### **ОПИСАНИЕ ОБЪЕКТА ЗАКУПКИ**

на выполнение работ по развитию (модернизации) иной Региональной навигационно-информационной системы Тюменской области в части развития подсистемы «Интеграционная платформа»в целях реализации мероприятия «Внедрение интеллектуальных транспортных систем, предусматривающих автоматизацию процессов управления дорожным движением в городских агломерациях, включающих города с населением свыше 300 тысяч человек»

**[1 Общие сведения](#page-8-0)**

- **[1.1 Полное наименование системы и ее условное обозначение](#page-8-3)**
- **[1.2 Наименования организаций-участников](#page-8-2)**
- **[1.3 Перечень документов, на основании которых развивается ИП ТО](#page-8-1)**

**[1.4 Сроки и виды работ по развитию системы](#page-9-0)**

**[1.5 Источники финансирования работ](#page-11-1)**

**[1.6 Порядок оформления и предъявления заказчику результатов работ по](#page-11-0)  [развитию подсистемы](#page-11-0)**

**[1.7 Перечень нормативно-технических документов, методических материалов,](#page-12-0)  [использованных при разработке ООЗ](#page-12-0)**

- **[1.8 Определения, обозначения и сокращения](#page-14-0)**
- **[2 Назначение и цели развития подсистемы](#page-15-1)**
- **[3 Характеристика объекта автоматизации](#page-15-0)**
	- **[3.1 Описание действующей подсистемы ИП и модулей РНИС ТО](#page-16-0)**

**[3.1.1 Общий функционал подсистемы ИП РНИС ТО, который обеспечивает](#page-17-1) [работу функционала модулей](#page-17-1)**

- **3.1.1.1 Функционал геоинформационной системы**
	- **[3.1.1.1.1 Функционал работы с картографическими подложками](#page-17-0)**
	- **[3.1.1.1.2 Общий функционал управления](#page-18-2)**
	- **[3.1.1.1.3 Работа со слоями РНИС ТО](#page-18-1)**

**[3.1.1.2 Функционал модуля «Реестр специальных разрешений на](#page-18-0)  [перевозку тяжеловесных и \(или\) крупногабаритных грузов» и модуля](#page-18-0)  [«Реестр разрешений такси» РНИС ТО](#page-18-0)**

**[3.1.1.2.1 Модуль «Выдача специальных разрешений на перевозку](#page-19-0)  [крупных и/или тяжелых грузов»](#page-19-0)**

**[3.1.2 Функционал выдачи транспортных разрешений](#page-20-0)**

**[3.1.2.1.1 Реестры заявлений на получение специальных разрешений](#page-21-0)  на движение по автомобильным дорогам транспортных средств, осуществляющих перевозки тяжеловесных и (или) [крупногабаритных грузов разрешений и выданных специальных](#page-21-0)** 

**[разрешений](#page-21-0)**

**[3.1.2.1.2 Реестр разрешений на осуществление деятельности по](#page-22-0)  [перевозке пассажиров и багажа легковым такси](#page-22-0)**

**[3.1.2.1.3 Реестр лицензий на перевозки пассажиров и иных лиц](#page-23-1)  [автобусами](#page-23-1)**

**[3.1.2.1.4 Реестр карт маршрутов регулярных перевозок](#page-23-0)**

- **3.1.2.1.5 Взаимодействие с функционалом ИП**
- **[3.1.3 Функционал модуля «Дорожные работы» системы](#page-24-1)**
- **[3.1.4 Функционал модуля биллинга платного проезда и сервисов системы](#page-24-0)**
	- **[3.1.4.1 Подбор рейса в соответствии с пунктом отправления и](#page-25-0)  [назначения](#page-25-0)**
	- **[3.1.4.2 Бронирование и покупка билетов](#page-26-0)**
	- **[3.1.4.3 Возврат билетов](#page-27-0)**

**[3.1.4.4 Реестр билетов](#page-27-1)**

**[3.1.5 Функционал Модуля «Цифровой двойник» подсистемы ИП РНИС ТО](#page-28-0)**

**3.1.5.1 Слой картографической подложки «Цифровой двойник» системы**

**[3.1.5.2 Работа с дорогами в системе](#page-30-0)**

**[3.1.5.3 Создание графов дорог на основе участков дорог системы](#page-31-0)**

**[3.1.5.4 Группировка дорожных знаков на картографической подложке](#page-32-1)  [системы](#page-32-1)**

**3.1.5.5 Модернизированный функционал модуля "Цифровой двойник" ИП РНИС ТО**

**[3.1.5.5.1 Создание отрезков графов дорог транспортной схемы](#page-32-0)**

**[3.1.5.5.2 Создание узлов графов дорог](#page-34-0)**

**[3.1.5.5.3 Создание поворотов транспортной схемы](#page-35-1)**

**[3.1.5.5.4 Создание полос движения транспортной схемы](#page-35-0)**

**[3.1.5.5.5 Слои камер «Цифрового двойника»](#page-36-1)**

**[3.1.5.5.6 Слой «Камеры направленные»](#page-36-0)**

**[3.1.5.5.7 Слой «Камеры обзорные»](#page-37-0)**

**[3.1.5.5.8 Слой «Размещение средств ФВФ»](#page-38-1)**

**[3.1.5.5.9 Слой «Детекторы»](#page-38-0)**

**[3.1.5.5.10 Слой «Зоны фиксации камер»](#page-39-1)**

**[3.1.5.5.11 Функционал «Замеры интенсивности»](#page-39-0)**

**[3.1.5.5.12 Слой «Парковки»](#page-40-0)**

**[3.1.5.5.13 Слой картографической подложки «Перекрытия дорог»](#page-41-1)**

**[3.1.5.5.14 Слой картографической подложки «Метеомониторинг»](#page-41-0)**

**[3.1.6 Ведение реестров объектов ТСОДД и дорожной инфраструктуры](#page-42-0)**

**[3.1.7 Функционал модуля управления движением общественного](#page-43-1)  [транспорта](#page-43-1)**

**[3.1.7.1 Общий функционал платформы РНИС ТО](#page-43-0)**

**[3.1.7.2 Подсистема мониторинга и диспетчерского управления](#page-45-0)  [транспортными средствами РНИС ТО](#page-45-0)**

**[3.1.7.2.1 Ведение реестров](#page-47-0)**

**[3.1.7.2.2 Ведение групп шаблонов расписания](#page-48-0)**

**[3.1.7.2.3 Планирование транспортных средств](#page-49-1)**

**[3.1.7.2.4 Навигационные функции РНИС ТО](#page-49-0)**

**[3.1.7.2.5 Функции, реализуемые для управления доступом](#page-56-0)**

**[3.1.7.2.6 Ведение справочников](#page-57-0)**

**[3.1.7.2.7 Планирование графиков](#page-58-1)**

**3.1.7.2.8 Планирование транспортных средств**

**[3.1.7.2.9 Дашборды РНИС ТО](#page-58-0)**

**[3.1.8 Функционал транспортного прогнозирования и моделирования](#page-59-0)**

**[3.1.8.1 Работа с реестром транспортных районов](#page-60-0)**

**[3.1.8.2 Работа с реестром «точек тяготения»](#page-60-1)**

**[3.1.8.3 Работа с реестром жилых домов](#page-61-2)**

**[3.1.8.4 Работа с данными о проживающих/работающих в транспортном](#page-61-1)  [районе](#page-61-1)**

**[3.1.8.5 Работа с данными о динамике изменения численности граждан в](#page-61-0)  [транспортных районах](#page-61-0)**

**[3.1.8.6 Работа с данными матрицы корреспонденции между](#page-62-1)  [транспортными районами](#page-62-1)**

**[3.1.8.7 Функционал анализа транспортного спроса на основе данных](#page-62-0)  [геоаналитики](#page-62-0)**

**[3.1.9 Взаимодействие модулей ИП с подсистемами РНИС ТО и внешними](#page-63-0)  [системами](#page-63-0)**

### **[4 Требования к системе](#page-64-4)**

**[4.1 Требования к системе в целом](#page-64-3)**

**[4.1.1 Требования к структуре и функционированию системы](#page-64-2)**

**[4.1.1.1 Перечень подсистем \(модулей\), их назначение и основные](#page-64-1)  [характеристики](#page-64-1)**

**[4.1.1.1.1 Модуль выдачи транспортных разрешений](#page-64-0)**

**[4.1.1.1.2 Модуль контроля эффективности ИТС](#page-65-0)**

**[4.1.1.1.3 Модуль управления дорожными работами](#page-66-1)**

**[4.1.1.1.4 Геоинформационная система сбора, хранения, анализа и](#page-66-0)  [графической визуализации данных](#page-66-0)**

**[4.1.1.1.5 Модуль электронного КСОДД](#page-67-0)**

**[4.1.1.2 Требования к способам и средствам связи для информационного](#page-68-1)  [обмена между компонентами системы и со смежными системами](#page-68-1)**

**[4.1.1.3 Требования к режимам функционирования системы](#page-68-0)**

**[4.1.1.3.1 Штатный режим функционирования](#page-69-0)**

**[4.1.1.3.2 Профилактический режим](#page-70-1)**

**[4.1.1.3.3 Аварийный режим](#page-70-0)**

**[4.1.1.4 Требования по диагностированию системы](#page-71-0)**

**[4.1.1.5 Перспективы развития, модернизации подсистемы](#page-72-2)**

**[4.1.2 Требования к численности и квалификации пользователей](#page-72-1)  [подсистемы](#page-72-1)**

**[4.1.3 Показатели назначения](#page-72-0)**

**[4.1.4 Требования к надежности](#page-73-3)**

**[4.1.4.1 Состав и количественные значения показателей надежности для](#page-73-2)  [системы в целом или ее подсистем](#page-73-2)**

**[4.1.4.2 Перечень аварийных ситуаций, по которым должны быть](#page-73-1)  [регламентированы требования к надежности, и значения](#page-73-1)  [соответствующих показателей](#page-73-1)**

**[4.1.4.3 Требования к надежности технических средств и программного](#page-73-0)  [обеспечения](#page-73-0)**

**[4.1.5 Требования безопасности](#page-74-1)**

**[4.1.6 Требования к защите информации от несанкционированного доступа](#page-74-0)**

**[4.1.7 Требования к эргономике и технической эстетике](#page-76-1)**

**[4.1.8 Требования по сохранности информации при авариях](#page-76-0)**

**[4.1.9 Требования к защите от влияния внешних воздействий](#page-77-0)**

**[4.1.10 Требования к патентной чистоте](#page-78-3)**

**[4.1.11 Требования по стандартизации и унификации](#page-78-2)**

**[4.2 Требования к функциям \(задачам\), выполняемым системой](#page-78-1)**

**[4.2.1 Требования к модулю управления дорожными работами](#page-78-0)**

**[4.2.1.1 Требования к сбору и агрегации данных из комплексных](#page-80-2)  [подсистем](#page-80-2)**

**[4.2.1.2 Требования к формированию плана ремонта и программ](#page-80-1)  [дорожных работ](#page-80-1)**

**[4.2.1.2.1 Требования к ролевой модели](#page-80-0)**

**[4.2.1.2.2 Требования к осуществлению ранжирования](#page-81-0)**

**[4.2.1.2.3 Требования к формированию предварительных списков](#page-82-2)  [планов ремонта и программ дорожных работ](#page-82-2)**

**[4.2.1.2.4 Требования к согласованию и формированию планов](#page-82-1)  [ремонта и программ дорожных работ, сформированных на основе](#page-82-1)  [обработки входящих документов](#page-82-1)**

**[4.2.1.2.5 Ведение реестра контрактов с подрядчиками](#page-82-0)**

**[4.2.1.2.6 Требования к созданию контрактов для плана ремонта и](#page-83-0)  [программ дорожных работ](#page-83-0)**

**[4.2.1.2.7 Требования к группировке объектов](#page-84-1)**

**[4.2.1.2.8 Требования к этапированию контракта](#page-84-0)**

**[4.2.1.2.9 Требования к завершению этапа, закрытию контракта и](#page-85-2)  [отображению статуса работ](#page-85-2)**

**[4.2.1.2.10 Требования к закрытию этапов и контракта с нарушением](#page-85-1)  [срока](#page-85-1)**

**[4.2.1.2.11 Определение участков ремонта](#page-85-0)**

**[4.2.1.2.12 Гарантийные обязательства по контракту](#page-86-1)**

**[4.2.1.2.13 Требования к гарантийному обслуживанию](#page-86-0)**

**[4.2.1.3 Выдача технических условий](#page-87-0)**

**[4.2.1.3.1 Описание статусов заявлений](#page-89-3)**

**[4.2.1.3.2 Описание процессов, когда заключение договора не](#page-89-2)  [требуется](#page-89-2)**

**[4.2.1.3.3 Описание процессов, когда необходимо заключение договора](#page-89-1)**

**[4.2.1.3.3.1 Примыкания придорожного сервиса](#page-89-0)**

**[4.2.1.3.3.2 Коммуникации](#page-90-1)**

**[4.2.1.3.4 Формы заявлений для физических лиц/индивидуальных](#page-90-0)  [предпринимателей и юридических лиц](#page-90-0)**

**[4.2.1.4 Требования к выдаче управляющих директив в диспетчерские](#page-91-0)  [системы управлением дорожных служб](#page-91-0)**

- **[4.2.1.5 Обработка входящих документов](#page-92-0)**
	- **[4.2.1.5.1 Бизнес-процесс обработки входящих документов](#page-93-1)**
	- **[4.2.1.5.2 Процессы обработки входящих документов](#page-93-0)**
	- **[4.2.1.5.3 Процесс обработки задач](#page-94-3)**
	- **[4.2.1.5.4 Просмотр списка задач в подсистеме ДУТССД](#page-94-2)**
	- **[4.2.1.5.5 Статусы обработки входящих документов](#page-94-1)**
- **[4.2.1.6 Требования к виджетам](#page-94-0)**
- **[4.2.1.7 Требования к внесению изменений на основе результатов](#page-95-0)  [выполненных дорожных работ в модуль «Цифровой двойник»](#page-95-0) [4.2.1.8 Требования к анализу и визуализации показателей выполнения](#page-96-2)  [работ](#page-96-2)**

**[4.2.1.9 Требования к построению отчетов](#page-96-1)**

- **[4.2.2 Требования к модулю выдачи транспортных разрешений](#page-96-0)**
	- **[4.2.2.1 Требования к модернизации реестра разрешений на](#page-97-0)  [осуществление деятельности по перевозке пассажиров и багажа](#page-97-0)  [легковым такси](#page-97-0)**

**[4.2.2.2 Требования к модернизации реестра лицензий на перевозки](#page-102-1)  [пассажиров и иных лиц автобусами](#page-102-1)**

**[4.2.2.3 Требования к модернизации реестра карт маршрутов](#page-102-0)  [регулярных перевозок](#page-102-0)**

- **[4.2.3 Требования к модулю контроля эффективности ИТС](#page-103-1)**
	- **[4.2.3.1 Требования к разделу «Ситуационный центр»](#page-103-0)**
		- **[4.2.3.1.1 Требования к режиму объектов «Светофоры»](#page-106-2)**
		- **[4.2.3.1.2 Требования к режиму объектов «Погода»](#page-106-1)**
		- **[4.2.3.1.3 Требования к режиму объектов «Уборка дорог»](#page-106-0)**
		- **[4.2.3.1.4 Требования к режиму объектов «Пробки»](#page-107-1)**
		- **[4.2.3.1.5 Требования к режиму объектов «Парковки»](#page-107-0)**
		- **[4.2.3.1.6 Требования к режиму объектов «Общественный транспорт»](#page-108-2)**
		- **[4.2.3.1.7 Требования к режиму объектов «Камеры»](#page-108-1)**
		- **[4.2.3.1.8 Требования к режиму объектов «Дорожные работы»](#page-108-0)**
		- **[4.2.3.1.9 Требования к режиму объектов «Управляемые остановки»](#page-109-0)**
		- **[4.2.3.1.10 Требования к режиму объектов «Перекрытия»](#page-110-1)**
		- **[4.2.3.1.11 Требования к режиму объектов «События»](#page-110-0)**
	- **[4.2.3.2 Требования к разделу «Аналитика»](#page-111-0)**

**[4.2.3.2.1 Требования к расчету показателей категории «Уровень](#page-112-0)  [безопасности дорожного движения»](#page-112-0)**

**[4.2.3.2.2 Требования к расчету показателей категории «Условия](#page-114-0)  [движения транспортных потоков агломерации»](#page-114-0)**

**[4.2.3.2.3 Требования к расчету показателей категории «Качество](#page-115-0)  [транспортного обслуживания»](#page-115-0)**

**[4.2.3.2.4 Требования к расчету показателей категории](#page-116-0)** 

**[«Функционирование транспорта и транспортной инфраструктуры](#page-116-0)  [агломерации»](#page-116-0)**

**[4.2.3.2.5 Требования к расчету показателей категории «Контроль](#page-117-0)  [транспортно-эксплуатационного состояния автомобильных дорог»](#page-117-0)**

**[4.2.3.2.6 Требования к дашбордам уровня зрелости ИТС](#page-119-0)**

**[4.2.4 Требования к геоинформационной системе сбора, хранения, анализа и](#page-121-0)  [графической визуализации данных](#page-121-0)**

**[4.2.4.1 Требования к функционалу загрузки геоданных из внешних](#page-122-0)  [источников](#page-122-0)**

**[4.2.4.2 Требования к функционалу поиска адреса на карте и получению](#page-123-4)  [адреса по указанной точке](#page-123-4)**

**[4.2.4.3 Требование к функционалу подключения новых подложек](#page-123-3)**

**[4.2.4.4 Требование к функционалу слоя здания и сооружения](#page-123-2)**

**[4.2.4.5 Требования к функционалу наложения слоев на](#page-123-1)  [картографической подложке](#page-123-1)**

**[4.2.4.6 Требование к функционалу замера периметра и площади](#page-123-0)  [объектов](#page-123-0)**

**[4.2.4.7 Требование к функционалу печати данных в заданном масштабе](#page-124-1)**

**[4.2.4.8 Требование к функционалу возможностей визуализации](#page-124-0)  [точечных объектов](#page-124-0)**

**[4.2.4.9 Требование к функционалу возможностей визуализации](#page-125-2)  [линейных объектов](#page-125-2)**

**[4.2.4.10 Требование к функционалу возможностей визуализации](#page-125-1)  [полигональных объектов](#page-125-1)**

**[4.2.4.11 Требования к проигрывателю исторических геоданных](#page-125-0)**

**[4.2.4.12 Требования к онлайн мониторингу перемещения объектов](#page-126-1)**

**[4.2.4.13 Требования к возможностям анализа геоданных путем](#page-126-0)  [наложения слоев](#page-126-0)**

**[4.2.5 Требование к модулю "Цифровой двойник"](#page-127-2)**

**[4.2.5.1 Требование к модернизации функционала свойств объектов](#page-127-1)**

**[4.2.5.2 Требования к модернизации слоя "Метеомониторинг"](#page-127-0)**

**[4.2.6 Требования к модулю электронного КСОДД](#page-128-1)**

**[4.2.6.1 Требования к отображению показателей эффективности](#page-128-0)  [организации дорожного движения](#page-128-0)**

**[4.2.6.2 Требования к формированию мероприятий, разработанных в](#page-130-1)  [рамках КСОДД](#page-130-1)**

**[4.2.6.3 Требования к отображению результатов мероприятий,](#page-130-0)  [разработанных в рамках КСОДД](#page-130-0)**

**[4.2.6.4 Требования к возможности отображения мероприятий в](#page-131-1)  [перспективе и ретроспективе, на временной шкале](#page-131-1)**

**[4.2.6.5 Требования к ведению перечня мероприятий КСОДД на разных](#page-131-0)  [стадиях реализации](#page-131-0)**

**[4.2.6.6 Требования к отображению ПОДД](#page-131-4)**

**[4.3 Требования к видам обеспечения](#page-131-3)**

**[4.3.1 Требования к информационному обеспечению подсистемы](#page-131-2)**

- **[4.3.2 Требования к лингвистическому обеспечению подсистемы](#page-132-1)**
- **[4.3.3 Требования к программному обеспечению подсистемы](#page-132-0)**

**[4.3.4 Требования к техническому обеспечению](#page-134-1)**

**[4.3.5 Требования к организационному обеспечению](#page-134-0)**

**[5 Порядок контроля и приемки работ](#page-135-0)**

**[5.1 Требования к порядку согласования документов](#page-136-1)**

**[6 Требования к документированию](#page-136-0)**

**[Приложение 1.Бизнес-процесс формирования предварительного списка планов](#page-137-0)  [ремонта и программ дорожных работ](#page-137-0)**

**[Приложение 2.Обработка входящих документов](#page-138-0)**

**[Приложение 3. Отчет по регулярной отчетности приемки работ](#page-139-0)**

**[Приложение 4. Отчет о количестве выполненных заданий в срок по выбранному](#page-140-0)  [контракту](#page-140-0)**

**[Приложение 5. Отчет об общей оценке качества дорог](#page-141-0)**

**[Приложение 6. Отчет о статусе выполнения работ по ремонту дорог](#page-142-0)**

**[Приложение 7. Отчет о результатах работ на объекте и статусу готовности](#page-143-0)  [технических условий](#page-143-0)**

**[Приложение 8. Отчет о количестве задействованной техники в сутки за](#page-144-0)  [выбранный период](#page-144-0)**

**[Приложение 9. Отчет о результатах работ по выполнению задач по обработке](#page-145-0)  [входящих документов](#page-145-0)**

**[Приложение 10. Отчет 1-ДГ](#page-146-0)**

**[Приложение 11. Отчет 3-ДГ\(МО\)](#page-162-0)**

## <span id="page-8-0"></span>**1 Общие сведения**

Интеграционная платформа должна представлять собой модульную подсистему сбора и анализа потоков данных как в режиме реального времени, так и в режиме работы с историческими данными, с возможностью их визуализации и поддержки принятия оперативных и стратегических решений.

## **1.1 Полное наименование подсистемы и ее условное обозначение**

<span id="page-8-3"></span>Полное наименование: интеграционная платформа региональной навигационноинформационной системы Тюменской области.

Сокращенные наименования: ИП.

Условное обозначение: Платформа, ИП, ИП ТО, подсистема, программный продукт.

### **1.2 Наименования организаций-участников**

<span id="page-8-2"></span>**Заказчик**: Государственное казенное учреждение Тюменской области «Центр информационных технологий Тюменской области». Адрес: 625000, г. Тюмень, ул. Советская, 61.

### **Функциональные заказчики**:

- Главное управление строительства Тюменской области;
- Государственное казенное учреждение Тюменской области «Управление автомобильных дорог»;
- Государственное бюджетное учреждение Тюменской области «Объединение автовокзалов и автостанций».

**Исполнитель**: определяется в результате проведения конкурсной процедуры.

## <span id="page-8-1"></span>**1.3 Перечень документов, на основании которых развивается ИП ТО**

- Распоряжение Министерства транспорта России от 21 марта 2022 г. № АК-74-р «Об утверждении Методических рекомендаций по разработке заявок (включая локальные проекты по созданию и модернизации интеллектуальных транспортных систем) субъектов Российской Федерации на получение иных межбюджетных трансфертов из федерального бюджета бюджетам субъектов Российской Федерации в целях реализации мероприятия «Внедрение интеллектуальных транспортных систем, предусматривающих автоматизацию процессов управления дорожным движением в городских агломерациях, включающих города с населением свыше 300 тысяч человек» в рамках федерального проекта «Общесистемные меры развития дорожного хозяйства» государственной программы Российской Федерации «Развитие транспортной системы»;
- Концепция внедрения Интеллектуальных Транспортных Систем в городских агломерациях Росавтодор;
- Эскизный проект "Интеллектуальная транспортная система Тюменской агломерации", включающий:
	- Паспорт локального проекта ИТС Тюменской городской агломерации;
	- Пояснительную записку к локальному проекту ИТС Тюменской городской агломерации;
	- Пояснительную записку к эскизному проекту Тюменской городской агломерации;
- Федеральный закон от 08.11.2007 №257-ФЗ "Об автомобильных дорогах и дорожной деятельности в Российской Федерации";
- Постановление Правительства РФ от 29 декабря 2021 года №2553 «О внесении изменений в постановление Правительства Российской Федерации от 21 декабря 2019 года №1762 и признании утратившими силу отдельных положений постановления Правительства Российской Федерации от 24 мая 2021 года №781»;
- Постановление Правительства Тюменской области от 17 декабря 2012 года №541-п «Об утверждении порядка содержания и ремонта автомобильных дорог регионального или межмуниципального значения»;
- Приказ Министерства транспорта Российской федерации от 7 августа 2020 года №288 «О порядке проведения оценки технического состояния автомобильных дорог»;
- Государственная программа Тюменской области «Развитие транспортной инфраструктуры»;
- Стратегия социально-экономического развития Тюменской области до 2030 года;
- Постановление Правительства Тюменской области от 22.01.2021 № 30-п "О внесении изменений в некоторые нормативные правовые акты и ненормативный правовой акт";
- Постановление Администрации города Тюмени от 08.06.2015 № 104-пк «Об утверждении Положения о создании условий для предоставления транспортных услуг и организации транспортного обслуживания населения в границах муниципального образования городской округ город Тюмень»;
- Постановление Администрации города Тюмени от 19.04.2016 № 100-пк «О льготном проезде отдельными категориями граждан на пассажирском транспорте общего пользования в границах муниципального образования городской округ город Тюмень по муниципальным маршрутам регулярных перевозок, межмуниципальным маршрутам регулярных перевозок до садоводческих товариществ»;
- Постановление Администрации города Тюмени от 16.05.2016 № 143-пк «Об утверждении Порядка переоформления, выдачи дубликатов свидетельства об осуществлении перевозок по маршруту регулярных перевозок и карты маршрута регулярных перевозок»;
- Постановление Администрации города Тюмени от 25.06.2018 № 331-пк «Об утверждении программы комплексного развития транспортной инфраструктуры города Тюмени на период 2018 - 2040 годов»;
- Постановление Администрации города Тюмени от 28.11.2018 № 585-пк «Об утверждении комплексной схемы организации дорожного движения города Тюмени до 2033 года»;
- Приказ Минтранса России от 20.10.2021 N 351 "Об утверждении Порядка определения начальной (максимальной) цены контракта, а также цены контракта, заключаемого с единственным поставщиком (подрядчиком, исполнителем), при осуществлении закупок в сфере регулярных перевозок пассажиров и багажа автомобильным транспортом и городским наземным электрическим транспортом" (Зарегистрировано в Минюсте России 21.12.2021 N 66458)
- Постановление Правительства Тюменской области от 22 января 2021 г. № 30-п "О внесении изменений в некоторые нормативные правовые акты и ненормативный правовой акт";
- Постановление Правительства РФ от 22.12.2020 N 2216 "Об утверждении Правил оснащения транспортных средств категорий М2, М3 и транспортных средств категории N, используемых для перевозки опасных грузов, аппаратурой спутниковой навигации"
- Приказ Министерства транспорта РФ от 16 октября 2020 г. № 424 "Об утверждении Особенностей режима рабочего времени и времени отдыха, условий труда водителей автомобилей".

## <span id="page-9-0"></span>**1.4 Сроки и виды работ по развитию подсистемы**

### **Работы выполняются по этапам:**

- 1 этап: с момента заключения контракта до 11.07.2023;
- 2 этап: с 11.07.2023 до 20.11.2023.

## **Состав, содержание и последовательность выполнения работ по развитию подсистемы**

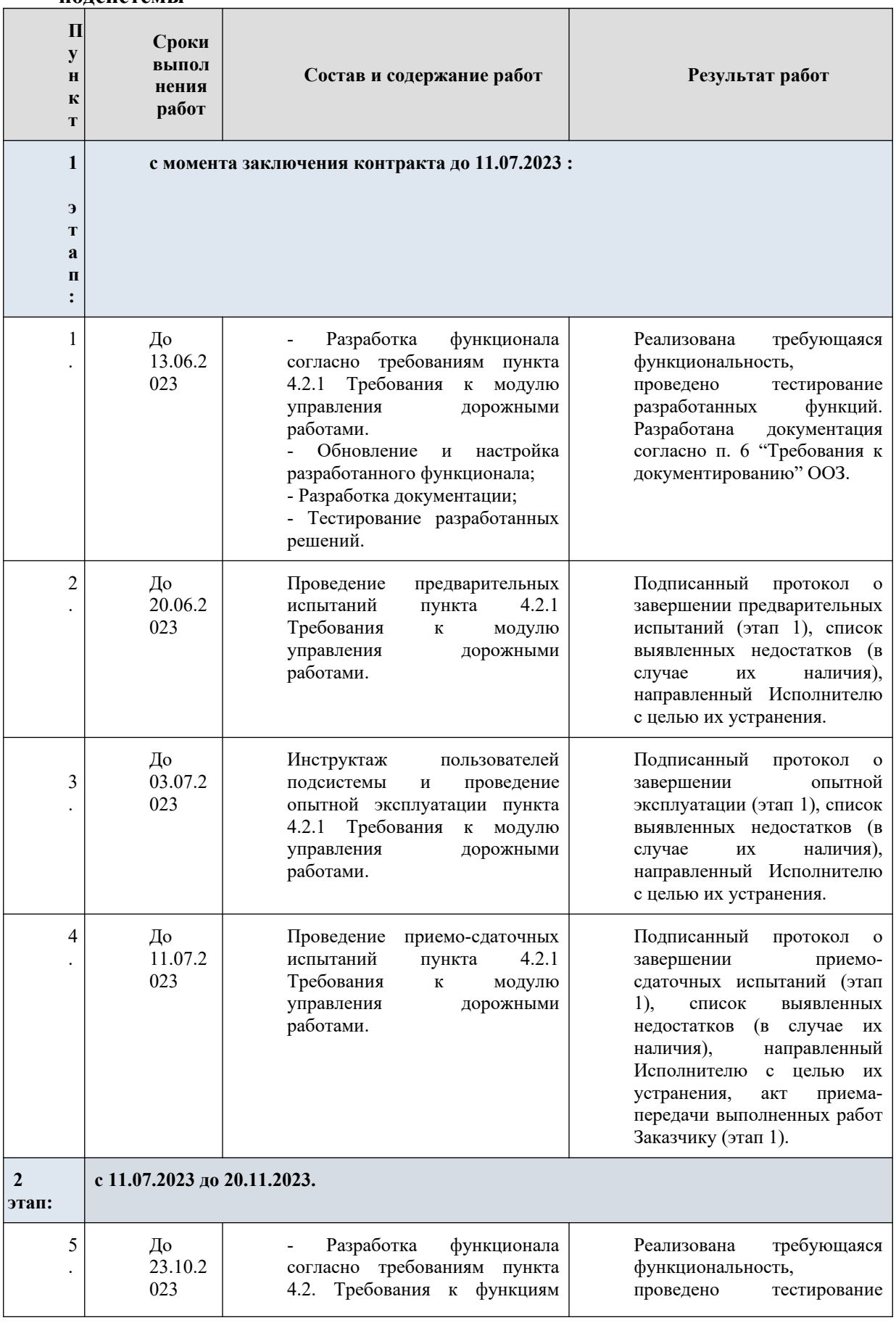

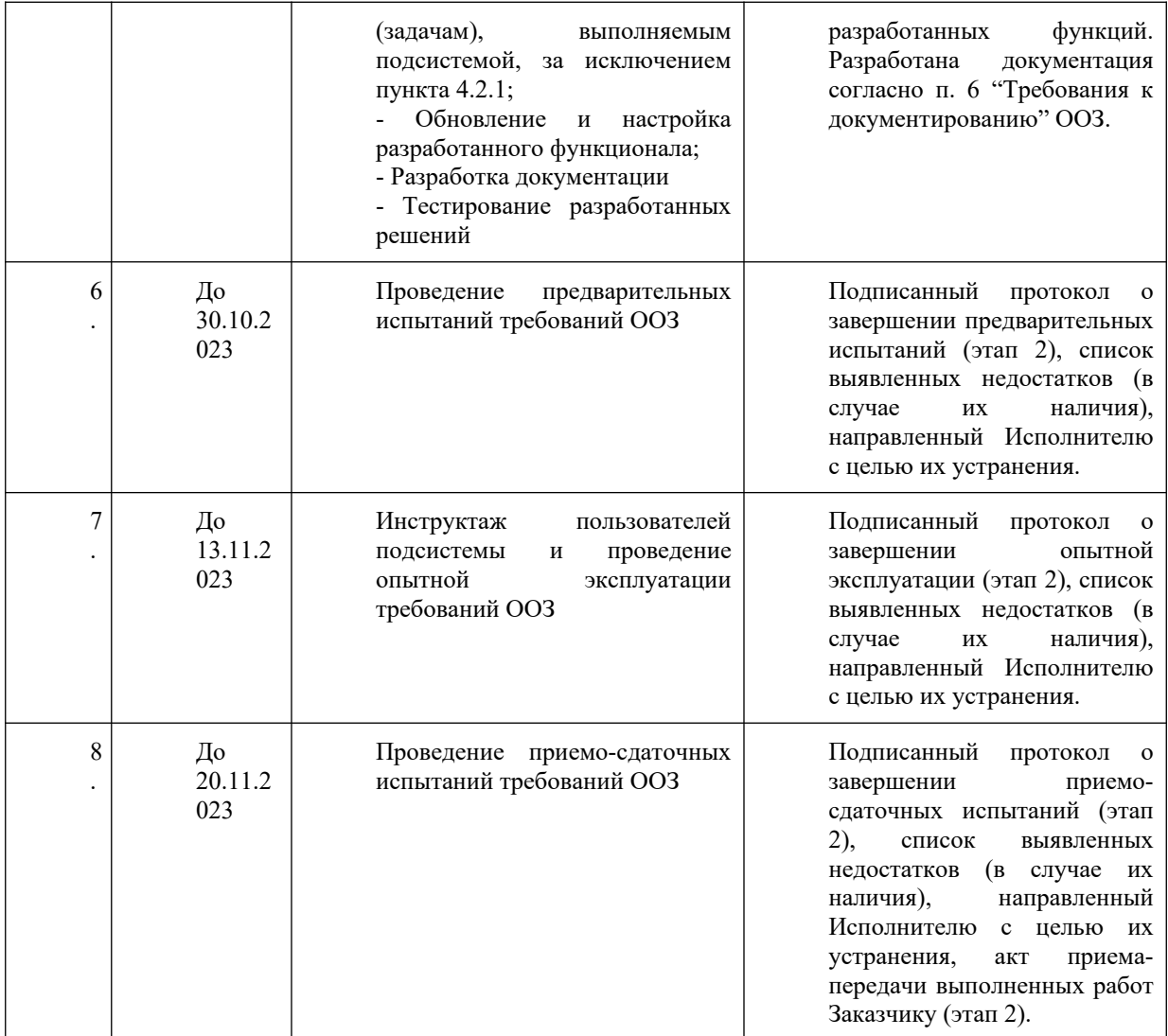

### <span id="page-11-1"></span>**1.5 Источники финансирования работ**

Источник финансирования работ – бюджет Тюменской области.

### <span id="page-11-0"></span>**1.6 Порядок оформления и предъявления заказчику результатов работ по развитию подсистемы**

Результаты работ по развитию ИП передаются заказчику посредством установки программного обеспечения на виртуальные машины аппаратных средств, предоставленных заказчиком исполнителю. Кроме непосредственной передачи программного обеспечения исполнитель подготавливает и передает заказчику документацию, состав и содержание которой перечислено в п. 1.4 и разделе 6. «Требования к документированию» настоящего Описания объекта закупки.

Результат выполненных работ по данному Описанию объекта закупки предоставляются Заказчику с учетом требований приказа Минцифры России от 17.12.2020 № 715.

## **Место выполнения работ — по месту нахождения Исполнителя по телекоммуникационным каналам связи.**

Проведенные работы сопровождаются актом приема-передачи выполненных работ, подписанным представителем заказчика и исполнителя. Подробный порядок приемки проведенных работ описан в разделе 5. «Порядок контроля и приемки работ».

### <span id="page-12-0"></span>**1.7 Перечень нормативно-технических документов, методических материалов, использованных при разработке ООЗ**

• Градостроительный кодекс Российской Федерации от 29.12.2004 N 190-ФЗ;

• ГОСТ Р 21.101-2020. Система проектной документации для строительства. Основные требования к проектной и рабочей документации;

• ГОСТ 21.501-2018 «Система проектной документации для строительства (СПДС). Правила выполнения рабочей документации архитектурных конструктивных решений»;

• ГОСТ Р 21.101-2020. Система проектной документации для строительства. Основные требования к проектной и рабочей документации;

• ГОСТ 34.601-90 «Информационная технология. Автоматизированные системы. Стадии создания»;

• ГОСТ 28195-89. «Оценка качества программных средств. Общие положения»;

• ГОСТ Р 52282-2004 «Технические средства организации дорожного движения. Светофоры дорожные. Типы и основные параметры. Общие технические требования. Методы испытаний»;

• ГОСТ Р 52289-2019 «Технические средства организации дорожного движения. Правила применения дорожных знаков, разметки, светофоров, дорожных ограждений и направляющих устройств»;

• ГОСТ 21958-76 «Система «человек-машина». Зал и кабины операторов. Взаимное расположение рабочих мест. Общие эргономические требования»;

• ГОСТ 23000-78 «Система «человек-машина». Пульты управления. Общие эргономические требования»;

• ГОСТ 24.701-86 «Единая система стандартов автоматизированных систем<br>вления. Належность автоматизированных систем управления. Основные управления. Надежность автоматизированных систем положения»;

• ГОСТ 30.001-83 «Система стандартов эргономики и технической эстетики. Основные положения»;

• ГОСТ Р 50839-2000 «Устойчивость средств вычислительной техники и информатики к электромагнитным помехам. Требования и методы испытаний»;

• ГОСТ Р 52290-2004 «Технические средства организации дорожного движения. Знаки дорожные. Общие технические требования»;

• ГОСТ Р 56829-2015 «Интеллектуальные транспортные системы. Термины и определения»;

• ГОСТ Р 56294-2014 «Интеллектуальные транспортные системы. Требования к функциональной и физической архитектурам интеллектуальных транспортных систем»;

• ГОСТ Р 51583-2014 «Защита информации. Порядок создания автоматизированных систем в защищенном исполнении. Общие положения»;

• ГОСТ РО 0043-004-2013 «Защита информации. Аттестация объектов информатизации. Программа и методики аттестационных испытаний»;

• ГОСТ РО 0043-003-2012 «Защита информации. Аттестация объектов информатизации. Общие положения»;

• Руководящий документ Гостехкомиссии от 30.03.1992 «Автоматизированные системы. Защита от несанкционированного доступа к информации. Классификация автоматизированных систем и требования по защите информации»;

• Федеральный закон от 26.07.2017 № 187-ФЗ «О безопасности критической информационной инфраструктуры Российской Федерации»;

• Федеральный закон от 27.07.2006 № 149-ФЗ «Об информации, информационных технологиях и о защите информации»;

• Федеральный закон от 27.07.2006 № 152-ФЗ «О персональных данных»;

• Постановление Правительства Российской Федерации от 16.02.2008 № 87 «О составе разделов проектной документации и требованиях к их содержанию»;

• Постановление Правительства Российской Федерации от 10.07.2019 № 878 «О мерах стимулирования производства радиоэлектронной продукции на территории Российской Федерации при осуществлении закупок товаров, работ, услуг для обеспечения государственных и муниципальных нужд, о внесении изменений в постановление Правительства Российской Федерации от 16 сентября 2016 г. № 925 и признании утратившими силу некоторых актов Правительства Российской Федерации»;

• Постановление Правительства Российской Федерации от 06.07.2015 № 676 «О требованиях к порядку создания, развития, ввода в эксплуатацию, эксплуатации и вывода из эксплуатации государственных информационных систем и дальнейшего хранения содержащейся в их базах данных информации»;

• Постановление Правительства Российской Федерации от 01.11.2012 № 1119 «Об утверждении требований к защите персональных данных при их обработке в информационных системах персональных данных»;

• Постановление Правительства Российской Федерации от 08.02.2018 № 127 «Об утверждении Правил категорирования объектов критической информационной инфраструктуры Российской Федерации, а также перечня показателей критериев значимости объектов критической информационной инфраструктуры Российской Федерации и их значений»;

• приказ ФСТЭК России от 11.02.2013 № 17 «Об утверждении Требований о защите информации, не составляющей государственную тайну, содержащейся в государственных информационных системах»;

• приказ ФСТЭК России от 18.02.2013 № 21 «Об утверждении состава и содержания организационных и технических мер по обеспечению безопасности персональных данных при их обработке в информационных системах персональных данных»;

• приказ ФСБ России и ФСТЭК России от 31.08.2010 № 416/489 «Об утверждении Требований о защите информации, содержащейся в информационных системах общего пользования»;

• приказ ФСТЭК России от 21.12.2017 № 235 «Об утверждении требований к созданию систем безопасности значимых объектов критической информационной инфраструктуры Российской Федерации и обеспечению их функционирования»;

• приказ ФСТЭК России от 22.12.2017 № 236 «Об утверждении формы направления сведений о результатах присвоения объекту критической информационной инфраструктуры одной из категорий значимости либо об отсутствии необходимости присвоения ему одной из таких категорий»;

• приказ ФСТЭК России от 25.12.2017 № 239 «Об утверждении требований по обеспечению безопасности значимых объектов критической информационной инфраструктуры Российской Федерации»;

• приказ Министерства связи и массовых коммуникаций Российской Федерации от 19 августа 2015 г. № 305 «Об утверждении Методических рекомендаций по использованию свободного программного обеспечения в деятельности федеральных органов исполнительной власти, включая критерии определения государственных информационных систем, при создании которых необходимо использовать свободное программное обеспечение, в том числе государственных информационных систем, предназначенных для оказания государственных и муниципальных услуг в электронном виде»;

• нормативно-методический документ Гостехкомиссии России от 30.08.2002 № 282 «Специальные требования и рекомендации по технической защите конфиденциальной информации» (СТР-К);

• Приказ от 18.08.2015 № 380 «Об утверждении статистического инструментария для организации федеральным дорожным агентством федерального статистического наблюдения за автомобильными дорогами общего пользования

федерального, регионального или межмуниципального значения, наличием объектов, повышающих безопасность движения на автомобильных дорогах общего пользования федерального значения»;

• Приказ Ростехнадзора от 12.01.2007 № 7 «Об утверждении и введении в действие Порядка ведения общего и (или) специального журнала учета выполнения работ при строительстве, реконструкции, капитальном ремонте объектов капитального строительства»;

• Постановление Администрации города Тюмени от 09.09.2010 года N 99-пк «Об утверждении Положения о порядке содержания и ремонта автомобильных дорог общего пользования местного значения города Тюмени»;

• Приказ Минтранса России от 30.07.2020 № 274 «Об утверждении Правил подготовки документации по организации дорожного движения»;

• Распоряжение Росавтодора от 12.05.2015 N 853-р "Об издании и применении ОДМ 218.6.015-2015 "Рекомендации по учету и анализу дорожно-транспортных происшествий на автомобильных дорогах Российской Федерации";

• Приказ Ростехнадзора от 26.12.2006 № 1128 «Об утверждении и введении в действие Требований к составу и порядку ведения исполнительной документации при строительстве, реконструкции, капитальном ремонте объектов капитального строительства и требований, предъявляемых к актам освидетельствования работ, конструкций, участков сетей инженерно-технического обеспечения РД-11-02-2006»;

• Распоряжение от 07.09.2020 года № 173-рк «О внесении изменений в распоряжение Администрации города Тюмени от 29.02.2016 № 80-рк».

### <span id="page-14-0"></span>**1.8 Определения, обозначения и сокращения**

ТС - транспортное средство

ОТ - общественный транспорт

ТСОДД - технические средства организации дорожного движения

АРМ - автоматизированное рабочее место

БД - база данных

СУБД - система управления базами данных

ИТС - Интеллектуальная транспортная система

ООЗ - описание объекта закупки

УДС - улично-дорожная сеть

АПК - аппаратно-программный комплекс

РНИС ТО - Региональная навигационно-информационная система Тюменской области

Система - Региональная навигационно-информационная система Тюменской области

ОП - остановочный пункт

АТ - абонентский терминал

ЕСИА - Единая система идентификации и аутентификации

XML - расширяемый язык разметки

ОС - операционная система

ПО - программное обеспечение

НСИ - нормативно-справочная информация

ЦОД - центр обработки данных

НМЦК - начальная максимальная цена контракта

ИП - интеграционная платформа

ГШР - группа шаблонов расписаний

КСОДД - комплексная схема организации дорожного движения

ПОДД - проект организации дорожного движения

АСУДД - Автоматизированная система управления дорожным движением

ДУТССД - подсистема диспетчерского управления транспортом служб содержания дорог

ОМС - органы местного самоуправления

СЭД - система электронного документооборота

Платформа - интеграционная платформа

API - Application programming interface - интерфейс прикладного программирования

SQL - Structured Query Language (язык структурированных запросов) - язык программирования, предназначенный для управления данными в системах управления реляционными базами данных

Web-браузер - Программное обеспечение для поиска, просмотра Web-страниц (преимущественно из сети Интернет), для их обработки, вывода и перехода от одной страницы к другой.

Web-интерфейс - Интерфейс пользовательского приложения, реализованный в среде Web-браузера

Web-клиент - Пользователь (рабочее место) с доступом к Системе через Webинтерфейс

Web-сервер - Сервер, осуществляющий обработку запросов от Web-клиентов

Websockets - протокол связи поверх TCP-соединения, предназначенный для обмена сообщениями между браузером и веб-сервером в режиме реального времени.

### <span id="page-15-1"></span>**2 Назначение и цели развития подсистемы**

Целью развития ИП является организация взаимосвязанного функционирования всех подсистем и сервисов ИТС дорожной сети агломераций как единого целого для повышения пропускной способности транспортной сети и безопасности участников дорожного движения.

### <span id="page-15-0"></span>**3 Характеристика объекта автоматизации**

Объектом автоматизации является деятельность, обеспечивающая сбор и анализ данных интеллектуальной транспортной системы городской агломерации, поступающих со всех внутренних подсистем и внешних информационных систем (источников) таких как административно-технические инспекции городской агломерации.

## **Учреждения, которые будут осуществлять деятельность по сбору, анализу и принятию управленческих решений в ИП:**

- Главное управление строительства Тюменской области;
- Государственное казенное учреждение Тюменской области «Управление автомобильных дорог»;
- Государственное бюджетное учреждение Тюменской области «Объединение автовокзалов и автостанций»;
- Департамент дорожной инфраструктуры и транспорта Администрации города Тюмени;
- Муниципальное казенное учреждение «Тюменьгортранс».

## **ИП должна обеспечивать решение следующих задач:**

- сбор и хранение данных от всех подсистем ИТС;
- агрегирование и обработка текущих и ретроспективных данных;
- визуализация текущего состояния транспортной системы;
- представление данных в установленной отчетной форме;
- определение режима функционирования транспортной системы;
- управление транспортной системой с целью максимизации индикаторов;
	- расчет эффективности ИТС дорожной сети городской агломерации.
- **ИП должна обладать следующими функциями:**

• *предоставление предварительно обработанных данных от комплексных подсистем ИТС персоналу ИТС;*

• *визуализация текущего состояния транспортной системы;*

• *предоставление вариантов принятия решения персоналу ИТС в штатных и нештатных режимах;*

• *предоставление механизмов для реализации решений по управлению транспортной системой в различных режимах;*

• *корректировка и координация работы подсистем ИТС;*

• *принятие решений из существующего набора сценариев по управлению транспортной системой в штатном режиме;*

• *сбор, агрегирование, обработка и долгосрочное хранение текущих и ретроспективных данных от всех подсистем ИТС;*

• *координация работы всех подсистем и модулей ИТС;*

• *прогнозирование в режиме реального времени транспортной ситуации на основе полученных данных от всех поставщиков информации;*

• *информирование населения о предстоящих изменениях в организации дорожного движения в режиме заблаговременного предупреждения;*

• *мониторинг движения транспортных средств дорожных и специализированных служб городской агломерации, а также такси и каршеринга в режиме реального времени;*

• *предоставление единого рабочего места по созданию событий и их администрированию всем службам городской агломерации;*

• *цифровизация текущих бизнес-процессов служб городских агломераций в части предоставления государственных услуг;*

• *предоставление телематической информации для всех участников дорожного движения и заинтересованных ведомств.*

### **ИП должна иметь следующую структуру:**

• *геоинформационная система сбора, хранения, анализа и графической визуализации данных;*

- *модуль контроля эффективности ИТС;*
- *модуль биллинга платного проезда и сервисов;*
- *система обеспечения информационной безопасности;*
- *модуль координированного управления движением;*
- *модуль конфигурации сценарных планов управления движением;*
- *модуль электронного КСОДД;*
- *модуль «Цифровой двойник»;*
- *модуль централизованного информирования участников движения;*
- *модуль управления дорожными работами;*
- *модуль администрирования транспортных правонарушений;*
- *модуль выдачи транспортных разрешений;*
- *модуль транспортного прогнозирования и моделирования;*
- *модуль управления движением общественного транспорта;*
- *модуль конфигурации парковочного пространства;*
- *модуль диспетчерского управления ИТС для ЧС и ВС.*

Развитие подсистемы **ИП** должно быть выполнено путем доработки (расширения функционала модулей) существующей подсистемы ИП и модулей РНИС ТО, соответствующих стандартам ИТС.

### **3.1 Описание действующей подсистемы ИП и модулей РНИС ТО**

<span id="page-16-0"></span>В данный момент в Тюменской области частично реализованы необходимые модули и функции интеграционной платформы в Региональной навигационноинформационной системе Тюменской области (РНИС ТО) в подсистеме ИП.

Государственный заказчик обладает неисключительными правами на использование Программного обеспечения РНИС ТО на территории Тюменской области. Права на использование Программного обеспечения предоставлены Государственному заказчику на срок действия исключительных прав у правообладателя.

Ниже приведено описание реализованных возможностей системы, которые должны продолжить работу и функционирование.

## <span id="page-17-1"></span>**3.1.1 Общий функционал подсистемы ИП РНИС ТО, который обеспечивает работу функционала модулей**

## **3.1.1.1 Функционал геоинформационной системы**

Геоинформационная система используется всеми функциональными модулями и подсистемами РНИС ТО в части хранения, визуализации и анализа геоданных. Реализован следующий функционал:

### <span id="page-17-0"></span>**3.1.1.1.1 Функционал работы с картографическими подложками**

В подсистеме ИП реализована возможность изменение картографических подложек как векторных, так и растровых. Для этого в подсистеме создана кнопка «Настройки карты», на которой есть возможность выбрать следующие векторные подложки:

- *Дорожная карта V10;*
- *Дорожная карта V11;*
- *Карта общего назначения V10;*
- *Светлая дорожная карта V9;*
- *Темная дорожная карта V9;*
- *Темная дорожная карта V10;*
- *Спутниковая карта V9;*
- *Спутниковая карта + дорожная карта V10;*
- *Навигатор, день V4;*
- *Навигатор, ночь V4;*
- *Навигатор упрощённая, день V4;*
- *Навигатор упрощённая, ночь V4.*

## **Так же есть возможность выбирать растровые подложки:**

- *OSM Sputnik;*
- *Спутник;*
- *TF cycle 25;*
- *TF transport dark 25;*
- *TF outdoors 25;*
- *Dark theme;*
- *Hykebike 20;*
- *Стандарт OSM 20;*
- *Wikipedia map 20;*
- *OSM hot 20;*
- *OSM hydra 20;*
- *OTM 17.*

Для отображения выбранной растровой подложки реализована кнопка «Растровая подложка».

#### <span id="page-18-2"></span>**3.1.1.1.2 Общий функционал управления**

Для изменения масштаба карты в подсистеме реализованы кнопки «Увеличить масштаб», «Уменьшить масштаб». Также для изменения масштаба реализована возможность использовать колесо прокрутки мыши.

Реализована возможность просмотра карты в режиме трехмерного отображения. При выборе инструмента «Трехмерное отображение» карта переходит в режим объемного изображения. С помощью кнопок мыши есть возможность поворачивать, перемещать изображение карты, менять наклон карты.

При повторном клике левой кнопкой мыши на инструмент «Трехмерное отображение» объемное изображение переходит в режим двухмерного отображения.

Реализована возможность измерения расстояния на карте с помощью инструмента «Линейка». При выборе данного инструмента необходимо указать точки на карте, линейка измерит расстояние между указанными точками.

#### <span id="page-18-1"></span>**3.1.1.1.3 Работа со слоями подсистемы ИП**

В меню карты реализована возможность отображения как одного, так и нескольких слоев одновременно. При добавлении в активные слои нескольких слоев одновременно есть возможность смены приоритезации отображения информации слоев.

Есть возможность удалить открытый слой из раздела «Активные слои» с помощью кнопки «Удалить слой».

В меню слоя реализована возможность скрыть данные активного слоя на карте с помощью кнопки «Скрыть информацию».

В меню слоя есть возможность открыть таблицу с информацией по выбранному активному слою. При клике на кнопку отображается таблица со сводной информацией по активному слою.

Реализована возможность настраивать активный слой в меню «Настройки слоя».

### **В разделе «Дизайн» есть возможность настроить следующие параметры:**

- *размер иконок;*
- *прозрачность;*
- *ширина линий;*
- *выбор цвета.*

В разделе «Фильтры» меню «Настройки слоя» есть возможность фильтровать объекты, которые будут добавлены на слой.

Геоинформационная система требует развития согласно требованиям раздела 4.2.4. «Требования к геоинформационной системе сбора, хранения, анализа и графической визуализации данных» описания объекта закупки».

## <span id="page-18-0"></span>**3.1.1.2 Функционал модуля «Реестр специальных разрешений на перевозку тяжеловесных и (или) крупногабаритных грузов» и модуля «Реестр разрешений такси» системы РНИС ТО**

В настоящее время в рамках модуля «Реестр специальных разрешений на перевозку тяжеловесных и (или) крупногабаритных грузов» системы РНИС ТО осуществляется учет, хранение и мониторинг данных выданных специальных разрешений на осуществление движения по автомобильным дорогам регионального или межмуниципального значения Тюменской области транспортных средств, осуществляющих перевозки тяжеловесных и (или) крупногабаритных грузов, а также организация электронного взаимодействия с другими органами в части согласования маршрутов перевозки крупногабаритных и (или) тяжеловесных грузов по автомобильным дорогам Тюменской области.

Для реестра разрешений такси осуществляется учет, хранение и мониторинг данных выданных разрешений на осуществление деятельности по перевозке пассажиров и багажа легковым такси в Тюменской области.

Модуль «Реестр специальных разрешений на перевозку тяжеловесных и (или) крупногабаритных грузов» и модуль «Реестр разрешений такси» РНИС ТО требуют развития согласно требованиям раздела 4.2.2. «Требования к модулю выдачи транспортных разрешений».

## <span id="page-19-0"></span>**3.1.1.2.1 Модуль «Выдача специальных разрешений на перевозку крупных и/или тяжелых грузов»**

- Реализована интеграция с видами сведений в части обработки запросов от ФДА «Росавтодор» на согласование маршрутов:
- «Сервис согласования маршрута транспортного средства, осуществляющего перевозки крупногабаритных и(или) тяжеловесных грузов»;
- «Сервис предоставления дополнительных материалов для согласования маршрута транспортного средства, осуществляющего перевозки крупногабаритных и(или) тяжеловесных грузов»;
- Реализовано отображение участков дорог, на схеме маршрута перевозки КТГ с визуализацией маршрута перевозки тяжеловесных и/или крупногабаритных грузов, на картографической подложке, с выделением цветом участка дорог, в соответствии с их типом назначения и цветом, к которому относится тип дороги в подсистеме. Участки дорог могут относиться к следующим типам дорог:
- регионального назначения;
- муниципального назначения;
- федерального назначения.
	- Реализована автоматическая отправка на согласование маршрута перевозки тяжеловесных и (или) крупногабаритных грузов с ОМС при создании, в случае если в маршруте присутствуют дороги, принадлежащие ОМС, происходит автоматическое создание заявления на согласование маршрута:
	- Заявление на согласование маршрута автоматически направляется в ОМС с комментарием «Прошу согласовать маршрут»;
	- Маршрут перевозки тяжеловесных и/или крупногабаритных грузов, который необходимо согласовать, берется из заявления на перевозку, исходя из которого создается заявка на согласование маршрута перевозки.
	- Реализована возможность автоматического открытия грида с заявлениями на перевозку тяжеловесных и/или крупногабаритных грузов, при открытии слоя карты «Перевозка КТГ»;
	- При редактировании маршрута, реализована возможность группировки нескольких точек геометрии маршрута перевозки тяжеловесных и/или крупногабаритных грузов с возможностью для удаления точек геометрии маршрута;
	- Реализовано сохранение координат точек геометрии маршрута, которые указывал пользователь, перед проецированием маршрута перевозки;
	- При обработке заявления на согласование маршрута, в случае если в маршруте перевозки тяжеловесных и/или крупногабаритных грузов присутствует дорога Федерального значения, реализовано отображение сообщение о том, что в маршруте перевозки присутствует дорога Федерального назначения с необходимостью отказать в выдаче разрешения;
	- Реализовано добавление номера заявления на перевозку, в наименование платежа, в качестве нанесенного вреда. Номер заявления на перевозку отображается при выгрузке счета;
- Реализовано уведомление, виде системного сообщения, для сотрудников ОМС. Сообщение выводиться пользователю, при обработке заявления на согласование маршрута перевозки. Сообщение предупреждает о том, что маршрут перевозки построен через Региональные и/или Федеральные дороги и необходимо отказать в выдаче заявления на согласование маршрута перевозки;
- Реализована возможность расчета наносимого вреда, причиняемого дорожному покрытию, в случае отсутствия нормативной нагрузки на ось, в поле «Нормативная нагрузка на ось». Подистема автоматически указывает значение 10 в вкладке «Расчет вреда» в справочниках:
- «Заявления для физических лиц или ИП»;
- «Заявления для юридических лиц».
- Реализовано отображение, при выборе заявления с построенным маршрутом перевозки, в гриде на слое «Перевозка КТГ», на картографической подложке;
- Реализовано отображение маршрута перевозки на картографической подложке, на слое карты «Перевозка КТГ». В случае, если у маршрута присутствует превышение нормативной нагрузки по общей массе ТС, c обозначением превышения норм вторым цветом, отдельно от основного маршрута перевозки;
- Реализован отчет «Сведения об оказанных услугах выдаче специальных разрешений на перевозку тяжеловесных и (или) крупногабаритных грузов»;
- Реализовано осуществление выгрузки заявлений на согласование маршрута перевозки тяжеловесных и/или крупногабаритных грузов с Росавтодор в формат excel;
- Реализован функционал добавления ТС и осей ТС в заявлениях через кнопку «Добавить ТС», в заявлении на перевозку тяжеловесного и/или крупногабаритного груза. При нажатии на кнопку реализован выпадающий список, в котором отображен следующий список транспорта:
- тягач;
- прицеп;
- тягач с полуприцепом.
- После выбора типа транспорта, отображаются поля:
- «Марка и модель»;
- «Регистрационный номер»;
- «Количество осей»;
- «Масса порожнего».
- Реализован ввод значения количества осей, которые должны отображаться оси ТС, в соответствии, с тем количеством осей ТС, которые ввел пользователь по следующим значениям:
- «Расстояние между текущей осью и следующей за ней (м)»;
- «Нагрузка на ось (т)»;
- «Количество колесных скатов».

## **3.1.2 Функционал выдачи транспортных разрешений**

### **Функционал выдачи транспортных разрешений состоит из следующих разделов:**

- <span id="page-20-0"></span>● реестры заявлений на получение специальных разрешений на движение по автомобильным дорогам транспортных средств, осуществляющих перевозки тяжеловесных и (или) крупногабаритных грузов разрешений и выданных специальных разрешений;
- реестр разрешений на осуществление деятельности по перевозке пассажиров и багажа легковым такси;
- реестр лицензий на перевозки пассажиров и иных лиц автобусами;
- реестр карт маршрутов регулярных перевозок;
- взаимодействие с модулями ИП.

Функционал выдачи транспортных разрешений реализован путем доработки функционала существующих в РНИС ТО модулей «Реестр специальных разрешений на перевозку тяжеловесных и (или) крупногабаритных грузов» и модуля «Реестр разрешений такси» РНИС ТО.

## <span id="page-21-0"></span>**3.1.2.1.1 Реестры заявлений на получение специальных разрешений на движение по автомобильным дорогам транспортных средств, осуществляющих перевозки тяжеловесных и (или) крупногабаритных грузов и выданных специальных разрешений**

В реестры поступают заявления на получение специальных разрешений на движение по автомобильным дорогам транспортных средств, осуществляющих перевозки тяжеловесных и (или) крупногабаритных грузов разрешений и реестр выданных специальных разрешениях.

Реализовано хранение заявлений на выдачу транспортных разрешений и сведений о выданных транспортных разрешениях. Для хранения данных разработаны информационные справочники с возможностью просмотра и фильтрации данных по любому из полей. Обеспечена связь у каждого разрешения с заявлением, на основе которого оно было выпущено. Также реализована возможность группировки данных по любому из полей. Обеспечено формирование диаграмм с визуализацией доли заявлений или разрешений по любому из признаков или статусов.

Реестр заявлений на получение специальных разрешений на движение по автомобильным дорогам транспортных средств, осуществляющих перевозки тяжеловесных и (или) крупногабаритных грузов разрешений содержит следующую информацию:

- $\bullet$  номер заявки:
- организация, обрабатывающая запрос;
- ответственное лицо:
- заявитель;
- телефон;
- $\bullet$   $MHH;$
- $\bullet$  маршрут;
- вид перевозки;
- начало срока перевозки;
- конец срока перевозки;
- госномер;
- марка и модель ТС;
- сумма вреда;
- оплаченная сумма;
- $\bullet$  статус;
- номер бланка строгой отчетности.

Реестр выданных специальных разрешений содержит следующую информацию:

- номер бланка строгой отчетности с полями:
	- Акт списания;
		- $\blacksquare$  Номер акта;
		- Причина списания;
		- Дата акта;
		- Материально ответственное лицо;
		- Состав комиссии;
		- Дата приказа;
		- Номер приказа;
		- Начало периода;
		- Конец периода;
		- Время создания записи.
	- Акты об уничтожении;
- $\blacksquare$  Номер акта;
- Причина списания;
- Дата акта;
- Материально ответственное лицо;
- Состав комиссии;
- Дата приказа;
- Номер приказа;
- Начало периода;
- Конец периода;
- Время создания записи.
- номер заявки.

На картографической подложке визуализируются маршруты из выданных разрешений движения тяжеловесных и (или) крупногабаритных транспортных средств. Данные отображаются в виде тепловой карты. На тепловой карте визуализируется, по каким участкам дорог наиболее часто проходят маршруты движения тяжеловесных и (или) крупногабаритных транспортных средств. Каждый участок - интерактивный элемент, по которому доступна информация о количестве проездов за выбранный период и сумме поступивших платежей на компенсацию ущерба.

Реализован виджет, который отображает статистику по статусам каждого заявления. В виджете существует возможность отображения данных в виде сводки на текущую дату или динамики изменения статусов за выбранный период.

Реализован виджет, который отображает общую сумму выставленных счетов на возмещение вреда, причиненного автомобильным дорогам и общую сумму оплаченных счетов. Данные о выставленных и оплаченных счетах поступают из РНИС ТО модуля «Реестр специальных разрешений на перевозку тяжеловесных и (или) крупногабаритных грузов».

Разработана возможность формирования отчета «Сведения об оказанных ГКУ ТО «Управление автомобильных дорог» за год с разбивкой результатов по месяцам.

## <span id="page-22-0"></span>**3.1.2.1.2 Реестр разрешений на осуществление деятельности по перевозке пассажиров и багажа легковым такси**

Реализован реестр, предназначенный для хранения разрешений на осуществление деятельности по перевозке пассажиров и багажа легковым такси. В реестре отображаются разрешения для легковых такси на осуществление деятельности по перевозке пассажиров и багажа легковым такси. Для работы с реестром реализован функционал редактирования разрешений с возможностью изменения значений полей разрешения. При редактировании разрешений пользователю доступны из ИП следующие функции:

- изменение информации в составе разрешения;
- приостановление срока действия разрешения;
- завершение срока действия разрешения.

Для хранения данных реализованы информационные справочники с возможностью просмотра и фильтрации данных по любому из полей. Также обеспечена возможность группировки данных по любому из полей. Разработано формирование диаграмм с визуализацией доли разрешений по любому из признаков или статусов.

Реализован виджет со статистикой, в котором отображается количество разрешения в каждом из статусов. Также разработан виджет, в котором отображается статистика разрешений по статусам, в разрезе каждого муниципального района.

Реализована интеграция с Государственной Информационной Системой о государственных и муниципальных платежах для проверки оплаты госпошлин на оказание услуг выдачи разрешений на осуществление деятельности по перевозке пассажиров и багажа легковым такси в соответствии с требованиями СМЭВ к виду сведений «Предоставление информации об уплате».

Реестр содержит следующие данные:

- номер разрешения;
- $\bullet$  статус;
- модель ТС;
- $\bullet$  госномер;
- получатель услуги;
- дата выдачи разрешения;
- срок действия разрешения;
- наименование ИП/юридического лица;
- $a$ дрес.

Реализована интеграция с Федеральной налоговой службой. Создан функционал проверки по ИНН сведений о статусе (действуют или ликвидированы) предприятий собственников транспортных средств в соответствии с требованиями СМЭВ к видам сведений «Выписки из ЕГРЮЛ по запросам органов государственной власти, имеющих право на получение закрытых сведений» и «Выписки из ЕГРИП по запросам органов государственной власти, имеющих право на получение закрытых сведений». В случае ликвидации предприятий завершается срок действия выданных разрешений и уведомляются ответственные лица с соответствующей ролью.

## <span id="page-23-1"></span>**3.1.2.1.3 Реестр лицензий на перевозки пассажиров и иных лиц автобусами**

Реализован реестр, в котором осуществляется хранение данных лицензий на перевозку пассажиров и иных лиц автобусами. Информация о лицензиях поступает от подсистемы мониторинга и диспетчерского управления транспортными средствами, осуществляющими перевозки пассажиров и багажа РНИС ТО.

Для хранения данных реализован реестр лицензий с возможностью просмотра и фильтрации данных по любому из полей. Также обеспечена возможность группировки данных по любому из полей. Реализовано формирование диаграмм с визуализацией доли лицензий по любому из признаков.

Реестр лицензий на перевозки пассажиров и иных лиц автобусами содержит следующую информацию:

- госномер;
- дата последних изменений;
- лицензиат;
- управление;
- номер лицензии;
- дата выдачи лицензии;
- дата включения в реестр;
- $\bullet$  VIN:
- дата последнего техосмотра;
- право владения;
- срок окончания договора аренды;
- $\bullet$  статус.

Реализован виджет, который отображает сведения о наличии лицензий на перевозки пассажиров и иных лиц автобусами в разрезе организаций-перевозчиков с отображением количества транспортных средств.

## <span id="page-23-0"></span>**3.1.2.1.4 Реестр карт маршрутов регулярных перевозок**

Реализован реестр для хранения данных о выданных картах маршрутов регулярных перевозок. Для этого обеспечено получение данных от модуля управления движением общественного транспорта.

Реестр карт маршрутов регулярных перевозок содержит следующую информацию:

● учетный номер карты маршрута;

- уполномоченный орган, выдавший карту;
- порядковый номер маршрута;
- наименование маршрута;
- наименование юридического лица / ФИО индивидуального предпринимателя;
- $\bullet$   $MHH$ :
- $\bullet$  вид ТС:
- $\bullet$  класс ТС;
- экологические характеристики;
- срок действия;
- дополнительные характеристики.

Реализован виджет, который отображает сведения о количестве выданных карт в разрезе маршрутов или перевозчиков. Существует возможность настройки периода отображения данных в виджете.

### **3.1.3 Функционал модуля «Дорожные работы» системы**

<span id="page-24-1"></span>Модуль "Дорожные работы" системы РНИС ТО обеспечивает выполнение следующих функций:

- *формирование плана работ;*
- *формирование актов выполненных работ;*
- *ведение реестров платежей по контрактам;*
- *ведение реестра контрактов;*
- *сбор, обработка и хранение данных об объектах контроля;*
- *хранение данных о проводимых работах.*

Модуль "Дорожные работы" системы РНИС ТО требует доработки согласно требованиям раздела 4.2.1. «Требования к модулю управления дорожными работами» описания объекта закупки.

### **3.1.4 Функционал модуля биллинга платного проезда и сервисов системы**

<span id="page-24-0"></span>Модуль биллинга платного проезда и сервисов предназначен для осуществления контроля оплаты и автоматизированного взаимодействия с системами-агрегаторами в части предоставления услуг гражданам по осуществлению перевозок пассажиров и багажа.

Модуль обеспечивает выполнение следующих функций:

• *бронирование и покупка билетов, предназначенных для перевозок пассажиров и багажа общественными транспортными средствами;*

• *поддержка актуального расписания и схем маршрутов для системагрегаторов, которые осуществляют продажи билетов пассажирам;*

• *подбор подходящих рейсов в соответствии с пунктами отправления и назначения пассажиров;*

• *формирование итоговой стоимости билета с учетом предоставленных льгот пассажира, а также проверка типа льготы у покупателя и проверка факта оплаты билета;*

• *содействие по осуществлению возвратов денежных средств за купленные билеты;*

• *ведение реестра купленных и возвращенных билетов.*

В данный момент в системе РНИС ТО описанный функционал реализован в модуле биллинга платного проезда и сервисов, осуществляющими контроль оплаты и автоматизированного взаимодействия с системами-агрегаторами в части предоставления услуг гражданам по осуществлению перевозок пассажиров и багажа.

В результате анализа данного модуля выявлены потребности в доработке функционала в следующем составе:

• *не реализована обработка персональных данных покупателей билетов;*

• *отсутствует возможность подтверждения посадки пассажира на рейс для кондукторов рейсов;*

• *не реализован дополнительный способ указания льготной категории пассажира;*

• *отсутствуют уведомления для систем-агрегаторов;*

• *отсутствует возможность пересадки пассажира на другой рейс;*

• *не реализована возможность формирования аналитических отчетов о результатах работы модуля биллинга платного проезда и сервисов;*

• *отсутствует отображение сводной информации о результатах работы модуля биллинга платного проезда и сервисов;*

• *отсутствует взаимодействие в части модуля выдачи транспортных разрешений;*

• *не реализован интерфейс администратора для управления параметрами работы модуля биллинга платного проезда и сервисов.*

Реализованный функционал модуля биллинга платного проезда и сервисов РНИС ТО состоит из следующих сервисов:

- *сервис подбора рейсов;*
- *сервис бронирования и покупки билетов;*
- *сервис возврата билетов;*
- <span id="page-25-0"></span>• *реестр билетов.*

Ниже приведено описание реализованных возможностей модуля биллинга платного проезда и сервисов РНИС ТО.

### **3.1.4.1 Подбор рейса в соответствии с пунктом отправления и назначения**

Модуль предоставляет возможность подбора рейсов в соответствии с пунктами отправления и назначения.

### **При подборе рейса у пользователя запрашиваются следующие данные:**

- *дата и время выезда;*
- *выбранный пункт отправления;*
- *выбранный пункт назначения;*
- *количество посадочных мест.*

Рейс подбирается с подходящим количеством мест, в соответствии с указанными пунктами отправления и назначения, с отображением стоимости билета. Для этого формируется и направляется запрос в РНИС ТО.

Также запрашивается дополнительная информация по выбранному рейсу. Для этого формируется и направляется запрос в РНИС ТО.

### **В ответе на запрос в модуль поступают следующие данные:**

- *рейсы, в которых указаны расписания движения по остановочным пунктам;*
- *организация-перевозчик;*
- *стоимость перевозки багажа;*
- *вид дорожного сообщения (пригородное, междугороднее, международное).*

# **После подбора подходящего рейса должны отображаться следующие данные:**

- *номер и наименование рейса;*
- *количество свободных мест в транспортном средстве;*
- *вид сообщения (пригородное, междугороднее, международное);*
- *дата и время отправления рейса из указанного пункта отправления;*
- *дата и время прибытия рейса в указанный пункт назначения;*
- *стоимость взрослого билета без льгот;*
- *стоимость детского билета без льгот.*

**Посредством интеграции с РНИС ТО в модуль поступают следующие данные:**

• *перечень остановочных пунктов;*

• *перечень рейсов;*

• *минимальное количество посадочных мест на рейс, указанных в договоре с перевозчиком;*

• *фактическое количество посадочных мест в транспортном средстве (в случае, если транспортное средство уже назначено на рейс);*

<span id="page-26-0"></span>• *перечень организаций-перевозчиков.*

### **3.1.4.2 Бронирование и покупка билетов**

В модуле реализована возможность бронирования билетов на рейсы общественного транспорта. Бронирование билетов доступно без факта совершения оплаты билетов. По факту совершения оплаты билетов место в общественном транспортном средстве, которое было указано в билете, становится недоступным для дальнейшего бронирования в течение 10 минут до момента оплаты билета. Также функционал бронирования билетов становится недоступным за 15 минут до отправления рейса.

После осуществления брони, сохраняются следующие данные:

- *идентификатор брони;*
- *дата создания брони;*
- *время в формате ЧЧ: ММ, в которое будет снята бронь.*

Также после бронирования формируется итоговая стоимость билета. Для этого направляется запрос на получение стоимости билета в РНИС ТО. После получения итоговой стоимости билета, покупатель билета выбирает, какой билет будет приобретаться со льготой.

После того, как покупатель указал сведения о своей льготной категории, осуществляется проверка на наличие льготы. Для проверки наличия льготы реализована интеграция модуля биллинга платного проезда и сервисов с базой льготников Департамента Социального Развития Тюменской Области.

После бронирования билета осуществляется проверка актуальности маршрута рейса. В случае внесения изменений в маршрут, модуль получает сведения об изменениях, которые были внесены в маршрут рейса.

В случае изменения схемы маршрута поступают сведения о внесенных изменениях в схему маршрута. В измененной схеме маршрута осуществляется проверка наличия точек отправления и назначения, которые указаны в забронированном билете.

В случае изменения расписания движения рейса учитывается время пересадки пассажира на другой рейс.

В случае изменения транспортного средства, которое назначено на рейс, сопоставляется фактическое количество мест в транспортном средстве, с указанным количеством в договоре с организацией-перевозчиком. Если фактическое количество мест меньше указанного в договоре с организацией-перевозчиком, осуществляется возврат по тем билетам, по которым не хватило мест, в назначенном на рейс транспортном средстве.

После того как покупатель внес оплату за билет, осуществляется проверка факта оплаты забронированного билета. После подтверждения факта оплаты билету присваивается статус «Оплачено» и делает его недоступным для дальнейшего бронирования.

Сохраняется информация о системе-агрегаторе, которая осуществила продажу билета и сумме оплаты.

**После подтверждения факта оплаты, поступают следующие данные по билету:**

- *система-агрегатор, через которую проводилась продажа билета;*
- *сумма покупки билета.*

После присвоения билету статуса «Оплачено», генерируется ссылка на билет. При переходе по ссылке, должен открывается электронный билет в формате PDF. Электронный билет отображается в соответствии с Постановлением РФ от 01.10.2020 № 1586 (ред. от 25.08.2021) «Об утверждении Правил перевозок пассажиров и багажа автомобильным транспортом и городским наземным электрическим транспортом».

### **3.1.4.3 Возврат билетов**

<span id="page-27-0"></span>В случае, если покупатель билета инициирует возврат билета, формируется запрос системе-агрегатору, который осуществил продажу билета.

**При осуществлении возврата учитываются несколько случаев, по которым денежные средства за билеты могут вернуться покупателям:**

- *инициатива со стороны покупателя;*
- *форс-мажорные обстоятельства со стороны перевозчика;*

• *иные обстоятельства, по которым покупателю возвращается полная или частичная стоимость билета.*

В случае инициативы со стороны покупателя, учитывается время, в которое покупатель осуществляет процедуру возврата денежных средств и время отправления рейса. От разницы во времени, между процедурой возврата и отправления рейса, зависит сумма возврата денежных средств.

**Разницы во времени и процент возмещения денежных средств являются следующими:**

• *за два часа и более до начала рейса – 95% стоимости;*

• *за два часа до времени начала рейса и два часа после начала рейса – 85% стоимости;*

• *через два часа после отправления рейса, но не более трех часов после отправления рейса – 75% стоимости;*

• *инициация возврата со стороны покупателя с документом, который подтверждает, что покупатель не смог попасть на рейс – 75% стоимости;*

• *через три часа после отправления рейса – денежные средства за билет не возвращаются.*

В случае форс-мажорных обстоятельств со стороны перевозчика, причина возврата билета идентифицируется в РНИС ТО. При данной причине возврата денежных средств, покупателям возвращается полная стоимость купленных билетов.

В случае иных обстоятельств, покупателю билета возвращается полная или частичная стоимость билета. Решение о полной или частичной сумме возврата денежных средств остается за пользователями РНИС ТО.

## **3.1.4.4 Реестр билетов**

<span id="page-27-1"></span>**В модуле реализовано хранение данных по билетам, которые были проданы и возвращены покупателями. По билетам осуществляется хранение следующих данных:**

- *статус билета;*
- *номер билета;*
- *дата и время продажи/возврата;*
- *номер и наименование маршрута;*
- *дата и время начала рейса;*
- *пункт посадки пассажира и время отправления от пункта посадки;*
- *пункт и время прибытия пассажира;*
- *номер места пассажира;*
- *стоимость проезда (без учета льгот);*
- *размер оплаты с учетом льгот (при наличии);*
- *способ оплаты (наличный/безналичный);*
- *система-агрегатор по продаже (наименование системы-агрегатора);*
- *ФИО сотрудника, который осуществил продажу;*
- *номер кассы сотрудника, который осуществил продажу (при наличии);*
- *организация-перевозчик;*
- *информация о предоставленной льготе (при наличии);*
- *сведения о покупателе билета, которые были указаны при оформлении билета.*

Данные о покупателях билетов хранятся в обезличенном виде и не включают в себя персональные данные покупателей билетов.

Персональные данные покупателей билетов хранятся в реестре персональных данных и предоставляются по запросу. Хранение персональных данных покупателей билетов осуществляется в соответствии со второй категорией информационной безопасности.

Период хранения данных по билетам, о покупателях билетов и персональных данных покупателей билетов составляет 3 года.

### **3.1.5 Функционал Модуля «Цифровой двойник» подсистемы ИП**

<span id="page-28-0"></span>В модуле «Цифровой двойник» реализована возможность отображения объектов улично-дорожной сети на карте и интерактивного взаимодействия с ними. В меню слоя реализована возможность скрыть данные активного слоя на карте с помощью кнопки «Скрыть информацию». В меню слоя есть возможность открыть таблицу с информацией по выбранному активному слою. При клике на кнопку откроется таблица со сводной информацией по активному слою «Цифровой двойник».

Реализована возможность настраивать активный слой в меню «Настройки слоя». В разделе «Дизайн» есть возможность настроить следующие параметры:

- прозрачность отображаемых на слое данных;
- размер иконок;
- цвет объектов.

Для каждого элемента (объекта) улично дорожной сети реализован отдельный слой цифрового двойника. Слои объединены в меню слоев в один раздел «Цифровой двойник». Перечень слоев состоит из:

- бордюрный камень, тип геометрии объекта линия;
- водопроводные трубы, тип геометрии объекта линия;
- газоны, тип геометрии объекта полигон;
- границы дорог;
- декоративные ограждения, тип геометрии объекта линия;
- дорожное ограждение, тип геометрии объекта линия;
- дорожный знак, тип геометрии объекта точка;
- железнодорожные переезды, тип геометрии объекта точка;
- железные дороги, тип геометрии объекта линия;
- искусственная неровность;
- искусственные сооружения, тип геометрии объекта полигон;
- линейная дорожная разметка, тип геометрии объекта линия;
- лотковые системы, тип геометрии объекта линия;
- малые архитектурные формы;
- обочина, тип геометрии объекта линия;
- опора ЛЭП, тип геометрии объекта точка;
- опоры освещения, тип геометрии объекта точка;
- остановки общественного транспорт, тип геометрии объекта точка;
- пешеходные ограждения, тип геометрии объекта линия;
- пешеходные переходы;
- подпорные стенки, тип геометрии объекта линия;
- полигонная дорожная разметка, тип геометрии объекта полигон;
- прилегающая территория, тип геометрии объекта полигон;
- проезжая часть, тип геометрии объекта полигон;
- разделительная линия, тип геометрии объекта полигон;
- рекламные щиты, тип геометрии объекта точка;
- светофор, тип геометрии объекта точка;
- светофорные объекты, тип геометрии объекта полигон;
- сигнальные столбики, тип геометрии объекта линия;
- стоянки велосипедов;
- точечная дорожная разметка, тип геометрии объекта точка;
- тротуары, тип геометрии объекта полигон;
- участки ремонта;
- шумозащитные экраны, тип геометрии объекта линия;
- камеры направленные, тип геометрии объекта точка;
- камеры обзорные, тип геометрии объекта точка;
- средства фотовидеофиксации, тип геометрии объекта точка;
- детекторы, тип геометрии объекта точка;
- зоны фиксации камер, тип геометрии объекта точка;
- замеры интенсивности, тип геометрии объекта полигон;
- парковки, тип геометрии объекта полигон;
- перекрытия дорог, тип геометрии объекта полигон.

Также в разделе разработаны слои для формирования схемы графов улично дорожной сети:

- «Отрезки графов дорог»;
- $\bullet$  «Узлы»:
- $\bullet$  «Повороты»;
- «Полосы движения».

В разделе «Цифровой двойник» для каждого слоя реализован реестр объектов с перечнем элементов соответствующего слоя. В реестре существует информация по каждому объекту слоя. Также в реестре реализована фильтрация по объектам слоя и их параметрам. Присутствует возможность визуализации отфильтрованных объектов на картографической подложке, в соответствии, с указанными параметрами фильтрации в реестре.

Реализован функционал подсчета количества объектов, имеющих точечный тип геометрии, в выделенной области на картографической подложке при помощи инструмента раздела карт системы. Для реализации данного функционала, создана кнопка инструмента «Расчет объектов», которая расположена в правой части карты, под кнопкой линейка. При выборе инструмента существует возможность выделения области на карте. После выделения в модальном окне загружается грид с вкладками тех активных слоев на карте, которые имеют точечный тип геометрии объектов. В реестре объектов каждой вкладки находится список тех объектов, которые попали в выделенную область. Подсчитано общее количество объектов и информация выведена на соответствующей вкладке. Также присутствует возможность экспортировать реестр объектов из грида в файлы форматов csv или xlsx.

В разделе объектов с точечным типом геометрии отображается общее количество объектов, а также количество объектов в разрезе каждого типа объекта.

На слоях цифрового двойника есть возможность создать новые объекты. Для этого необходимо кликнуть на карте правой кнопкой мыши и выбрать действие создания соответствующего слою объекта. Откроется форма создания объекта. При создании участков дорог необходимо заполнить следующие поля:

- идентификатор в системе RoadCons;
- название;
- материал покрытия;
- тип участка дороги;
- протяженность, м;
- $\bullet$  ширина, м;
- площадь;
- количество полос;
- $\bullet$  дорога.

После заполнения полей, необходимо нажать кнопку «Сохранить изменения». Созданный объект отобразится на карте.

Аналогично создаются остальные объекты слоя «Цифровой двойник».

Модуль «Цифровой двойник» предназначен для построения цифрового двойника транспортной сети Тюменской области и Тюменской агломерации. Данный модуль осуществляет хранение дорожных параметров по автомобильным дорогам: протяженность дороги, тип покрытия, дорожные знаки, светофоры, освещение, искусственные сооружения в системе и другие элементы улично дорожной сети.

Модуль обеспечивает выполнение следующих функций:

- ведение реестров дорог и участков дорог;
- построение и отображение отрезков графов дорог транспортной сети;
- ведение реестра и отображение объектов ТСОДД и дорожной инфраструктуры;
- <span id="page-30-0"></span>● создание и отображение объектов на картографической подложке.

## **3.1.5.1 Работа с дорогами в системе**

В РНИС ТО реализован функционал работы с дорогами и участками дорог улично-дорожной сети Тюменской области. Дороги создаются через реестр «Дороги». При создании дорог доступно внесение информации о дороге в следующем составе:

- Идентификационный номер автомобильной дороги;
- Код автомобильной дороги;
- Полное наименование дороги;
- Краткое наименование дороги;
- Классификация;
- Площадь покрытия проезжей части, кв. м;
- Балансовая стоимость, тыс. рублей;
- Остаточная стоимость, тыс. рублей;
- Дата ввода в эксплуатацию;
- Дата последней переоценки;
- Платность дороги;
- Дата паспортизации;
- Регулярность использования;
- Документ регистрации права;
- $\bullet$  Начало дороги, км+;
- $\bullet$  Конец дороги, км+;
- Общая протяженность дороги, км;
- Общая протяженность подъездов, км;
- Общая протяженность дороги вместе с подъездами, км;
- Оперативное управление;
- Реализация проекта по агломерации;
- Проверка корректности дороги;
- Автономный округ;
- Район;
- Уровень городских и сельских поселений;
- $\bullet$  Город;
- Внутригородская территория;
- Планировочная структура;
- Уникальный код ФИАС;
- Инвентарный номер;
- $\bullet$  Код СКДФ;
- Категория дороги по пропускной способности;
- Категория по СНиП 2.05.02-85;
- Дорога отмыкания;
- Собственник
- Муниципальный район;
- Населенный пункт;
- Комментарий;
- Вид покрытия;
- Ширина земляного полотна;
- Участники.

При работе с объектами реестра «Дороги», доступна возможность редактирования существующих дорог. Редактирование дорог включает в себя изменение информации о дорогах и связанных с ними объектах. Также доступен функционал удаления существующих дорог. Для привязки геоданных дороги реализован функционал участков дорог, для создания участков дорог у объекта дорога реализована вкладка "Участки", в которой есть возможность добавления, редактирования, удаления всех участков дороги.

## **3.1.5.2 Создание графов дорог на основе участков дорог системы**

<span id="page-31-0"></span>В РНИС ТО реализованы объекты участки дорог, которые связаны с дорогами. Участки дорог визуализируются на слое "Схемы дорог" и на слое "Цифровой двойник" в виде линейных объектов, которые можно создавать, редактировать, удалять у каждого участка. Участки дорог привязаны к дорогам.

- Создание участков дорог доступно несколькими способами:
- на слое «Цифровой двойник» или на слое «Схемы дорог»;
- в реестре «Участки дорог».

При создании участков на слоях доступно внесение информации и нанесение геометрии участка дороги на картографическую подложку. Также доступно редактирование и удаление участка дороги на слоях. При редактировании участка дороги доступно изменение информации об участке дороги и редактирование его геометрии.

При создании участка дороги в реестре «Участки дорог» доступно внесение информации и нанесение геометрии участка дороги. Также доступно редактирование и удаление участка дороги в реестре «Участки дорог». При редактировании участка дороги доступно изменение информации об участке дороги. Объект участок дороги содержит набор полей:

- $\bullet$  Начало участка, км+;
- $\bullet$  Конец участка, км<sup>+</sup>;
- Протяженность, км;
- Площадь покрытия, кв. м;
- Дата начала существования;
- Дата окончания существования;
- UUID;
- Наименование;
- Геометрия;
- $\bullet$  Дорога.

Для привязки к участку дороги всех связанных объектов улично-дорожной сети и технических характеристик дороги созданы вкладки с привязкой соответствующих реестров:

- Нагрузки на ось;
- Максимальные скорости;
- Количество полос;
- Виды разделительной полосы;
- Ширина разделительной полосы;
- Виды покрытия;
- Ширина земляного полотна;
- Ширина проезжей части;
- Ширина обочины;
- Ширина тротуара;
- Проектные пропускные способности;
- Классы участков дорог;
- Категории участков дорог;
- Участки дорог в ненормативном состоянии;
- Ширина ограждений безопасности (м);
- Уклоны проезжей части;
- <span id="page-32-1"></span>● Пролетные строения.

### **3.1.5.3 Группировка дорожных знаков на картографической подложке подсистемы**

На слое картографической подложки «Цифровой двойник» существует отображение дорожных знаков в виде групп на картографической подложке. В группе находятся дорожные знаки, принадлежащие к участку дороги, на котором расположена группа дорожных знаков.

При нажатии на группу дорожных знаков, группа дорожных знаков, раскрывается в разрезе, находящихся в ней дорожных знаков.

Для перемещения окна с группировкой дорожных знаков реализованы инструменты, при помощи которых пользователь может перемещать окно с группировкой дорожных знаков по картографической подложке. При перемещении сгруппированных дорожных знаков пользователем, сохраняется местоположение группировки дорожных знаков. При переносе группировки дорожных знаков, отображается линия, к какому участку дороги принадлежат сгруппированные дорожные знаки.

Пользователь может редактировать информацию и местоположение дорожного знака, при применении функционала группировки дорожных знаков.

### <span id="page-32-0"></span>**3.1.5.3.1 Создание отрезков графов дорог транспортной схемы**

Реализован слой «Отрезки графов дорог» в разделе карты «Цифровой двойник».

Для создания цифровой модели транспортной схемы разработаны отрезки графов дорог. Отрезки графов дорог привязаны к графам дорог.

Существует возможность создания отрезков графов дорог. При создании отрезков доступно внесение информации и нанесение их геометрии на картографическую подложку. Отрезки имеют линейный тип геометрии.

Создан справочник «Отрезки графов дорог», где хранятся данные по отрезкам графов дорог. Поля справочника соответствуют выводимым в карточке отрезка графа дорог. В реестре присутствует возможность создания, редактирования и удаления отрезков.

При работе с отрезками графов дорог существует возможность редактирования существующих отрезков. Редактирование отрезков включает в себя изменение информации и геометрии отрезков. Пользователь имеет возможность удалять отрезки с картографической подложки.

В карточке объекта отрезка графов дорог разработаны следующие поля:

- Дорога;
- Категория дороги;
- Тип участка дороги;
- Наименование участка дороги;
- Количество полос движения;
- Начало участка, км  $+$  м;
- Конец участка, км  $+$  м;
- $\bullet$  Ширина, м;
- $\bullet$  Плошаль, кв. м;
- Протяженность участка дороги, км;
- Материал покрытия;
- Площадь покрытия, кв. м;
- Нагрузка на ось;
- Идентификационный номер;
- Пропускная способность.

 В карточке участков дорог реализована вкладка «Количество полос движения». Во вкладке реализованы следующие поля:

- Начало участка, км  $+$  м;
- Конец участка, км  $+$  м;
- $\bullet$  Значение.

В карточке участков дорог реализована вкладка «Материал покрытия». Во вкладке реализованы следующие поля:

- Начало участка, км + м;
- Конец участка,  $KM + M$ ;
- $\bullet$  Значение.

В карточке участков дорог реализована вкладка «Нагрузка на ось». Во вкладке реализованы следующие поля:

- Начало участка, км  $+$  м;
- Конец участка, км  $+$  м;
- Значение, т.

В карточке участков дорог реализована вкладка «Пропускная способность». Во вкладке реализованы следующие поля:

- Начало участка, км + м;
- Конец участка,  $KM + M$ ;
- Значение, авт/ч.

Осуществляется генерация отрезков графов. Отрезки графов генерируются на основании геометрии отрезков графов от узла к узлу. Для каждой стороны движения транспортных средств сгенерирован индивидуальный отрезок графа. Для каждого отрезка графа указано направление движения.

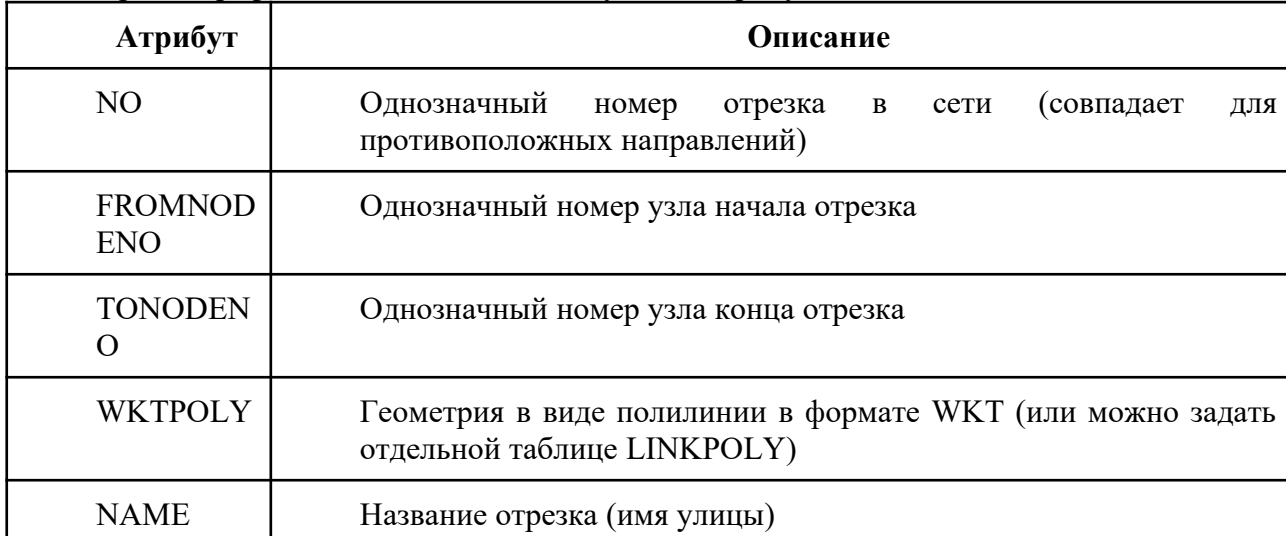

Отрезки графов включают в себя следующие атрибуты:

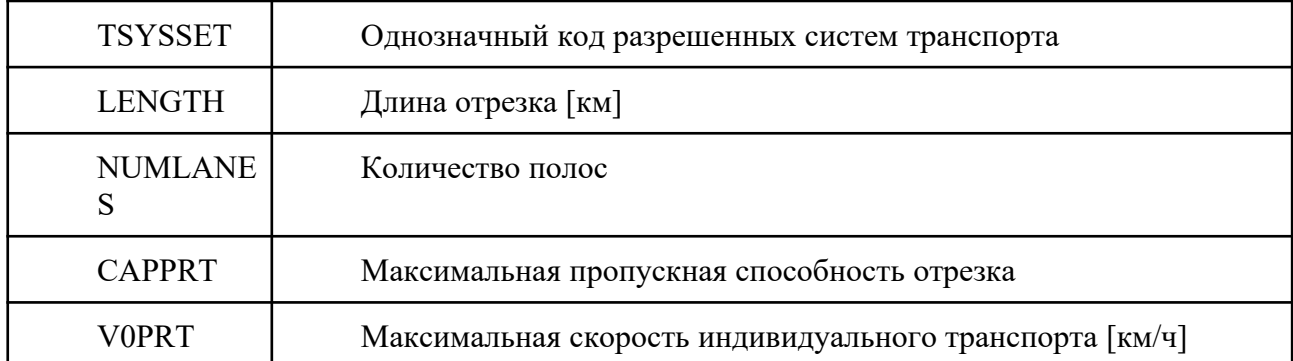

### <span id="page-34-0"></span>**3.1.5.3.2 Создание узлов графов дорог**

Реализован слой «Узлы» в разделе карты «Цифровой двойник».

Для создания цифровой модели транспортной схемы в разделе картографической подложки «Цифровой двойник» разработаны узлы графов дорог. Узлы визуализируются в виде точек.

Существует возможность создания узлов. При создании узлов доступно внесение информации и нанесение их геометрии на картографическую подложку. Узлы имеют полигональный тип геометрии.

Создан реестр «Узлы», где хранятся данные по узлам. Поля реестра соответствуют выводимым в карточке узлов графов дорог. В реестре присутствует возможность создания, редактирования и удаления узлов.

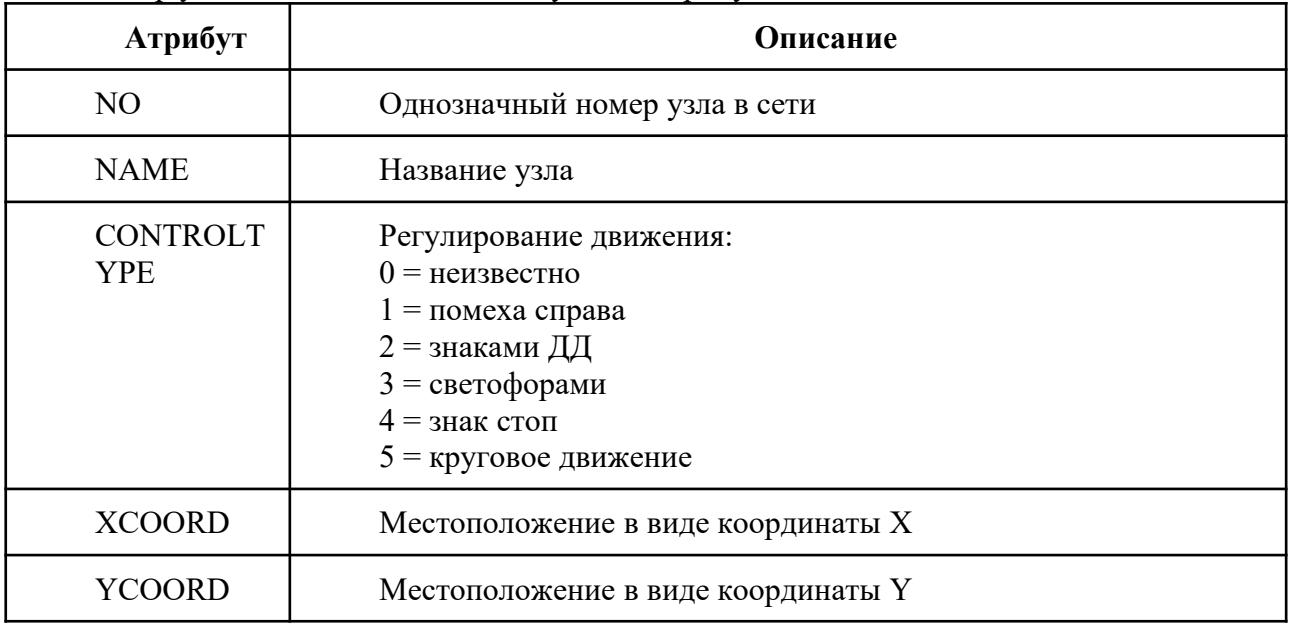

Реестр узлов включает в себя следующие атрибуты:

При работе с узлами существует возможность редактирования существующих узлов. Редактирование узлов включает в себя возможность изменения информации и геометрии узлов. Пользователь имеет возможность удалять узлы с картографической подложки. При изменении или удалении узла реализована функция изменения схемы ОДД.

У узлов существуют карточки объектов на слое. В карточке объекта узла находятся следующие поля:

- Название узла;
- Регулирование движения;
- Наличие схемы ОДД;
- Координаты местоположения.

В карточке объектов узлов реализована кнопка «Схема ОДД». При нажатии на кнопку открывается окно с редактором схемы организации дорожного движения. В редакторе схемы

реализован инструмент нанесения геометрии полос движения каждой стороны узла. Полосы движения имеют точечный тип геометрии. При нанесении полос движения пользователь имеет возможность присваивать номер каждой полосе движения. Номера полос движения не повторяются в рамках одного узла. Полоса движения привязана к отрезку узла, также нумерация полос идет справа-налево относительно направления движения отрезка. Пользователь имеет возможность указывать разрешенные направления движения из каждой полосы в другую полосу. Для этого реализован инструмент соединения исходной и конечной полосы движения.

По указанной схеме организации дорожного движения узла существует возможность привязки результатов замеров интенсивности движения транспортного потока по каждому направлению движения.

Для первичного наполнения данными реестра узлов выполнена генерация узлов по следующим принципам:

- Генерация узлов осуществляется на основании пересечений отрезков. При генерации на основании пересечений отрезков присутствует отметка в названии узла о том, что это перекресток;
- <span id="page-35-1"></span>• Генерация узлов осуществляется на основании данных «Цифрового двойника».

## **3.1.5.3.3 Создание поворотов транспортной схемы**

Реализован слой «Повороты» в разделе карты «Цифровой двойник».

Для создания цифровой модели транспортной схемы в разделе картографической подложки «Цифровой двойник» реализованы повороты транспортной схемы. Визуализация поворотов находится на картографической подложке.

Существует возможность создания поворотов. При создании поворотов доступно внесение информации и нанесение их геометрии на картографическую подложку. Повороты имеют линейный тип геометрии.

Создан справочник «Повороты». В справочнике хранится данные по поворотам. В реестре присутствует возможность создания, редактирования и удаления поворотов.

Повороты визуализируются в виде линии, которая находится между трех узлов, соединенных двумя отрезками графов.

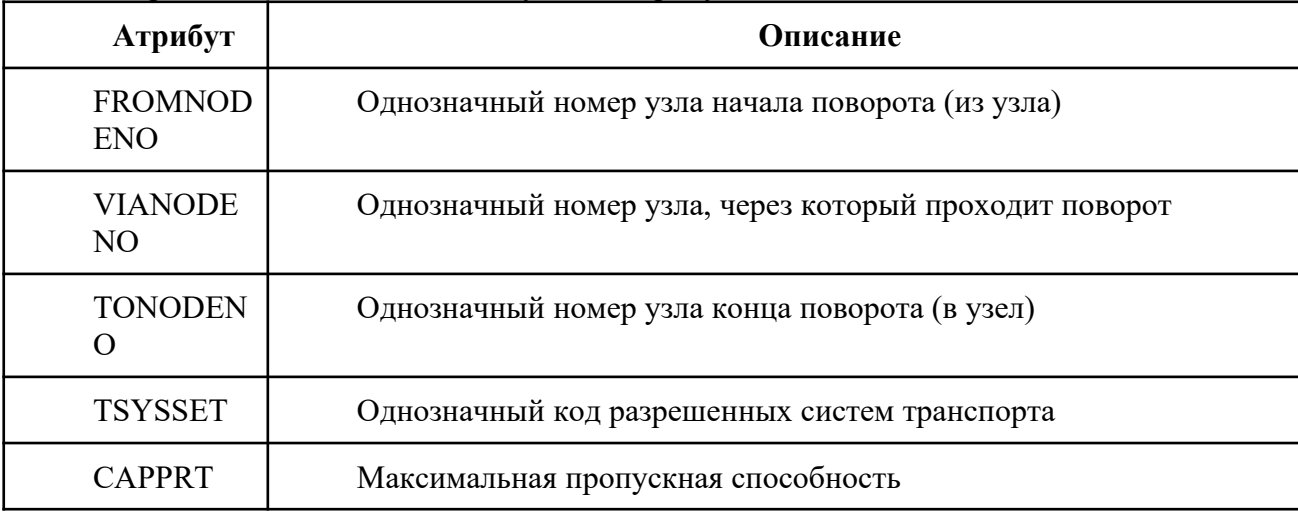

Повороты включают в себя следующие атрибуты:

### <span id="page-35-0"></span>**3.1.5.3.4 Создание полос движения транспортной схемы**

Реализован слой «Полосы движения» в разделе карты «Цифровой двойник».

Для реализации слоя создан соответствующий справочник «Полосы движения». В справочнике хранятся данные по полосам движения. В справочнике присутствует возможность создания, редактирования и удаления полос движения. Каждый объект справочника «Полосы движения» включает в себя следующие атрибуты:
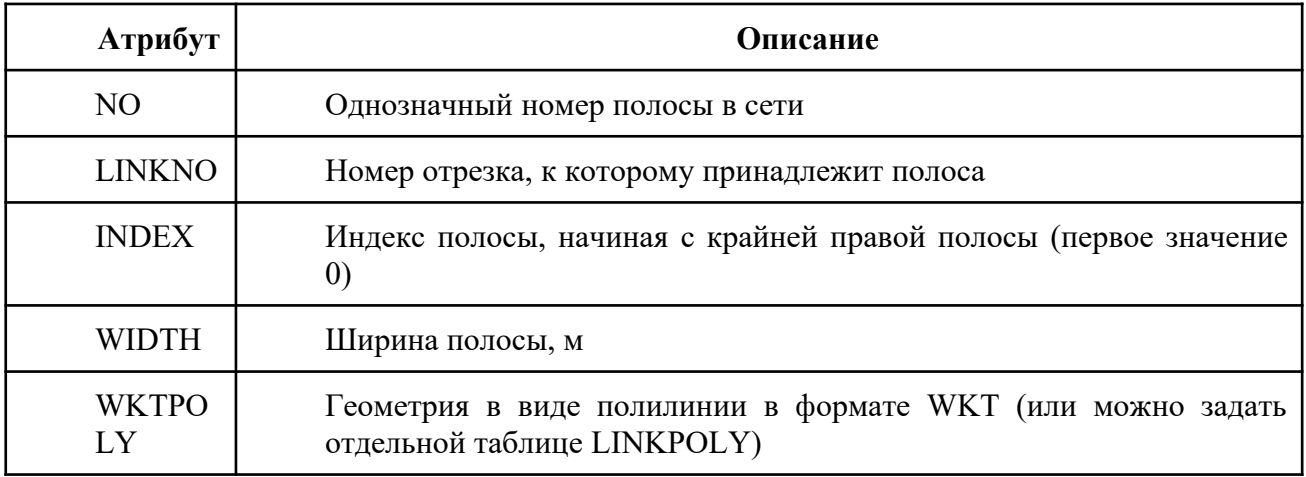

Для создания цифровой модели транспортной схемы в разделе картографической подложки «Цифровой двойник» реализованы полосы движения транспортной схемы. Полосы движения привязаны к отрезкам графов транспортной схемы. Визуализация полос движения находится на картографической подложке.

Существует возможность создания полос движения. При создании полос движения доступно внесение информации и нанесение их геометрии на картографическую подложку. Полосы движения имеют полигональный тип геометрии.

При работе с полосами движения существует возможность редактирования существующих полос движения. Редактирование полос движения включает в себя изменение информации и геометрии полос движения. Пользователь имеет возможность удалять полосы движения с картографической подложки.

У полос движения существуют карточки объектов. В карточке объекта полосы движения находятся следующие поля:

- Идентификатор полосы движения;
- Номер (индекс) полосы;
- $\bullet$  Ширина, м;
- Площадь полосы, м. кв.

## **3.1.5.3.5 Слои камер «Цифрового двойника»**

Для создания цифровой модели транспортной схемы в разделе слоев «Цифровой двойник» реализованы слои с различными типами камер. Разработаны следующие слои:

- «Камеры направленные»;
- «Камеры обзорные»;
- «Размещение средств ФВФ»;
- «Детекторы»;
- «Зоны фиксации камер»;
- «Замеры интенсивности».

#### **3.1.5.3.6 Слой «Камеры направленные»**

Разработана визуализация направленных точек камер интенсивности движения на слое «Камеры направленные» в разделе «Цифровой двойник».

На слое в виде точечных объектов визуализируются местоположения направленных камер.

Существует возможность создания направленных камер на картографической подложке. При создании направленных камер доступно внесение информации и указание местоположения точек камер на картографической подложке. Нанесение точек местоположения камер реализовано точечным типом геометрии.

Создан справочник «Камеры направленные», где хранятся данные по направленным камерам. Поля справочника соответствуют выводимым в карточке направленных камер. В

справочнике присутствует возможность создания, редактирования и удаления направленных камер.

При работе с направленными камерами реализована возможность редактирования существующих камер. Редактирование направленных камер включает в себя изменение информации и местоположения точек камер. Пользователь имеет возможность удалять камеры с картографической подложки.

У камер разработаны карточки объектов. В карточке объекта находится следующая информация:

- Дата создания камеры;
- $\bullet$  Дорога;
- Участок дороги;
- Статус камеры;
- $\bullet$  Описание.

В карточке объекта камер реализована кнопка «Схема зоны фиксации». При нажатии на кнопку визуализируется геометрия зоны фиксации камеры. Зона фиксации камеры берется из слоя «Зоны фиксации камер».

В карточке объекта реализована кнопка «Замеры интенсивности». При нажатии на кнопку отображается окно с данными об интенсивности движении. Реализована возможность указания периода времени, за который необходимо загрузить данные замеров интенсивности движения. Разработана возможность экспорта полученных результатов замера интенсивности движения в следующие форматы:

- $\bullet$  .csv:
- $\bullet$  .xlsx.

#### **3.1.5.3.7 Слой «Камеры обзорные»**

На слое в виде точечных объектов визуализируются местоположения обзорных камер.

Реализована возможность создания обзорных камер на картографической подложке. При создании обзорных камер доступно внесение информации и указание местоположения точек камер на картографической подложке. Нанесение точек местоположения камер реализовано точечным типом геометрии.

Создан справочник «Камеры обзорные», где хранятся данные по обзорным камерам. Поля справочника соответствуют выводимым в карточке обзорных камер. В справочнике присутствует возможность создания, редактирования и удаления обзорных камер.

При работе с обзорными камерами разработана возможность редактирования существующих камер. Редактирование обзорных камер включает в себя изменение информации и местоположения точек камер. Пользователь имеет возможность удалять камеры с картографической подложки.

Существует визуализация точек камер на слое «Камеры обзорные» в разделе «Цифровой двойник». У камер разработаны карточки объектов. В карточке объекта находится следующая информация:

- Дата создания камеры;
- $\bullet$  Дорога;
- Участок дороги;
- Статус камеры;
- $\bullet$  Описание.

В карточке объектов камер реализована кнопка «Схема зоны фиксации». При нажатии на кнопку визуализируется геометрия зоны фиксации камеры. Зона фиксации камеры берется из слоя «Зоны фиксации камер».

В карточке объекта реализована кнопка «Замеры интенсивности». При нажатии на кнопку отображается окно с данными об интенсивности. Реализована возможность указания периода времени, за который необходимо загрузить данные замеров интенсивности

движения. Разработана возможность экспорта полученных результатов замера интенсивности движения в следующие форматы:

- $\bullet$  .csv:
- $\bullet$  .xlsx.

#### **3.1.5.3.8 Слой «Размещение средств ФВФ»**

Для отражения в цифровом двойнике всех элементов улично-дорожной сети необходима информация о местоположении средств ФВФ. Для этого реализована визуализация точек средств фотовидеофиксации на слое «Размещение средства ФВФ».

На слое в виде точечных объектов отображается размещение средств фотовидеофиксации.

Существует возможность создания средств фотовидеофиксации на картографической подложке. При создании средств фотовидеофиксации доступно внесение информации и указание местоположения точек средств фотовидеофиксации на картографической подложке. Нанесение точек местоположения средств фотовидеофиксации реализовано точечным типом геометрии.

Создан справочник «Размещение средств ФВФ». В справочнике хранятся данные по средствам фотовидеофиксации. В справочнике разработана возможность создания, редактирования и удаления средств фотовидеофиксации.

При работе со средствами фотовидеофиксации реализована возможность редактирования существующих средств фотовидеофиксации. Редактирование средств фотовидеофиксации включает в себя изменение информации и местоположения точек средств фотовидеофиксации. Пользователь имеет возможность удалять средства фотовидеофиксации с картографической подложки.

У средств фотовидеофиксации разработаны карточки объектов. В карточке объекта находится следующая информация:

- Дата создания;
- $\bullet$  Дорога;
- Участок дороги;
- Статус;
- $\bullet$  Описание.

В карточке объекта средств фотовидеофиксации реализована кнопка «Схема зоны фиксации». При нажатии на кнопку визуализируется геометрия зоны фиксации средств фотовидеофиксации. Зона фиксации средств фотовидеофиксации берется из слоя «Зоны фиксации камер».

#### **3.1.5.3.9 Слой «Детекторы»**

На слое в виде точечных объектов визуализируются детекторы.

Разработана возможность создания детекторов на картографической подложке. При создании детекторов доступно внесение информации и указание местоположения точек детекторов на картографической подложке. Нанесение точек местоположения детекторов реализовано точечным типом геометрии.

Создан реестр «Детекторы», где хранятся данные по детекторам. Поля реестра соответствуют выводимым в карточке детекторов. В реестре присутствует возможность создания, редактирования и удаления детекторов.

При работе с детекторами разработана возможность редактирования существующих детекторов. Редактирование детекторов включает в себя изменение информации и местоположения точек детекторов. Пользователь имеет возможность удалять детекторы с картографической подложки.

У детекторов разработаны карточки объектов. В карточке объекта находится следующая информация:

● Дата создания;

- $\bullet$  Дорога;
- Участок дороги;
- Статус;
- $\bullet$  Описание.

#### **3.1.5.3.10 Слой «Зоны фиксации камер»**

На слое в виде полигонов визуализируются зоны фиксации видеопотока с камер, установленных на объектах улично-дорожной сети.

Разработана возможность создания зон фиксации камер на картографической подложке. При создании зон фиксации камер доступно внесение информации и нанесение зон фиксации камер на картографическую подложку. Зоны фиксации камер имеют полигональный тип геометрии. При внесении информации о зоне фиксации камеры существует возможность указания количества зон замера интенсивности движения. Разработана возможность привязки зоны фиксации камеры к камерам, которые находятся на слоях, связанных с камерами «Цифрового двойника», где предусмотрена соответствующая кнопка «Зоны фиксации камер».

Редактирование зон фиксации камер включает в себя изменение информации и местоположения полигонов зон фиксации камер. Пользователь имеет возможность удалять зоны фиксации камер с картографической подложки.

Разработана визуализация зон фиксации камер на слое «Зоны фиксации камер» в разделе «Цифровой двойник». У зон фиксации камер разработаны карточки объектов. В карточке объекта находится следующая информация:

- Количество полос;
- $\bullet$  Дорога;
- Участок дороги.

Создан реестр «Зоны фиксации», которая будет вкладкой внутри объектов справочников камер. В реестре хранится перечень зон фиксации камер с идентификатором камеры. В реестре существует возможность создания, редактирования и удаления зон фиксации камер.

При работе с зонами фиксации камер реализована возможность редактирования существующих зон фиксации камер.

#### **3.1.5.3.11 Функционал «Замеры интенсивности»**

Для внесения данных, собранных подрядчиками и от внешних систем, результатов замеров интенсивности движения на участках улично-дорожной сети, разработано модальное окно, которое будет вызываться по кнопке «Замеры интенсивности» на слоях «Камеры направленные» и «Камеры обзорные».

Создан реестр «Замеры интенсивности» с отражением данных интенсивности движения за последний месяц. Реестр реализован вкладкой внутри объектов реестра «Камеры направленные» и «Камеры обзорные». Реестр содержит следующий набор данных:

- Зона фиксации;
- $\bullet$  Дата и время замера;
- Легковые автомобили;
- Двухосные грузовые автомобили, автобусы особо малого класса;
- Трехосные грузовые автомобили, автобусы малого класса;
- Четырехосные грузовые автомобили;
- Четырехосные автопоезда, автобусы среднего класса;
- Пятиосные автопоезда;
- Трехосные седельные автопоезда;
- Четырехосные седельные автопоезда;
- Пятиосные седельные автопоезда (двухосный седельный тягач с полуприцепом);
- Пятиосные седельные автопоезда (трехосный седельный тягач с полуприцепом);
- Шестиосные седельные автопоезда, автобусы особо большого класса;
- Автомобили с семью и более осями и другие;
- Автобусы большого класса;
- Неизвестный;
- $\bullet$  Итого.

В реестре хранятся данные по зонам замера интенсивности. В реестре существует возможность создания, редактирования и удаления точек замера интенсивности.

При работе с точками замера интенсивности разработана возможность редактирования существующих зон замера интенсивности. Пользователь имеет возможность удалять зоны замера интенсивности.

В карточке объектов камер на слоях «Камеры направленные» и «Камеры обзорные» реализована кнопка «Замеры интенсивности». При нажатии на кнопку отображается окно с данными об интенсивности движении. Реализована возможность указания периода времени, за который необходимо вывести данные о интенсивности движения. Разработана возможность экспорта результатов замера интенсивности движения в следующие форматы:

- $\bullet$  .csv;
- $\bullet$  .xlsx.

Данные замера интенсивности движения содержат следующие поля:

- Зона фиксации:
- Легковые автомобили;
- Двухосные грузовые автомобили, автобусы особо малого класса;
- Трехосные грузовые автомобили, автобусы малого класса;
- Четырехосные грузовые автомобили;
- Четырехосные автопоезда, автобусы среднего класса;
- Пятиосные автопоезда;
- Трехосные седельные автопоезда;
- Четырехосные седельные автопоезда;
- Пятиосные седельные автопоезда (двухосный седельный тягач с полуприцепом);
- Пятиосные седельные автопоезда (трехосный седельный тягач с полуприцепом);
- Шестиосные седельные автопоезда, автобусы особо большого класса;
- Автомобили с семью и более осями и другие;
- Автобусы большого класса;
- Неизвестный;
- $\bullet$  Итого.

Значения подсчета в таблице – на пересечении зоны фиксации и каждого из типов ТС отражаются значения количества ТС, проехавших по данной зоне фиксации за выбранный период.

## **3.1.5.3.12 Слой «Парковки»**

Для создания цифровой модели транспортной схемы в разделе слоев «Цифровой двойник» разработан слой «Парковки», для ручного внесения информации о парковочном пространстве. Разработана визуализация парковок на слое «Парковки» картографической подложки. На слое «Парковки» в виде полигонов визуализируются местоположения парковок.

Разработана возможность создания парковок на слое «Парковки». При создании парковок доступно внесение информации и нанесение геометрии парковок на картографическую подложку. Парковки имеют полигональный тип геометрии.

Создан реестр «Парковки», где хранятся данные по парковкам. Поля реестра соответствуют выводимым в карточке парковок. В реестре реализована возможность создания, редактирования и удаления парковок.

При работе с парковками разработана возможность редактирования существующих парковок. Редактирование парковок включает в себя изменение информации и геометрии парковок. Пользователь имеет возможность удалять парковки с картографической подложки.

У парковок разработаны карточки объектов. В карточке объекта находится следующая информация:

- Парковка;
- Тип парковки;
- Вид парковки;
- Общая площадь парковки, кв. м.

#### **3.1.5.3.13 Слой картографической подложки «Перекрытия дорог»**

Для создания цифровой модели транспортной схемы в разделе слоев «Цифровой двойник» разработан слой «Перекрытия дорог». На слое «Перекрытия дорог» в виде полигонов визуализируются перекрытия дорог Тюменской области и Тюменской агломерации. При визуализации перекрытий отображаются перекрытые полосы дороги.

Разработана возможность создания перекрытий на картографической подложке. При создании перекрытий доступно внесение информации и нанесение геометрии перекрытий на картографическую подложку. Перекрытия имеют полигональный тип геометрии.

При работе с перекрытиями дорог разработана возможность редактирования существующих перекрытий. Редактирование перекрытий включает в себя изменение информации и геометрии перекрытия. Пользователь имеет возможность отменять действие перекрытия. При отмене действия, перекрытие исчезает с картографической подложки. Отмененное перекрытие сохраняется в реестре «Перекрытия».

У перекрытий разработаны карточки объектов. В карточке объекта находится следующая информация:

- $\bullet$  Дорога;
- Участок дороги;
- Тип перекрытия;
- Дата начала действия перекрытия;
- Дата окончания действия перекрытия;
- Начало перекрытия, км. дороги $+$ ;
- Конец перекрытия, км. дороги+;
- Количество полос, доступных для проезда;
- Общая протяженность.

#### **3.1.5.3.14 Слой картографической подложки «Метеомониторинг»**

Для создания цифровой модели транспортной схемы в разделе слоев «Цифровой двойник» разработан слой «Метеомониторинг». Реализована визуализация метеостанций на слое «Метеомониторинг» картографической подложки. На слое «Метеомониторинг» в виде точек визуализируются местоположения метеостанций.

Существует возможность создания метеостанций на слое «Метеомониторинг». При создании метеостанций доступно внесение информации и нанесение точки местоположения на картографическую подложку. Метеостанции имеют точечный тип геометрии.

Создан реестр «Метеостанции», где хранятся данные о метеостанциях. Поля реестра соответствуют выводимым в карточке метеостанций. В реестре реализована возможность создания, редактирования и удаления метеостанций.

При работе с метеостанциями разработана возможность редактирования существующих объектов. Редактирование метеостанций включает в себя изменение

информации и местоположении метеостанции. Пользователь имеет возможность удалять метеостанции с картографической подложки.

У Метеостанций разработаны карточки объектов. В карточке объекта находится следующая информация:

- Метеостанция;
- $\bullet$  Описание.

При выборе метеостанции на карте реализован просмотр текущих метеоусловий (осадки, температура воздуха, влажность, скорость и направление ветра). При наличии данных реализовано отображение прогнозируемых метеоусловий на ближайшие три дня.

# **3.1.6 Ведение реестров объектов ТСОДД и дорожной инфраструктуры**

Модуль «Безопасные и качественные дороги Тюменской области» РНИС ТО предоставляет возможность ведения реестров, включая функции ввода, редактирования и удаления данных.

Реестр представляет собой совокупность записей (таблицу, состоящую из реестровых записей). Работа с реестровой записью осуществляется в карточке реестровой записи.

В части ведения реестров обеспечены следующие возможности:

- создание, просмотр, изменение реестров;
- создание, просмотр, изменение, удаление реестровых записей;
- просмотр реестровой записи, ее заполнение и редактирование в отдельной форме (карточка реестровой записи);
- просмотр реестров в виде таблиц;
- поиск и фильтрация данных, содержащихся в реестрах.

В рамках модуля реализованы следующие реестры, относящиеся к модулю Цифрового двойника:

- $\bullet$  реестр дорог;
- реестр участков дорог;
- реестр путепроводов;
- реестр искусственных сооружений;
- $\bullet$  реестр мостов;
- реестр паромных переправ;
- реестр трубопроводов;
- $\bullet$  реестр труб;
- реестр железнодорожных переездов;
- реестр туннелей;
- $\bullet$  реестр опор;
- реестр пролетных строений;
- реестр освещения;
- реестр групп дорожных знаков;
- реестр дорожных знаков;
- реестр светофоров;
- реестр светофорных объектов;
- реестр дорожных заграждений;
- реестр лотковых систем;
- реестр опорных линий электропередач;
- реестр железнодорожных переездов;
- реестр железных дорог;
- реестр мостовых сооружений.

Модуль «Цифровой двойник» требует развития согласно требованиям раздела

4.2.5. «Требования к Модулю "Цифровой двойник" описания объекта закупки.

#### **3.1.7 Функционал модуля управления движением общественного транспорта**

Объектом автоматизации является деятельность, связанная с осуществлением перевозок пассажирским транспортом общего пользования на территории Тюменской агломерации, управлением процессом регулярных перевозок пассажиров и багажа с обеспечением информационного обмена между субъектами транспортного комплекса и получателями транспортных услуг.

В данный момент в Тюменской агломерации и Тюменской области частично реализована автоматизация данной деятельности в подсистеме мониторинга и диспетчерского управления транспортными средствами, осуществляющими перевозки пассажиров и багажа в Тюменской области, РНИС ТО.

Для реализации функциональных возможностей, которые должен обеспечивать модуль управления движением ОТ согласно пояснительной записке к эскизному проекту, необходимо провести доработку следующих функций:

- возможность формирования графиков движения по остановкам для водителей;
- визуальное представление для графика контроля скорости ТС;
- взаимодействие с внешними системами в части передачи данных событий происходящих при выполнении рейсов общественного транспорта, категорий транспортных средств, вида транспортных средств;
- возможность редактирования графа дорог для актуализации состояния дорожной сети в сервисе геокодера Nominatim;
- диспетчерский контроль за работой муниципальных перевозчиков, визуального представление контроля текущего состояния интервалов движения, ленты событий, закрепленных за ответственным диспетчером на всех маршрутах общественного транспорта;
- планирование работы всех видов общественного транспорта (c автоматизированным генерированием расписаний или ручным составлением расписаний с графическим редактором), моделирования и координации расписаний по заданному интервалу между транспортными средствами или по желаемому количеству транспортных средств в течении суток.

Для реализации преемственности между модулем управления движением ОТ и РНИС ТО необходимо развитие подсистемы мониторинга и диспетчерского управления транспортными средствами, осуществляющими перевозки пассажиров и багажа в Тюменской области, РНИС ТО.

## **3.1.7.1 Общий функционал платформы РНИС ТО**

Платформа РНИС ТО построена по принципам микросервисной архитектуры. Реализованные сервисы и функционал, которые должны продолжить свою работу, при необходимости могут быть доработаны согласно требованиям описания объекта закупки.

Для обеспечения функционала приема, обработки и хранения навигационных данных в РНИС ТО реализован следующий функционал, который обеспечивает работу с функционалом подсистемы управления дорожной деятельностью Тюменской области:

- сервисы ресиверов, способные принимать и обрабатывать навигационные данные в протоколах egts, bncomplex (NIS), wialon retranslator, автограф gsm, галилео, asc6, скаут (scout), granit v6 и v3, navis signal, fort300, cGuard, Штрих-Навигатор, тахограф-штрих. Процесс обработки данных логируется, также собираются метрики для системы мониторинга работоспособности ресиверов;
- сервис брокера сообщений получает пакеты от ресиверов для последующей передачи сервисам обработки и сохранения навигационных отметок;
- сервис сохранения отметок забирает из брокера сообщений пакеты с

данными, проверяет их корректность и сохраняет в базу данных системы;

- сервис анализа пробега забирает из брокера сообщений пакеты с данными, рассчитывает отрезки, где транспортное средство находилось в движении, с расчетом продолжительности, пробега, нарушений скоростных режимов, а также где транспортное средство стояло на месте, продолжительность стоянок, адрес ближайшего дома к месту стоянки;
- сервис графов дорог Тюменской области, с возможностью получения данных по сегментам дорог, обновления, визуализации на картографической подложке, редактирования данных;
- сервис привязки отметок к графам дорог Тюменской области, проецирование отметок на граф дорог, для корректной визуализации истории перемещения транспортных средств.

Работу с реестрами (справочниками) в системе обеспечивает следующий функционал:

- создание нового объекта в необходимом реестре (справочнике);
- редактирование объектов реестра (справочника);
- удаление объекта из выбранного реестра (справочника);
- инструмент «Прикрепить колонку» позволяет прикрепить необходимую колонку с правой/с левой стороны или открепить уже прикрепленную колонку, при прокрутке столбцов прикрепленный столбец остается зафиксированным;
- инструмент «Авторазмер этой колонки» изменяет размер выбранной колонки на размер, установленный по умолчанию;
- инструмент «Авторазмер всех колонок» изменяет размер всех колонок на размер, установленный по умолчанию;
- инструмент «Группировать по» группирует данные в гриде по выбранной колонке, данные при этом собираются в группу с отражением количества объектов в каждой из групп, наименования групп соответствуют значению поля, по которому производилась группировка;
- инструмент «По умолчанию» сбрасывает все установленные настройки колонок;
- фильтрация по данным, указанным в колонке и поиска данных в колонке для установки параметров фильтрации;
- настройка отображения необходимых колонок в реестре, возможность скрыть ненужные колонки;
- упорядочивание данных в реестре с помощью функционала сортировки по любой из колонок;
- агрегация данных выбранной колонки по среднему значению, по количеству, по первому значению, по последнему значению, по максимальному значению, по минимальному значению, по сумме значений, при группировке данных по одному из параметров появляется столбец с рассчитанными агрегированными данными;
- возможность формирования сводных таблиц, суммирования значений по выбранным колонкам;
- экспорт реестра с заданными настройками и фильтрами в файлы форматов .csv, .xml;
- копирование необходимого поля в колонке;
- копирование необходимого поля с заголовком;
- построение столбцовой диаграммы по значению, с накоплением, с нормализацией;
- построение линейчатой диаграммы по значению, с накоплением, с нормализацией;
- построение кольцевой диаграммы в виде кольца или разрезанного кольца;
- построение линейной диаграммы;
- построение диаграммы графика разброса в виде точечной или пузырьковой диаграммы;
- построение диаграммы по площади по значению, с накоплением, с нормализацией
- возможность настроек каждого вида диаграммы, визуального представления, отображаемых данных.

Работу с отчетами обеспечивает работу функционала:

- задавать заголовок выводимого отчета;
- отправлять преднастроенный отчет на e-mail с заданной периодичностью;
- фильтровать данные в отчете по нужному набору полей;
- отображать/скрывать столбцы отчета;
- группировать данные в отчете;
- сортировать данные в отчете;
- возможность формирования и выгрузки отчета по данным и сохранения в форматах .csv .ods . odt .xls.

Работу с дашбордами обеспечивает работу функционала:

- Отображение ранее созданных пользователем информационных виджетов;
- Выбор пользователем виджетов из шаблонов или создание индивидуальных с наборами данных;
- Для создания виджетов доступны поля выбора справочников, настроек фильтрации данных и настроек группировки отображаемых данных:
	- «Доступные ресурсы» выбор доступных для отображения справочников;
	- «Фильтровать данные по» выбор фильтрации данных по доступным критериям;
	- «Группировать данные по» выбор группировки данных по доступным критериям;
	- «Считать данные по значению» выбор метода подсчета данных по доступным критериям;
	- «Отобразить данные как» выбор отображения данных в виде:
		- Круговой диаграммы;
		- Столбчатой диаграммы;
		- Линейная диаграмма;
		- График.

○ «Обновлять каждые» - выбор частоты обновления данных в виджете.

Администрирование системы обеспечивает следующий функционал:

● возможность ограничения или расширение доступа и функционала работы с системой согласно заданной иерархии ролей;

создание, редактирование, удаление пользователей системы с настройкой доступов и ограничением доступного объема данных;

возможность просмотра активных пользователей системы и журнала действий пользователей;

настройка системных функций и параметров.

# **3.1.7.2 Подсистема мониторинга и диспетчерского управления транспортными средствами РНИС ТО**

Подсистема мониторинга и диспетчерского управления транспортными средствами РНИС ТО предназначена для осуществления автоматизированного

дистанционного мониторинга транспортных средств, осуществляющих перевозку пассажиров и багажа в Тюменской области в целях обеспечения безопасности и повышения качества перевозок пассажиров и багажа, а также повышения эффективности контроля за исполнением государственных и муниципальных контрактов по перевозке пассажиров и багажа в Тюменской области.

В подсистеме осуществляется ведение реестра межмуниципальных и муниципальных маршрутов регулярных перевозок, предусмотренного Федеральным законом от 13.07.2015 № 220-ФЗ «Об организации регулярных перевозок пассажиров и багажа автомобильным транспортом и городским наземным электрическим транспортом в Российской Федерации и о внесении изменений в отдельные законодательные акты Российской Федерации».

Подсистема мониторинга и диспетчерского управления транспортными средствами РНИС ТО обеспечивает выполнение следующих функций:

- информационное и документационное обеспечение органов исполнительной власти и органов местного самоуправления при организации регулярных перевозок пассажиров и багажа;
- учет, сопровождение и ведение реестров, заключенных государственных (муниципальных) контрактов на перевозку пассажиров и багажа на маршрутах регулярных перевозок в Тюменской области;
- ведение реестров остановочных пунктов, автовокзалов (автостанций);
- ведение реестра предприятий перевозчиков, обслуживающих маршруты регулярных перевозок пассажиров и багажа в Тюменской области;
- ведение, контроль и анализ реестра транспортных средств Тюменской области;
- ведение и контроль реестра водителей;
- ведение реестра автомобильных дорог (улиц) на которых организована перевозка пассажиров и багажа автомобильным транспортом;
- получение и хранение телематических данных;
- отображение на карте данных мониторинга текущего местоположения ТС, осуществляющего регулярные перевозки пассажиров и багажа и параметров его движения, ОП, автовокзалов (автостанций), трасс маршрута;
- поддержка приема и ретрансляции данных в протоколе EGTS согласно Постановлению Правительства Российской Федерации от 22 декабря 2020 года N 2216 «Об утверждении Правил оснащения транспортных средств категорий М2, М3, и транспортных средств категории N, используемых для перевозки опасных грузов, аппаратурой спутниковой навигации» (далее - постановление Правительства РФ № 2216), а также протоколов, обеспечивающих взаимодействие с системами, определенными по результатам проведения обследования.

Сервис фиксации отметок о времени прохождения остановочных пунктов и контроля расписаний обладает следующим функционалом:

- Высокая производительность многопоточной обработки данных в систему одновременно вещает более 3 000 транспортных средств навигационные данные, которые необходимо сверять с расписаниями, выявлять корректно отклонения по времени прибытия, простоях и отправления с каждого остановочного пункта согласно маршрута.
- Возможность анализа данных как в течении дня, так и целиком прошлые сутки.
- Подготовка в нужном формате данных для сервиса расчета прогноза прибытия транспортных средств.
- Учет сходов, подмен транспорта во время выполнения маршрутов.

Сервис корректировки GPS-трека автомобиля обладает следующим функционалом:

Для корректировки GPS/ГЛОНАСС-трека, сервис с помощью навигационных данных транспортного средства получает набор участков дорог дорожного графа, который своей геометрией максимально повторяет реальное движение транспортного средства. Для каждой точки трека сервис получает проекцию на геометрию ближайшего участка дороги, представляющую из себя ломаную линию, и вычисляет, какая из проекций является наиболее правдоподобной.

Для корректировки навигационных данных транспорта разработана и использована оценочная формула для инкрементального алгоритма привязки данных на основе оценки расстояния и направления:

- составляющая оценки расстояния учитывает взвешенное расстояние от точки трека до ребра графа дорог;
- составляющая оценки направления учитывает угол между направлением линии ребра и направлением вектора, соединяющего соседние точки трека. Алгоритм рассчитывается по одному из следующих сценариев:
- Контроль за соблюдением движения по схеме маршрута в реальном времени. Обработка осуществляется пока идут отметки в систему. Как только данные перестают идти - сервис продолжает ждать отметки.
- Подсчет фактического пробега на основе исторических данных.

Обработка осуществляется от первой отметки трека и до последней отметки трека. После чего алгоритм завершает расчет.

Для расчета фактического пробега осуществляется следующий алгоритм действий:

- выбираются все ребра графа с линиями, пересекающими буферную зону первой точки трека, из полученных ребер выбирается ближайшее к точке;
- в результате сервис получает наборы всех возможных вариантов последовательности ребер, общая длина которых будет больше суммы расстояний между точками;
- оцениваются все полученные наборы по формуле для инкрементального алгоритма привязки данных;
- в наборе с наибольшей оценкой выбирается ребро, на которое попала проекция точки, а также все, предшествующие ему. Это ребро воспринимается текущим и добавляется к готовому маршруту;
- переход к пункту 2, если есть необработанные навигационные данные согласно сценарию.

# **3.1.7.2.1 Ведение реестров**

РНИС ТО предоставляет возможность ведения реестров, включая функции ввода, редактирования и удаления данных.

Реестр представляет собой совокупность записей (таблицу, состоящую из реестровых записей). Работа с реестровой записью осуществляется в карточке реестровой записи.

- В части ведения реестров обеспечены следующие возможности:
- создание, просмотр, изменение реестров;
- создание, просмотр, изменение, удаление реестровых записей;
- просмотр реестровой записи, ее заполнение и редактирование в отдельной форме (карточка реестровой записи);
- просмотр реестров в виде таблиц;
- поиск и фильтрация данных, содержащихся в реестрах. Реестры РНИС ТО:
- реестр предприятий-перевозчиков;
- реестр транспортных средств;
- реестр водительского состава;
- реестр остановочных пунктов;
- реестр автомобильных дорог (улиц);
- реестр абонентских терминалов;
- реестр маршрутов;
- реестр договоров.

#### **3.1.7.2.2 Ведение групп шаблонов расписания**

Каждая группа шаблонов расписаний содержит следующую информацию:

- Название ГШР;
- Начало действия;
- Окончание действия;
- Периодичность;
- Населенный пункт (муниципальное образование);
- $\bullet$  Номер маршрута;
- Гаражный номер;
- Схема маршрута;
- Минимальная вместимость ТС;
- Файл группы шаблонов (для возможности обновления через файлы xls, ods).

Файл соответствует шаблону и содержать коды остановок только из схемы, для которой создается расписание.

После перехода в режим редактирования самих шаблонов отражается перечень нарядов и смен в левой части системы, с привязкой к конкретному времени. Есть возможности добавления, копирования в данный ГШР, копирования в другой ГШР, сохранения изменений. Каждый наряд содержит перечень рейсов, рейсы должны отражаться в виде списка остановочных пунктов согласно схеме маршрута. Таблица рейсов состоит из:

- $\bullet$  Номер рейса;
- Идентификатор строки;
- Тип строки (может иметь значения «Начало работы», «Окончание работы», «Простой на конечной»);
- Код остановочного пункта;
- Наименование остановочного пункта;
- Время прибытия;
- Время отправления;
- Стоянка;
- Действия (изменение, удаление значений строки).
	- Также реализованы кнопки действий с таблицей:
- Добавление, редактирование, удаление остановочных пунктов.
- Копирование одной записи рейса, либо при выделении множества строк копирование выделенных строк с указанием номера рейса, с которого должны быть вставлены записи.
- Свойства шаблона кнопка должна открывать окно для настройки номера наряда, смены, минимального процента выполнения рейса.
- Удалить шаблон удаление ГШР.
- Удалить выбранные строки функционал для удаления выделенных строк.
- Последние изменения возможность просмотра кто, когда и какие изменения вносил в выбранный шаблон.

Также предусмотрен функционал, обеспечивающий требования к выполнению очереди только низкопольным ТС. В случае, если к очереди установлено данное требование, при планировании ТС на очередь существует возможность назначить

только те ТС, у которых в карточке указана характеристика, что они являются низкопольными. В обратном случае - не давать запланировать ТС и выводить предупреждение диспетчеру о невозможности назначения ТС, так как на очередь должно быть назначено только низкопольное ТС.

В окне редактирования ГШР отражается перечень сведений:

- Пробег, км (длина схемы);
- Количество рейсов;
- Процент выполнения рейсов (минимально необходимый);
- Начало работы;
- Окончание работы;
- Длительность;
- Режим работы.

#### **3.1.7.2.3 Планирование транспортных средств**

В подсистеме реализован функционал планирования транспортных средств.

Раздел «Планирование графиков» позволяет для созданных групп шаблонов расписаний запускать процесс планирования графиков. После запуска подсистема с даты начала запуска существует возможность автоматически создавать плановые рейсы согласно ГШР и ожидать назначения ТС на каждый из нарядов.

В разделе «Планирование графиков» реализованы фильтры по датам, муниципальному образованию, маршруту. Для начала планирования необходимо выбрать дат, за которые нужно начать планирование и запуск планирования с помощью кнопки «Планировать». Также существует возможность очистить запланированные ранее графики.

Раздел «Планирование ТС» позволяет для запланированных нарядов назначать ТС, которые будут выполнять наряд на указанное время и маршрут. Для выбора реализованы фильтры поиска: период, организация, муниципальное образование, маршрут.

После настройки фильтров отображает перечень нарядов, которые ожидают назначения ТС. Для назначения ТС предусмотрено открытие ячейки выбранного наряда. Список доступных ТС фильтруется согласно списку указанных ТС в договоре подрядчика, выполняющего наряды по данному маршруту.

После выбора ТС есть возможность запустить планирование, с момента запуска контролируется выполнение ТС указанного наряда по времени и схеме движения.

Также есть возможность замены запланированного ТС или указания причин нарушения выполнения наряда.

## **3.1.7.2.4 Навигационные функции РНИС ТО**

#### **Прием данных от бортового оборудования ТС**

РНИС ТО обеспечивает поддержку бортовых программно-технических средств ГЛОНАСС или ГЛОНАСС/GPS бортовых устройств спутникового мониторинга в части получения навигационных данных в соответствии с требованиями Постановления Правительства РФ от 22.12.2020 N 2216 "Об утверждении Правил оснащения транспортных средств категорий М2, М3 и транспортных средств категории N, используемых для перевозки опасных грузов, аппаратурой спутниковой навигации"

РНИС ТО для получения данных от бортового оборудования предоставляет следующие функциональные возможности:

- прием и обработка навигационных данных от абонентских терминалов о местоположении контролируемых транспортных средств;
- прием и обработка навигационных данных от систем сбора данных предприятий-перевозчиков о местоположении контролируемых транспортных

средств.

- сортировка, группировка, временное хранение и маршрутизация полученных навигационных данных о местоположении и информации от установленных на ТС абонентских терминалов;
- прием тревожных сигналов от водителей ТС;
- настройка параметров соединений с внешними информационными системами;
- автоматическое журналирование информации о прерванных сеансах взаимодействия с внешними информационными системами.

Обмен данными между бортовыми программно-техническими средствами и программными компонентами РНИС ТО осуществляется в режиме реального времени по каналам беспроводной связи GSM/GPRS.

#### **Контроль за ТС со стороны перевозчиков и органов власти**

РНИС ТО предоставляет возможность контроля и наблюдения за транспортными средствами со стороны перевозчиков и органов власти.

Состав отображаемой информации:

- отображение общего количества зарегистрированных ТС;
- отображение текущего местонахождения ТС;
- отображение текущего положения, направления движения и трека ТС на картографической подложке;
- возможность одновременного слежения за несколькими ТС.

#### **Слежение за движением ТС на картографической подложке**

Предоставляется возможность просмотра текущего местоположения и направления движения, выбранного ТС на картографической подложке. Также для выбранного транспорта отображается следующая информация:

- Гос. номер транспортного средства;
- Время отметки;
- ФИО водителя;
- $\bullet$  Скорость, км/ч;
- № абонентского терминала;
- Уровень заряда батареи  $(\%)$ ;
- Адрес текущего положения ТС.

ТС на карте обозначены определенным значком с гос. номером под ним. При выделении ТС на картографической подложке отображаются данные:

- $\bullet$  Гос. номер ТС;
- Модель ТС;
- Тип ТС;
- $\bullet$  Цвет;
- $\bullet$  Скорость, км/ч;
- Время отметки;
- Время получения отметки;
- Иконка;
- Вес;
- Высота;
- Уровень сигнала GSM;
- Направление;
- Уровень топлива;
- Количество спутников.

Для выбора ТС для слежения предоставлена возможность выбора следующих параметров:

- Номер TC;
- Организация;
- ФИО водителя;
- Время обновления данных (10 секунд, 30 секунд или 1 минута);
- Контрольная зона;
- $\bullet$  Вил ТС.

По одному или нескольким выбранным параметрам возможна фильтрация. Транспортные средства, прошедшие фильтрацию, отображаются на картографической подложке и ниже карты в виде списка.

#### **Просмотр истории движения ТС на картографической подложке**

В РНИС ТО предусмотрена возможность просмотра на картографической подложке трека определенного ТС за конкретный период времени. Для просмотра трека доступен выбор ТС по госномеру, дате и времени начала и конца периода трека. При перемещении ползунка, обозначающего время движения ТС в выбранном диапазоне, положением маркера на картографической подложке отображается перемещение соответствующего ТС. Доступно воспроизведение трека при нажатии соответствующей кнопки.

В панели параметров отображаются следующие данные:

- $\bullet$  Гос. номер ТС;
- Период отображения трека ТС;
- Время отметки;
- Координаты;
- $\bullet$  Скорость (км/ч);
- Дистанция (км);
- Скорость воспроизведения трека (медленно, средняя, быстро);
- Время получения отметки сервером.

#### **Формирование оперативной и текущей отчетности**

В РНИС ТО реализована возможность расчета и формирования соответствующего отчета о плановых значениях показателей работы по маршрутам.

В системе средствами администрирования реализована возможность формирования отчетов, базирующихся на основе учетной (по данным реестров) и мониторинговой информации:

- Отчет о работе навигационного оборудования вывод информации на текущий момент о состоянии навигационного оборудования, потери связи с ним и нахождении ТС на маршруте;
- Отчет по геозонам вывод информации за заданный период и перевозчику о входе/выходе и времени нахождения ТС в (из) контрольных зон.

По каждой из перечисленных отчетных форм обеспечена возможность формирования сводных отчетов (за каждый день из заданного периода времени) и накопительных отчетов (на заданный период времени в целом).

Реализована возможность выгрузки всех сформированных в РНИС ТО отчетов в файл формата xls, xlsx.

## *Отчетность по статистике движения*

В РНИС ТО реализована возможность расчета и формирования следующих отчетов по статистике движения:

- по данным ГЛОНАСС-оборудования. Отчет содержит строки, формируемые по дате и абонентскому терминалу транспортного средства. Отчетная форма содержит следующий набор данных:
	- Дата;
	- Гос. номер;
	- Собственник ТС (организация);
	- Курирующая организация;
- Комментарий к ТС;
- Установщик;
- Номер АТ;
- Время последней отметки;
- Широта последней отметки;
- Долгота последней отметки;
- Пробег, км;
- Мото-часы;
- Время холостого хода;
- Средняя задержка получения данных;
- Количество навигационных сообщений;
- Количество остановок, стоянок;
- Код АТ;
- Номер АТ при ретрансляции;
- $\circ$  Тип АТ;
- Номер телефона;
- ICC.
- по данным ГЛОНАСС-оборудования для обслуживающей организации. Отчетная форма содержит следующий набор данных:
	- Дата;
	- Гос. номер;
	- Собственник ТС (организация);
	- Номер АТ;
	- Номер АТ при ретрансляции;
	- $\circ$  Тип АТ:
	- Время последней отметки;
	- Широта последней отметки;
	- Долгота последней отметки;
	- Пробег, км;
	- Средняя задержка получения данных;
	- Количество навигационных сообщений.
- по организации. Отчет группирует информацию по организациям, которым принадлежит ТС. Отчетная форма включает в себя следующий набор данных:
	- Собственник ТС (организация);
	- Курирующая организация;
	- Пробег, км;
	- Мото-часы;
	- Время холостого хода;
	- Средняя задержка получения данных;
	- Время стоянки;
	- Количество навигационных сообщений;
	- Количество остановок, стоянок;
- по пробегу. Отчет формироваться по ТС и отображать его характеристики. Данные отчетной формы:
	- Гос. номер;
	- Собственник ТС (организация);
	- Курирующая организация;
	- Комментарий к ТС;
	- Установщик;
	- Номер АТ;
	- Марка ТС;
	- Вид ТС;
	- Категория ТС;
- Время последней отметки;
- Пробег, км;
- Мото-часы;
- Время холостого хода;
- Средняя задержка получения данных;
- Время стоянки;
- Количество навигационных сообщений;
- Количество остановок, стоянок.
- по движению ТС. Отчет формируется по ТС и включает данные о пробеге, мото-часах, времени стоянок и т. д. Отчетная форма состоит из набора данных:
	- Год;
	- Месяц;
	- Гос. номер;
	- собственник ТС (организация);
	- Номер АТ;
	- Пробег, км;
	- Мото-часы;
	- Время холостого хода;
	- Средняя задержка получения данных;
	- Время стоянки;
	- Количество навигационных сообщений;
	- Количество остановок, стоянок.

Для формирования перечисленных отчетных форм доступны поля фильтрации, по которым будет происходить отбор данных:

- Период отчетности («дата с», «по»);
- $\bullet$  Вид ТС;
- Категория ТС;
- $\bullet$  Марка ТС;
- $\bullet$  TC (гос. номер);
- Собственник ТС;
- Установщик прибора (организация);
- Курирующая организация;
- Частота (сутки, час);
- Наличие навигационных данных.

При выборе ТС по госномеру отчет формируется по указанным транспортным средствам.

#### *Отчетность по превышению скоростных режимов*

Реализована возможность формирования отчетов о превышении скоростных режимов по ТС. Для формирования отчета доступны параметры фильтрации:

- Период отчетности;
- $\bullet$  TC (гос. номер);
- Собственник ТС.

Отчетная форма содержит в шапке информацию о периоде отчетности и скоростных режимах: максимальная скорость  $1 = 70$  км/ч и максимальная скорость  $2 =$ 90 км/ч. Ниже шапки - данные о превышении скорости по ТС. Строка отчета включает в себя следующие данные:

- $\bullet$  Дата;
- Время начала;
- Максимальная скорость;
- Продолжительность;
- $\bullet$  На карте.

Строка, содержащая данные о превышении скорости более 90 км/ч, выделена цветом.

# *Отчетность по данным о движении и стоянках ТС*

Реализована возможность формирования отчета по движению и стоянкам ТС. Для расчета отчета доступны поля фильтрации:

- Период отчетности;
- Собственник ТС;
- $\bullet$  TC (гос. номер);
- Фильтровать по времени;
- Сохранить порядок выбранных ТС.

Отчетная форма содержит в шапке данные о фильтрации: период фильтрации, транспортные средства (гос. номера). Для каждого ТС формируются строки, содержащие следующий набор данных:

- Действие (стоянка / движение);
- Начало;
- $\bullet$  Конец:
- Длительность;
- Место стоянки;
- Средняя скорость, км/час;
- $\bullet$  Пробег, км.

Для строк, в которых содержится действие «стоянка» указано место стоянки, а для действия «движение» - средняя скорость и пробег. Данные содержат итоговые строки по датам и общую итоговую строку.

## *Отчетность по нарушениям нахождения ТС в географических зонах*

В РНИС ТО реализована возможность формирования отчета по случаям нарушения ТС нахождения внутри установленных геозон. Для расчета отчета доступны поля фильтрации:

- Период отчетности;
- Собственник ТС;
- $\bullet$  TC (гос. номер);
- Фильтровать по времени.

Отчетная форма содержит в шапке данные о фильтрации: период фильтрации, транспортные средства (гос. номера). Для каждого ТС формируются строки, содержащие следующий набор данных:

- Вид нарушения (выезд из геозоны / нахождение вне геозоны в указанное время);
- Дата и время;
- Государственный регистрационный знак;
- Наименование геозоны.

## *Отчетность по статистике подключений*

Предоставляется возможность формирования отчета по статистике подключений. Отчетная форма содержит следующий набор данных:

- Название подключения;
- Протокол;
- Префикс оператора;
- Код входящего;
- Количество сообщений;
- Тип подключения;
- Время начала периода;
- Время окончания периода;
- Средняя задержка получения данных;
- Дата последнего сообщения;
- Количество уникальных устройств;
- Количество неизвестных АТ;
- Дата последнего разрыва связи.

# *Отчетность по анализу пробега по ТС*

Реализована возможность формирования отчета по анализу пробега по ТС. Отчетная форма содержит следующий набор данных:

- $\bullet$  Дата;
	- $\bullet$  Гос. номер:
	- Собственник ТС (организация);
	- Водитель;
	- Пробег по ГЛОНАСС, км;
	- Пробег по одометру, км;
	- Отклонение одометра,  $\%$ ;
	- Расход топлива по норме (одометр), л;
	- Расход топлива по норме (ГЛОНАСС), л.

# *Отчетность по действиям пользователей в РНИС ТО*

В РНИС ТО реализована возможность формирования отчета по действиям пользователей в системе за определенный период. Поля фильтрации:

- Период отчетности;
- Логин пользователя;
- Тип объекта;
- Код объекта;
- Тип действия. Отчетная форма содержит следующий набор данных:
- Время операции;
- Метод HTTP;
- Пользователь;
- HTTP URL;
- Вложения запроса;
- IP адрес пользователя;
- Код ответа сервера;
- Код объекта;
- Название события;
- ФИО (пользователя).

## *Отчетность по транспортной работе*

В РНИС ТО реализована возможность формирования отчета по транспортной работе в системе за определенный период. Поля фильтрации:

- Дата;
- $\bullet$  Маршрут;
- Договор;
- Очередь;
- $\bullet$  Смена;
- Тип графика;
- $\bullet$  Вид ТС;
- Категория ТС;
- $\bullet$  Марка ТС;
- $\bullet$  TC:
- Класс вместимости;
- Тип договора;
- Заказчик;
- Перевозчик;
- Персонал.
	- Отчетная форма содержит следующий набор данных:
- $\bullet$  Дата;
- $\bullet$  Маршрут;
- Гос. номер;
- Заказчик;
- Перевозчик;
- Плановое количество рейсов;
- Фактическое количество рейсов;
- Зарегистрированное количество рейсов;
- Незарегистрированное количество рейсов;

# *Отчетность Форма 12*

В РНИС ТО реализована возможность формирования отчета по Форме 12 в системе за определенный период. Отчетная форма содержит следующий набор данных:

- Номер маршрута;
- Плановое количество рейсов  $Z_{nn}$ ;
- Количество зарегистрированных рейсов;
- Количество незарегистрированных рейсов;
- Процент выполнения;

# *Отчетность по прохождению ТС через КП*

В РНИС ТО реализована возможность формирования отчета по Прохождению ТС через КП в системе за определенный период. Отчетная форма содержит следующий набор данных:

- $\bullet$  Дата;
- $\bullet$  Маршрут;
- $\bullet$  KII;
- $\bullet$  Гос. номер;
- $\bullet$  Сход;
- $\bullet$  План:
- $\bullet$  Факт:
- Плановое время стоянки;
- Фактическое время стоянки.

## **3.1.7.2.5 Функции, реализуемые для управления доступом**

Для управления доступом к РНИС ТО предоставляются следующие функциональные возможности:

- регистрация пользователей,
- назначение различных прав на роли;
- назначение пользователям ролей;
- документирование действий пользователей.

## **Регистрация пользователей**

РНИС ТО предоставляет возможность регистрации пользователей. Для каждого регистрируемого пользователя указывается следующая информация:

Обязательно для заполнения:

- Логин (имя пользователя в РНИС ТО);
- Фамилия пользователя;
- Имя пользователя;
- Отчество пользователя;
- Должность;
- E-mail пользователя;
- Организация, к которой принадлежит пользователь; Необязательно для заполнения:
- Табельный номер (если имеется);
- Контактный телефон пользователя (если имеется).

Доступ к РНИС ТО реализован с использованием ЕСИА. Ведение реестра пользователей обеспечивает модификацию, удаление данных о пользователях. Каждому пользователю сделана привязка к назначенным правам и ролям. Реализована функция поиска пользователя и блокировки доступа пользователя в РНИС ТО.

# **Назначение прав и ролей пользователей**

Назначение прав пользователям производится администратором РНИС ТО. В РНИС ТО реализована возможность назначения прав (просмотр, добавление, изменение и удаление данных), позволяющих пользователям использовать те или иные функции РНИС ТО в соответствии с их должностными обязанностями и полномочиями (например: управление всеми маршрутами парка, только некоторыми маршрутами, управление по видам транспорта, связь с водителем и т.п.).

Реализована возможность создания ролей на основе прав доступа, с последующим их назначением пользователю или группе пользователей.

## **Документирование действий пользователей**

Документирование действий пользователей производится в журнале действий пользователей и включает регистрацию следующих данных:

- Логин и ФИО пользователя при входе в РНИС ТО;
- Дата и время сеанса работы (начало/конец);
- Факт добавления, редактирования, исключения данных пользователем.

# **3.1.7.2.6 Ведение справочников**

В РНИС ТО реализована функция по ведению различных справочников, необходимых для функционирования РНИС ТО, основные справочники:

- Справочник «Типы датчиков АТ»;
- Справочник «Населенные пункты»;
- Справочник «Дороги»;
- Справочник «Нарушения»;
- Справочник «Контракты»;
- Справочник «Путевой лист»;
- Справочник «Регулярные перевозки»;
- Справочник «Рейсы и сходы»;
- Справочник «Договоры»;
- Справочник «Муниципальные образования»;
- Справочник «ОКТМО (Населенные пункты)»;
- Справочник «Класс экологической безопасности ТС»;
- Справочник «Абонентские терминалы»;
- Справочник «Набор шаблонов для планирования»;
- Справочник «SIM-карты»;
- Справочник "Реестр разрешений такси";
- Справочник «Ограничительные зоны»;
- Справочник «Географические зоны»;
- Справочник «Маршруты»;
- Справочник «Муниципальные образования»;
- Справочник «Остановочные пункты»;
- Справочник «Реестр выданных карт маршрута»;
- Справочник «Реестр свидетельств об осуществлении перевозок по маршруту»;
- Справочник «Тарифы проезда»;
- Справочник «Оплата проезда»;
- Справочник «Классы сходов»;
- Справочник «Посадка/высадка из автобуса»;
- Справочник «Дороги общественного движения транспорта»;
- Справочник «Табло»;
- Справочник «Проблемные сегменты OSM»;
- Справочник «Плановые отмены рейсов»;
- Справочник «Вид регулярных перевозок»;

Также обеспечена возможность добавления, модификации и удаления данных в справочниках.

# **3.1.7.2.7 Планирование графиков**

Раздел «Планирование графиков» должен позволять для созданных Групп шаблонов расписаний запускать процесс Планирования графиков. После запуска подсистема должна с даты начала запуска автоматически создавать Плановые рейсы согласно ГШР в разделе Планирования и ожидать назначения ТС на каждый из нарядов.

В разделе «Планирование графиков» нужно реализовать фильтры по датам, муниципальному образованию, маршруту.

После настройки фильтров подсистема должна найти подходящие ГШР на каждую дату. Для начала планирования необходимо реализовать выбор дат, за которые нужно начать планирование и запуск планирования с помощью кнопки «Планировать». Также необходима возможность очистить запланированные ранее графики.

# **3.1.7.2.8 Дашборды РНИС ТО**

В РНИС ТО реализован функционал просмотра сводной информации на главной странице в виде дашбордов.

## **Дашборд "Выход на линию: сводная информация"**

Представляет собой визуальный компонент, который имеет возможность фильтрации данных по:

- $\bullet$  Дате;
- Заказчику;
- Перевозчику;

Сводная информация выводимая на дашборд представлена следующими полями:

- Перевозчик;
- Рейсов по плану;
- Рейсов с запланированными ТС;
- Количество выполненных рейсов;

Для актуализации данных в текущий момент имеется кнопка при нажатии на которую данные обновляются.

# **Дашборд "Выход на линию"**

Представляет собой визуальный компонент, на который имеет возможность фильтрации данных по:

- $\bullet$  Городу;
- $\bullet$  Маршруту;
- Заказчику;
- Перевозчику;
- $\bullet$  Дате;

При выполнении фильтрации имеется возможность выбора "Статуса" маршрута:

● Выполненных;

- Все;
- Сорванных;

Сводная информация выводимая на дашборд представлена следующими полями:

- $\bullet$  Маршрут;
- Время отправления;

## **Дашборд "Пересчет абонентских терминалов"**

Представляет собой визуальный компонент, на котором представлена сводная информация о статусах выполнения пересчета по транспортным средствам.

Сводная информация выводимая на дашборд представлена следующими полями:

- Терминал;
- ТС;
- Дата пересчета;
- Дата начала пересчета;
- Дата завершения;
- Статус выполнения.

## **3.1.8 Функционал транспортного прогнозирования и моделирования**

Функционал транспортного прогнозирования и моделирования состоит из:

- реестров объектов (реестр транспортных районов), участвующих в процессе анализа данных, которые разработаны в разделе справочников подсистемы;
- слоев на карте, для создания/редактирования данных реестров и визуализации загруженных данных;
- сервисов интеграции и парсинга данных внешних источников для наполнения данными.

Функционал транспортного прогнозирования и моделирования обеспечивает реализация следующего функционала:

- просмотр, создание, редактирование и удаление транспортных районов Тюменской агломерации и Тюменской области;
- определение набора характеристик транспортных районов;
- просмотр, создание, редактирование и удаление «точек тяготения», с ведением необходимых характеристик;
- загрузка данных «точек тяготения» из публичных источников;
- загрузка и выгрузка транспортных районов для интеграции и взаимодействия с внешними системами;
- просмотр, создание, редактирование и удаление жилых домов, с ведением необходимых характеристик;
- загрузка данных жилых домов из публичных источников;
- загрузка и визуализация данных из внешних источников о количестве проживающих и работающих в транспортном районе граждан;
- загрузка и визуализация данных о динамике изменения численности нахождения граждан в каждом транспортном районе за выбранный период;
- загрузка и визуализация данных матрицы корреспонденции перемещения граждан между транспортными районами за выбранный период;
- формирование и визуализация транспортного спроса (загруженности) автомобильных дорог на картографической подложке за выбранный период.

#### **3.1.8.1 Работа с реестром транспортных районов**

Реализован реестр транспортных районов Тюменской агломерации и Тюменской области. Набор данных характеристик транспортного района:

- идентификатор транспортного района;
- площадь (рассчитывается на основе отрисованного полигона);
- принадлежность (Тюменская область или Тюменская агломерация);
- жилые дома (реестр объектов);
- «точек тяготения» (реестр объектов);
- динамика проживающих (реестр значений с привязкой к месяцу);
- динамика работающих (реестр значений с привязкой к месяцу);
- геометрия транспортного района (полигон).

Обеспечена возможность загрузки данных транспортных районов из shapefile (шейпфайл расширения .shp).

Реализованы слои «Транспортные районы агломерации» и «Транспортные районы области» в разделе карты подсистемы. Слои позволяют просматривать созданные районы, создавать и редактировать существующие. При открытии слоев загружаются все созданные ранее транспортные районы соответствующего слоя. Существует возможность просмотреть транспортные районы в виде реестра объектов, с возможностью фильтрации данных в реестре и на картографической подложке по одной из характеристик объекта. При выборе объекта отображается карточка объекта с перечнем его характеристик. Присутствует возможность настройки визуализации данных, в зависимости от значений параметров отображаемых районов. Реализована возможность выгрузки транспортных районов каждого из слоев в файл. При создании и редактировании на слое транспортных районов обеспечен следующий функционал:

- отрисовка геометрии полигона транспортного района;
- внесение данных характеристик объекта;
- автоматический расчет площади отрисованного полигона.

#### **3.1.8.2 Работа с реестром «точек тяготения»**

Реализован реестр точек тяготения транспортных потоков. Набор характеристик объекта реестра содержит:

- наименование объекта;
- адрес объекта;
- тип объекта (из реестра типов точек тяготения, возможные варианты (могут добавляться): детский сад, школа, ВУЗ, поликлиника, больница, музей, театр, торговый центр, бизнес-центр, здание органов власти, завод, склады, объекты сервиса);
- динамика работающих (вывод значений с привязкой к месяцу);
- геометрия точки тяготения (полигон);

Обеспечена возможность загрузки данных точек тяготения из внешних источников.

Реализован слой «Точки тяготения» в разделе карта подсистемы. Слой позволяет просматривать объекты, создавать и редактировать существующие. При открытии слоя загружаются все созданные ранее точки тяготения. Существует возможность просмотреть точки тяготения в виде реестра объектов, с возможностью фильтрации данных в реестре и на картографической подложке по одной из характеристик объекта. При выборе объекта

отображается карточка объекта с перечнем его характеристик. Присутствует возможность настройки визуализации данных, в зависимости от значений параметров отображаемых объектов. Реализована возможность выгрузки точек тяготения в файл. При создании и редактировании точек тяготения обеспечен следующий функционал:

- отрисовка геометрии полигона;
- внесение данных характеристик объекта;
- автоматический расчет площади отрисованного полигона.

# **3.1.8.3 Работа с реестром жилых домов**

Реализован реестр жилых домов. Набор характеристик объекта реестра содержит:

- адрес объекта;
- этажность;
- количество подъездов;
- динамика проживающих (реестр значений с привязкой к месяцу);
- геометрия жилого дома (полигон).

Обеспечена возможность загрузки данных жилых домов из системы АИС Мониторинг Жилищного Фонда Тюменской области. Для этого реализована загрузка данных из файла в форматах .csv, .xls.

Реализован слой «Жилые дома» в разделе карта подсистемы. Слой позволяет просматривать, создавать и редактировать существующие объекты. При открытии слоя загружаются все созданные ранее жилые дома. Существует возможность просмотреть жилые дома в виде реестра объектов, с возможностью фильтрации данных в реестре и на картографической подложке по одной из характеристик объекта. При выборе объекта отображается карточка объекта с перечнем его характеристик. Присутствует возможность настройки визуализации данных, в зависимости от значений параметров отображаемых объектов. Разработана возможность выгрузки жилых домов в файл. При создании и редактировании жилых домов обеспечен следующий функционал:

- отрисовка геометрии полигона;
- внесение данных характеристик объекта;
- автоматический расчет площади отрисованного полигона.

## **3.1.8.4 Работа с данными о проживающих/работающих в транспортном районе**

Реализован реестр хранения данных о численности проживающих и работающих в каждом транспортном районе Тюменской области и Тюменской агломерации. Для реализации хранения данных предусмотрен следующий набор полей:

- календарный месяц, за который собирались данные;
- идентификатор ячейки;
- пол абонента;
- возраст абонента;
- доход абонента;
- количество соответствующих абонентов, проживающих на заданной территории.

# **3.1.8.5 Работа с данными о динамике изменения численности граждан в транспортных районах**

Реализован реестр хранения данных о динамике изменения численности в каждом транспортном районе Тюменской области и Тюменской агломерации. Для реализации хранения данных предусмотрен следующий набор полей:

- дата и время начала получасового интервала;
- идентификатор ячейки;
- пол абонента;
- возраст абонента;
- доход абонента;
- количество соответствующих абонентов, находящихся на территории района.

# **3.1.8.6 Работа с данными матрицы корреспонденции между транспортными районами**

Реализован реестр хранения данных матрицы корреспонденции между транспортными районами Тюменской области и Тюменской агломерации. Для реализации хранения данных предусмотрен следующий набор полей:

- дата и время начала получасового интервала;
- идентификатор зоны отправления;
- идентификатор зоны прибытия;
- количество человек, начавших поездку в заданный временной интервал;
- пол абонента;
- возраст абонента;
- доход абонента;
- скорость перемещения абонента.

# **3.1.8.7 Функционал анализа транспортного спроса на основе данных геоаналитики**

Разработан сервис загрузки существующего у Заказчика набора данных. Загружены геометрии транспортных районов. Для каждого транспортного района определены жилые дома, попавшие в этот транспортный район.

Загружены данные о количестве проживающих в каждом транспортном районе путем парсинга данных следующего формата.

Формат информационных наборов данных по взаимосвязи территорий «проживания» и «работы»:

- Календарный месяц, за который собирались данные;
- Идентификационный номер домашней зоны;
- Идентификационный номер рабочей зоны;
- Количество абонентов, место проживания которых в данном месяце находится на территории, заданной в поле «Идентификационный номер домашней зоны», а место работы в данном месяце находится на территории, заданной в поле «Идентификационный номер рабочей зоны».

После загрузки данных о проживающих разработан алгоритм распределения количества проживающих в разрезе месяцев по каждому из домов, находящихся внутри транспортного района. После определения количества проживающих в каждом доме реализована связь домов с новыми транспортными районами, внесенными в подсистему Тюменской городской агломерации. Разработан сервис расчета количества проживающих для новых транспортных районов. Аналогичные расчеты произведены по количеству работающих в транспортном районе.

Реализована загрузка существующих данных по изменению плотности в каждом транспортном районе. Загрузка данных осуществляется путем парсинга данных следующего формата.

Формат информационных наборов данных по изменению плотности:

- Дата и время начала получасового интервала;
- Идентификационный номер зоны разбиения территории г. Тюмень;
- Общее количество абонентов, находящихся на территории, заданной в поле «Идентификационный номер зоны разбиения территории г. Тюмень»;
- Количество абонентов, находящихся на территории, заданной в поле «Идентификационный номер зоны разбиения территории г. Тюмень», продолжительное время (не менее 60 минут);
- Количество абонентов, находящихся на территории, заданной в поле «Идентификационный номер зоны разбиения территории г. Тюмень», на рабочем месте, при этом проживающих в г. Тюмень в данном месяце;
- Количество абонентов, находящихся на территории, заданной в поле «Идентификационный номер зоны разбиения территории г. Тюмень», на рабочем месте, и для которых место проживания на территории г. Тюмень в данном месяце не определено;
- Количество абонентов, находящихся на территории, заданной в поле «Идентификационный номер зоны разбиения территории г. Тюмень», у себя в месте проживания;
- Количество абонентов, находящихся на территории, заданной в поле «Идентификационный номер зоны разбиения территории г. Тюмень», и проживающих в данном месяце в г. Тюмень;
- Количество абонентов, находящихся на территории, заданной в поле «Идентификационный номер зоны разбиения территории г. Тюмень», продолжительное время (не менее 60 минут), при этом проживающих в г. Тюмень в данном месяце

С использованием данных графов дорог цифрового двойника и данных о количестве перемещающихся граждан на работу и с работы рассчитан транспортный спрос на каждом участке улично-дорожной сети. Транспортный спрос рассчитывается путем определения кратчайшего пути между транспортными районами и определения количества перемещений по заданному маршруту. Количество перемещений просуммировано по всем маршрутам транспортного спроса для каждого из участков дорог и записано в соответствующий реестр значений для участков.

Разработан слой, визуализирующий данные транспортного спроса по каждому из участков улично-дорожной сети. При выборе участка отображаются данные значений количества перемещений, которые были рассчитаны на основе поиска кратчайшего пути.

# **3.1.9 Взаимодействие модулей ИП с подсистемами РНИС ТО и внешними системами**

Модуль «Интеграционная шина» обеспечивает интеграцию с подсистемами РНИС ТО и внешними системами в части получения сведений и передачи необходимых данных в эти системы.

Модуль «Цифровой двойник» получает из внешних систем данные:

- светофорных объектов;
- мониторинга транспортных потоков.

Для получения данных о светофорных объектах разработана загрузка сведений из системы АСУДД города Тюмени и АСУДД Тюменской области. При интеграции обеспечена загрузка сведений о местоположении светофорных объектов на карте, их наименование, режимов работы, пофазного плана работы каждого светофорного объекта.

Для получения данных мониторинга транспортных потоков обеспечено информационно-техническое взаимодействия с информационной системой «Единый центр хранения и обработки данных систем видеонаблюдения Тюменской области» (сокращенное наименование — ЕЦХД СВН ТО). При интеграции с ЕЦХД СВН ТО обеспечена регулярная загрузка сведений о интенсивности проезда транспортных средств с разбивкой по категориям. Интеграция осуществляется при наличии организационно-технических возможностей со стороны Единого центра хранения и обработки данных систем видеонаблюдения Тюменской области посредством API и Сервисов.

Модуль «Цифровой двойник» взаимодействует с функционалом транспортного прогнозирования и моделирования. При взаимодействии с функционалом транспортного прогнозирования и моделирования, модуль передавает цифровую модель транспортной схемы Тюменской области и Тюменской агломерации.

Функционал выдачи транспортных разрешений интегрирован с подсистемой «Выдача специальных разрешений на перевозку крупных и/или тяжелых грузов» и подсистемой "Реестр разрешений такси" РНИС ТО, в части получения реестров выданных разрешений и их статусов.

Реализована интеграция с подсистемой ДУТССД в части получение метеоданных (погодных условий). Данные загружаются в ИП по мере их обновления в подсистеме ДУТССД.

# **4 Требования к подсистеме**

## **4.1 Требования к подсистеме в целом**

Развитие подсистемы ИП ТО должно быть выполнено посредством расширения функциональных возможностей модулей ИП РНИС ТО, отраженных в разделе 3.1 Описание действующей системы ИП ТО и модернизируемых модулей существующего РНИС ТО, и реализации на основе их новых модулей ИП ТО в соответствии с требованиями настоящего описания объекта закупки. Также должно быть произведено обновление и настройка доработанной подсистемы ИП РНИС ТО.

## **4.1.1 Требования к структуре и функционированию подсистемы**

## **4.1.1.1 Перечень систем (модулей), их назначение и основные характеристики**

Интеграционная платформа включает в себя:

- модуль контроля эффективности ИТС;
- модуль координированного управления движением;
- модуль конфигурации сценарных планов управления движением;
- модуль электронного КСОДД;
- модуль «Цифровой двойник»;
- модуль централизованного информирования участников движения;
- модуль управления дорожными работами;
- модуль администрирования транспортных правонарушений;
- модуль выдачи транспортных разрешений;
- модуль транспортного прогнозирования и моделирования;
- модуль биллинга платного проезда и сервисов;
- модуль управления движением общественного транспорта;
- геоинформационная система сбора, хранения, анализа и графической визуализации данных;
- модуль конфигурации парковочного пространства;
- модуль диспетчерского управления ИТС для ЧС и ВС.

Перечень модулей подлежащих развитию:

- модуль выдачи транспортных разрешений;
- модуль контроля эффективности ИТС;
- модуль управления дорожными работами;
- геоинформационную систему сбора, хранения, анализа и графической визуализации данных;
- модуль «Цифровой двойник»
- модуль электронного КСОДД.

## **4.1.1.1.1 Модуль выдачи транспортных разрешений**

Целями развития Модуля являются:

● формирование единой информационной среды для автоматизации бизнеспроцессов в сфере перевозок, а именно: выдачи транспортных разрешений в электронном виде;

- ведение электронных реестров выданных специальных разрешений и согласований;
- минимизация процессов работы с бумажными документами;
- увеличение финансовых поступлений в бюджет.

Модуль выдачи транспортных разрешений предназначен для сбора и анализа данных реестра транспортных разрешений.

- Модуль обеспечивает следующие функции:
- получение информации о выданных транспортных разрешениях;
- просмотр карточек транспортных разрешений;
- анализ и моделирование траекторий движения ТС на ГИС-подоснове;
- отображение на карте ограничений движения ТС и моделирование новых маршрутов с учетом этих ограничений;
- предоставление информации из действующих НПА, регулирующих порядок выдачи специальных разрешений;
- предоставление аналитических отчетов;
- предоставление аналитических показателей в подсистему информационного взаимодействия с целью использования смежными подсистемами и модулям;
- выдача управляющих директив пользователям отраслевых информационных систем посредством системы электронного взаимодействия ИТС.

Модуль "Выдача транспортных разрешений" должен быть реализован путем доработки функционала модуля «Реестр специальных разрешений на перевозку тяжеловесных и (или) крупногабаритных грузов» и модуля «Реестр разрешений такси» РНИС ТО. Помимо развития функционала существующих модулей необходимо реализовать работу с данными следующих реестров:

- реестр лицензий на перевозки пассажиров и иных лиц автобусами (интеграция с реестром разрешительных документов, выдаваемых Ространснадзором при наличии технической возможности и получении документации по интеграции от Заказчика);
- реестр карт маршрутов регулярных перевозок.

Требования к реализации функций модуля указаны в п. 4.2.2. Требования к модулю выдачи транспортных разрешений.

# **4.1.1.1.2 Модуль контроля эффективности ИТС**

Модуль контроля эффективности ИТС обеспечивает выполнение следующих функций:

- $\bullet$  сбор данных о состоянии внешних и внутренних сервисов ИТС;
- сбор, обработку, накопление и анализ основных объективных, достоверных и актуальных данных о параметрах транспортного потока, получаемых в режиме реального времени с помощью технических средств, установленных на автомобильной дороге, а также от смежных и внешних систем;
- визуализация параметров дорожного движения, в том числе:
	- параметров, характеризующих дорожное движение (средняя скорость движения, плотность транспортного потока, интенсивность дорожного движения, загруженность участков автомобильной дороги, скорости движения отдельных ТС, дистанции между отдельными ТС);
	- параметров эффективности организации дорожного движения, характеризующих потерю времени (задержку) в движении транспортных средств.
- визуализация показателей эффективности ИТС следующих категорий:
	- уровень безопасности дорожного движения;
	- условия движения транспортных потоков на автомобильных дорогах городской агломерации;
- качество транспортного обслуживания всех пользователей;
- функционирование транспорта и транспортной инфраструктуры городской агломерации;
- контроль транспортно-эксплуатационного состояния автомобильных дорог.
- визуализация инцидентов.

Требования к реализации функций модуля и методике расчета показателей указаны в п. 4.2.3. Требования к модулю контроля эффективности ИТС.

#### **4.1.1.1.3 Модуль управления дорожными работами**

Модуль управления дорожными работами обеспечивает сбор, анализ и предоставление данных о плановых и фактических работах по ремонту и эксплуатации автомобильных дорог. Модуль обеспечивает ведение рейтинга дорожных служб по качественным и количественным показателям.

Модуль позволяет получить объективную оценку эффективности работы дорожных служб и подрядных организаций, а также оценку выполнения контрактов и договоров на обслуживание и ремонт автомобильных дорог.

Модуль обеспечивает следующие функции:

- сбор и агрегация данных из подсистемы ДУТССД и модулей ИП;
- обработка и анализ данных;
- выдача аналитической информации в смежные подсистемы;
- выдача управляющих директив в диспетчерские системы управлением дорожных служб;
- построение отчетов;
- визуализация аналитических данных;
- внесение изменений на основе результатов выполненных дорожных работ в модуль «Цифровой двойник» и модуль электронного КСОДД;
- контроль и уведомления в случае нарушений сроков выполнения работ по контрактам;
- мониторинг спецтехники на заданиях;
- мониторинг влияния мобилизации спецтехники при выполнении дорожных работ на транспортную ситуацию;
- автоматизации и цифровизации процессов взаимодействия с подрядными организациями, осуществляющими работы по содержанию и ремонту объектов УДС;
- ведения реестра подрядных организаций, контрактов, заключенных с ними, контроля сроков и этапов выполнения работ в рамках контрактов;
- автоматизации планирования деятельности по содержанию объектов УДС;
- автоматизация по осуществлению обработки заявлений на выдачу технических условий и реализации проекта;
- получение данных из ДУТССД по наборной части работ в рамках контрактов на содержание.

Модуль должен быть доработан на основе существующего функционала РНИС ТО модуля "Дорожные работы".

Требования к реализации функций модуля указаны в п. 4.2.1. Требования к модулю управления дорожными работами.

# **4.1.1.1.4 Геоинформационная система сбора, хранения, анализа и графической визуализации данных**

Геоинформационная система сбора, хранения, анализа и графической визуализации данных (ГИС) предназначена для хранения, анализа пространственных данных, решения информационных и расчетных задач, связанных с обработкой

пространственных данных и графической визуализации пространственных данных и связанной с ними информации о представленных в ГИС-объектах.

ГИС обеспечивает решение следующих задач:

- интегрирование пространственных данных с привязанной атрибутивной информацией из разных подсистем ИТС;
- связывание графических объектов с информацией картографической БД;
- представление пространственных данных;
- анализ пространственных данных;
- пространственное моделирование развития дорожно-транспортной сети;
- поддержка принятия управленческих и оперативных решений по организации дорожного движения;
- взаимодействие с другими информационными системами. Геоинформационная система состоит из следующих сервисов и компонентов:
- БД сущностей ГИС;
- тайловый сервис (картографическая подоснова, ГИС-подложка);
- модуль анализа пространственных данных;
- модуль обеспечения задач моделирования;
- система управления сущностями БД ГИС;
- сервис маршрутизации дорожно-транспортной сети;
- сервис обратного и прямого геокодирования;
- сервис визуализации пробочных данных и дорожных событий;
- сервис отображения растровых слоев на карте;
- сервис отображения векторных слоев на карте.

ГИС должен быть доработан на основе существующего функционала "Геоинформационной системы" существующей РНИС ТО.

Требования к реализации функций модуля указаны в п. 4.2.4. Требования к геоинформационной системе сбора, хранения, анализа и графической визуализации данных.

# **4.1.1.1.5 Модуль электронного КСОДД**

Модуль обеспечивает упорядочивание и систематизацию данных о КСОДД на дорогах региона.

Основными целями создания Модуля являются:

- централизованное ведение учета элементов КСОДД, графов автомобильных и пешеходных дорог, дорожной разметки, дорожных знаков и других элементов КСОДД;
- обеспечение модулей и подсистем ИТС данными об элементах КСОДД.

Задачами Модуля, решаемыми совместно с другими подсистемами и модулями ИТС, являются:

- упорядочение и улучшение условий дорожного движения транспортных средств, пешеходов и других участников движения на улично-дорожной сети (УДС);
- повышение пропускной способности УДС и эффективности ее использования;
- устранение очагов аварийности;
- снижение экономических потерь при осуществлении дорожного движения;
- снижение негативного воздействия автомобильного транспорта на окружающую среду;
- внесение справочной информации о парковочном пространстве;
- оптимизация движения наземного городского пассажирского транспорта средствами ОДД.

Требования к реализации функций модуля указаны в п. 4.2.6. Требования к модулю электронного КСОДД.

# **4.1.1.2 Требования к способам и средствам связи для информационного обмена между компонентами системы и со смежными системами**

Входящие в состав ИП компоненты в процессе функционирования обмениваются информацией на основе открытых форматов обмена данными, используя для этого входящие в их состав компоненты информационного взаимодействия.

Обмен данными между компонентами ИП осуществляется с помощью:

- использования системы обмена сообщениями (REST API по протоколу HTTPS);
- использования базы данных хранения навигационных отметок;
- использования глобальной базы данных хранения данных системы;
- использования базы данных для хранения в оперативной памяти онлайнинформации, необходимой пользователям в оперативном режиме;
- использования системы онлайн-вещания данных для обновления оперативной информации (по протоколу websocket).

Обмен информацией между отдельными компонентами ИП осуществляется как по сети Ethernet (с пропускной способностью 10/100/1000 Мб/с по протоколам TCP/ IP), так и по беспроводным линиям связи, включая возможность передачи данных по каналам различных операторов связи.

Унификация технических, технологических и методологических подходов к управлению транспортно-логистическим комплексом агломерации и области, обеспечивающих реализацию единого информационного пространства, информационно-технологическое взаимодействие различных информационных систем, стандартизацию и интеграцию элементов ИП достигается за счет следующих архитектурных и технических решений:

- использование глобальной базы данных, включая единые справочники и классификаторы, используемые всеми потребителями в рамках функционирования ИП;
- наличие интеграционного сервиса, который позволяет получать и обрабатывать данные из различных информационных ресурсов в согласованном формате. Задача по преобразованию данных информационного ресурса к согласованному формату решается с помощью механизма адаптеров;
- наличие стандартизации правил работы с ресурсами системы. Для стандартизации правил работы с информационными ресурсами все методы получения и обработки данных информационных ресурсов формализованы и описаны в интеграционном сервисе. Взаимодействие с информационным ресурсом удобно вести путем выдачи команд, с помощью которых осуществляется чтение, создание, модификация и удаление данных. Команды представляют собой элементарные действия доступа к данным;
- использование стандартов представления данных: json, geojson, csv, xml. Данные форматы используются как для интеграций с внешними системами, так и в межкомпонентном транспортном формате представления данных, при этом все сообщения специфицированы.

## **4.1.1.3 Требования к режимам функционирования системы**

Для бесперебойной работы ИП должна иметь возможность постоянной работы функционала на протяжении всего периода использования при выполнении всех условий эксплуатации, изложенных в документации.

ИП предполагает следующие основные технические режимы функционирования:

● *штатный* – основной режим функционирования. В данном режиме ИП выполняет свои функции в соответствии с техническими и организационными

инструкциями: сбор, обработка и загрузка данных; хранение данных, предоставление отчетности по показателям;

- *нештатный*  режим, который позволяет использовать доступные ресурсы ИП для сохранения информации, правильного закрытия информационных массивов, работающих приложений и операционных систем. Нештатный режим используется для выполнения минимально необходимых операций в условиях аварийного энергоснабжения компонентов ИП или выхода из строя части оборудования;
- *профилактический*  режим, в котором один или все модули не выполняют своих функций. В данный режим работы ИП переходит в следующих случаях: возникновение необходимости модернизации аппаратно-программного комплекса; возникновение необходимости проведения технического обслуживания;
- *аварийный*  режим, в котором один из модулей или вся ИП не выполняют своих функций. В данный режим ИП переходит в случае выхода из строя аппаратно-программного комплекса, вызванного выходом из строя элементов аппаратной или программной базы; выхода из строя сети передачи данных и других аварийных ситуаций.

Переход ИП в нештатный или аварийный режим может происходить по следующим причинам:

- $\bullet$  нарушение работоспособности отдельных компонентов ИП;
- нарушение функционирования поддерживающей инфраструктуры общесистемных сервисов, сетей электропитания, каналов и узлов связи и т. п.

Действия обслуживающего персонала в нештатном и аварийном режимах включают:

- диагностирование инцидентов и проблем, связанных со сбоями или нештатными ситуациями в работе ИП;
- восстановление при необходимости программно-аппаратной конфигурации ИП (сетевого и серверного оборудования);
- восстановление информации при ее утере средствами системы резервного копирования и восстановления;
- расследование причин нештатной ситуации и определение причин инцидента или проблемы.

Реагирование на нештатные ситуации включает в себя оповещение обслуживающего персонала, принятие контрмер, необходимое восстановление информации, выработку и проведение профилактических мероприятий.

После проведения диагностики, определения и устранения причин нештатной ситуации нештатный режим переходит в штатный режим.

## **4.1.1.3.1 Штатный режим функционирования**

Режим характеризуется:

- установкой и настройкой программных и технических средств ИП в соответствии с эксплуатационной документацией на ИП;
- функционированием в штатных (нормальных) режимах внутренних смежных систем, от которых зависит функционирование ИП.

В штатном режиме функционирования ИП обеспечивается выполнение следующих требований:

- исправно работают серверные программные и технические средства ИП согласно установленным показателям назначения и надежности;
- исправно работают программные и технические средства АРМ персонала (пользователей) ИП в течение режима рабочего времени, установленного правилами внутреннего трудового распорядка;
- система обеспечивает выполнение своих функций и показателей назначения в полном объеме;
- обеспечена возможность перевода ИП в профилактический режим функционирования.

# **4.1.1.3.2 Профилактический режим**

Данный режим функционирования предназначен для выполнения работ по сопровождению и техническому обслуживанию АПК ИП.

Режим характеризуется:

- временной недоступностью отдельных функций ИП;
- временным снижением или невыполнением отдельных показателей назначения ИП;
- функционированием в штатных (нормальных) режимах внутренних смежных систем, от которых зависит функционирование ИП.

В профилактическом режиме функционирования ИП должно быть обеспечено выполнение следующих требований:

- возможность выполнения работ по сопровождению АПК ИП;
- изменение (модификация) программных и (или) технических средств и соответствующей документации ИП;
- проверка внесенных изменений и подтверждение работоспособности измененной ИП;
- возможность выполнения регламентного, профилактического и других видов технического обслуживания, предусмотренных в эксплуатационной документации на ИП;
- возможность перевода ИП в штатный режим функционирования.

# **4.1.1.3.3 Аварийный режим**

Данный режим функционирования предназначен для выполнения работ по устранению отказа компонентов ИП.

Режим характеризуется:

- отказом одного или нескольких компонентов программных и (или) технических средств ИП;
- недоступностью основных ключевых функций ИП;
- $\bullet$  невыполнением ключевых показателей назначения ИП;
- недоступностью функций одной или нескольких внутренних смежных систем, от которых зависит функционирование ИП.

В аварийном режиме функционирования ИП должно быть обеспечено выполнение следующих требований:

- возможность выполнения работ по обнаружению, идентификации и устранению причин:
	- отказов компонентов ИП;
	- недоступности функций внешних и внутренних смежных систем, от которых зависит функционирование ИП;
	- возможность перевода ИП в штатный режим функционирования.

Общее время проведения профилактических работ, за исключением нештатных ситуаций, не должно превышать 1% от общего времени работы ИП в основном режиме (7 часов в месяц). Для обеспечения высокой надежности функционирования как ИП в целом, так и ее отдельных компонентов необходимо проводить постоянный мониторинг и регулярное диагностирование состояния компонентов.

#### **4.1.1.4 Требования по диагностированию системы**

Процедуры централизованного мониторинга, диагностирования и управления являются одними из важнейших технологических и организационных элементов ИП. Основной целью реализации таких процедур является создание, поддержание в актуальном состоянии (с сохранением ретроспективы), отображение и обработка единого массива информации о текущем состоянии элементов структуры ИП, повышение эффективности выявления нарушений в работе ИП.

ИП является крупной территориально-распределенной информационнокоммуникационной системой, которая состоит из взаимодействующих посредством общей телекоммуникационной среды компонентов. С точки зрения управления ИП представляет собой набор различных компонентов аппаратного и программного обеспечения.

Процессы управления подразделяются на следующие четыре группы:

- эксплуатационные процессы, включающие мониторинг и диагностирование, системное администрирование, сетевое администрирование, администрирование службы каталогов, управление системами хранения и т. д.;
- оптимизационные процессы, включающие управление бесперебойностью сервисов, управление доступностью сервисов и информационных ресурсов и управление производительностью;
- процессы развертывания и управления изменениями, включающие управление версиями и конфигурациями;
- процессы поддержки и управления особыми ситуациями.

Мониторинг, диагностирование и управление ИП представляет собой комбинированное решение, которое предполагает применение надлежащих процессов, использование соответствующих инструментальных средств и вовлечение квалифицированного персонала.

В части требований к процедурам диагностирования и его подготовки основное функциональное требование – преобразование входного набора разнородных информационных ресурсов (наборов показателей, параметров) в информационноаналитические ресурсы, то есть наличие процедуры информационно-аналитической обработки данных мониторинга, обеспечивающей создание ресурсов, пригодных для принятия управленческих решений. Данный функционал реализован в РНИС ТО и должен развиваться на свободно распространяемом программном обеспечении, описанном в разделе 4.3.3.

Должна быть обеспечена возможность адаптации средств реализации процедуры мониторинга к конкретным условиям применения, а также минимизация объема дополнительной, связанной с проведением мониторинга, нагрузки на сотрудников, эксплуатирующих ИП. В ходе настройки средств и инструментария для процедуры мониторинга необходима подготовка форматов исходных данных, техническая подготовка процедуры мониторинга и наличие (создание) организационного и методического обеспечения процедуры мониторинга.

Диагностирование ИП осуществляется на следующих четырех уровнях инфраструктуры:

- $\bullet$  на аппаратном уровне диагностирование телекоммуникационного оборудования, устройств хранения данных, серверов и рабочих станций, а также вспомогательных устройств (ИБП, датчики, телеметрия);
- $\bullet$  на общем программном уровне диагностирование ОС и ПО серверов и рабочих станций;
- на уровне сервисов диагностирование распределенных приложений, таких как служба каталогов, служба DNS и т. д.;
- $\bullet$  на уровне функциональных подсистем диагностирование специального ПО.
Объекты мониторинга и диагностирования ИП поддерживают возможность удаленного централизованного мониторинга основных показателей своего функционирования со степенью детальности, достаточной для диагностирования и принятия обоснованных решений по восстановлению их работоспособности.

Оборудование ИП поддерживает удаленный мониторинг доступности каналов связи и параметров функционирования.

Оборудование объектов ИП обеспечивает выявление неисправностей путем автоматического самотестирования. Диагностическая информация о функционировании оборудования фиксируется в системных журналах (журнал безопасности, журнал оповещения о сбоях) в формате, пригодном для обработки агентами мониторинга. Для средств мониторинга и управления, а также системных журналов выполняются требования контроля доступа.

#### **4.1.1.5 Перспективы развития, модернизации подсистемы**

Архитектура ИП должна сохранить возможность наращивать и модифицировать функциональные возможности ИП. ИП должна сохранить модульную структуру, позволяющую проводить обновления, усовершенствования и замену программно-аппаратных средств любой из частей без необходимости внесения изменений в остальные части ИП. ИП должна сохранить возможность добавлять новые модули и типовые комплекты, в том числе создавать новые и дорабатывать уже существующие реестры и отчетные формы без доработки ИП с возможностью их последующего автоматизированного анализа.

При масштабировании и увеличении количества поступающей информации, а также пользователей подсистемы, ИП должна поддерживать горизонтальное масштабирование и запараллеливание работы микросервисов.

## **4.1.2 Требования к численности и квалификации пользователей подсистемы**

Перечень функций и режимы работы пользователей регламентируются соответствующими должностными инструкциями. Уровень квалификации пользователей должен удовлетворять требованиям по эксплуатации специализированного и общесистемного ПО, изложенным в соответствующей эксплуатационной документации.

Эксплуатация подсистемы ИП пользователями, не прошедшими инструктаж, не допускается.

Подсистема ИП должна эксплуатироваться в штатном режиме при одновременной работе не менее 200 пользователей подсистемы.

## **4.1.3 Показатели назначения**

ИП должна обеспечивать следующие показатели назначения:

- срок оперативного хранения первичных данных, необходимых для выявления нарушений, полученных от удаленных источников, данных - не менее 1 года;
- срок архивного хранения первичных данных, необходимых для выявления нарушений, полученных от контрольно-измерительной аппаратуры - не менее 3 лет;
- срок оперативного хранения фотоизображений (функционала событий) не менее 1 года;
- срок архивного хранения фотоизображений (функционала событий) не менее 3 лет;
- срок оперативного хранения картографической информации и НСИ не ограничен;
- срок архивного хранения остальных видов информации не менее 1 года.

Сроки могут быть пересмотрены регламентами и эксплуатационной документацией к ИП.

Показатели обращений и отклика:

- количество обращений к фронтальной части модулей ИП (в секунду) не менее 100;
- время отклика для остальных (сервисных) компонентов ИП 5 секунд.

Оперативное хранение должно обеспечить быстрый доступ к информации использованием специализированных высокоскоростных средств хранения данных ЦОД.

## **4.1.4 Требования к надежности**

## **4.1.4.1 Состав и количественные значения показателей надежности для системы в целом или ее подсистем**

ИП должна непрерывно функционировать 24 часа в сутки, 365 дней в году если соблюдены все условия эксплуатации. Оценка и контроль показателей надежности программных средств должны производиться в соответствии с требованиями и по методикам ГОСТ 28195 – 89 на всех этапах жизненного цикла ИП.

Среднее время восстановления работоспособности (после сбоев) – не более двух часов.

Коэффициент доступности ИП в период эксплуатации (в том числе гарантийный период) и его компонентов – не менее 99,8% времени работы.

# **4.1.4.2 Перечень аварийных ситуаций, по которым должны быть регламентированы требования к надежности, и значения соответствующих показателей**

ИП должна сохранять работоспособность и обеспечивать восстановление своих функций при возникновении следующих внештатных ситуаций:

- при сбоях в системе электроснабжения аппаратной части, приводящих к перезагрузке операционной системы, восстановление программы должно происходить после перезапуска ОС и запуска исполняемого файла ИП;
- при ошибках в работе аппаратных средств (кроме носителей данных и программ) восстановление функции ИП возлагается на ОС;
- при ошибках, связанных с программным обеспечением (ОС и драйверы устройств), восстановление работоспособности возлагается на ОС.

## **4.1.4.3 Требования к надежности технических средств и программного обеспечения**

В качестве общего программного обеспечения ИП должно использоваться свободное программное обеспечение с открытым кодом в рамках реализации приказа Министерства связи и массовых коммуникаций Российской Федерации от 19 августа 2015 г. № 305 «Об утверждении Методических рекомендаций по использованию свободного программного обеспечения в деятельности федеральных органов исполнительной власти, включая критерии определения государственных информационных систем, при создании которых необходимо использовать свободное программное обеспечение, в том числе государственных информационных систем, предназначенных для оказания государственных и муниципальных услуг в электронном виде».

Компоненты программного обеспечения не должны нарушать целостности друг друга.

ИП должна обеспечивать высокий уровень доступности, составляющий не менее 99,8%.

ИП должна удовлетворять следующим требованиям к надежности:

- допустимое время штатных простоев ИП при проведении технического обслуживания не должно превышать 32 часов за год;
- допустимое время внештатных простоев ИП, возникающих в связи с неисправностью, не должно превышать 24 часов за год;
- допустимое время восстановления системных данных, в случае внештатного простоя ИП не должно превышать 1 часа в рабочие дни и 2 часа в нерабочие дни;
- допустимое время восстановления хранимых данных, в случае внештатного простоя ИП не должно превышать 4 часов в рабочие дни и 8 часов в нерабочие дни.

ИП должна обеспечивать возможность резервирования системных и хранимых данных на внешние дисковые носители и ленточные библиотеки.

# **4.1.5 Требования безопасности**

## **Для обеспечения безопасности работы ИП исполнитель обязуется:**

- при получении доступа к информации соблюдать нормы действующего законодательства и требования регуляторов по вопросам информационной безопасности;
- осуществлять доступ к ИП с использованием средств защиты информации (в том числе криптографических), прошедших в установленном порядке процедуру оценки соответствия требованиям безопасности информации, требуемого класса защиты в соответствии с действующим законодательством Российской Федерации;
- обеспечить применение на рабочих местах, подключенных к ИП, средств защиты от вредоносного программного обеспечения, прошедших в установленном порядке процедуру оценки соответствия требованиям безопасности информации;
- принимать меры по предотвращению воздействия на технические средства обработки информации, в результате которого нарушается (либо создаются объективные предпосылки) их функционирование;
- устранять уязвимости программного обеспечения, выявляемые по результатам общего сканирования ИП на предмет возможного наличия уязвимостей на этапе приемки, а также периодического анализа защищенности в процессе эксплуатации.

## **4.1.6 Требования к защите информации от несанкционированного доступа**

Исполнитель обеспечивает безопасность всей информации, полученной им в рамках исполнения Контракта (далее — Информация), в том числе:

- информация, содержащаяся в ИП;
- информация, отражающая состав и содержание принятых мер по обеспечению информационной безопасности ИП;
- информация, отражающая состав и содержание архитектуры ИП;
- информация, доступ к которой ограничен Федеральными законами;
- информация, относящаяся к персональным данным;
- информация, отнесенная Заказчиком к категории ограниченного распространения.

Безопасность информации обеспечивается Исполнителем путем обеспечения ее конфиденциальности, целостности и доступности.

Заказчик в рамках исполнения Контракта передает деперсонализированную информацию.

Уточнения к порядку и составу информации, передаваемой Заказчиком, могут быть конкретизированы в Регламенте взаимодействия Заказчика и Исполнителя.

При работе с информацией ИП Исполнитель обязан:

- Принимать все необходимые организационные и технические меры по обеспечению безопасности Информации, в том числе по защите ее от несанкционированного, в том числе, случайного доступа, уничтожения, изменения, блокирования, копирования, распространения и иных неправомерных действий.
- Обеспечить доступ к Информации только тех лиц, которым она необходима для выполнения обязательств Исполнителя по Контракту, и только в том случае, если ими приняты обязательства обеспечивать сохранность ставшей им известной Информации на условиях настоящего Контракта.
- Самостоятельно регламентировать физический доступ к оборудованию, участвующему в процессе обработки Информации, предотвращать воздействие на технические средства обработки информации, в результате которого нарушается их функционирование, в своей зоне ответственности.
- Применять необходимые и достаточные меры для соблюдения конфиденциальности, целостности и доступности Информации.
- Применять необходимые и достаточные меры по недопущению возникновения предпосылок к нарушению конфиденциальности, целостности и доступности информации, обрабатываемой в информационной системе, доступ к которой получен Исполнителем в рамках настоящего Контракта;
- По требованию Заказчика предоставлять информацию о состоянии дел по защите Информации.
- По требованию Заказчику предоставить список своих сотрудников, допущенных к работе с Информацией, документы, определяющие полномочия этих работников, в том числе должностные инструкции и другие документы.
- Не распространять и не предоставлять Информацию третьим лицам, включая своих сотрудников и сотрудников Заказчика, не допущенных к работе с Информацией, без письменного разрешения Заказчика, за исключением случаев, предусмотренных действующим законодательством.
- Соблюдать принципы и правила обработки персональных данных, доступ к которым получен в рамках настоящего контракта, в соответствии с положениями Федерального закона от 27.07.2006 №152-ФЗ «О персональных данных».
- Не осуществлять без письменного разрешения Заказчика копирование базы персональных данных или ее части, перенос персональных данных на какиелибо материальные носители, а также копирование и тиражирование материальных носителей персональных данных.
- Обеспечить восстановление информации, модифицированной или уничтоженной вследствие несанкционированного доступа к ней или программно-математического воздействия (вирусов).
- Незамедлительно сообщить Заказчику о допущенном Исполнителем, его представителями либо ставшем известным Исполнителю факте разглашения или угрозы разглашения, незаконном получении или незаконном использовании Информации.

Исполнитель несет ответственность за действия своих сотрудников, приведшие к раскрытию Информации любым третьим лицам.

Любой ущерб, причиненный Заказчику вследствие раскрытия Информации, определяется и возмещается в соответствии с действующим законодательством Российской Федерации.

#### **4.1.7 Требования к эргономике и технической эстетике**

Интерфейс для взаимодействия с ИП должен удовлетворять всем современным требованиям, предъявляемым к человеко-машинному интерфейсу.

Взаимодействие пользователей с ИП должно осуществляться посредством визуального графического интерфейса в соответствии с используемой платформой. Интерфейс ИП должен быть понятным и удобным, не должен быть перегружен графическими элементами и должен обеспечивать быстрое отображение экранных форм. Навигационные элементы должны быть выполнены в удобной для пользователя форме. Средства редактирования информации должны удовлетворять принятым соглашениям в части использования функциональных клавиш, режимов работы, поиска, использования оконной ИП. Ввод-вывод данных ИП, прием управляющих команд и отображение результатов их исполнения должны выполняться в интерактивном или автоматическом режимах. Интерфейс должен соответствовать современным эргономическим требованиям и обеспечивать удобный доступ к основным функциям и операциям ИП.

В части диалога с пользователем:

- взаимодействие пользователя с ИП осуществляется полностью на русском языке;
- обеспечивается отображение на экране только тех возможностей, которые доступны данному конкретному пользователю в данный момент;
- обеспечивается отображение на экране только информации, необходимой для решения текущей функциональной задачи пользователя;
- диалог с пользователем оптимизирован для выполнения типовых и часто используемых операций;
- обеспечивается отображение на экране специальных уведомлений о выполнении длительных процессов обработки (например, индикаторов загрузки).

#### **4.1.8 Требования по сохранности информации при авариях**

Сохранность информации должна обеспечиваться при следующих аварийных ситуациях:

- сбоев в электропитании аппаратной части;
- спонтанной перезагрузке операционной системы;
- нарушение или выход из строя каналов связи локальной сети;
- полный или частичный отказ технических средств, включая сбои и отказы накопителей на жестких магнитных дисках;
- сбой платформенного или специального программного обеспечения;
- ошибок, связанных с функционированием операционной системы, драйверов, программного обеспечения и др.

Аварии любого вида и характера на отдельных рабочих местах и прочих терминальных устройствах ИП не должны приводить к утрате и/или повреждению обрабатываемой ИП информации, за исключением утраты данных, непосредственно вводившихся оператором в момент аварии. Если в момент аварии выполнялась операция редактирования какой-либо информации, существовавшей в ИП, Платформа должна обеспечивать возврат БД к состоянию до редактирования (откат незавершенной транзакции).

Сохранность информации при сбоях и авариях должна быть достигнута для БД и файлов данных на файловых серверах за счет архитектуры построения технических

средств и программного обеспечения ИП. При этом должно быть обеспечено восстановление данных в БД и восстановление файлов с данными на серверах по состоянию на момент времени, не превышающий более чем 24 часов от момента сбоя или аварии технических и программных средств (если нет ограничивающих факторов со стороны ресурсов заказчика), обеспечивающих хранение этих данных. Для обеспечения сохранности пользовательских данных архитектурой построения ИП должно быть предусмотрено хранение информации исключительно в БД и файлах, размещаемых на серверах ИП.

Программное обеспечение ИП должно восстанавливать свою функциональность при корректном перезапуске аппаратных средств. Устойчивость функционирования ИП должна быть обеспечена:

- разработкой мер при проектировании ИП, направленных на выполнение требований к показателям надежности этой ИП;
- соблюдением условий эксплуатации, установленных в технической и эксплуатационной документации соответствующих технических и программных средств ИП;
- выполнением требований к ИП в части технического обслуживания ее технических и программных средств;
- выполнением требований к управлению ИП в части контроля функционирования и анализа технических неисправностей в ИП.

Должна быть предусмотрена возможность как ручного, так и автоматического резервного копирования данных, содержащихся в БД ИП. Регламент резервного копирования ИП должен обеспечивать возможность восстановления данных по состоянию за сутки или менее до момента аварии и хранение не менее чем недельной истории резервных копий.

Для обеспечения сохранности информации в БД ИП должны быть предусмотрены следующие функциональные возможности:

- $\bullet$  периодическое резервное копирование БД и файлов ИП;
- восстановление данных в непротиворечивое состояние при программноаппаратных сбоях (отключение электрического питания, сбоях аппаратного и программного обеспечения, операционной системы и других);
- резервное копирование/восстановление виртуальных машин, файлов и БД ИП без остановки работы;
- восстановление виртуальных машин, платформенного и специального программного обеспечения ИП на резервной площадке в случае аварии на основной площадке;
- возможность использования в качестве устройств хранения резервных копий физических и виртуальных дисков ленточных накопителей;
- возможность параллельного асинхронного выполнения нескольких операций резервного копирования/восстановления одновременно;
- возможность задания и выполнения заранее заданных сценариев резервного копирования/восстановления;
- поддержка полного, инкрементного и дифференциального режимов резервного копирования;
- наличие единой консоли (единых инструментов) для управления процессами резервного копирования/восстановления, описания и выполнения сценариев;
- наличие средств автоматического формирования журналов резервного копирования/восстановления, их печати и просмотра администратором.

#### **4.1.9 Требования к защите от влияния внешних воздействий**

Применительно к программно-аппаратному окружению ИП предъявляются следующие требования к защите от влияния внешних воздействий:

- к радиоэлектронной защите: электромагнитное излучение радиодиапазона, возникающее при работе электробытовых приборов, электрических машин и установок, приемопередающих устройств, эксплуатируемых на месте размещения АПК ИП, не должны приводить к нарушениям работоспособности ИП;
- по стойкости, устойчивости и прочности к внешним воздействиям:
	- возможность функционирования при колебаниях напряжения электропитания в пределах от 154 В до 264 В (220 В + 20% - 30%);
	- возможность функционирования в диапазоне допустимых температур окружающей среды, установленных изготовителем аппаратных средств;
	- возможность функционирования в диапазоне допустимых значений влажности окружающей среды, установленных изготовителем аппаратных средств;
	- возможность функционирования в диапазоне допустимых значений вибраций, установленных изготовителем аппаратных средств.

#### **4.1.10 Требования к патентной чистоте**

Программное и аппаратное обеспечение должны быть свободным от возможности предъявления основанных на промышленной, интеллектуальной или другой собственности любых прав и притязаний третьих лиц. Программные и аппаратные изделия (компоненты системы хранения данных) должны обладать патентной чистотой на территории России.

По всем техническим и программным средствам, применяемым в ИП, должны соблюдаться условия лицензионных соглашений и обеспечиваться патентная чистота.

Реализация технических, программных, организационных и иных решений, предусмотренных настоящим Техническим заданием, не должно приводить к нарушению авторских и смежных прав третьих лиц.

При использовании в ИП программ, программных комплексов или компонентов, разработанных третьими лицами, условия, на которых передается право на использование (исполнение) этих программ, не должны приводить к возникновению ограничений, препятствующих использованию ИП по ее прямому назначению.

## **4.1.11 Требования по стандартизации и унификации**

При создании элементов ИП должны использоваться принятые в Российской Федерации и в Тюменской агломерации классификаторы и справочники.

При создании элементов ИП следует руководствоваться действующими в Российской Федерации национальными стандартами и другими нормативнотехническими документами.

#### **4.2 Требования к функциям (задачам), выполняемым подсистемой**

#### **4.2.1 Требования к модулю управления дорожными работами**

Модуль управления дорожными работами должен обеспечивать сбор, анализ и предоставление данных о плановых и фактических работах по ремонту и эксплуатации автомобильных дорог.

Модуль должен позволять получить объективную оценку эффективности работы дорожных служб и подрядных организаций, а также оценку выполнения контрактов и договоров на обслуживание и ремонт автомобильных дорог.

#### **Модуль должен обеспечивать выполнение следующих функций:**

- сбор и агрегация данных из комплексных подсистем;
- обработка и анализ данных;
- выдача аналитической информации в смежные подсистемы;
- выдача управляющих директив в диспетчерские системы управлением дорожных служб;
- построение отчетов;
- визуализация аналитических данных;
- внесение изменений на основе результатов выполненных дорожных работ в модуль «Цифровой двойник» и модуль электронного КСОДД;
- контроль и уведомления в случае нарушений сроков выполнения работ по контрактам;
- мониторинг спецтехники на заданиях, с получением навигационных и справочных данных о ТС из системы РНИС ТО;
- мониторинг влияния мобилизации спецтехники при выполнении дорожных работ на транспортную ситуацию;
- автоматизации и цифровизации процессов взаимодействия с подрядными организациями, осуществляющими работы по содержанию и ремонту объектов УДС;
- ведения и синхронизация реестров подрядных организаций, контрактов, заключенных с ними, контроля сроков и этапов выполнения работ в рамках контрактов;
- автоматизации планирования деятельности по содержанию объектов УДС;
- автоматизация по осуществлению обработки заявлений на выдачу технических условий и реализации проекта;
- получение данных из ДУТССД по наборной части работ в рамках контрактов на содержание.

Модуль обеспечивает выполнение следующих процессов:

- Сбор и агрегация данных о текущем состоянии дорог:
	- Пользователи должны иметь возможность получать информацию о текущей ситуации на дороге, включающей текущую загруженность дорог на картографической подложке, а также событий дорожно-транспортных происшествий на дороге.
- Взаимодействия со службами содержания дорог для оперативного реагирования на ухудшение эксплуатационных параметров дорожного покрытия:
	- Пользователи должны иметь возможность связываться со службами содержания дорог по контактным данным подрядчика, выполняющим контрактные обязательства, чтобы оперативно разрешать экстренные ситуации, связанные с эксплуатацией дорог.
- Информирование служб содержания дорог о системном некачественном исполнении работ по контракту и возможности эскалации вопроса:
- Если работы по содержанию системно выполняются некачественно, пользователи должны иметь возможность инициировать уведомление службам эксплуатации, с предупреждением о возможной эскалации конфликта.
- Анализ стоимости и сроков выполненных работ в соответствии с контрактом/договором:
	- Пользователи должны иметь возможность видеть сроки выполненных работ, для проверки их на соответствие условиям контракта;
	- Пользователи должны иметь возможность видеть стоимость работ по контракту, чтобы не искать ее в тексте контракта;
	- Пользователи должны иметь возможность видеть сумму оставшегося бюджета и сумму запланированных средств на наборные работы по контракту в дашборде с возможностью детализации;
- Взаимодействие с заявителями по осуществлению обработки заявлений на выдачу технических условий и реализации проекта:
- Пользователи должны иметь возможность осуществления проверки технических условий и ведения всех этапов проекта до момента реализации;
- Пользователи должны иметь возможность просмотра исторических данных о ранее реализованных или отклоненных проектах с детализацией.
- Прием и обработка в ручном режиме входящих документов, формирование мероприятий, контроль их исполнения по следующим видам документов:
	- Поручения Губернатора;
	- Предписания;
	- Решения суда;
	- Обращения граждан.
- Осуществление формирования и контроля планов ремонта и программ дорожных работ:
	- Пользователи должны иметь возможность осуществление проверки по запланированным программам и планам;
	- Пользователи системы должны иметь возможность формирования сведений об автомобильных дорогах общего пользования и сооружениях на них;
	- Пользователь должен иметь функционал расчета уборочной площади с отображением информации по общей площади и площади уборки.

Модуль «Управления дорожными работами» должен быть реализован путем доработки функционала модуля «Дорожные работы» РНИС ТО.

Действия, связанные с созданием, редактированием, удалением объектов уличнодорожной сети должны осуществляться в подсистеме ДУТССД РНИС ТО.

Модуль управления дорожными работами должен взаимодействовать с ИП в части получения информации для формирования функциональных показателей. Модуль должен позволять, формировать и передавать директивы в комплексные и инструментальные подсистемы посредством подсистемы электронного взаимодействия.

# **4.2.1.1 Требования к сбору и агрегации данных из комплексных подсистем**

Сбор и агрегация данных из комплексных подсистем обеспечивает возможность просмотра данных о текущем состоянии дорог, полученных от диспетчерского управления транспортом служб содержания дорог, в частности от мобильных комплексов, фиксирующих нарушения состояния дорожного покрытия и дорожных лабораторий.

Сбор и агрегация данных о дорожно-транспортных происшествий на дороге для принятия решений об устранении аварийно-опасных участков.

Модуль управления дорожными работами должен взаимодействовать с подсистемой диспетчерского управления транспортом служб содержания дорог в рамках информационного взаимодействия:

- планы и программы ремонта дорожных работ;
- данные, полученные с МПК;
- данные, полученные с мобильных лабораторий.

## **4.2.1.2 Требования к формированию плана ремонта и программ дорожных работ**

## **4.2.1.2.1 Требования к ролевой модели**

Для работы в модуле УДР должна быть реализована ролевая модель:

- ответственный сотрудник роль, которой доступны следующие действия:
	- создание контракта;
	- прикрепление документов к созданному контракту;
	- внесение данных по этапам контракта;
	- закрытие этапов контракта;
	- закрытие контракта;
	- осуществление фиксаций гарантийных обязательств;
- закрепление сотрудника с ролью куратор за контрактом.
- куратор роль, которой доступны следующие действия:
	- корректировка данных по этапам контракта, за которым он закреплен;
	- внесение данных по этапам контракта, за которым он закреплен.

#### **4.2.1.2.2 Требования к осуществлению ранжирования**

Необходимо реализовать возможность осуществления ранжирования и построения очередности мероприятий на основе следующих данных:

- полученных данных с МПК;
- полученных дефектов из мобильного приложения «Мониторинг УДС»;
- полученных данных об аварийно-опасных участках;
- полученных результатов диагностических лабораторий;
- постановления суда;
- предписания;
- поручения Губернатора;
- обращения граждан;
- полученных запланированных мероприятий в КСОДД;
- полученных заявлений на создание или изменение схем маршрута;
- полученных ПКРТИ (в рамках капитального ремонта);
- ежегодного кураторского осмотра.

Критериями для осуществления ранжирования должны быть:

- распоряжение от 29 февраля 2016 года N 80-рк «Об утверждении Порядка ранжирования автомобильных дорог общего пользования местного значения города Тюмени»;
- постановления суда (при наличии);
- предписания (при наличии);
- поручения Губернатора (при наличии);
- обращения граждан (при наличии).

Объектами ранжирования должны являться:

- $\bullet$  дороги:
- бордюрный камень;
- границы дорог;
- группа дорожных знаков;
- дорожное ограждение;
- дорожный знак;
- искусственная неровность;
- искусственные сооружения;
- линейная дорожная разметка;
- лотковые системы;
- обочина;
- остановки общественного транспорта;
- пешеходные переходы;
- полигональная дорожная разметка;
- проезжая часть;
- разделительная линия;
- светофор;
- светофорные объекты;
- точечная дорожная разметка;
- тротуары.

Необходимо реализовать расчет интегрального показателя по аддитивной модели с весами критериев для каждого мероприятия.

Необходимо реализовать возможность ручной установки веса критерия для осуществления ранжирования и формирования приоритетных планов ремонта и программ дорожных работ.

При открытии списка ранжирования, необходимо настроить автоматическую сортировку по значению интегрального показателя мероприятия в гриде.

#### **4.2.1.2.3 Требования к формированию предварительных списков планов ремонта и программ дорожных работ**

Необходимо реализовать возможность создания предварительного списка объектов УДС.

Пользователь должен иметь функционал:

- создания предварительного списка объектов УДС с указанием его наименования;
- прикрепления к предварительному списку объектов УДС необходимых объектов при открытии карточки объекта;
- переноса необходимых объектов или групп объектов в другой предварительный список объектов УДС.

Необходимо реализовать возможность создания объекта в справочнике «Контракты» на основе предварительного списка объектов УДС.

Пользователь должен иметь возможность воспользоваться данными из модуля КСОДД или «Цифрового двойника» для осуществления планирования предварительного списка объектов УДС.

Бизнес-процесс формирования и распределения объектов УДС указан в приложении 1.Бизнес-процесс формирования предварительного списка планов ремонта и программ дорожных работ.

## **4.2.1.2.4 Требования к согласованию и формированию планов ремонта и программ дорожных работ, сформированных на основе обработки входящих документов**

Данные по обработке входящих документов поступают из подсистемы диспетчерского управления транспортом служб содержания дорог для согласования и последующего создания мероприятия или направления на исполнение подрядчиком в рамках контракта в подсистему диспетчерского управления транспортом служб содержания дорог.

Пользователь должен иметь возможность просмотра списка задач, сформированных в подсистеме диспетчерского управления транспортом служб содержания дорог, для проведения анализа и корректировок в списке задач.

В случаях, когда выполнение задачи или списка задач можно провести в рамках подсистемы диспетчерского управления транспортом служб содержания дорог, пользователь должен иметь возможность изменить вид работ в задаче из списка, для направления на исполнение подрядчиком в рамках контракта.

Пользователь должен иметь возможность принять задачи из списка для формирования программ и планирования работ в рамках формирования плана ремонта и программ дорожных работ модуля управления дорожными работами.

В случае, если согласование пройдено, пользователю открывается карточка для распределения в предварительный список объектов УДС.

Бизнес-процесс формирования на основе обработки входящих документов описан в приложении 2.Обработка входящих документов.

#### **4.2.1.2.5 Ведение реестра контрактов с подрядчиками**

В подсистеме должен быть реализован реестр контрактов на содержание дорог, которые должны синхронизироваться с подсистемой ДУТССД. В реестре отражаются условия контракта - стоимость и объем работ, дороги и участки дорог, на которых выполняются работы по содержанию, стороны контракта, сроки его действия, гарантии на работы.

Пользователь должен иметь возможность:

- просматривать реестр контрактов на содержание, заключенных с подрядными организациями;
- добавления наборных работ к контракту, выбранному в реестре контрактов на содержание;
- добавления приложений или иных документов к контракту дополнительными файлами;
- привязки к контракту дорог или участков дорог, для упрощения ведения реестров контрактов.

Необходимо реализовать функционал системного уведомления Заказчику об отсутствии контракта на содержание дорог, при необходимости проведения работ по содержанию дорог.

Пользователь должен иметь возможность добавления приложений в реестре документов, имеющих отношения к контракту.

Должен быть реализован функционал отображения оставшихся средств бюджета на наборные работы в контракте для возможности прогнозирования и постановки приоритетности работ пользователем.

Должен быть реализован функционал отображения запланированных средств на наборные работы в контракте, с графиком выполнения работ, для возможности прогнозирования и постановки приоритетности работ.

В подсистеме должен быть реализован дашборд с отображением детализации о запланированных и оставшихся средствах по каждому контракту.

Пользователям должен быть доступен отчет по регулярной отчетности приемки работ с данными (форма отчета представлена в Приложении 3. Отчет по регулярной отчетности приемки работ).

Все изменения и добавления должны сохраняться в истории изменений. История изменений контракта должна включать ФИО сотрудника, внесшего изменения, дату и время изменения, какие изменения произошли.

Пользователь должен иметь возможность сформировать отчет о количестве выполненных заданий в срок по выбранному контракту (форма отчета представлена в Приложении 4.Отчет о количестве выполненных заданий в срок по выбранному контракту).

# **4.2.1.2.6 Требования к созданию контрактов для плана ремонта и программ дорожных работ**

В модуле необходимо реализовать возможность формирования списка объектов УДС для планируемых работ по контрактам.

Необходимо создать функциональный справочник «Виды работ», с данными:

- $\bullet$  ремонт;
- капитальный ремонт.

Необходимо реализовать возможность создания контракта, в рамках проведения формирования плана ремонта и программ дорожных работ, для осуществления кураторского контроля исполнения и возможности проведения этапирования выполнения работ.

При создании сущности «Контракт» необходимо реализовать следующие атрибуты:

- вид работ;
- номер контракта;
- дата начала контракта;
- подрядчик;
- субподрядчики (поле не обязательное для заполнения);
- сумма контракта;
- срок контракта;
- количество этапов;
- ответственный за контроль выполнения работ по контракту;
- тип оплаты;
- файл сметы.

Необходимо создать функциональный справочник «Тип оплаты» с возможностью создания необходимых вариантов оплаты по контракту.

Пользователь должен иметь возможность выбора подрядчика и субподрядчика из справочника «Организации».

В случаях, когда субподрядчиков более одного, требуется реализовать возможность добавления необходимого количества субподрядчиков в контракт.

В случаях, когда при выборе этапирования выбрано более одного этапа, после сохранения контракта должна появляться форма планирования очередности этапов процесса исполнения контракта. Данные формы доступны для редактирования при открытии контракта только в тех случаях, когда еще не наступил первый день выполнения по первому этапу.

Необходимо создать функционал прикрепления объектов ПОДД с модуля «Электронный КСОДД» к контракту.

Необходимо реализовать возможность указания срока гарантийного периода, в календарных днях, по каждой группе объектов.

#### **4.2.1.2.7 Требования к группировке объектов**

Необходимо реализовать автоматическую группировку объектов участка в контракте в зависимости от типа объекта, для возможности указания индивидуального гарантийного срока для каждой группы объекта. Для внесения сроков пользователь должен иметь возможность заполнить функциональные поля:

- срок гарантийного обслуживания указывается количество календарных дней, указанных в контракте;
- дата устанавливается дата, с которой наступает гарантийный период. По умолчанию автоматически должна устанавливаться дата окончания контракта.

#### **4.2.1.2.8 Требования к этапированию контракта**

Необходимо реализовать функционал создания этапов работы контракта для возможности планирования необходимых процессов приема работ и расчета оплаты, в случаях, когда это выбрано при создании контракта.

Форма этапирования должна содержать количество этапов, в зависимости от указанных в контракте с возможностью:

- ручного внесения сроков, помесячно, на каждый этап:
- общее количество всех месяцев этапов не должна превышать общий срок контракта.
- ручного внесения суммы этапа контракта:
- сумма стоимости всех этапов не должна превышать общую сумму контракта.

Данные формы должны быть доступны для редактирования при открытии контракта и раздела «Этапирование», только в тех случаях, когда еще не наступил первый день выполнения по первому этапу.

Необходимо разработать справочник «Виды работ» для возможности указания вида работ каждого этапа.

Пользователь должен иметь инструмент полигонального выделения участка дороги, по которым будут производиться работы в рамках контракта.

## **4.2.1.2.9 Требования к завершению этапа, закрытию контракта и отображению статуса работ**

Необходимо реализовать возможность приложения актов выполненных/скрытых работ или исполнительной документации, на каждом этапе контракта по проведению работ. Приложение документов, отражающих факт выполнения работ на этапе, должно быть обязательным полем для возможности просмотра исторических данных контракта после его закрытия.

После приложения актов выполненных/скрытых работ или исполнительной документации, подтверждающие факт выполнения работ на этапе, пользователь должен иметь возможность внесения данных по этапу в полях карточки этапа в зависимости от выбранного вида работ этапа.

Пользователь должен иметь возможность присвоения статусов:

- принятия выполненных работ;
- произведена оплата работ этапа.

Для перехода к выполнению следующего этапа работ необходимо завершить текущий этап. Для этого должен быть указан пункт, что выполненные работы приняты.

Необходимо реализовать возможность отображения жизненного срока по контракту в виде графического бара с отображением процента жизненного срока при открытии карточки контракта. Процент готовности просчитывается на основе соотношения количества выполненных этапов от общего количества, указанного в контракте.

Необходимо реализовать возможность отображения суммы работ по контракту в виде графического бара с отображением оставшейся суммы при открытии карточки контракта. Оставшаяся сумма просчитывается на основе вычитания от общей суммы контракта суммы выполненных этапов.

После закрытия всех этапов контракта пользователь должен иметь возможность просмотра всех исторических данных контракта по этапам.

Пользователь должен иметь возможность:

- приложения документов фиксации недостатков, если во время приема работ по закрытию контракта выявлены дефекты;
- осуществления проецирования мероприятий на участках, которые должны актуализироваться в «Цифровом двойнике» из модуля КСОДД.

Необходимо реализовать возможность обновления данных в модуле КСОДД и «Цифровом двойнике» по завершению мероприятий по контракту.

## **4.2.1.2.10 Требования к закрытию этапов и контракта с нарушением срока**

В случаях, когда происходит нарушение сроков выполнения этапов, должно формироваться системное уведомление с фиксацией нарушения.

При открытии карточки этапа, происходит выделение конечных сроков и отображается выпадающее меню с возможностью выбора решения:

- неустойка данное решение выбирается, когда происходит явное нарушение сроков;
- независящие факторы данное решение выбирается, когда невозможно произвести выполнение работ в срок из-за независящих факторов и направлено своевременное письменное уведомление.

#### **4.2.1.2.11 Определение участков ремонта**

Необходимо реализовать проверку наличия гарантийных обязательств подрядчика, который осуществлял ремонт участка, который был признан требующим ремонта. В случае наличия гарантийных обязательств подсистема должна формировать системное уведомление пользователю о текущей гарантии. Должна быть возможность хранения сведений о

гарантийных обязательствах в подсистеме ДУТССД. На основе уведомления должна быть возможность сформировать задачу в подсистеме ДУТССД.

Сведения о наличии и нарушениях гарантийных обязательств подрядчика должны передаваться в ИП, для оперативной обработки случаев и проверок гарантий по контракту.

Сведения о сформированных участках, требующих ремонта, должны передаваться в ИП, для дальнейшей обработки, ранжирования и принятия решений о проведении ремонтных работ.

Пользователь должен иметь возможность сформировать отчет об общей оценке качества дорог (форма отчета представлена в Приложении 5. Отчет об общей оценке качества дорог).

Пользователь должен иметь возможность сформировать отчет о статусе выполнения работ по ремонту дорог (форма отчета представлена в Приложении 6. Отчет о статусе выполнения работ по ремонту дорог).

## **4.2.1.2.12 Гарантийные обязательства по контракту**

Пользователь должен иметь функционал:

- отображения на картографической подложке фактов нарушения гарантийных обязательств по контракту из подсистемы диспетчерского управления транспортом служб содержания дорог (ДУТССД) и для фиксации и принятия оперативных мер по решению ситуаций.
- осуществления контроля исполнения гарантийных обязательств до полного устранения нарушения, либо до момента установления отсутствия вины подрядчика с приложением документов.

## **4.2.1.2.13 Требования к гарантийному обслуживанию**

Необходимо реализовать возможность визуализации выявленных предполагаемых гарантийных случаев иконкой на участке дороги и формирование системного уведомления пользователю.

Необходимо реализовать фиксацию нарушений в рамках:

- полученных данных с МПК;
- полученных дефектов из мобильного приложения «Мониторинг УДС»;
- полученных данных об аварийно-опасных участках;
- результатов диагностических лабораторий;
- постановления суда;
- предписания;
- поручения Губернатора;
- обращения граждан;
- ежегодного кураторского осмотра.

В случаях, когда факт нарушения зафиксирован, пользователь должен иметь возможность перейти в карточку дороги и открыть необходимый контракт, для занесения случая.

Если случай признан гарантийным, необходимо реализовать возможность его автоматического внесения в карточку дороги.

При занесении дефекта пользователь должен иметь возможность указания одного из срока устранения дефекта:

- срок устранения по контракту (дни) указывается количество дней на устранение согласно срокам в контракте с момента фиксации;
- предварительная дата решения указывается предварительная дата решения, если на момент фиксации работы по тем или иным причинам невозможно провести обслуживание.

## **4.2.1.3 Выдача технических условий**

Необходимо реализовать функционал, обеспечивающий процесс выдачи разрешений технических условий (см. Рисунок 1).

Пользователю должен быть доступен функционал доработок отклоненных ранее заявок на выдачу технических условий.

Необходимо реализовать автоматическое обновление данных из подсистемы управления состоянием дорог на слое «Цифровой двойник».

Необходимо реализовать возможность приложения документов технических условий на проектирование, для прикрепления к выбранному проекту.

Пользователи должны иметь возможность просмотра местоположения объектов заявлений, которые должны визуализироваться на карте в виде цветовых иконок с возможностью фильтрации.

Пользователи должны иметь возможность просмотра исторических данных выдачи технических условий на картографической подложке за выбранный период.

Пользователи, разрабатывающие проект, должны иметь функционал:

- Предоставления данных о плане выполнения работ с возможность прикрепления документов, в которых указано по каким участкам будут проходить коммуникации с указанием кадастровых номеров и собственников;
- Предоставления отдельного ответственного участка, для осуществления взаимодействия с ним;
- Указание списка ответственных контактных лиц участников, осуществляющие предоставление информации о технических условиях.

Необходимо реализовать возможность внесения данных при формировании заявки на технические условия:

- Наименование дороги;
- Местоположение с указанием координат;
- Вид согласования:
	- Параллельное;
	- Пересечение;
	- Примыкание.
- Наименование заявителя (ФИО или полное наименование организации);
- Номер документа, для осуществления фиксации в ЭДО «ДЕЛО»;
- Дата выдачи;
- Примечание;
- Файл (возможность прикрепления документов).

Пользователь должен иметь возможность:

- проверки проекта, перед стартом этапов согласования проекта, для возможности установки замечаний и направлений ответственному для корректировок технических условий;
- функционал отметки, требуется ли заключение договора, для осуществления работ по выполнению проекта;
- создавать, через контекстное меню, заявления от физических лиц/индивидуальных предпринимателей и юридических лиц;
- сформировать отчет о результатах работ на объекте и статусу готовности технических условий (форма отчета представлена в Приложении 7. Отчет о результатах работ на объекте и статусу готовности технических условий).

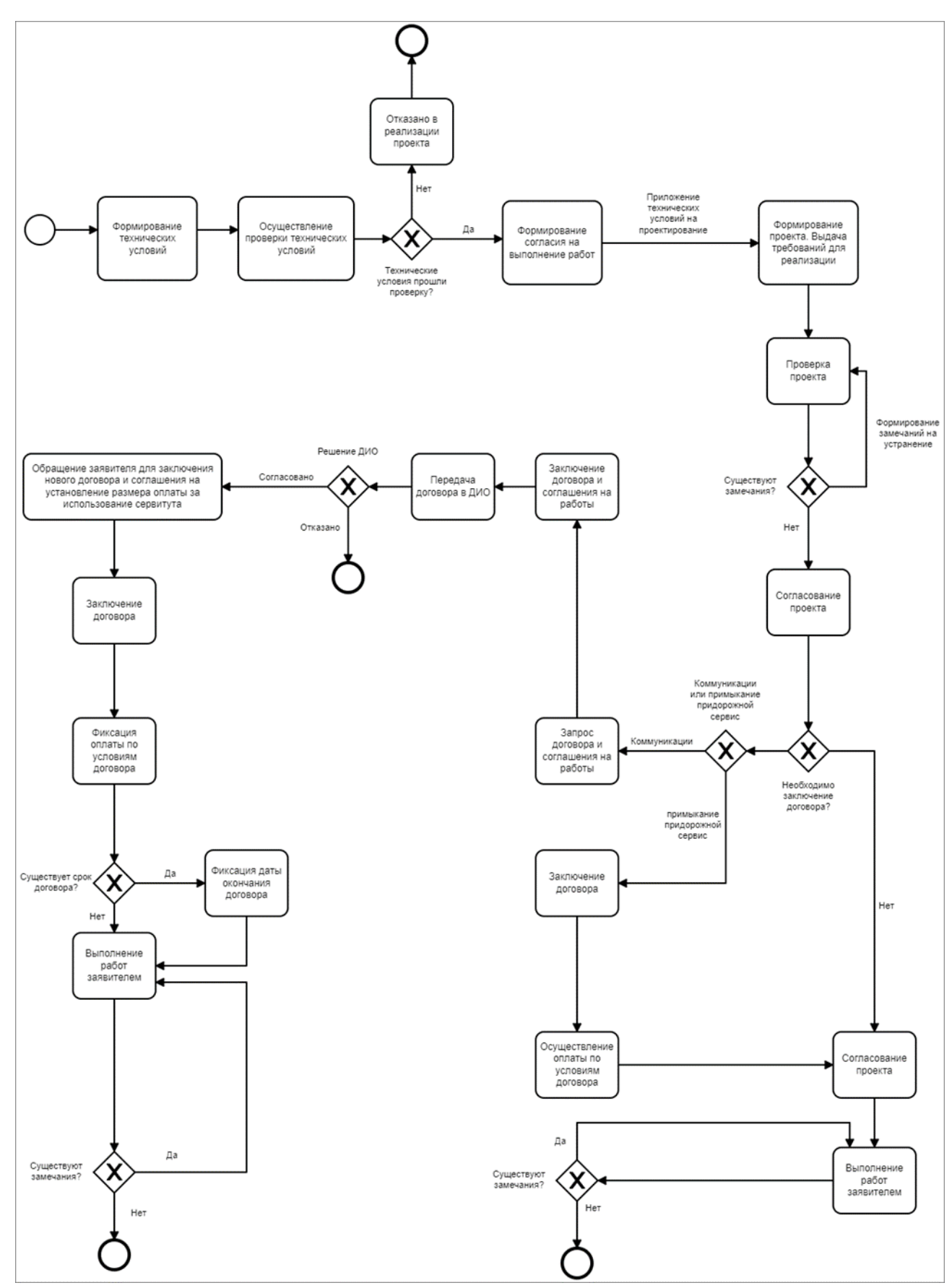

Рисунок 1. Схема обработки технических условий

#### **4.2.1.3.1 Описание статусов заявлений**

Должна быть реализована возможность выставлять статус заявления выдачи технических условий, в соответствии с этапностью реализации проектов согласно техническим условиям.

- Этапы выдачи технического условия:
	- Новое заявление новое и не назначено на проверку ответственному специалисту;
	- На проверке заявление находится на проверке у куратора;
	- Выдано ТУ заявителю выдано техническое условия;
	- Отозвано заявление, на выдачу технических условий, отозвано;
	- Отказ заявителю отказано в выдаче технических условий.
- Этапы согласования проекта:
	- Согласование заявитель направил проект на согласование куратору с учетом технических условий;
	- Согласован проект заявителя согласован;
	- Отозвано заявление, на выдачу технических условий, отозвано;
	- Отказ заявителю отказано в реализации.
- Этап проверки реализации проекта:
	- В работе проект находится в стадии реализации;
	- Реализован проект реализован;
	- Отозвано заявление отозвано;
	- Отказ в реализации проекта отказано из-за нарушений условия или несоответствий проекту.

#### **4.2.1.3.2 Описание процессов, когда заключение договора не требуется**

Пользователь должен иметь функционал установки флаговой кнопки (чекбокса), что заключение договора не требуется и проект автоматически направляется на согласование.

В случаях, когда проект согласован, проекту присваивается статус «Согласован» и он направляется на выполнение работ заявителем.

Необходимо реализовать возможность запроса на выполнение установки объекта в соответствии с техническими требованием, для возможности получения актуальной информации о выполняемых работах.

В случаях, если существуют замечания при приеме выполненных работ, работы возвращаются в статус «В работе» пользователем, для устранения замечания.

В случаях, если замечаний при приемке выполненных работ нет, пользователь работам устанавливает статус «Реализован».

#### **4.2.1.3.3 Описание процессов, когда необходимо заключение договора**

Пользователь должен иметь функционал установки флаговой кнопки(чекбокса), что заключение договора требуется, для осуществления дальнейшего выбора типа проекта:

- Коммуникации;
- Примыкания придорожного сервиса.

#### **4.2.1.3.3.1 Примыкания придорожного сервиса**

В случаях, когда выбран тип «Примыкания придорожного сервиса», требуется реализовать отображение фиксированных полей, для внесения суммы сервитута и его срока, в формате ДД.ММ.ГГГГ.

Необходимо реализовать функционал фиксации осуществления оплаты по условиям договора, для осуществления направления проекта на дальнейшее согласование проекта.

В случаях, когда проект согласован, пользователем проекту присваивается статус «Согласован» и он направляется на выполнение работ заявителем.

Необходимо реализовать возможность запроса на выполнение установки объекта в соответствии с техническими требованием, для возможности получения актуальной информации о выполняемых работах.

В случаях, если существуют замечания при приеме выполненных работ, пользователем работы возвращаются в статус «В работе» для устранения замечания.

В случаях, если замечаний при приемке выполненных работ нет, пользователем работам устанавливается статус «Реализован».

#### **4.2.1.3.3.2 Коммуникации**

Необходимо обеспечить специалистов функциональных заказчиков, обрабатывающих заявления, следующим функционалом в подсистеме:

- Необходимо реализовать возможность осуществления формирования запроса договора или соглашения на работы, для возможности осуществления реализации проекта.
- В случаях, если договора или соглашения на работы нет, на дату формирования запроса, осуществляется фиксации данного факта для заключения нового договора или соглашения на работы.
- Необходимо реализовать чекбокс, для осуществления фиксации статуса специалистом, о том, что заявитель передал договор в Департамент имущественных отношений Тюменской области на рассмотрение.
- В случаях, когда существуют замечания или есть несоответствия, Департаменту имущественных отношений Тюменской области необходимо осуществить отказ в проекте, присвоив статус "Отказ".
- В случаях, если Департамент имущественных отношений Тюменской области согласовывает проект, и заявитель обращается для заключения договора, необходимо реализовать возможность фиксации факта заключения соглашения на установление размера оплаты за использование сервитута.
- Необходимо реализовать функционал фиксации оплаты по условиям договора в проекте, путем нажатия чекбокса в заявлении.
- Необходимо реализовать возможность внесения сроков договора, если таковые имеются и указаны в договоре.
- В случаях, если в договоре нет указанных дат конечных сроков договора, требуется реализовать возможность отметки чекбоксом об автоматической пролонгации договора.
- В случаях, если существуют замечания при установке объекта, пользователем работы возвращаются в статус «В работе» для устранения замечания технических требований.
- В случаях, если замечаний при приемке выполненных работ нет, пользователем проекту устанавливается статус «Реализован».

# **4.2.1.3.4 Формы заявлений для физических лиц/индивидуальных предпринимателей и юридических лиц**

Форма заявления для физических лиц/индивидуальных предпринимателей должна содержать поля для заполнения:

- Информация о заявлении:
	- Дата регистрации;
	- Входящий номер;
	- Статус;
	- Исполнитель.
- Информация о заявителе:
- Фамилия;
- Имя;
- Отчество;
- Тип документа, удостоверяющего личность;
- Серия документа;
- Номер документа;
- Орган, выдавший документ;
- Дата выдачи;
- Телефон;
- Адрес регистрации.
- Основная информация:
	- Наименование объекта;
	- Местоположение;
	- Вид согласования;
	- Наименование дороги;
	- Муниципальный район;
	- Дата выдачи;
	- Комментарий для ответа заявителю;
	- Примечание.

Форма заявления для юридических лиц должна содержать поля для заполнения:

- Информация о заявлении:
	- Дата регистрации;
	- Входящий номер;
	- Статус;
	- Исполнитель.
- Информация о заявителе:
	- Полное наименование организации;
	- ИНН;
	- $\circ$  ОГРН:
	- Юридический адрес;
	- Номер телефона;
	- ФИО представителя.
- Основная информация:
	- Наименование объекта;
	- Местоположение;
	- Вид согласования;
	- Наименование дороги;
	- Муниципальный район;
	- Дата выдачи;
	- Комментарий для ответа заявителю;
	- Примечание.

## **4.2.1.4 Требования к выдаче управляющих директив в диспетчерские подсистемы управлением дорожных служб**

Модуль управления дорожными работами должен иметь функционал выдачи управляющих директив в подсистему диспетчерского управления транспортом служб содержания дорог для создания оперативных и плановых заявок.

Пользователь с соответствующей ролью и правами, должен иметь возможность формирования оперативных и плановых заявок в модуле для создания мероприятия по планированию деятельности содержания объектов УДС в подсистему диспетчерского управления транспортом служб содержания дорог, вызовом контекстного меню на картографическом слое.

При создании заявки, пользователю должна открываться карточка заявки для заполнения, содержащая:

- Источник заявки;
- Вид объекта;
- Тип заявки;
- Адрес выполнения;
- Описание работ;
- Дата начала работ;
- Куратор;
- $\bullet$  Приоритет:
	- Плановый (соответствует статусу «Нормальный» в подсистеме ДУТССД);
	- Оперативный (соответствует статусу «Немедленный» в подсистеме ДУТССД).

Созданные мероприятия должны создаваться в подсистеме диспетчерского управления транспортом служб содержания дорог заявки на соответствующем слое и формироваться системное уведомление, о создании заявки, пользователю с соответствующей ролью.

# **4.2.1.5 Обработка входящих документов**

Необходимо реализовать возможность обработки в ручном режиме входящих документов о ненормативном состоянии дорог или объектов УДС, полученных письменно или через систему электронного документооборота УАД ТО, в подсистеме по следующим существующим процессам:

- Поручения Губернатора;
- Предписания;
- Решения суда;
- Обращения граждан.

При наличии технической возможности и предоставлении документации по интеграции с электронным документооборотом УАД ТО необходимо обеспечить получение входящих документов в автоматическом режиме.

Для каждого процесса обработки входящих документов необходимо реализовать соответствующие слои:

- Слой «Поручения Губернатора»;
- Слой «Предписания»;
- Слой «Решения суда»;
- Слой «Обращения граждан».

 Для возможности обработки и исполнения входящих документов в рамках процессов, необходимо реализовать возможность заполнения карточки документа с возможностью внесения данных по полям:

- Дата поступления;
- Дата и номер документа;
- $\bullet$  Описание:
- Срок исполнения;
- Приложение документа;
- Ссылка на задачу в СЭД.

Необходимо создать справочник «Виды работ», для возможности внесения видов работ по входящим документам.

Необходимо реализовать возможность просмотра данных характеристик дорог, полученных от подсистемы «Цифровой двойник».

Необходимо реализовать учет входящих документов, в зависимости от слоя, где документ обрабатывается, для необходимости расчетов рейтинга, согласно процессам

обработки входящих документов описанных в п. 4.2.1.5.2 "Процессы обработки входящих документов".

Необходимо реализовать возможность формирования отчета с выбором вида работ, статуса и периода.

Необходимо реализовать сбор и передачу данных из слоев в ИП, для формирования аналитических данных.

#### **4.2.1.5.1 Бизнес-процесс обработки входящих документов**

Необходимо реализовать функционал обработки входящих документов, согласно приложенной схеме бизнес-процесса (рисунок 2).

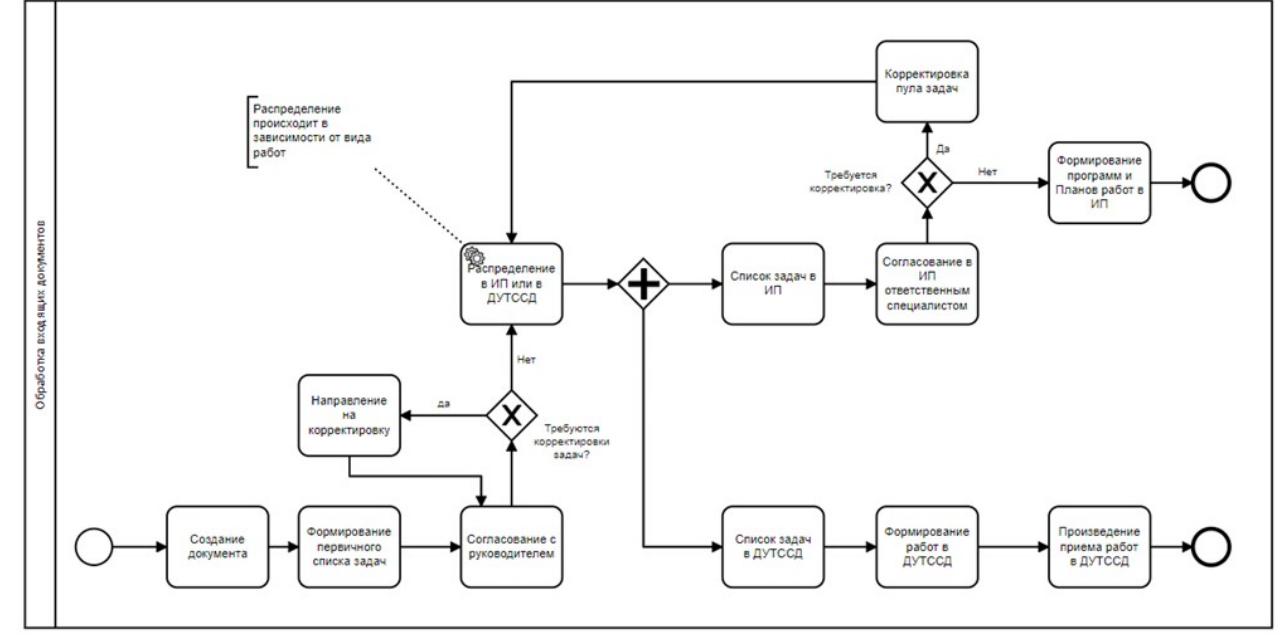

Рисунок 2. Бизнес-процесс обработки входящих документов

#### **4.2.1.5.2 Процессы обработки входящих документов**

Пользователь должен иметь функционал заполнения карточки входящего документа в зависимости от типа входящего документа на нужном слое. Карточки документов должны содержать поля для заполнения:

- Поручения Губернатора:
	- Дата поступления;
	- Дата и номер документа;
	- Описание;
	- Срок исполнения;
	- Приложение документа;
	- Ссылка на задачу в СЭД;
- Предписания:
	- Дата поступления;
	- Дата и номер документа;
	- Описание;
	- Срок исполнения;
	- Приложение документа;
	- Ссылка на задачу в СЭД;
- Решения суда:
	- Дата поступления;
	- Срок исполнения;
	- Приложение документа;
- Ссылка на задачу в СЭД;
- Обращения граждан:
	- Дата поступления;
	- Дата и номер документа;
	- Описание;
	- Приложение документа;
	- Ссылка на задачу в СЭД.

Необходимо реализовать возможность создания одной работы или списка работ, по исполнению входящего документа, сформированных в первичный список задач. В списке работ необходимо реализовать возможность выбора вида работ из справочника «Виды работ».

Пользователь должен иметь возможность направления первичного списка задач на согласование руководителю. Руководитель, должен иметь возможность согласования или направления на корректировку пользователю, для внесения необходимых изменений. В случаях, когда список работ согласован руководителем, подсистемой происходит распределение списка задач, в зависимости от выбранного вида работ.

# **4.2.1.5.3 Процесс обработки задач**

Пользователь должен иметь функционал просмотра списка задач, направленных ему на согласование, для возможности:

- Анализа входящего списка задач;
- Внесения корректировок в одну или несколько выбранных задач из списка;
- Изменений вида работ у одной или нескольких задач из списка.

Необходимо реализовать возможность обработки списка задач в модуле «Управления дорожными работами», для формирования программ или планов работ.

## **4.2.1.5.4 Просмотр списка задач в подсистеме ДУТССД**

Пользователь интеграционной платформы с соответствующей ролью и доступом, должен иметь функционал просмотра списка задач, направленных в подсистему ДУТССД, для осуществления возможности:

- просмотра статуса работ по задачам;
- осуществления координации с подрядчиком в рамках исполнения контракта через Чат.

## **4.2.1.5.5 Статусы обработки входящих документов**

Необходимо реализовать возможность присвоения входящему документу необходимого статуса:

- «Новый» статус устанавливается, когда входящий документ создан;
- «В работе» статус устанавливается, когда список задач на исполнение создан и находится в работе у подрядчика;
- «Исполнено» статус устанавливается, когда список работ, по входящему документу, выполнен.

Необходимо реализовать дополнительный статус для входящего документа с типом «Обращения граждан»:

● «Подтвержден» - статус устанавливается, когда факт ненормативного состояния подтвержден ответственным специалистом.

## **4.2.1.6 Требования к виджетам**

Необходимо реализовать возможность просмотра виджетов, которые должны отображать актуальные сведения о результатах работы модуля управления дорожными работами. В рамках модуля должны быть реализованы следующие виджеты:

- ремонтные работы:
	- количество ремонтных работ количество действующих ремонтных работ на текущий момент;
	- сумма потраченных средств формирование суммы по завершенным этапам и контрактам за текущий год;
	- процент готовности отношение выполненного объема работ к общему объему работ, запланированному в текущем году, по действующим контрактам.

# **4.2.1.7 Требования к внесению изменений на основе результатов выполненных дорожных работ в модуль «Цифровой двойник»**

Модуль управления дорожными работами должен иметь возможность автоматического внесения изменений из результатов выполненных дорожных работ для актуализации данных в модуле «Цифровой двойник», по факту выполнения задач и работ по контракту, по данным:

- бордюрный камень;
- водопроводные трубы;
- газоны;
- границы дорог;
- группа дорожных знаков;
- декоративное ограждение;
- дорожное ограждение;
- дорожный знак;
- железнодорожные переезды;
- железные дороги;
- искусственная неровность;
- искусственные сооружения;
- линейная дорожная разметка;
- лотковые системы;
- малые архитектурные формы;
- обочина;
- $\bullet$  опора ЛЭП;
- опоры освещения;
- остановки общественного транспорта;
- пешеходное ограждение;
- пешеходные переходы;
- подпорные стенки;
- полигональная дорожная разметка;
- прилегающая территория;
- проезжая часть;
- разделительная линия;
- рекламные щиты;
- $\bullet$  светофор;
- светофорные объекты;
- сигнальные столбики;
- стоянки велосипедов;
- точечная дорожная разметка;
- тротуары;
- шумозащитные экраны.

Требования к взаимодействию с модулями и внешними системами описаны в п. 3.1.11 "Взаимодействие модулей ИП с подсистемами РНИС ТО и внешними системами".

# **4.2.1.8 Требования к анализу и визуализации показателей выполнения работ**

На основе информации от подсистемы диспетчерского управления транспортом служб содержания дорог должны рассчитываться следующие данные:

- количество аварийно-опасных участков;
- количество специализированной техники на выполнении наборных работ за выбранный период.

Для визуализации аналитических данных в модуле управления дорожных работ необходимо реализовать возможность визуализации аналитических данных, с возможностью фильтрации по периоду и типу запрашиваемых данных, в виде:

- $\bullet$  таблины:
- гексагона;
- графика.

# **4.2.1.9 Требования к построению отчетов**

Модуль управления дорожными работами должен иметь возможность формирования аналитических отчетов по результатам работы модуля:

- отчет о количестве выполненных заданий в срок по выбранному контракту (форма отчета представлена в Приложении 4. Отчет о количестве выполненных заданий в срок по выбранному контракту);
- отчет об общей оценке качества дорог (форма отчета представлена в Приложении 5. Отчет об общей оценке качества дорог);
- отчет о количестве задействованной техники в сутки за выбранный период (форма отчета представлена в Приложении 8. Отчет о количестве задействованной техники в сутки за выбранный период);
- отчет о результатах работ по выполнению задач по обработке входящих документов (форма отчета представлена в Приложении 9. Отчет о результатах работ по выполнению задач по обработке входящих документов);
- отчет 1-ДГ, утвержденный приказом Росстата от 26.08.2021 № 519 (форма отчета представлена в Приложении 10. Отчет 1-ДГ);
- отчет 3-ДГ(МО) утвержденный Приказом Росстата от 22.07.2019 № 418 (форма отчета представлена в Приложении 11. Отчет 3-ДГ(МО).

# **4.2.2 Требования к модулю выдачи транспортных разрешений**

Модуль «Выдача транспортных разрешений» состоит из следующих разделов:

- реестры заявлений на получение специальных разрешений на движение по автомобильным дорогам транспортных средств, осуществляющих перевозки тяжеловесных и (или) крупногабаритных грузов разрешений и выданных специальных разрешений;
- реестр разрешений на осуществление деятельности по перевозке пассажиров и багажа легковым такси;
- реестр лицензий на перевозки пассажиров и иных лиц автобусами;
- реестр карт маршрутов регулярных перевозок;
- интеграция с модулями ИП.

Модуль "Выдачи транспортных разрешений" требует модернизации двух разделов:

- реестр разрешений на осуществление деятельности по перевозке пассажиров и багажа легковым такси;
- реестр лицензий на перевозки пассажиров и иных лиц автобусами.

## **4.2.2.1 Требования к модернизации реестра разрешений на осуществление деятельности по перевозке пассажиров и багажа легковым такси**

Для выполнения требований Федерального закона от 29 декабря 2022 г. N 580-ФЗ "Об организации перевозок пассажиров и багажа легковым такси в Российской Федерации, о внесении изменений в отдельные законодательные акты Российской Федерации и о признании утратившими силу отдельных положений законодательных актов Российской Федерации", который вступает в силу с "01" сентября 2023 года, требуется произвести модернизацию работы реестра разрешений на осуществление деятельности по перевозке пассажиров и багажа легковым такси. Необходимо произвести следующие доработки:

- создать реестр разрешений с актуальным набором полей согласно требований федерального закона N 580-ФЗ от 29 декабря 2022 г;
- создать реестр перевозчиков легковым такси с набором полей согласно требований федерального закона N 580-ФЗ от 29 декабря 2022 г;
- создать реестр легковых такси с набором полей согласно требований федерального закона N 580-ФЗ от 29 декабря 2022 г;
- создать реестр региональных служб заказа легкового такси с набором полей согласно требований федерального закона N 580-ФЗ от 29 декабря 2022 г;
- произвести интеграцию с федеральной государственной информационной системой легковых такси в части актуализации сведений в созданных реестрах;
- произвести публикацию сведений реестров на публичном портале ot.72to.ru;
- модернизировать существующие виджеты со статистикой в соответствии с новыми реестрами разрешений, перевозчиков легковых такси, легковых такси, службы заказа легковых такси;
- обеспечить интеграцию для службы заказа легковых такси в части получения сведений о перевозках пассажиров и багажа легковым такси, в том числе о местоположении легкового такси и водителе легкового такси.

Для ведения реестра разрешений на осуществление деятельности по перевозке пассажиров и багажа легковым такси согласно федерального закона N 580-ФЗ от 29 декабря 2022 г. необходимо создать реестр с следующим набором полей:

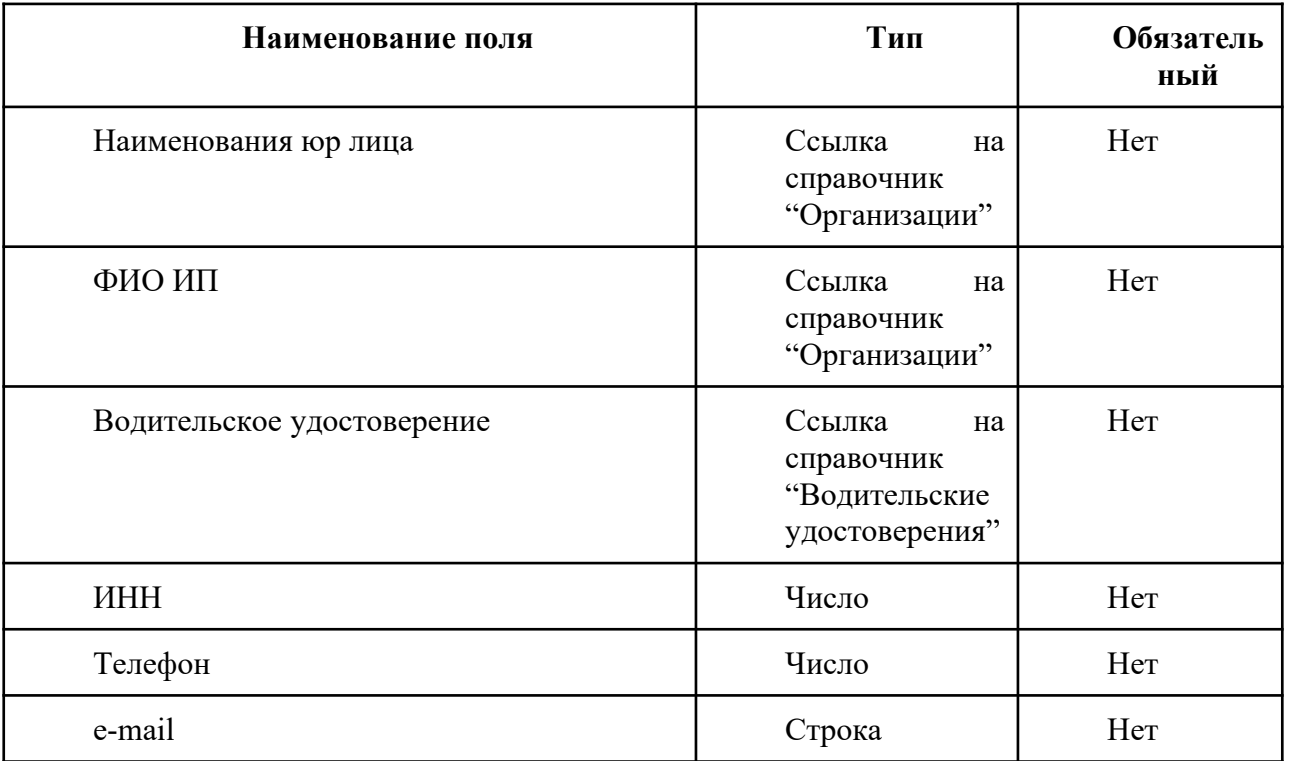

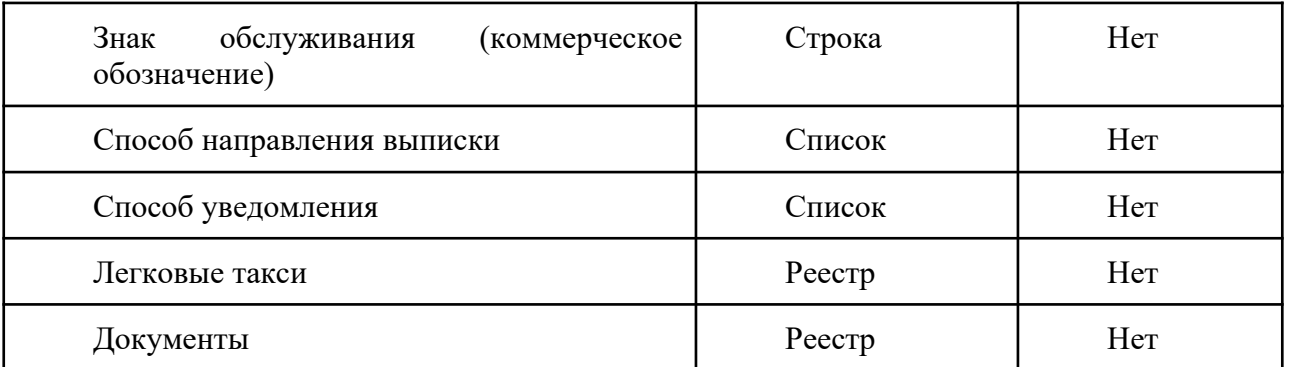

В реестре "Разрешений на осуществление деятельности по перевозке пассажиров и багажа легковым такси" на вкладке "Документы" требуется создать вложенный реестр, который должен содержать следующий набор полей:

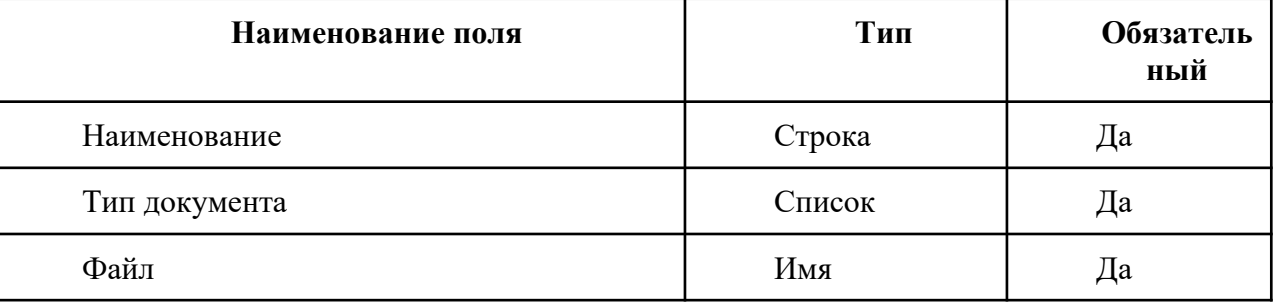

Для ведения реестра водительских удостоверений необходимо создать реестр с следующим набором полей:

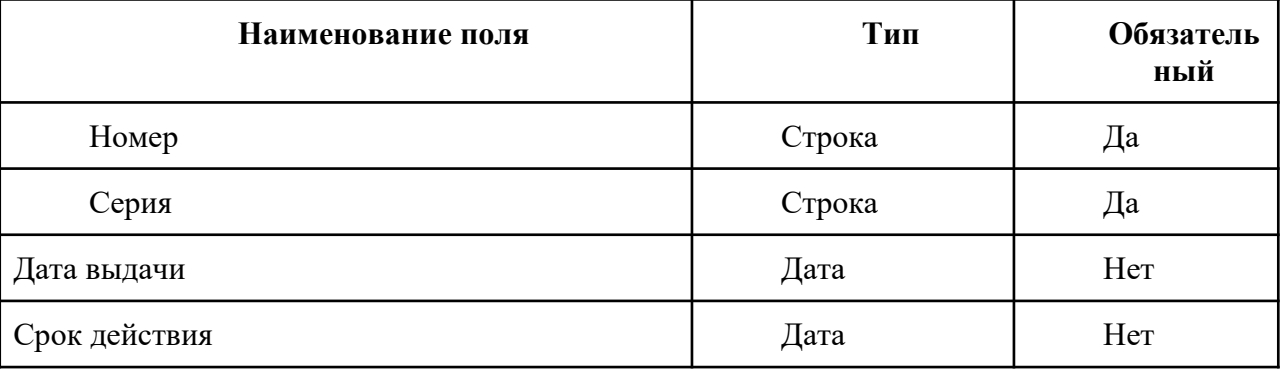

Для ведения реестра перевозчиков легковым такси согласно федерального закона N 580-ФЗ от 29 декабря 2022 г. необходимо создать реестр с следующим набором полей:

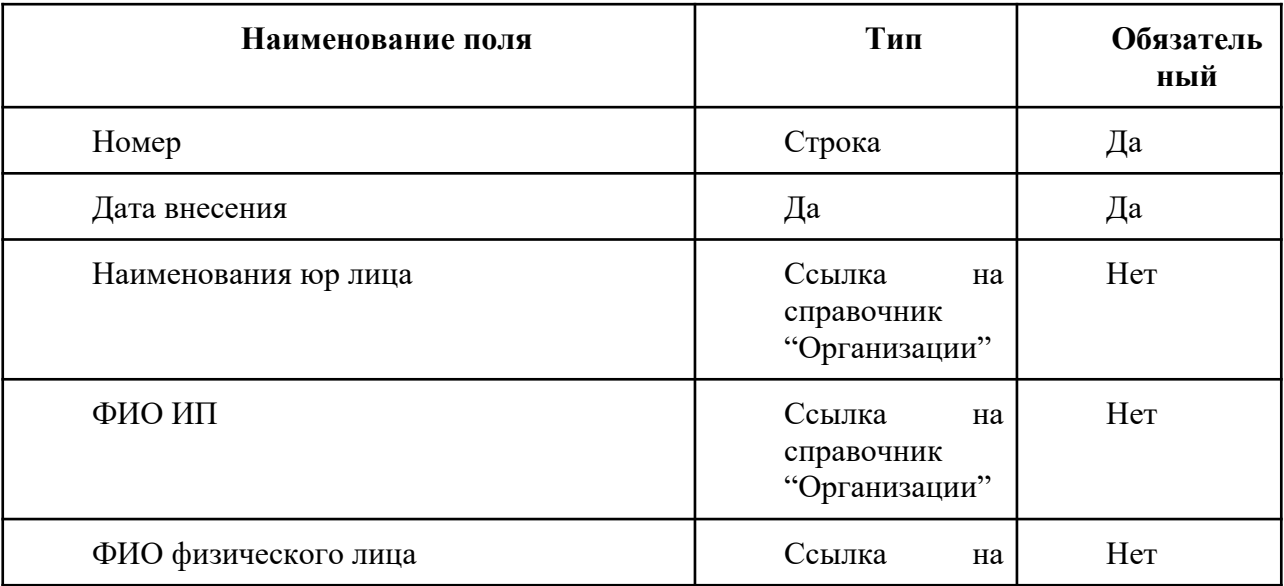

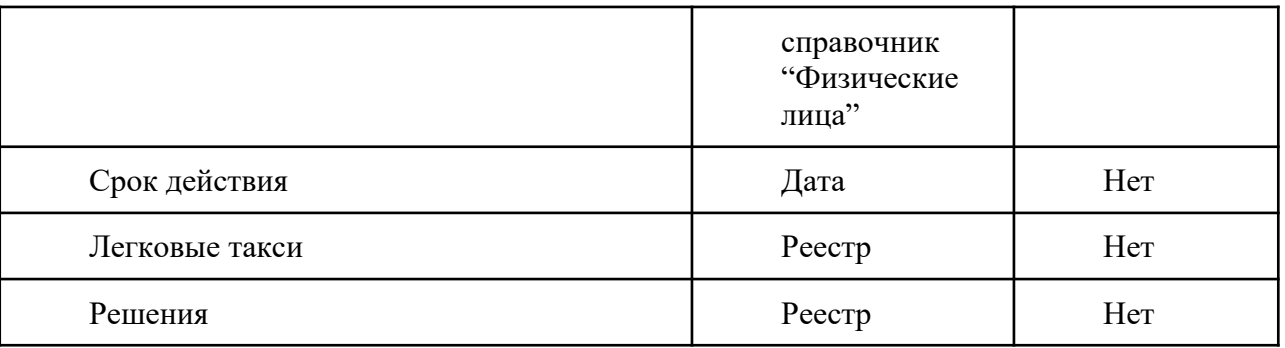

В реестре "Перевозчики легковым такси" на вкладке "Легковые такси" требуется создать вложенный реестр, который должен содержать следующий набор полей:

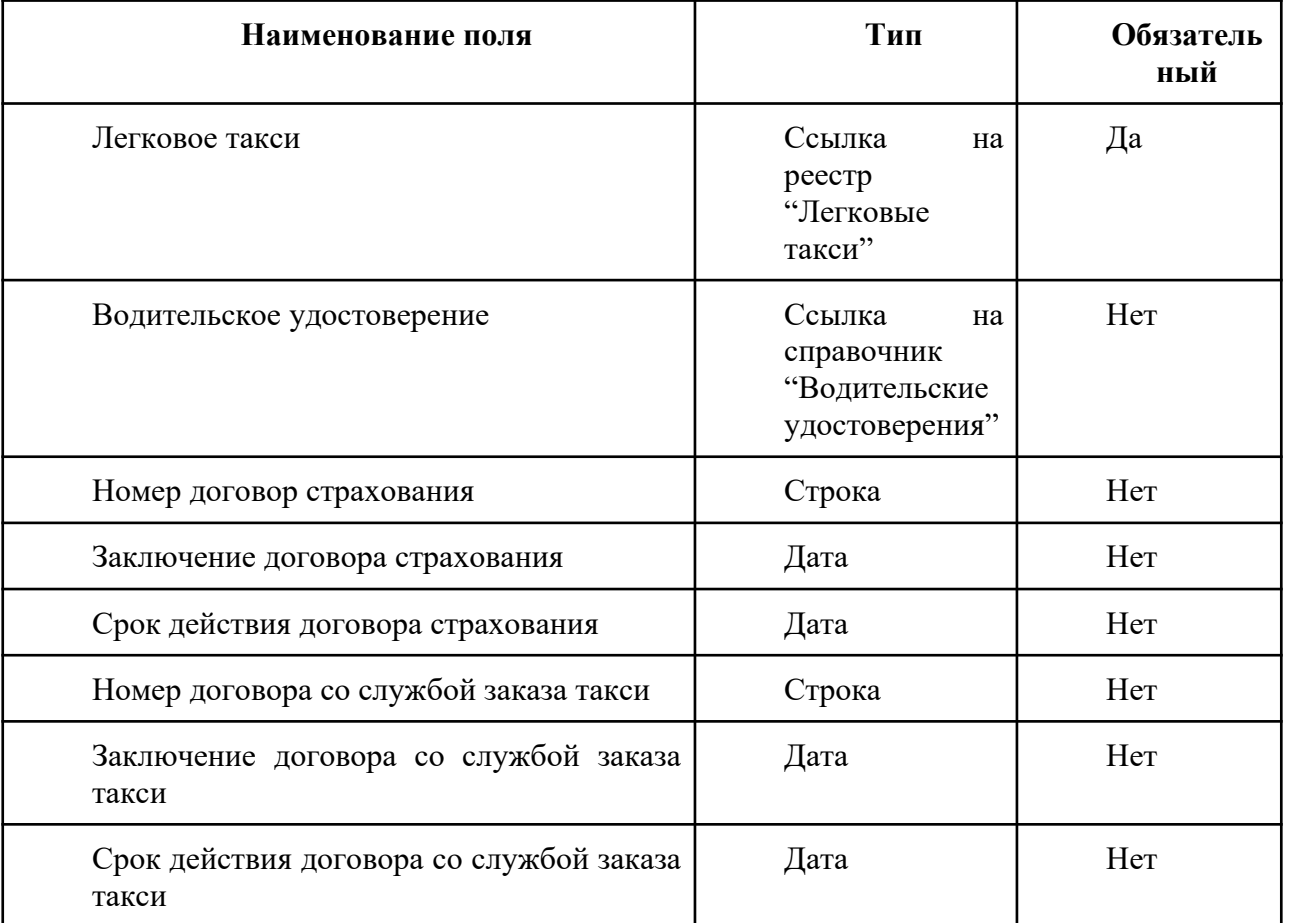

В реестре "Перевозчики легковым такси" на вкладке "Решения" требуется создать вложенный реестр, который должен содержать следующий набор полей:

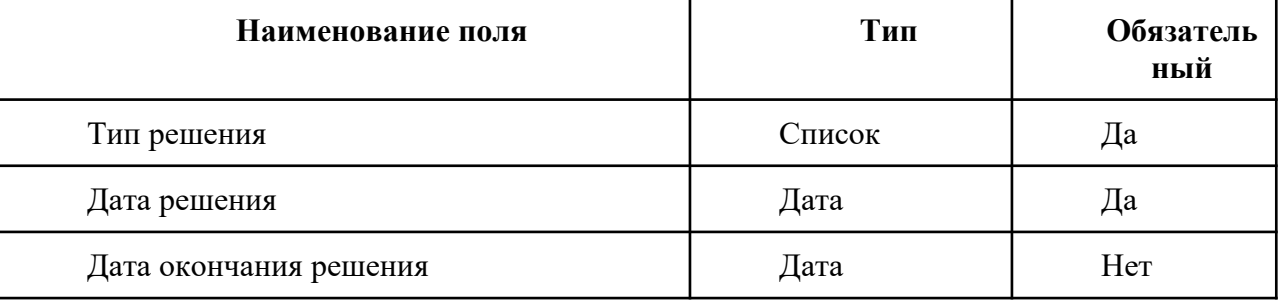

Для ведения реестра легковых такси согласно федерального закона N 580-ФЗ от 29 декабря 2022 г. необходимо создать реестр с следующим набором полей:

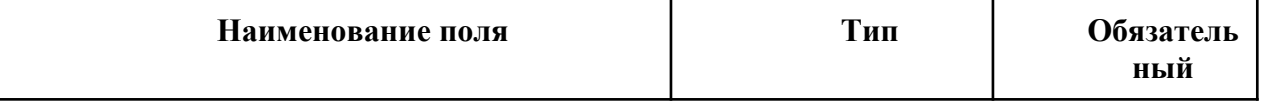

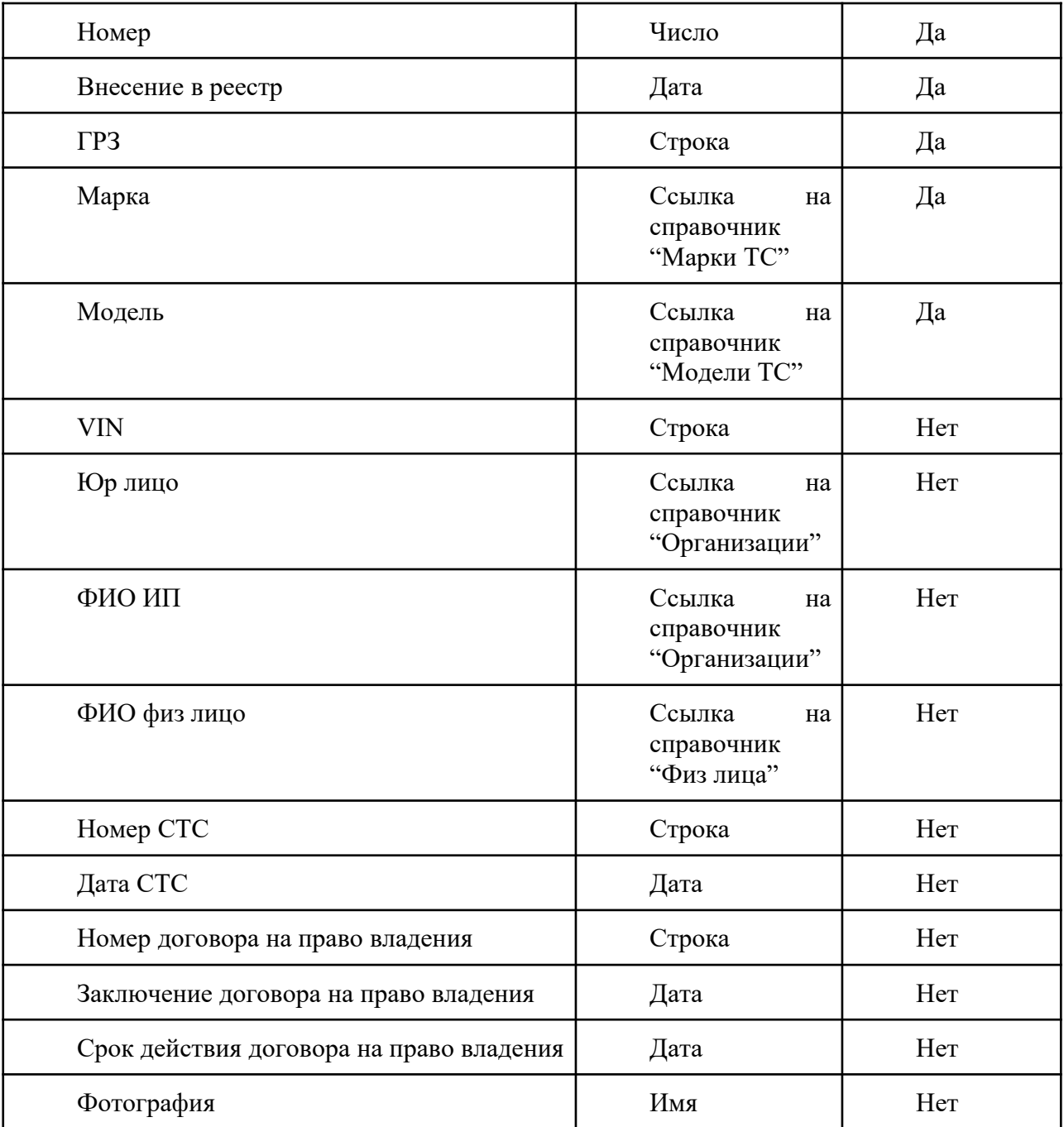

Для ведения реестра региональных служб заказа легкового такси согласно федерального закона N 580-ФЗ от 29 декабря 2022 г. необходимо создать реестр с следующим набором полей:

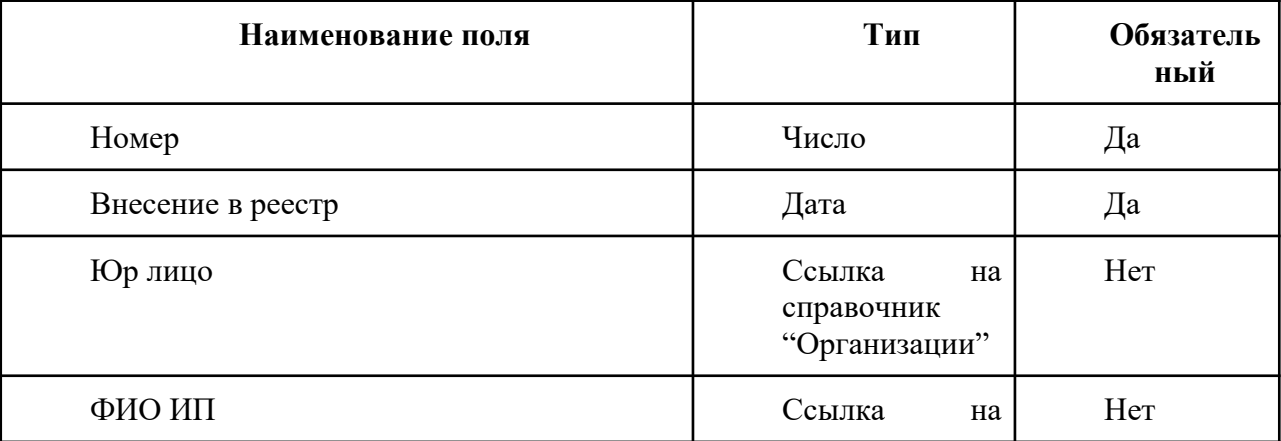

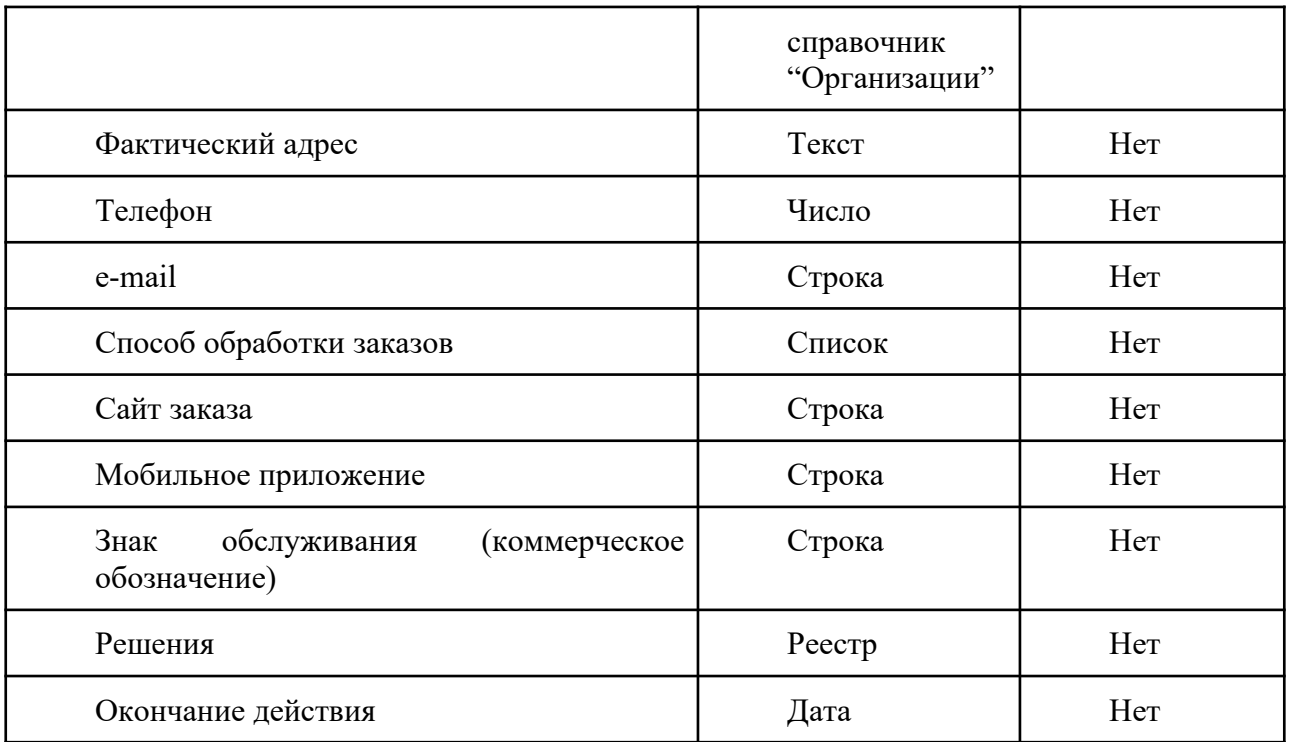

Необходимо произвести интеграцию с федеральной государственной информационной системой легковых такси в части актуализации сведений в созданных реестрах. Обновление данных реестров должно производиться раз в сутки. Работы по интеграции должны быть выполнены в случае предоставления документации и наличия технической возможности со стороны Заказчика.

Необходимо произвести доработку портала ot.72to.ru (который является частью модуля управления движением общественного транспорта ИП) в части разработки раздела сведений реестров разрешений на осуществление деятельности по перевозке пассажиров и багажа легковым такси. В реализуемом разделе должны быть доступны сведения реестров:

- реестр разрешений;
- реестр перевозчиков легковым такси;
- реестр легковых такси;
- реестр региональных служб заказа легкового такси.

Каждый из реестров портала должен позволять производить поиск и фильтрацию данных по любому из полей реестра. Должна быть возможность открыть карточку объекта реестра с возможностью просмотра сведений.

Для получения актуальной статистики по реестрам необходимо создать виджеты со статистикой. Виджеты должны позволять получать статистику по:

- количеству действующих, приостановленных, ликвидированных разрешений;
- количеству перевозчиков легковым такси и количеству ТС перевозчика;
- динамике добавления новых ТС в реестр легковых такси.

Каждый из виджетов должен позволять фильтровать данные по перевозчику (юр лицу, ФИО ИП).

Необходимо разработать API и документацию по получению данных от служб заказа легковых такси в части получения сведений о перевозках пассажиров и багажа легковым такси. Данные должны сохраняться в соответствующие реестры системы.

Необходимо реализовать возможность получения данных местоположения легковых такси в модуль выдачи транспортных разрешений из системы РНИС ТО. На основе получаемых данных должна быть возможность онлайн просмотра местоположения ТС на карте и просмотра исторических треков легковых такси. Требуется сформировать документацию по интеграции модуля со службами заказа легковых такси.

# **4.2.2.2 Требования к модернизации реестра лицензий на перевозки пассажиров и иных лиц автобусами**

Необходимо модернизировать реестр, в котором должно осуществляться хранение данных лицензий на перевозку пассажиров и иных лиц автобусами.

Информация о лицензиях должна поступать посредством интеграции через СМЭВ от вида сведений "Предоставление выписки из реестра лицензий на деятельность по перевозкам пассажиров и иных лиц автобусами (включая сведения о ТС)" владельцем информации является Федеральная служба по надзору в сфере транспорта. Данные необходимо синхронизировать ежедневно.

Поля реестра должны быть организованы в следующем виде:

В реестре отображать следующие поля:

- Дата начала действия
- Лицензиат
- Номер лицензии
- Срок действия
- ГРЗ ТС
- Марка транспортного средства
- VIN ТС
- Серия лицензии
- Право владения ТС
- Дата окончания действия договора аренды или лизинга
- Дата (день, месяц, год) проведения последнего технического осмотра автобуса.

В карточке лицензии отображать следующую информацию:

- ОГРН
- ИНН
- Лицензируемый вид деятельности
- блок сведений
- Наименование лицензирующего органа
- Полное наименование организации
- Сокращенное наименование организации владельца
- Наименование владельца
- Фамилия собственника
- Имя собственника
- Отчество собственника
- Модель (коммерческое наименование) транспортного средства
- Регион ГРЗ
- VIN номер основного компонента
- Год выпуска ТС
- Дата (день, месяц, год) внесения в реестр лицензий сведений об автобусе
- Дата (день, месяц, год) внесения в реестр лицензий изменений сведений об автобусе в данном реестре.

# **4.2.2.3 Требования к модернизации реестра карт маршрутов регулярных перевозок**

Необходимо модернизировать реестр карт маршрутов регулярных перевозок. В реестре должны содержаться следующие данные:

- наименование уполномоченного органа исполнительной власти, выдавшего карту маршрута регулярных перевозок;
- срок действия карты маршрута (для возможности прекращения действия при ликвидации маршрута);
- учетный номер карты маршрута;
- регистрационный номер маршрута в реестре;
- порядковый номер маршрута;
- наименование маршрута;
- наименование(перевозчика), либо фамилия, имя и, если имеется, отчество (для индивидуального предпринимателя);
- место нахождения (для юридического лица), место жительства (для индивидуального предпринимателя);
- $\bullet$   $MHH$ :
- промежуточные остановочные пункты;
- улицы и автомобильные дороги;
- $\bullet$  вил ТС:
- максимальное количество ТС;
- $\bullet$  класс ТС;
- экологические характеристики ТС;
- порядок посадки (высадки) пассажиров;
- характеристики ТС.

Требуется обеспечить ежедневное обновление сведений реестра из модуля управления движением общественного транспорта, при наличии технической возможности и необходимого набора данных.

Необходимо обновить виджет, который отображает сведения о количестве выданных карт в разрезе маршрутов или перевозчиков в соответствии с обновленным реестром. Должна быть возможность настройки периода отображения данных в виджете.

# **4.2.3 Требования к модулю контроля эффективности ИТС**

# **Модуль контроля эффективности должен включать в себя два раздела:**

- «Ситуационный центр» с целью оперативного мониторинга ситуации и принятия оперативных решений;
- «Аналитика» для анализа показателей эффективности и принятия стратегических решений.

# **4.2.3.1 Требования к разделу «Ситуационный центр»**

В режиме «Ситуационный центр» модуль контроля эффективности ИТС должен обеспечивать выполнение следующих функций:

- сбор, обработка, накопление и визуализация основных параметров транспортной системы;
- подготовка данных для анализа ключевых показателей эффективности ИТС;
- визуализация информации на карте слоями, отдельными блоками (виджетами), а также в виде графиков и диаграмм;
- мониторинг и визуальное информирование пользователей о работоспособности объектов транспортной инфраструктуры (оборудования) и основной информации с них (при наличии организационно-технических возможностей и необходимых данных из подсистем);
- визуализация загруженности участков дорог на основе имеющихся данных, а также «тепловой карты» загруженности;
- индикация работы модулей и подсистем ИТС.

Основной функциональностью режима «Ситуационный центр» является возможность агрегирования и визуализации в едином интерфейсе актуальной информации о дорожнотранспортной ситуации на УДС, а также поддержка принятия решений по управлению дорожным движением и объектами дорожно-транспортной инфраструктуры. Эта возможность должна позволять оптимизировать дорожно-транспортную ситуацию как на локальных участках УДС, так и на отдельно взятых магистралях городской агломерации.

В целях оперативного анализа транспортной ситуации по различным показателям и оперативного реагирования на основании данного анализа, интерфейс должен иметь возможность вывода на выделенную видеостену с большим разрешением.

Доступ пользователей к функциональным возможностям и данным модуля должен определяться правами, назначенными данному пользователю (группе пользователей/ роли пользователя).

Для индикации работы модулей и подсистем ИТС необходимо реализовать представление в едином интерфейсе набора сведений о работе модулей и подсистем, включая количество зафиксированных нарушений за выбранный период.

Необходимо реализовать слой «Ситуационный центр» на картографической подложке. На слое карты должны отображаться общие сведения о транспортной ситуации в городской агломерации.

Для настройки режима отображения данных необходимо создать панель выбора режима. Должны быть доступны следующие режимы:

- в реальном времени отображение текущей ситуации в городской агломерации;
- истории просмотр исторических данных о ситуации в городской агломерации.

Для работы с историческим режимом должна быть возможность перехода к отображению данных на необходимое время. Для указания периода должно быть реализовано модальное окно с календарем выбора необходимого периода.

Для исторического режима отображения необходимо реализовать инструмент воспроизведения ситуации в городской агломерации. Инструмент воспроизведения должен иметь вид временной шкалы. При помощи временной шкалы пользователь должен иметь возможность указывать интервал, за который необходимо предоставить данные. Должна быть реализована кнопка для воспроизведения данных.

Необходимо реализовать панель для отображения текущего прогноза погоды. При нажатии на панель должно открываться окно с подробным прогнозом погоды, которое содержит следующую информацию:

- текущая погода:
	- температура;
	- ветер;
	- влажность;
	- видимость;
	- осадки.
- прогноз погоды на ближайшие трое суток:
	- день недели;
	- дата и время;
	- температура воздуха;
	- скорость ветра;
	- влажность;
	- вероятность осадков.
- график изменения исторических метео данных.

На слое карты «Ситуационный центр» должны быть реализованы виджеты со сводной информацией о текущей ситуации в городской агломерации. Должны быть реализованы следующие виджеты:

- виджет «Светофоры» в виджете должно отображаться общее количество светофоров и количество светофоров в разрезе статусов. Также должно быть отображение этих значений в виде диаграммы в процентном соотношении;
- виджет «Уборка дорог» в виджете должно отображаться количество общее количество дорог и в разрезе статусов. Также должно быть отображение этих значений в виде диаграммы в процентном соотношении;
- виджет «Общественный транспорт» в виджете должно отображаться общее плановое и фактическое количество ТС на маршрутах. Также должно быть отображение этих значений в виде диаграммы в процентном соотношении;
- виджет «Камеры» в виджете должно отображаться общее количество камер и в разрезе статусов. Также должно быть отображение этих значений в виде диаграммы в процентном соотношении;
- виджет «События» в виджете должны отображаться текущие события городской агломерации. Должно быть отображение данных о типах событий: «Дорожные работы», «Перекрытия», «ДТП», «Сход с маршрута».

Для работы со слоем «Ситуационный центр» должна быть реализована панель, на которой должны быть кнопки для настройки отображения объектов на картографической подложке. Для настройки должны быть доступные следующие объекты:

- светофоры (требования к режиму отображения объектов описан в п. 4.2.3.1.1);
- погода (требования к режиму отображения объектов описан в п. 4.2.3.1.2);
- уборка дорог (требования к режиму отображения объектов описан в п. 4.2.3.1.3);
- пробки (требования к режиму отображения объектов описан в п. 4.2.3.1.4);
- интенсивность движения;
- парковки (требования к режиму отображения объектов описан в п. 4.2.3.1.5);
- общественный транспорт (требования к режиму отображения объектов описан в п. 4.2.3.1.6);
- камеры (требования к режиму отображения объектов описан в п. 4.2.3.1.7);
- дорожные работы (требования к режиму отображения объектов описан в п. 4.2.3.1.8);
- управляемые остановки (требования к режиму отображения объектов описан в п. 4.2.3.1.9);
- перекрытия (требования к режиму отображения объектов описан в п. 4.2.3.1.10);
- события (требования к режиму отображения объектов описан в п. 4.2.3.1.11).

Должен быть реализован грид, в котором должна быть информация об объектах слоя. В реестре должны быть следующие вкладки:

- «Светофоры»;
- «Уборка дорог»;
- «Общественный транспорт»;
- $\bullet$  «Камеры»;
- «События».

На вкладке «Светофоры» в реестре должна отображаться следующая информация о светофорах:

- $\bullet$  номер;
- местоположение;
- владелец;
- контакты владельца.

На вкладке «Общественный транспорт» должно отображаться общее количество ТС общественного транспорта. В реестре должна отображаться следующая информация по каждому ТС:

- госномер ТС;
- $\bullet$  статус;
- перевозчик;
- контакт диспетчера;
- номер маршрута;
- наименование маршрута;
- тип маршрута;
- муниципальное образование.

На вкладке «Уборка дорог» в реестре должна отображаться следующая информация:

- наименование дороги;
- статус (убрана, в процессе уборки, не убрана);
- дата и время последней уборки;
- подрядчик;
- контакт диспетчера;
- наличие звена;
- необходимое количество ТС для уборки;
- нормативный срок уборки.

На вкладке «Камеры» в реестре должна отображаться следующая информация:

- местоположение камеры;
- $\bullet$  статус;
- тип камеры;
- подрядчик.

На вкладке «События» в реестре должна отображаться следующая информация:

- тип события;
- $\bullet$  статус;
- местоположение;
- дата начала.

В каждой вкладке грида должна быть предусмотрена возможность сортировки и фильтрации данных. При фильтрации данных по доступным полям должна быть возможность применения фильтров на картографической подложке. По каждому из статусов объектов должна быть реализована цвето

# **4.2.3.1.1 Требования к режиму объектов «Светофоры»**

В режиме объектов «Светофоры» должна быть визуализация местоположения светофорных объектов. Визуализация должна быть в виде пиктограмм светофоров на картографической подложке. При нажатии на пиктограмму должна открываться карточка светофорного объекта. В карточке должна быть следующая информация:

- фотография светофорного объекта;
- местоположение;
- владелец;
- контакты владельца.

## **4.2.3.1.2 Требования к режиму объектов «Погода»**

В режиме объектов «Погода» должны быть доступны следующие возможности отображения:

- «Температура воздуха» на картографической подложке должна отображаться температура воздуха по каждому населенному пункту Тюменской области;
- «Количество осадков» на картографической подложке должна выделяться зона, на которой выпадают осадки;
- «Направление и скорость ветра» на картографической подложке должны визуализироваться направление и скорость ветра в секунду в каждом населенном пункте Тюменской области.

# **4.2.3.1.3 Требования к режиму объектов «Уборка дорог»**

В режиме объектов «Уборка дорог» должны отображаться состояния дорог. Для визуализации состояния дорог должна быть цветовая идентификация:

- зеленый цвет должен означать, что дорога убрана;
- оранжевый цвет должен означать, что дорога находится в процессе уборки;
- красный цвет должен означать, что дорога не убрана.

Должна быть визуализация местоположения уборочной техники. Визуализация должна быть в виде пиктограмм уборочной техники на картографической подложке. При нажатии на дорогу должны отображаться данные по ее уборке. В карточке должна быть следующая информация:

- звено (да, нет);
- необходимое количество машин в звене для уборки;
- дата и время последней уборки;
- сколько сейчас задействовано в уборке ТС;
- проходы;
- использование навесного оборудования;
- нормативный срок уборки;
- $\bullet$  статус;
- подрядчик;
- ответственный со стороны подрядчика;
- телефон;
- электронная почта;
- $\bullet$  договор;
- кнопка «Написать подрядчику».

В случае обнаружения нарушений со стороны подрядчиков или необходимости сообщить о выполнении работ должно при нажатии на кнопку «Написать подрядчику» формироваться событие и открываться карточка события, в котором должна быть возможность вести переписку с подрядчиком в чате. После создания события должен быть присвоен статус "Новое". Созданное событие должна быть возможность привязать к участку дороги, по которому система определит подрядчика. После создания события должно прийти уведомление подрядчику о новом событии, а также о новых сообщениях чата привязанного к событию. В чате должна быть возможность приложить фотографии или документы для отправки. По завершению работ над событием должен быть присвоен статус "Завершено". В завершенных событиях должна быть доступна возможность просмотра информации без возможности отправки новых сообщений в чате. Через 2 дня после завершения события статус должен измениться на "Архивное". Архивные события не должны отображаться на слое.

## **4.2.3.1.4 Требования к режиму объектов «Пробки»**

В режиме объектов «Пробки» должна отображаться загруженность на дорогах. Для визуализации транспортной ситуации должна быть следующая цветовая идентификация дорог:

- зеленый цвет соответствует интервалу низкой загруженности;
- желтый цвет соответствует интервалу средней загруженности;
- красный цвет соответствует интервалу высокой загруженности.

#### **4.2.3.1.5 Требования к режиму объектов «Парковки»**

В режиме объектов «Парковки» должна быть визуализация местоположения парковок в виде объектов с полигональной геометрией. Данные о парковках должны быть получены от модуля «Цифровой двойник».

При нажатии на объект должна отображаться карточка с доступной об объекте информацией:

- тип парковки;
- стоимость за машиноместо;
- общее количество мест на парковке;
- номер зоны, в которой располагается парковка;
- количество занятых мест оранжевым цветом;
- количество свободных мест зеленым цветом;
● количество парковочных мест для инвалидов - синим цветом.

#### **4.2.3.1.6 Требования к режиму объектов «Общественный транспорт»**

В режиме объектов «Общественный транспорт» должна быть визуализация местоположения автобусов в виде пиктограмм автобусов на картографической подложке. При визуализации должны быть цветовые обозначения пиктограмм в соответствии со статусами:

- зеленый соответствует плановому интервалу движения;
- синий незначительное отклонение от планового интервала движения;
- красный значительное отклонение от планового интервала движения.

Для каждого статуса в подсистеме должна быть возможность определения значения погрешности для маршрута и группы маршрутов. Должна быть возможность группировки маршрутов по следующим признакам:

- муниципальные, межмуниципальные, межрегиональные, международные;
- городские, пригородные, междугородние;
- наименование муниципального образования.

При нажатии на пиктограмму должна отображаться карточка ТС. В карточке ТС должна быть следующая информация:

- $\bullet$  номер маршрута;
- наименование маршрута;
- план/факт прибытия на ближайший остановочный пункт;
- $\bullet$  статус;
- класс автобуса;
- перевозчик;
- контакты перевозчика.

На картографической подложке должна отображаться схема маршрута движения ТС. На схеме маршрута должны отображаться остановочные пункты по прямому и обратному направлению движения.

#### **4.2.3.1.7 Требования к режиму объектов «Камеры»**

В режиме объектов «Камеры» должна быть визуализация местоположения камер в виде пиктограмм камер на картографической подложке. От модуля «Цифровой двойник» должны быть получены данные о следующих типах объектов:

- камеры направленные;
- камеры обзорные;
- камеры ФВФ.

При нажатии на пиктограмму должна отображаться карточка камеры со следующей информацией:

- местоположение камеры;
- $\bullet$  статус;
- тип камеры;
- выполняемые функции (распознавание ГРЗ, замер скорости, замер интенсивности, адаптивное управление светофором, детекции событий);
- подрядчик;
- контакт подрядчика.

Также при нажатии на пиктограмму должна отображаться интенсивность движения.

## **4.2.3.1.8 Требования к режиму объектов «Дорожные работы»**

В режиме объектов «Дорожные работы» на карте должны отображаться участки проведения дорожных работ. При нажатии на участок дорожных работ должна отображаться

карточка выбранного объекта. В карточке дорожных работ должна быть следующая информация:

- тип дорожных работ;
- наименование дорожных работ;
- дата и время планового начала / конца;
- дата и время фактического начала / конца;
- подрядчик;
- контакт подрядчика.

#### **4.2.3.1.9 Требования к режиму объектов «Управляемые остановки»**

В режиме объектов «Управляемые остановки» должна быть визуализация местоположения ОП, имеющих оборудование для информирования пользователей, на картографической основе.

Должна быть возможность выбора как одного, так и нескольких объектов, возможность выбора остановочных пунктов посредством выделения области на карте.

Для отображения статуса оборудования должны быть цветовые обозначения пиктограмм:

- в случае частичного отказа оборудования пиктограмма остановочного пункта должна содержать на себе маркер красного цвета;
- в случае полного отказа оборудования пиктограмма должна менять свой цвет на красный.

При нажатии на объект должна открываться карточка остановочного пункта. В карточке должны быть следующие вкладки:

- «Остановка» должна содержать информацию (при наличии) об остановочном пункте (наименование остановочного пункта; наименование обслуживающей организации), интерактивной панели (статус сети, статус оборудования, IPадрес, MAC-адрес), информационном табло (статус сети, статус оборудования, IP-адрес, MAC-адрес);
- «Сообщения» должна содержать в себе перечень действующих и запланированных сообщений, отправленных на управляемую остановку, и позволять добавить и редактировать сообщение.
- «История» должна отображать историю отправленных на управляемую остановку сообщений.

В режиме объектов «Управляемые остановки» должно быть отображение грида (таблицы) с двумя вкладками, которые содержат в себе следующую информацию:

- «Остановки»:
	- название остановочного пункта;
	- адрес остановки;
	- статус остановки;
	- контакт подрядчика.
- «Сообщения умных остановок»:
	- название остановочного пункта;
	- текст сообщения;
	- автор;
	- время отправления;
	- время действия.

При двойном клике ОП в гриде должно отображаться местоположение ОП на картографической основе и карточка выбранного объекта.

При добавлении нового сообщения должна открываться форма, позволяющая добавить следующую информацию:

- название остановочного пункта;
- дата начала и конца отображения сообщения;

● содержание сообщения.

При замене сообщений должна открываться форма, содержащая в себе следующую информацию:

- название остановочного пункта;
- дата начала и окончания отображения сообщения;
- содержание сообщения.

В случае отправления сообщения подсистема должна создать уведомление об успешном отправлении сообщения.

## **4.2.3.1.10 Требования к режиму объектов «Перекрытия»**

В режиме объектов «Перекрытия» на карте должны отображаться участки перекрытий. Должно быть цветовое обозначение пиктограмм плановых и аварийных перекрытий. При нажатии на перекрытие должна отображаться карточка выбранного объекта.

В карточке перекрытия должна быть следующая информация:

- тип перекрытия (плановый, аварийный);
- дата и время создания;
- дата и время планового начала / конца;
- дата и время фактического начала / конца;
- ответственное лицо;
- событие, на основании которого создано перекрытие;
- тип объекта;
- объект, на основании которого создано перекрытие, в случае необходимости привязки перекрытия к объектам цифрового двойника.

По умолчанию текущие дата и время устанавливаются для даты и времени создания, планового начала и фактического начала.

Перекрытие может быть создано планово в рамках мероприятий по ремонту дорог, так и внепланово (аварийные) на основании события. При создании перекрытия должна быть возможность заполнить поля карточки перекрытия и отрисовать полигон перекрытия на дороге. Для того чтобы перекрытие исчезло (завершилось), необходимо указать дату и время фактического конца перекрытия. После наступления даты и времени фактического конца перекрытия оно должно исчезнуть на слое перекрытий.

## **4.2.3.1.11 Требования к режиму объектов «События»**

В режиме объектов «События» должна быть визуализация местоположения событий в виде пиктограмм на картографической подложке.

Подсистема должна формировать события закрепленные за объектом мониторинга.

События должны формироваться по следующим типам объектов:

- общественный транспорт;
- управляемые остановочные пункты;
- светофорные объекты;
- перекрытия;
- камеры.

При нажатии на пиктограмму объекта должна отображаться карточка с отображением данных произошедшего события. В карточке отображается информация в зависимости от типа события.

Требования к отображению в карточке события объекта общественного транспорта:

- наименование события;
- государственный регистрационный номер ТС;
- маршрут, если ТС было назначено на маршрут;
- план/факт (отражает разницу в отставании или опережении расписания движения по маршруту);
- наименования перевозчика;
- ФИО водителя (если известно);
- телефон водителя (если известен);
- тип события (дтп, неотложная помощь, поломка);
- данные последней навигационной отметки (время, скорость).
- В карточке должна быть следующая информация по событию ДТП:
	- вид происшествия;
	- дата и время ДТП.

Требования к отображению в карточке события объекта управляемых ОП, имеющего сбои/ошибки в работе, должна быть следующая информация:

- остановочный пункт;
- наименование обслуживающей организации;
- телефон (если известен);
- данные об интерактивной панели (статус сети, статус оборудования, IP-адрес, MAC-адрес);
- данные об информационном табло (статус сети, статус оборудования, IP-адрес, MAC-адрес).

Требования к отображению в карточке события объекта камер, имеющего сбои/ошибки в работе, должна быть следующая информация:

- местоположение камеры;
- $\bullet$  статус;
- тип камеры;
- подрядчик;
- контакт подрядчика.

События должны отображаться в истории событий. Каждое событие должно содержать информацию о дате и времени возникновения, описании, местоположении на карте, статусе. Статусы события:

- Новое при создании;
- Решено при закрытии проблемы связанной с событием;
- Отклонено если событие не актуально и не требует действий пользователя.

В истории событий должны быть доступны следующие действия:

- закрепить событие;
- сменить статус;
- скрыть событие;
- просмотреть подробную информацию о событии.

Должна быть реализована возможность создания событий с указанием информации в зависимости от типа.

# **4.2.3.2 Требования к разделу «Аналитика»**

В модуле контроля эффективности ИТС необходимо разработать раздел «Аналитика», который должен обеспечивать выполнение следующих функций:

- сбор, обработка, накопление и визуализация основных параметров транспортной системы;
- подготовка данных для анализа ключевых показателей эффективности ИТС;
- визуализация на картографической основе данных показателей в виде тепловых карт, карт загруженности;
- отображение показателей эффективности ИТС следующих категорий (при наличии необходимых данных из подсистем и/или возможности ручного ввода или получения из систем открытых данных) с возможностью фильтрации по временным периодам:
	- уровень безопасности дорожного движения; (требования и методика расчета отражены в пункте 4.2.3.2.1 Требования к расчету показателей категории «Уровень безопасности дорожного движения»)
- условия движения транспортных потоков агломерации; (требования и методика расчета отражены в пункте 4.2.3.2.2 Требования к расчету показателей категории «Условия движения транспортных потоков агломерации»)
- качество транспортного обслуживания; (требования и методика расчета отражены в пункте 4.2.3.2.3 Требования к расчету показателей категории «Качество транспортного обслуживания»)
- функционирование транспорта и транспортной инфраструктуры агломерации; (требования и методика расчета отражены в пункте 4.2.3.2.4 Требования к расчету показателей категории «Функционирование транспорта и транспортной инфраструктуры агломерации»)
- контроль транспортно-эксплуатационного состояния автомобильных дорог; (требования и методика расчета отражены в пункте 4.2.3.2.5 Требования к расчету показателей категории «Контроль транспортно-эксплуатационного состояния автомобильных дорог»)
- индикация работы модулей и подсистем ИТС;
- индикацию уровня зрелости ИТС в соответствии с таблицей 1 (ввод данных должен выполняться вручную) в соответствии с требованиями Методических рекомендаций (утверждены распоряжением Минтранса России № АК-74-р от 21.03.2022 г.). (требования и визуализация данных отражены в пункте 4.2.3.2.6 Требования к дашбордам уровня зрелости ИТС)

Расчет показателей эффективности ИТС обеспечивается аналитической обработкой данных, поступающих от модулей и подсистем ИТС, на основе которых строится оценка эффективности от внедрения ИТС в городской агломерации.

Для реализации показателей эффективности в формате категорий требуется реализовать каждую категорию в виде виджета, который будет являться каталогом (папкой). Данные виджеты должны отражаться в разделе дашбордов. На виджете каждой категории показателей эффективности должна отражаться информация:

- наименование виджета;
- текущий балл для данной категории;
- текущие значения основных показателей;
- график изменения балла данной категории за последний месяц.

Текущий балл категории должен рассчитываться как среднее значение баллов каждого показателя данной категории. Должна быть возможность применения веса значимости (коэффициента) показателя внутри категории, при этом сумма коэффициентов всех показателей одной категории не должна превышать 1. Веса значимости показателей должны указываться в настройках категории пользователем с ролью "Администратор ИТС". Расчет баллов (возможные значения от 0 до 10) каждого показателя описан в требованиях к каждой категории показателей. При нажатии на виджет категорию должен происходить вход в каталог (аналогично папке файловой системы), внутри которого должны отражаться виджеты каждого показателя данной категории.

## **4.2.3.2.1 Требования к расчету показателей категории «Уровень безопасности дорожного движения»**

Уровень безопасности дорожного движения рассчитывается на основе данных дорожных транспортных происшествий (ДТП). Данные о ДТП должны загружаться из подсистемы «Управление дорожной деятельностью» РНИС ТО. Интеграция с подсистемой должна быть обеспечена путем разработки rest api сервиса. На основе получаемых данных необходимо производить ежедневный расчет следующих показателей:

> • *количество ДТП* – подсчет общего количества ДТП в каждом часе прошедших суток, за которые загружены данные. Виджет визуализирует данные в виде графика с возможностью выбора периода. При открытии виджет по умолчанию

отображает данные за полные прошедшие месяца текущего года, а также балл данного показателя за последний месяц. Балл показателя рассчитывается путем линейного сравнения отношения общего количества ДТП последнего прошедшего месяца (х1) с общим количеством ДТП такого же месяца годом ранее (х2) с минимальным (min\_y) и максимальным (max\_y) значениями таких отношений (x1/x2) за все сравниваемые ранее месяцы. Если отношение (x1/x2) равно и менее min\_y, значение балла должно равняться 10, равно и более max\_y – должно равняться 0. Промежуточные значения определяются линейным сравнением с диапазоном от min\_y до max\_y. Формула расчета:

Балл = Округление ((max\_y - x1/x2) / ((max\_y – min\_y) / 10))

Если Балл получился меньше 0 - присвоить значение 0. Если Балл получился больше 10 - присвоить значение 10.

> • число раненых при ДТП – подсчет числа раненых в ДТП в каждом часе прошедших суток, за которые загружены данные. Виджет визуализирует данные в виде графика с возможностью выбора периода. При открытии виджет по умолчанию отображает данные за полные прошедшие месяца текущего года, а также балл данного показателя за последний месяц. Балл показателя рассчитывается путем линейного сравнения отношения числа раненых при ДТП последнего прошедшего месяца (х1) с числом раненых при ДТП такого же месяца годом ранее (x2) с минимальным (min\_y) и максимальным (max\_y) значениями таких отношений (x1/x2) за все сравниваемые ранее месяцы. Если отношение (x1/x2) равно и менее min\_y, значение балла должно равняться 10, равно и более max\_y – должно равняться 0. Промежуточные значения определяются линейным сравнением с диапазоном от min\_y до max\_y. Формула расчета:

Балл = Округление ((max\_y - x1/x2) / ((max\_y – min\_y) / 10))

Если Балл получился меньше 0 - присвоить значение 0. Если Балл получился больше 10 - присвоить значение 10.

> ● число погибших при ДТП - подсчет числа погибших в ДТП в каждом часе прошедших суток, за которые загружены данные. Виджет визуализирует данные в виде графика с возможностью выбора периода. При открытии виджет по умолчанию отображает данные за полные прошедшие месяца текущего года, а также балл данного показателя за последний месяц. Балл показателя рассчитывается путем линейного сравнения отношения числа погибших при ДТП последнего прошедшего месяца (х1) с числом погибших при ДТП такого же месяца годом ранее (x2) с минимальным (min y) и максимальным (max y) значениями таких отношений (x1/x2) за все сравниваемые ранее месяцы. Если отношение (x1/x2) равно и менее min\_y, значение балла должно равняться 10, равно и более max\_y – должно равняться 0. Промежуточные значения определяются линейным сравнением с диапазоном от min\_y до max\_y. Формула расчета:

Балл = Округление ((max\_y - x1/x2) / ((max\_y – min\_y) / 10))

Если Балл получился меньше 0 - присвоить значение 0. Если Балл получился больше 10 - присвоить значение 10.

Необходимо разработать виджеты с визуализацией описанных показателей о ДТП на картографической подложке в виде точек, а также тепловой карты. Должна быть возможность просмотра данных за выбранный период. Виджеты на картографической подложке предназначены только для визуализации данных критериев и не участвуют в расчетах баллов категории «Уровня безопасности дорожного движения».

#### **4.2.3.2.2 Требования к расчету показателей категории «Условия движения транспортных потоков агломерации»**

Условия движения транспортных потоков агломерации рассчитываются на основе показателей, представленных в постановлении правительства Российской Федерации от 16 ноября 2018 года N 1379 «Об утверждении Правил определения основных параметров дорожного движения и ведения их учета».

Для реализации расчетов показателей, зависящих от интенсивности транспортных потоков, должны использоваться данные модуля «Цифровой двойник».

Для расчетов показателей на основе навигационных данных необходимо реализовать слой на картографической подложке «Расчет условий движения». Слой должен позволять нанести на картографической подложке зону мониторинга транспортного потока и его протяженность. Также должен быть реализован реестр транспортных средств, которые участвуют в анализе мониторинговых данных. Методика анализа описана в каждом из показателей.

Виджеты каждого показателя визуализируют данные в виде графика с возможностью выбора периода. При открытии виджеты по умолчанию отображают данные за текущий месяц, а также балл каждого показателя. Балл показателя рассчитывается путем линейного сравнения отношения фактически данных (х1) с плановыми данными показателя (х2) с минимальным (min\_y) и максимальным (max\_y) значениями таких отношений (x1/x2) за все сравниваемые ранее дни. Если отношение (x1/x2) равно и менее min\_y, значение балла должно равняться 10, равно и более max\_y – должно равняться 0. Промежуточные значения определяются линейным сравнением с диапазоном от min\_y до max\_y. Формула расчета:

Балл = Округление ((max\_y - x1/x2) / ((max\_y – min\_y) / 10))

Если Балл получился меньше 0 - присвоить значение 0. Если Балл получился больше 10 - присвоить значение 10.

К расчету принимаются следующие показатели:

- состав транспортных средств;
- средняя скорость движения транспортных средств;
- средняя скорость движения транспортных средств общего пользования;
- средняя задержка транспортных средств;
- показатель перегруженности дорог;
- временной индекс;
- плотность движения;
- пропускная способность;
- интенсивность дорожного движения;
- уровень обслуживания дорожного движения;
- количество пассажиров;
- протяженность участков дорожной сети города, обслуживающих движение в режиме перегрузки.

Состав транспортных средств определяется количеством транспортных средств каждой расчетной категории, проследовавших за единицу времени по участку дороги.

Средняя скорость движения транспортных средств определяется как среднее арифметическое значение скоростей движения транспортных средств, проследовавших через рубежи замера. Должна быть возможность просмотра данных за выбранный период.

Средняя задержка транспортных средств в движении на участке дороги является измеряемым показателем на основе навигационных данных транспортных средств. Средний показатель рассчитывается на основе средневзвешенной величины для всех точек мониторинга. Должна быть возможность просмотра данных за период.

Показатель перегруженности дорог выражает долю времени, в течение которого на участке дороги сохраняются условия движения, соответствующие неудовлетворительному уровню обслуживания дорожного движения. Должна быть возможность просмотра данных за период.

Временной индекс выражает удельные потери времени транспортного средства на единицу времени движения транспортного средства. Является отношением средней задержки ТС к общему времени движения на участке. Должна быть возможность просмотра данных за выбранный период.

Плотность движения определяется величиной, равной отношению интенсивности дорожного движения к средней скорости движения транспортных средств, приходящейся на один километр полосы движения. Должна быть возможность просмотра данных за период.

Пропускная способность дороги определяется максимальным значением интенсивности движения транспортных средств в одном направлении на определенном участке дороги при условии обеспечения безопасности дорожного движения. Значение пропускной способности дороги определяется по утвержденному проекту организации дорожного движения. Должна быть возможность просмотра данных за период.

Интенсивность дорожного движения является измеряемым показателем на основе данных детекторов транспорта, камер видеоконтроля и данных ИТС, получаемых от модуля «Цифровой двойник». Должна быть возможность просмотра данных за выбранный период.

Режимом перегрузки считается превышение значения 0,7 показателя интенсивности к пропускной способности на заданном участке. Должна быть возможность просмотра данных об участках дорог, обслуживающих движение в режиме перегрузки, за период.

Уровень обслуживания дорожного движения по шкале ОДМ 218.2.020-2012 представляет собой показатель, выражающий отношение средней скорости движения транспортных средств к скорости транспортных средств в условиях свободного движения. Должна быть возможность просмотра данных за период.

## **4.2.3.2.3 Требования к расчету показателей категории «Качество транспортного обслуживания»**

Качество транспортного обслуживания рассчитывается на основе данных работы общественного транспорта. Данные о работе общественного транспорта должны загружаться из подсистемы мониторинга и диспетчерского управления транспортными средствами РНИС ТО. Интеграция с подсистемой должна быть обеспечена путем разработки rest api сервиса. На основе получаемых данных необходимо производить ежедневный расчет следующих показателей:

> ● Выход транспортных средств – подсчет фактических вышедших на рейсы транспортных средств к плановому количеству рейсов в каждом часе прошедших суток, за которые загружены данные. Виджет визуализирует данные в виде графика с возможностью выбора периода. При открытии виджет по умолчанию отображает данные за текущий месяц, а также балл данного показателя. Балл показателя рассчитывается путем линейного сравнения отношения фактически вышедших на рейсы транспортных средств (х1) с плановым количеством рейсов текущего дня (х2) с минимальным (min\_y) и максимальным (max y) значениями таких отношений  $(x1/x2)$  за все сравниваемые ранее дни. Если отношение (x1/x2) равно и менее min\_y, значение балла должно равняться 10, равно и более max\_y – должно равняться 0. Промежуточные значения определяются линейным сравнением с диапазоном от min\_y до max\_y. Формула расчета:

Балл = Округление ((max\_y - x1/x2) / ((max\_y – min\_y) / 10))

Если Балл получился меньше 0 - присвоить значение 0. Если Балл получился больше 10 - присвоить значение 10.

> ● Выполнение рейсов – подсчет фактических выполненных рейсов транспортных средств к плановому количеству рейсов в каждом часе прошедших суток, за которые загружены данные. Виджет визуализирует данные в виде графика с возможностью выбора периода. При открытии виджет по умолчанию отображает данные за текущий месяц, а также балл данного показателя. Балл

показателя рассчитывается путем линейного сравнения отношения фактически выполненных рейсов транспортных средств (х1) с плановым количеством рейсов текущего дня (х2) с минимальным (min\_y) и максимальным (max\_y) значениями таких отношений (x1/x2) за все сравниваемые ранее дни. Если отношение (x1/x2) равно и менее min\_y, значение балла должно равняться 10, равно и более max\_y – должно равняться 0. Промежуточные значения определяются линейным сравнением с диапазоном от min\_y до max\_y. Формула расчета:

Балл = Округление ((max y - x1/x2) / ((max y – min y) / 10))

Если Балл получился меньше 0 - присвоить значение 0. Если Балл получился больше 10 - присвоить значение 10.

> ● Среднее отклонение от расписания – подсчет фактических вышедших на рейсы транспортных средств к плановому количеству рейсов в каждом часе прошедших суток, за которые загружены данные. Виджет визуализирует данные в виде графика с возможностью выбора периода. При открытии виджет по умолчанию отображает данные за текущий месяц, а также балл данного показателя. Балл показателя рассчитывается путем линейного сравнения отношения фактически вышедших на рейсы транспортных средств (х1) с плановым количеством рейсов текущего дня (х2) с минимальным (min\_y) и максимальным (max y) значениями таких отношений  $(x1/x2)$  за все сравниваемые ранее дни. Если отношение (x1/x2) равно и менее min\_y, значение балла должно равняться 10, равно и более max\_y – должно равняться 0. Промежуточные значения определяются линейным сравнением с

диапазоном от min\_y до max\_y. Формула расчета:

Балл = Округление ((max\_y - x1/x2) / ((max\_y – min\_y) / 10))

Если Балл получился меньше 0 - присвоить значение 0. Если Балл получился больше 10 - присвоить значение 10.

## **4.2.3.2.4 Требования к расчету показателей категории «Функционирование транспорта и транспортной инфраструктуры агломерации»**

Уровень функционирования транспорта и транспортной инфраструктуры агломерации рассчитывается на основе данных о перекрытиях и состоянии оборудования (светофорных объектах и камерах), получаемых от модуля «Цифровой двойник». На основе получаемых данных необходимо производить ежедневный расчет следующих показателей:

● состояние светофорных объектов – подсчет количества светофорных объектов в разрезе статусов (работает / не работает) в каждом часе прошедших суток, за которые загружены данные. В случае, когда светофорный объект за период изменил статус, такой светофорный объект должен считаться как не работающий в указанный период. Виджет визуализирует данные в виде графика с возможностью выбора периода. При открытии виджет по умолчанию отображает данные за текущий месяц, а также балл данного показателя. Балл показателя рассчитывается путем линейного сравнения отношения количества светофорных объектов в разрезе статусов к общему количеству светофорных объектов последнего прошедшего месяца (х1) с отношения количества светофорных объектов в разрезе статусов к общему количеству светофорных объектов такого же месяца годом ранее (х2) с минимальным (min\_y) и максимальным (max y) значениями таких отношений  $(x1/x2)$  за все сравниваемые ранее месяцы. Если отношение  $(x1/x2)$  равно и менее min y, значение балла должно равняться 10, равно и более max\_y – должно равняться 0. Промежуточные значения определяются линейным сравнением с диапазоном от min\_y до max\_y. Формула расчета:

Балл = Округление ((max\_y - x1/x2) / ((max\_y – min\_y) / 10))

Если Балл получился меньше 0 - присвоить значение 0. Если Балл получился больше 10 - присвоить значение 10.

> ● состояние камер – подсчет общего количества камер (направленных, обзорных, средств ФВФ, детекторов, камер замера интенсивности) в разрезе статусов (работает / не работает) в каждом часе прошедших суток, за которые загружены данные. В случае, когда камера за период изменила статус, такой объект должен считаться как не работающий в указанный период. Виджет визуализирует данные в виде графика с возможностью выбора периода. При открытии виджет по умолчанию отображает данные за текущий месяц, а также балл данного показателя. Балл показателя рассчитывается путем линейного сравнения отношения количества камер в разрезе статусов к общему количеству камер последнего прошедшего месяца (х1) с отношения количества камер в разрезе статусов к общему количеству камер такого же месяца годом ранее (х2) с минимальным (min\_y) и максимальным (max\_y) значениями таких отношений (x1/x2) за все сравниваемые ранее месяцы. Если отношение (x1/x2) равно и менее min\_y, значение балла должно равняться 10, равно и более  $\frac{1}{2}$  – должно равняться 0. Промежуточные значения определяются линейным сравнением с диапазоном от min\_y до max\_y. Формула расчета:

Балл = Округление ((max\_y - x1/x2) / ((max\_y – min\_y) / 10))

Если Балл получился меньше 0 - присвоить значение 0. Если Балл получился больше 10 - присвоить значение 10.

> ● перекрытия - подсчет общего количества перекрытий в каждом часе прошедших суток, за которые загружены данные. Виджет визуализирует данные в виде графика с возможностью выбора периода. При открытии виджет по умолчанию отображает данные за полные прошедшие месяца текущего года, а также балл данного показателя за последний месяц. Балл показателя рассчитывается путем линейного сравнения отношения общего количества перекрытий последнего прошедшего месяца (х1) с общим количеством перекрытий такого же месяца годом ранее (х2) с минимальным (min\_y) и максимальным (max y) значениями таких отношений  $(x1/x2)$  за все сравниваемые ранее месяцы. Если отношение (x1/x2) равно и менее min\_y, значение балла должно равняться 10, равно и более max\_y – должно равняться 0. Промежуточные значения определяются линейным сравнением с диапазоном от min\_y до max\_y. Формула расчета:

Балл = Округление ((max\_y - x1/x2) / ((max\_y – min\_y) / 10))

Если Балл получился меньше 0 - присвоить значение 0. Если Балл получился больше 10 - присвоить значение 10.

## **4.2.3.2.5 Требования к расчету показателей категории «Контроль транспортноэксплуатационного состояния автомобильных дорог»**

Качество транспортно-эксплуатационного состояния автомобильных дорог рассчитывается на основе данных работы служб содержания дорог. Данные о работе служб содержания дорог должны загружаться из подсистемы диспетчерского управления транспортом служб содержания дорог. Интеграция с подсистемой должна быть обеспечена путем разработки rest api сервиса. На основе получаемых данных необходимо производить ежедневный расчет следующих показателей:

> ● Выполненные наборные работы – подсчет фактического количества выполненных наборных работ за прошедшие сутки, за которые имеются данные. Виджет визуализирует данные в виде графика с возможностью выбора периода. При открытии виджет по умолчанию отображает данные за текущий месяц, а также балл данного показателя. Балл показателя рассчитывается путем линейного сравнения отношения фактического количества выполненных

наборных работ текущего месяца (х1) с общим наборных работ такого же месяца годом ранее  $(x2)$  с минимальным (min y) и максимальным (max y) значениями таких отношений (x1/x2) за все сравниваемые ранее месяцы. Если отношение (x1/x2) равно и менее min\_y, значение балла должно равняться 10, равно и более max\_y – должно равняться 0. Промежуточные значения определяются линейным сравнением с диапазоном от min\_y до max\_y. Формула расчета:

Балл = Округление ((max\_y - x1/x2) / ((max\_y – min\_y) / 10))

Если Балл получился меньше 0 - присвоить значение 0. Если Балл получился больше 10 - присвоить значение 10.

● Количество гарантийных работ – подсчет фактического количества выполненных гарантийных работ за прошедшие сутки, за которые имеются данные. Виджет визуализирует данные в виде графика с возможностью выбора периода. При открытии виджет по умолчанию отображает данные за текущий месяц, а также балл данного показателя. Балл показателя рассчитывается путем линейного сравнения отношения фактического количества выполненных гарантийных работ текущего месяца (х1) с общим выполненных работ такого же месяца годом ранее (x2) с минимальным (min y) и максимальным (max y) значениями таких отношений (x1/x2) за все сравниваемые ранее месяцы. Если отношение (x1/x2) равно и менее min\_y, значение балла должно равняться 10, равно и более max\_y – должно равняться 0. Промежуточные значения определяются линейным сравнением с диапазоном от min\_y до max\_y. Формула расчета:

Балл = Округление ((max\_y - x1/x2) / ((max\_y – min\_y) / 10))

Если Балл получился меньше 0 - присвоить значение 0. Если Балл получился больше 10 - присвоить значение 10.

> ● Протяженность убранных дорог (региональные) – подсчет фактического проезда транспортных средств по содержанию дорог регионального значения за прошедшие сутки, за которые имеются данные. Виджет визуализирует данные в виде графика с возможностью выбора периода. При открытии виджет по умолчанию отображает данные за текущий месяц, а также балл данного показателя. Балл показателя рассчитывается путем линейного сравнения фактического проезда транспортных средств по содержанию дорог регионального значения текущего месяца (х1) с общим фактического проезда транспортных средств по содержанию дорог регионального значения такого же месяца годом ранее  $(x2)$  с минимальным (min y) и максимальным (max y) значениями таких отношений (x1/x2) за все сравниваемые ранее месяцы. Если отношение (x1/x2) равно и менее min\_y, значение балла должно равняться 10, равно и более max\_y – должно равняться 0. Промежуточные значения определяются линейным сравнением с диапазоном от min\_y до max\_y. Формула расчета:

Балл = Округление ((max\_y - x1/x2) / ((max\_y – min\_y) / 10))

Если Балл получился меньше 0 - присвоить значение 0. Если Балл получился больше 10 - присвоить значение 10.

> ● Протяженность убранных дорог (муниципальные) – подсчет фактического проезда транспортных средств по содержанию дорог муниципального значения за прошедшие сутки, за которые имеются данные. Виджет визуализирует данные в виде графика с возможностью выбора периода. При открытии виджет по умолчанию отображает данные за текущий месяц, а также балл данного показателя. Балл показателя рассчитывается путем линейного сравнения фактического проезда транспортных средств по содержанию дорог муниципального значения текущего месяца (х1) с общим фактического проезда транспортных средств по содержанию дорог муниципального значения такого

же месяца годом ранее (x2) с минимальным (min y) и максимальным (max y) значениями таких отношений (x1/x2) за все сравниваемые ранее месяцы. Если отношение (x1/x2) равно и менее min\_y, значение балла должно равняться 10, равно и более max\_y – должно равняться 0. Промежуточные значения определяются линейным сравнением с диапазоном от min\_y до max\_y. Формула расчета:

Балл = Округление ((max\_y - x1/x2) / ((max\_y – min\_y) / 10))

Если Балл получился меньше 0 - присвоить значение 0. Если Балл получился больше 10 - присвоить значение 10.

## **4.2.3.2.6 Требования к дашбордам уровня зрелости ИТС**

В рамках компонента сбора аналитических данных модуль должен обеспечивать возможность ручного ввода показателей, отражающих уровень зрелости Тюменской агломерации, согласно требованиям методических рекомендаций (Распоряжение Министерства транспорта России от 21 марта 2022 г. № АК-74-р «Об утверждении Методических рекомендаций по разработке заявок (включая локальные проекты по созданию и модернизации интеллектуальных транспортных систем) субъектов Российской Федерации на получение иных межбюджетных трансфертов из федерального бюджета бюджетам субъектов Российской Федерации в целях реализации мероприятия «Внедрение интеллектуальных транспортных систем, предусматривающих автоматизацию процессов управления дорожным движением в городских агломерациях, включающих города с населением свыше 300 тысяч человек» в рамках федерального проекта «Общесистемные меры развития дорожного хозяйства» государственной программы Российской Федерации «Развитие транспортной системы»).

Внесение данных показателей должно позволять прикреплять к каждому показателю файл, подтверждающий выполнение требований показателя уровня зрелости. Должна сохраняться история изменений значений показателя.

В таблице текущих значений должны быть выделены цветом показатели, которые необходимо повысить, для достижения следующего уровня зрелости. Для реализации данного функционала необходимо предусмотреть возможность внесения в ИП всех показателей и требуемых значений для каждого уровня зрелости. Требования к значениям должны быть взяты из методических рекомендаций. (Распоряжение Министерства транспорта России от 21 марта 2022 г. № АК-74-р). Формат таблицы и требования к первому и второму уровням зрелости отражены в Таблице 1.

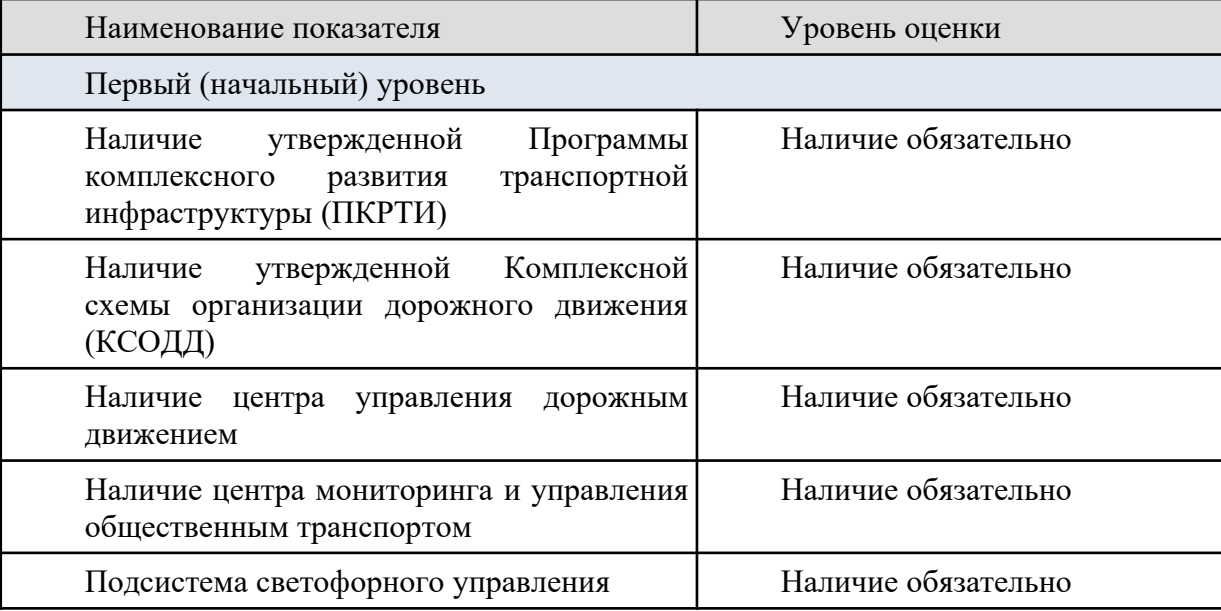

Таблица 1. Критерии классификации по уровню зрелости

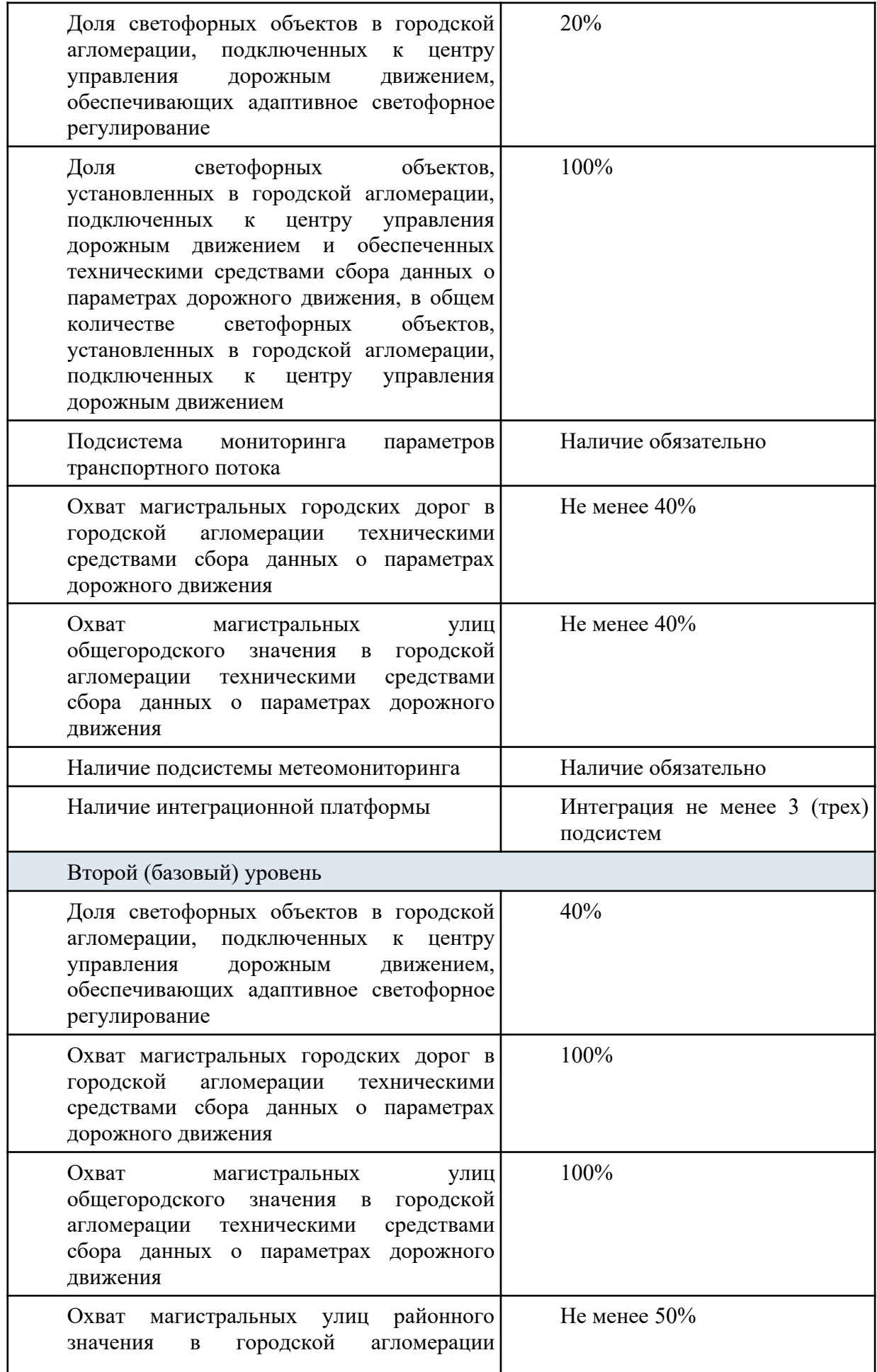

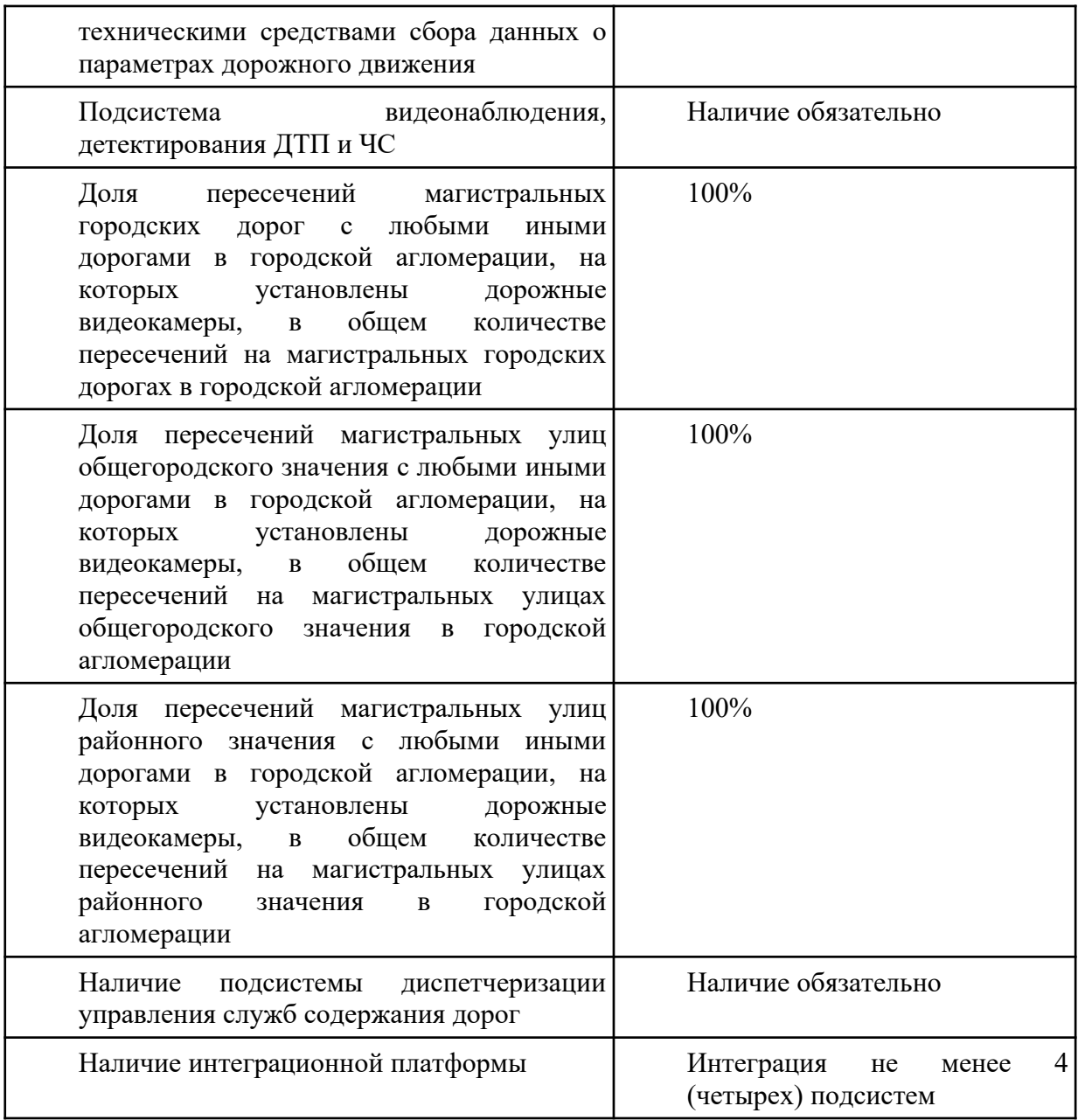

## **4.2.4 Требования к геоинформационной системе сбора, хранения, анализа и графической визуализации данных**

В рамках разработки ИП ТО необходимо произвести работы по развитию существующей геоинформационной системы, ее возможности описаны в разделе 3.1.1.1 Функционал геоинформационной системы.

Геоинформационная система сбора, хранения, анализа и графической визуализации данных (ГИС) предназначена для хранения, анализа пространственных данных, решения информационных и расчетных задач, связанных с обработкой пространственных данных и графической визуализации пространственных данных и связанной с ними информации о представленных в ГИС объектах.

Геоинформационная система сбора, хранения, анализа и графической визуализации данных (далее – ГИС) является частью платформы ИП и может использоваться всеми функциональными модулями, в случае необходимости визуализации данных с привязкой к картографической подложке и работе с пространственными данными.

ГИС должна обеспечивать возможность выполнения следующих функций:

● хранение и обработка пространственных геоданных;

- загрузка пространственных геоданных из внешних источников;
- поиск геоданных объектов по атрибутам и адресам на картографической подложке;
- визуализация и подключение картографических подложек растровых и векторных, включая спутниковые снимки;
- визуализация пространственных геоданных как в двумерном, так и трехмерном представлении;
- изменение или редактирование геоданных объектов (точечных, линейных, полигональных);
- объединение геоданных в логические слои и определения порядка наложения слоев;
- замер периметра и площади объектов;
- печать преднастроенных геоданных в заданном масштабе;
- визуальный анализ пространственных геоданных:
	- для точечных объектов возможность визуализации в виде: иконок объекта, группировки объектов, тепловых и гексагональных представлений, также возможность визуализировать значимость одного из параметров точечного объекта в виде размера гексагона или радиуса окружности;
	- для линейных объектов возможность визуализации в виде: линий объекта, тепловых визуализаций или толщине линии по заданному в системе параметру;
	- для полигональных объектов возможность визуализации в виде: полигонов объектов, тепловой визуализации по заданному в системе параметру;
- проигрыватель динамической информации: история перемещений транспортных средств, динамика изменений показателей на точечных, линейных и полигональных объектах;
- онлайн-визуализация перемещения объектов;
- фильтрация геоданных одного слоя геоданными другого слоя;
- связь слоев с возможностью наложения логических операций их взаимодействия: дизъюнкция, конъюнкция, разность множеств, отрицание с каждой из операций;
- возможность фильтрации данных на слое путем наложения логических операций геоданными одного или нескольких слоев.

Основным предназначением модуля является реализация возможности работы в интерфейсе подсистемы с основными функциями геоинформационных систем с целью осуществления просмотра, анализа и редактирования пространственных данных.

## **4.2.4.1 Требования к функционалу загрузки геоданных из внешних источников**

Необходимо реализовать возможность создания новых слоев на картографической подложке с указанием названия слоя и загрузкой в него геоданных из файлов формата .xlsx. В загружаемой таблице может содержаться только один столбец с одним из типов геоданных - точка, линия, полигон. Должен быть доступен для скачивания шаблон пример заполнения данных в таблице для каждого типа геоданных.

После загрузки данных должен создаться новый слой с отображением данных из приложенного файла:

- точечные объекты загруженного набора данных отображаются в виде точек, с возможностью регулирования цвета, размера, прозрачности;
- линейные объекты загруженного набора данных отображаются в виде линий, с возможностью регулирования цвета, толщины, прозрачности.
- полигональные объекты загруженного набора данных отображаются в виде полигонов, с возможностью регулирования цвета, толщины линии границы, прозрачности.

Должна быть возможность просмотра данных в виде реестра выбором соответствующей кнопки слоя. В реестре с данными должны быть реализованы те же функции работы с реестром, что и у остальных слоев - сортировка, фильтрация, экспорт, построение графиков и диаграмм.

## **4.2.4.2 Требования к функционалу поиска адреса на карте и получению адреса по указанной точке**

Для обеспечения возможности поиска адреса на картографической подложке в разделе карта платформы необходимо в верхней панели реализовать строку поиска адресов. При вводе адреса подсистема должна подсказывать наименование возможных адресов для быстроты поиска нужного варианта. После выбора желаемого адреса для поиска подсистема должна переместить позицию карты на местоположение введенного адреса и отметить точку выбранного адреса геометкой.

Для определения ближайшего адреса для нужной точки на карте необходимо разработать новую кнопку в блоке управления картой. При нажатии кнопки подсистема должна ожидать нажатие на картографической подложке по нужной точке, для которой необходимо определить адрес ближайшего строения.

# **4.2.4.3 Требование к функционалу подключения новых подложек**

Для подключения новой векторной или растровой подложки необходимо создать соответствующий справочник в разделе администрирования подсистемы. В справочник должна быть возможность добавления, редактирования и удаления слоев в списке подложек. В карточке объекта должна быть возможность задавать необходимые параметры: наименование, строка подключения, настройки (если они предусмотрены тайловым сервером).

## **4.2.4.4 Требование к функционалу слоя здания и сооружения**

Необходимо разработать новый слой «Здания и сооружения». Данный слой должен позволять наносить на карте произвольные полигональные объекты, с указанием наименования, описания, высоты сооружения в метрах. Платформа по данным высоты сооружения должна в режиме 3Д просмотра данных отражать высоту созданного объекта в виде объемной визуализации данных.

Созданные объекты должны сохраняться в соответствующем справочнике «Здания и сооружения» в разделе справочников.

Доступы к слою и справочнику должны определяться системой прав и ролей пользователей.

# **4.2.4.5 Требования к функционалу наложения слоев на картографической подложке**

В разделе активные слои должны отображаться добавленные слои из списка доступных слоев. Необходимо реализовать визуализацию данных множества слоев по принципу наслоения слоев от нижнего в списке к верхнему. При необходимости поднять визуализацию данных одного слоя над другими: должна быть возможность перемещения слоя выше или ниже уровнем. При перемещении слоя должна произойти перерисовка данных на карте в соответствии с выбранным порядком визуализации слоев.

## **4.2.4.6 Требование к функционалу замера периметра и площади объектов**

Требуется реализовать функционал расчета периметра и площади. Для это необходимо создание функциональных кнопок:

- определение периметра и площади выбранного объекта при выборе функции и нажатии на любой полигон активного слоя должна появиться карточка с рассчитанными данными периметра (протяженности) границы и площади объекта;
- определение периметра и площади нанесенного объекта при выборе функции и нанесении произвольного полигона на картографической подложке должна появится карточка с рассчитанными данными периметра (протяженности) границы и площади отрисованного полигона.

## **4.2.4.7 Требование к функционалу печати данных в заданном масштабе**

Необходимо реализовать функционал печати с возможностью генерации изображения для печати документов в высоком разрешении определенного масштаба.

Функциональные инструменты должны предоставлять возможность пользователю:

- выделить участок карты с открытыми слоями, которые необходимо напечатать, с помощью рамки;
- указать необходимый масштаб или размер изображения;
- раскладку в которой необходимо сформировать изображение.

В результате настроек подсистема формирует изображение, которое в реальном приближении соответствует выбранному масштабу.

Для получения изображения, подсистема должна сформировать и отправить ссылку на скачивание файла на электронную почту пользователя.

## **4.2.4.8 Требование к функционалу возможностей визуализации точечных объектов**

Слои, содержащие только один тип точечных геоданных и не отвечающие за автоматизацию какого-то процесса, должны иметь соответствующий признак. При наличии признака у слоя, содержащего точечные геоданные, должны быть реализованы следующие функциональные возможности:

- визуализация данных в виде иконок исходных объектов, согласно их местоположения, возможность регулировки размера иконок;
- визуализация данных в виде точек с возможностью задавать цвет и размер в зависимости от значений параметра;
- визуализация данных в виде групп объектов при объединении в группу рядом расположенных объектов должно отображаться количество объектов в группе, при клике на группу должна быть возможность получения списка объектов в группе;
- визуализация данных в виде тепловой карты при визуализации должна быть возможность настраивать визуализацию либо по значению одного из полей (параметров) объектов, либо по количеству объектов. Тепловая карта должна отображать степень выраженности показателя объектов;
- визуализация данных в виде гексагональной карты при визуализации должна быть возможность настраивать визуализацию либо по значению одного из полей (параметров) объектов, либо по количеству объектов, также должна быть возможность задавать размер гексагонов и их высоту. Гексагональная карта должна отображать степень выраженности показателя объектов;
- визуализация данных в виде окружностей, где радиус окружности должен пропорционально зависеть от одного из выбранных параметров объектов, должна быть возможность регулировать применяемый коэффициент и пропорционально увеличивать/уменьшать размеры окружностей;
- при любом из представлений должна быть возможность задать прозрачность отображаемых данных.

## **4.2.4.9 Требование к функционалу возможностей визуализации линейных объектов**

Слои, содержащие только один тип линейных геоданных и не отвечающие за автоматизацию какого-то процесса, должны иметь соответствующий признак. При наличии признака у слоя, содержащего линейные геоданные, должны быть реализованы следующие функциональные возможности:

- визуализация данных в виде линий исходных объектов, согласно их геометрии, возможность регулировки толщины и цвета линии;
- визуализация данных в виде тепловой линии при визуализации должна быть возможность настраивать визуализацию по значению одного из полей (параметров) объекта. Должна быть возможность задавать палитру цветов для каждого диапазона значений. Тепловая линия должна отображать степень выраженности показателя объекта на линии;
- визуализация данных в виде эпюр при визуализации должна быть возможность настраивать визуализацию по значению одного из полей (параметров) объектов, также должна быть возможность задавать размер эпюр и их высоту. Должна быть возможность задавать палитру цветов для каждого диапазона значений. Эпюры должны отображать степень выраженности показателя объектов;
- при любом из представлений должна быть возможность задать прозрачность отображаемых данных.

## **4.2.4.10 Требование к функционалу возможностей визуализации полигональных объектов**

Слои, содержащие только один тип полигональных геоданных и не отвечающие за автоматизацию какого-то процесса, должны иметь соответствующий признак. При наличии признака у слоя, содержащего полигональные геоданные, должны быть реализованы следующие функциональные возможности:

- визуализация данных в виде полигонов исходных объектов, согласно их геометрии, возможность регулировки толщины границ и цвета заливки;
- визуализация данных в виде теплового полигона при визуализации должна быть возможность настраивать визуализацию по значению одного из полей (параметров) объекта. Должна быть возможность задавать палитру цветов для каждого диапазона значений. Тепловой полигон должен отображать степень выраженности показателя объекта на полигоне;
- визуализация данных в виде эпюр при визуализации должна быть возможность настраивать визуализацию по значению одного из полей (параметров) объектов, также должна быть возможность задавать их высоту. Должна быть возможность задавать палитру цветов для каждого диапазона значений. Эпюры должны отображать степень выраженности показателя объектов;
- при любом из представлений должна быть возможность задать прозрачность отображаемых данных.

## **4.2.4.11 Требования к проигрывателю исторических геоданных**

Для слоев (наборов данных), у которых есть среди атрибутов поле дата, должна быть возможность подключения проигрывателя диапазонов данных. Проигрыватель должен позволять обозначить границы (временной диапазон) фильтрации визуализируемых данных на слое.

После запуска воспроизведения должно происходить смещение диапазона и применение фильтрации отображаемых данных на картографической подложке. Должны

исчезать объекты, которые выходят за рамки временного диапазона и отображаться новые объекты, которые попадают под выборку. Должна быть возможность отображения метаданных в виде графика на шкале проигрывателя. Также необходимо реализовать возможность задавать скорость воспроизведения данных.

Необходимо реализовать функционал сворачивания плеера в компактный формат, при котором будет отображаться только шкала воспроизведения, границы и кнопка запуска/остановки воспроизведения.

## **4.2.4.12 Требования к онлайн мониторингу перемещения объектов**

В рамках развития модуля необходимо произвести доработки функционала мониторинга онлайн перемещения транспортных средств на картографической подложке. Требуется реализовать следующий функционал:

- в реестре транспортных средств добавить характеристику время последней отметки, в которой должно отражаться дата и время последней поступившей навигационной отметки от абонентского терминала, установленного на транспортном средстве;
- в реестре транспортных средств добавить характеристику скорость транспортного средства, в которой должно отражаться скорость транспортного средства по последним поступившим данным;
- в карточке транспортного средства добавить отображение полей времени последней отметки и скорости транспортного средства;
- добавить возможность фильтрации транспортных средств по любой из характеристик, с возможностью указания диапазона значений;
- добавить в разделе администрирования системы параметр "допустимая задержка передачи навигационных данных", в котором должна быть возможность задавать значение промежутка времени допустимой задержки в передаче навигационных данных от навигационных терминалов;
- если время задержки передачи превышает допустимое время задержки транспортной средство должно отображаться серой иконкой.

Навигационные данные для подсистемы ИП должны поступать из системы РНИС ТО.

## **4.2.4.13 Требования к возможностям анализа геоданных путем наложения слоев**

В рамках развития модуля геоинформационной системы сбора, хранения, анализа и графической визуализации данных требуется реализация функционала анализа зависимостей данных различных слоев с типовым набором объектов (точка, линия или полигон). Для реализации геоанализа требуется реализовать следующий функционал:

- при добавлении нескольких слоев на карте должна быть возможность создания связи между слоями, путем перетаскивания одного слоя на другой;
- при создании связи между слоями должна визуально в разделе активных слоев отображаться иерархия наложения слоев и отображение типа логической операции, применяемой в создаваемой связи;
- должна быть возможность предварительной фильтрации данных у каждого из слоев, которые участвуют в анализе в реестре объектов слоя;
- при создании связи между слоями должна отображаться карточка настройки связи с возможностью указания типа связи и буфера вокруг объектов слоев;
- в разделе тип связи должна быть возможность настройки применения одного из типов логической операции:
	- дизъюнкция логическое сложение (логическое "ИЛИ") данных обоих слоев, при которой в результате должны отображаться все данные объединяемых слоев;
- конъюнкция логическое умножение (логическое "И") данных слоев, при которой в результате должны отображаться только те данные исходного множества, которые с учетом заданного буфера пересекались (или находятся внутри буфера) с данными второго слоя;
- разность множеств логическое вычитание данных первого множества пересекающимися (или находящимися внутри) данными второго множества с учетом заданного буфера, в результате должны остаться только данные первого множества, которые не пересеклись с данными второго множества;
- отрицание с каждой из операций включается при необходимости дополнительно к основной операции, при включении система должна возвращать обратный (логическая операция "НЕ") результат от выбранного типа связи;
- для каждого слоя не зависимо от типа геометрического объекта (линия, точка, полигон) должна быть возможность задавать буферную зону вокруг объекта в метрах, при анализе (наложении логических операций) данных должны сравниваться (при наличии) полигоны буферных зон объектов;
- должна быть возможностью наложения (фильтрации) данных множеством других слоев;
- должна быть возможность визуализировать полученный результат на картографической подложке и в виде реестра данных, также должна быть возможность экспорта данных в файлы формата csv, xml.

# **4.2.5 Требование к модулю "Цифровой двойник"**

Требуется провести модернизацию модуля в части доработки функционала следующих слоев:

- слой "Метеомониторинг";
- слой "Камеры направленные";
- слой "Камеры обзорные";
- слой "Средства ФВФ";
- слой "Детекторы".

Произвести интеграцию с оборудованием метеостанции для получения данных метеоусловий. Подключить метостанцию на слое "Метеомониторинг".

## **4.2.5.1 Требование к модернизации функционала свойств объектов**

Требуется реализовать добавления свойств в реестрах у следующих объектов "Камеры направленные", "Камеры обзорные", "Средства ФВФ", "Детекторы" которые будут отображаться в карточке выбранного объекта.

Свойства камер:

- фиксация нарушений;
- трансляция фото\видео потока;
- замер интенсивности;
- фиксация ГРЗ;
- детектирование событий;
- адаптивное управление светофором;
- замер скорости.

## **4.2.5.2 Требования к модернизации слоя "Метеомониторинг"**

На слое "Метеомониторинг" требуется реализовать возможность подключения оборудования метеостанций для получения следующих данных:

- $\bullet$  Дата;
- Температура;
- Облачность;
- Влажность;
- Давление;
- Направление ветра;
- Скорость ветра;
- Дождь;
- $\bullet$  Снег.

Функционал должен позволять получать данные как с открытых источников, так и посредством подключения к api оборудования метеостанций.

Данные для подключения должны содержать данные:

- $•$  маска:
- $\bullet$  IP адрес;
- $\bullet$  порт;
- наименование;
- $\bullet$  описание.

Данные по подключению оборудования могут меняться в соответствии с предоставленной документацией к оборудованию от заказчика.

# **4.2.6 Требования к модулю электронного КСОДД**

Модуль электронного КСОДД должен обеспечивать выполнение следующих функций:

- отображение показателей эффективности организации дорожного движения;
- возможность ручного формирования мероприятий, предусмотренных КСОДД, с помощью геоинформационной системы;
- отображение результатов мероприятий, разработанных в рамках КСОДД, с помощью геоинформационной системы;
- возможность отображения мероприятий КСОДД на карте с учетом перспективы и ретроспективы;
- возможность отображения мероприятий КСОДД на шкале времени;
- ведение перечня мероприятий КСОДД на разных стадиях реализации;
- привязка ПОДД к участку УДС.

# **4.2.6.1 Требования к отображению показателей эффективности организации дорожного движения**

Должно быть реализовано отображение следующих показателей эффективности организации дорожного движения:

- пропускная способность, ед./ч;
- средняя скорость движения, км/ч;
- средняя задержка транспортных средств, сек;
- плотность движения, авт./км;
- протяженность велосипедных дорожек, км;
- количество точек конфликтного взаимодействия;
- значения выбросов загрязняющих веществ, т/год.

# **Виджет пропускная способность, ед./ч;**

Необходимо реализовать виджет, в котором должна отображаться пропускная способность транспортных средств за час времени. Данные должны отображаться за выбранный период времени. Отображаемые данные должны быть сформированы на основании данных замеров интенсивности камер цифрового двойника.

Фильтры:

- $\bullet$  период;
- муниципальное образование;
- собственник дороги;
- $\bullet$  дорога;

● тип замера: среднее, суммарное.

Данные должны отображаться в виде графика. В случае выбора фильтрами множества камер (точек замеров интенсивности) должна быть возможность выбора отображаемых данных на графике: среднее значение между выбранными точкам замеров, суммарное значение между точками замеров.

#### **Виджет средняя скорость движения, км/ч;**

Необходимо реализовать виджет, в котором должна отображаться средняя скорость движения транспортных средств в киллометрах за час времени. Данные должны отображаться за выбранный период времени. Отображаемые данные должны быть сформированы на основании данных замеров интенсивности камер цифрового двойника.

Фильтры:

- $\bullet$  период;
- муниципальное образование;
- собственник дороги;
- $\bullet$  дорога.

Данные должны отображаться в виде графика. В случае выбора фильтрами множества камер (точек замеров интенсивности) данные должны отображать три линии графика:

- среднее значение скорости движения, км/ч;
- максимальное значение скорости движения, км/ч;
- минимальное значение скорости движения, км/ч.

#### **Виджет средняя задержка транспортных средств, сек;**

Необходимо реализовать виджет, в котором должна отображаться средняя задержка транспортных средств в секундах на определенный час времени. Для реализации виджета необходимо реализовать слой "Связанные камеры" для настройки связей пар камер замеров интенсивности с расчетом расстояния между камерами. Для расчета показателя на час времени по паре камер необходимо рассчитать:

- среднюю скорость ТС между значениями на каждой из камер;
- время проезда расстояния между камерами при средней скорости;
- время проезда расстояния между камерами при максимально допустимой скорости на участке;
- разница между временем при максимальной скорости и временем при средней скорости в секундах.

Данные виджета должны отображать рассчитанную разницу в секундах на каждый час выбранного периода. Отображаемые данные должны быть сформированы на основании данных замеров интенсивности камер цифрового двойника.

- Фильтры:
- период;
- $\bullet$  дорога;
- пара связанных камер.

Данные должны отображаться в виде графика. В случае выбора фильтрами множества пар камер (точек замеров интенсивности) данные должны отображать три линии графика:

- среднее значение задержки ТС, сек;
- максимальное значение задержки ТС, сек;
- минимальное значение задержки ТС, сек.

#### **Виджет плотность движения, авт./км;**

Необходимо реализовать виджет, в котором должна отображаться плотность движения транспортных средств на километр на определенный час времени. Для реализации виджета необходимо использовать данные слоя "Связанные камеры". Для расчета показателя на час времени по паре камер необходимо рассчитать отношение интенсивности дорожного движения к средней скорости движения транспортных средств, приходящейся на один километр.

Данные виджета должны отображать рассчитанную плотность в ТС на километр на каждый час выбранного периода. Отображаемые данные должны быть сформированы на основании данных замеров интенсивности камер цифрового двойника.

Фильтры:

● период;

 $\bullet$  дорога;

● пара связанных камер.

Данные должны отображаться в виде графика. В случае выбора фильтрами множества пар камер (точек замеров интенсивности) данные должны отображать три линии графика:

- среднее значение плотности движения, авт/км;
- максимальное значение плотности движения, авт/км;
- минимальное значение плотности движения, авт/км.

**Виджет статических показателей эффективности организации дорожного движения**

Необходимо реализовать виджет, который будет отображать статические показатели эффективности организации дорожного движения на текущий момент времени. К показателям относятся:

- протяженность велосипедных дорожек, км на основе данных цифрового двойника;
- количество точек конфликтного взаимодействия количество перекрестков с левым поворотом на основе данных цифрового двойника;
- значения выбросов загрязняющих веществ, т/год на основе предоставленных и внесенных данных в подсистему.

## **4.2.6.2 Требования к формированию мероприятий, разработанных в рамках КСОДД**

Должна быть обеспечена возможность ручного формирования мероприятий КСОДД. Создание мероприятия должно быть доступно как через соответствующий справочник, так и с помощью карты. Для этого необходимо реализовать слой «Электронный КСОДД», на котором будут отображаться созданные мероприятия.

Мероприятия должны создаваться в зависимости от категории мероприятий. Для этого необходимо реализовать соответствующий справочник с возможностью ручного добавления категории.

Модуль должен обеспечивать создание мероприятий, связанных со следующими процессами:

- изменение организации дорожного движения;
- содержание дорог и дорожных сооружений;
- ремонт капитальных дорог;
- организацией маршрутов общественного транспорта.

Должен задаваться временной промежуток, на который запланировано данное мероприятие.

При редактировании мероприятия должна сохраняться история изменений.

## **4.2.6.3 Требования к отображению результатов мероприятий, разработанных в рамках КСОДД**

Для отображения результатов мероприятия должна быть реализована фиксация значений показателей эффективности организации дорожного движения на дату начала реализации мероприятия и дату окончания. При просмотре зафиксированных данных должна

быть возможность настройки отображения только тех показателей, значение которых изменилось за период реализации мероприятия.

Должна быть реализована статусная модель для мероприятий. Модель должна отражать статус реализации запланированного мероприятия. При указании статуса «Реализовано» должна быть возможность установления связи между мероприятием и ПОДД.

## **4.2.6.4 Требования к возможности отображения мероприятий в перспективе и ретроспективе, на временной шкале**

Наличие информации о периоде реализации мероприятия должно позволять отображать запланированные и реализованные мероприятия на любой момент времени. При указании определенной даты или интервала с помощью интерактивной временной шкалы все объекты на рассматриваемом участке должны обновляться, после чего отображаются только запланированные и реализованные на заданный промежуток времени.

Также должна быть реализована функция информирования о невыполнении запланированного мероприятия либо отклонении от установленных сроков его выполнения. Должна быть возможность настройки отправки уведомления указанным ролям или пользователям.

## **4.2.6.5 Требования к ведению перечня мероприятий КСОДД на разных стадиях реализации**

Должна быть возможность просмотра данных о мероприятиях КСОДД в зависимости от стадии реализации. Данные должны формироваться в виде таблицы с указанием статуса мероприятия, влияния на показатель эффективности, с возможностью группировки по срокам реализации. Должна быть возможность формирования перечня в формате документа (.xlsx, .ods).

# **4.2.6.6 Требования к отображению ПОДД**

Должна быть реализована возможность отображения данных о ПОДД на карте. Для этого необходимо создать слой «ПОДД» с возможностью создания объектов на карте. Также должна быть возможность прикрепления файлов ПОДД.

Должны отображаться следующие данные ПОДД:

- наименование объекта;
- начало участка;
- конец участка;
- разработчик ПОДД;
- дата утверждения;
- утверждающий (ФИО, должность).

## **4.3 Требования к видам обеспечения**

## **4.3.1 Требования к информационному обеспечению подсистемы**

Информационное обеспечение ИП должно соответствовать следующим требованиям:

- использование базы данных, обеспечивающей возможность сквозного прохождения технологических процессов;
- масштабируемость, без ограничения на количество подключаемых пользователей, перевозчиков и транспортных средств;
- структурированное хранение технологической и справочной информации, с учетом поддержки версионности и истории изменения данных (с отсутствием

ограничений на глубину хранимой истории изменений), с возможностью хранения истории изменения данных.

## **4.3.2 Требования к лингвистическому обеспечению подсистемы**

Должно быть предусмотрено единое лингвистическое обеспечение в пределах всей цифровой подсистемы и для всех видов интерфейсов «человек-машина».

Все текстовые сообщения в языках оперативного управления и технологического программирования должны быть на русском языке.

## **4.3.3 Требования к программному обеспечению подсистемы**

В качестве общесистемного ПО, ПО систем управления базами данных, операционной системы, сервисов приложений и web-серверов должно использоваться свободно распространяемое программное обеспечение или ПО, не накладывающее лицензионных и иных ограничений для его применения в рамках развиваемой Системы.

При развитии ИП должны использоваться языки программирования, фреймворки и библиотеки существующей платформы ИП, а именно:

- $\bullet$  Python 2.7 и 3.5 (высокоуровневый язык программирования общего назначения, ориентированный на повышение производительности разработчика и читаемости кода);
- Flask (фреймворк для создания веб-приложений на языке программирования Python, использующий набор инструментов Werkzeug, а также шаблонизатор Jinja2);
- Django (свободный фреймворк для веб-приложений на языке Python, использующий шаблон проектирования MVC);
- FastAPI (фреймворк для создания не нагруженных и быстрых HTTP APIсерверов со встроенными валидацией, сериализацией и асинхронностью. За работу с web в FastAPI отвечает Starlette, за валидацию отвечает Pydantic);
- Celery (распределенная очередь заданий, реализованная на языке Python);
- Websockets (протокол связи поверх TCP-соединения, предназначенный для обмена сообщениями между браузером и веб-сервером в режиме реального времени. В настоящее время в W3C осуществляется стандартизация API Web Sockets):
- Gunicorn (это Python WSGI HTTP сервера);
- JavaScript (мультипарадигменный язык программирования. Поддерживает объектно-ориентированный, императивный и функциональный стили. Является реализацией спецификации ECMAScript);
- TypeScript (язык программирования с открытой спецификацией, позиционируемый как средство разработки веб-приложений, расширяющее возможности JavaScript);
- ReactJS (v0.12, v16.12+, JavaScript-библиотека с открытым исходным кодом для разработки пользовательских интерфейсов);
- $\bullet$  deck.gl (v8.2+, библиотека для MapBox);
- react-map-gl  $(v5+)$ , построение векторных карт на основе Mapbox);
- $\bullet$  d3 (v5+, библиотека распределенных расчетов);
- $\bullet$  react-hook-form (v5+, библиотека для сборки данных форм);
- $\bullet$  react-redux (v7+, библиотека хранения и обработки глобального стейта приложения);
- $\bullet$  redux-saga (v1.1+, библиотека управления асинхронными операциями над стейтом приложения);
- reselect (v4, библиотека оптимизации селекторов стейта);
- styled-components  $(v5+, 6u6)$ лиотека управления стилями и темами приложения);
- $\bullet$  gatsby.js (библиотека серверный рендер приложения);
- ApolloClient (библиотека клиента GraphQL);
- $\bullet$  jest (v26, библиотека тест раннера);
- $\bullet$  enzyme (v3+, библиотека тестирования);
- Leaflet 0.7.7 и 1.4.0 (библиотека с открытым исходным кодом, написанная на JavaScript, предназначенная для отображения карт на веб-сайтах);
- PostgreSQL 9.5.4 и выше (свободная объектно-реляционная система управления базами данных (СУБД));
- Redis (резидентная система управления базами данных класса NoSQL с открытым исходным кодом);
- ClickHouse (колоночная аналитическая СУБД с открытым кодом, позволяющая выполнять аналитические запросы в режиме реального времени на структурированных больших данных);
- Mongodb (документоориентированная система управления базами данных с открытым исходным кодом, не требующая описания схемы таблиц. Классифицирована как NoSQL, использует JSON-подобные документы и схему базы данных. Написана на языке C++. Используется в веб-разработке, в частности, в рамках JavaScript-ориентированного стека MEAN);
- RabbitMQ (программный брокер сообщений на основе стандарта AMQP);
- Nginx (веб-сервер и почтовый прокси-сервер, работающий на Unix-подобных операционных системах (тестировалась сборка и работа на FreeBSD, OpenBSD, Linux, Solaris, macOS, AIX и HP-UX);
- Haproxy (серверное программное обеспечение для обеспечения высокой доступности и балансировки нагрузки для TCP и HTTP-приложений, посредством распределения входящих запросов на несколько обслуживающих серверов);
- Https (расширение протокола HTTP для поддержки шифрования в целях повышения безопасности. Данные в протоколе HTTPS передаются поверх криптографических протоколов TLS или устаревшего в 2015 году SSL. В отличие от HTTP с TCP-портом 80, для HTTPS по умолчанию используется TCP-порт 443);
- Grafana (платформа с открытым исходным кодом для визуализации, мониторинга и анализа данных) + Loki;
- Prometheus (база данных временных рядов);
- Swift (Язык программирования с открытым кодом от Apple, при помощи которого можно создавать приложения для iOS, Mac, Apple TV и Apple Watch) + RealmSwift;
- Firebase (сервис интеграции с приложениями);
- Фреймворки Apple: WebKit (свободный движок для отображения веб-страниц, разработанный на основе кода библиотек KHTML и KJS, используемых в графической среде KDE), UIKit, Foundation, EventKit, UserNotifications, AdSupport);
- Java (строго типизированный объектно-ориентированный язык программирования, разработанный компанией Sun Microsystems);
- Kotlin (статически типизированный, объектно-ориентированный язык программирования, работающий поверх Java Virtual Machine и разрабатываемый компанией JetBrains. Также компилируется в JavaScript и в исполняемый код ряда платформ через инфраструктуру LLVM) + библиотеки RxJava 2, Retrofit 2, OkHttp 3;
- Dart (язык программирования, созданный Google, позиционируется в качестве замены/альтернативы JavaScript, при этом является структурированным и

гибким с высокой производительностью приложений на любой платформе или окружении);

- Flutter (комплект средств разработки и фреймворк с открытым исходным кодом для создания мобильных приложений под Android и iOS, вебприложений, и нативных приложений с использованием языка программирования Dart);
- Realm (база данных для нескольких платформ);
- TensorFlow (открытая программная библиотека для машинного обучения);
- SSD300 (модель архитектуры построения технологии машинного зрения с высокой скоростью обработки);
- $\bullet$  MobileNetV2 (модель архитектуры машинного зрения для мобильных устройств. Состоит из блоков, работа каждого блока разделена на три сверточных слоя. В работе архитектуры используются тензоры малой размерности).

При передаче данных должны использоваться коды, принятые для интерфейсов, используемых в применяемых технических средствах. При доработках должно производится шифрование переменных.

В качестве языка манипулирования данными следует использовать язык структурированных запросов SQL (Structured Query Language) СУБД.

Интерфейс пользователя должен быть графическим, выдержан в едином стиле, с использованием существующих компонентов для разработки новых полей и модулей Платформы. Управление веб-приложением должно происходить с поддержкой манипулятора «мышь».

Интерфейс пользователя должен соответствовать требованиям, предъявляемым к ИП в целом.

Новые сокращения и аббревиатуры должны соответствовать общепринятым, при этом должен преобладать полный текст без сокращений.

## **4.3.4 Требования к техническому обеспечению**

ИП должна функционировать на следующем аппаратном и программном обеспечении:

Сервер 1 (приложений «ip-ws-4»): минимальные требования на каждый: HDD: 100Gb дискового пространства, RAM: 24Gb оперативной памяти, CPU: не менее 14 доступных вычислительных ядер.

Сервер 2 (БД оперативного хранения данных «ip-db-3»): минимальные требования на каждый сервер: HDD: 1TB (SAS RAID 1 или 0+1) дискового пространства, RAM: 24Gb оперативной памяти, CPU: не менее 16 доступных вычислительных ядер.

Сервер 3 (расчетов и анализа данных "ip-calc-2"): минимальные требования на каждый: HDD: 100Gb дискового пространства, RAM: 20Gb оперативной памяти, CPU: не менее 14 доступных вычислительных ядер.

ОС для серверов «Alt Linux 10.0 server», с разметкой разделов:

- раздел размером 10 Gb (для целей функционирования ОС) плюс объем в соответствии с требованиями к размеру HDD сервера; /var/log - 10 Gb;
- «SWAP раздел» равный размеру RAM сервера. СУБД PostgreSQL для серверов БД версии не ниже 9.4.15.

## **4.3.5 Требования к организационному обеспечению**

Должны быть обеспечены:

- ролевая модель доступа к функциональным возможностям ПО;
- регистрация (протоколирование) всех действий пользователей в журнале администрирования;
- возможность работы с журналом администрирования, включая просмотр списка действий пользователей за текущую неделю, поиск и фильтрация списка действий, отражение информации о факте совершении несанкционированного действия или попытке входа в систему с неизвестной учетной записью или неправильным паролем;
- создание и управление учетными записями пользователей;
- возможность формирования отчетов по действиям пользователей;
- возможность просмотра журнала работы системы;
- возможность управления настройками сбора информации и работы с данными из веб-интерфейса ИП;
- возможность хранения и просмотра оперативных данных, составляющих информационное обеспечение ИП.

#### **5 Порядок контроля и приемки работ**

ИП по окончанию развития должна быть подвергнута, в соответствии с Постановлением Правительства РФ от 06.07.2015 № 676 «О требованиях к порядку создания, развития, ввода в эксплуатацию, эксплуатации и вывода из эксплуатации государственных информационных систем, и дальнейшего хранения содержащейся в их базах данных информации», предварительным испытаниям, опытной эксплуатации и приемочным испытаниям.

Программы и методики приемочных испытаний, указанные в настоящем Описании объекта закупки, разрабатываются Исполнителем и согласовываются с Заказчиком в соответствии с пунктом 6.

Предварительные и приемочные испытания проводит комиссия, в состав которой входят представители Заказчика в присутствии представителей Исполнителя.

Проведение предварительных испытаний, опытной эксплуатации и приемочных испытаний (далее - Испытания) должно происходить с личным присутствием представителей Исполнителя.

Заказчик в течение 3 рабочих дней со дня проведения (завершения) Испытаний направляет на электронную почту Исполнителю скан-копию документа с результатами проведения соответствующих Испытаний.

Исполнитель вправе, в случае несогласия с выводами, изложенными в протоколах и/или актах по итогам проведения предварительных испытаний, опытной эксплуатации и приемочных испытаний, направить Заказчику письменные мотивированные возражения на протоколы и/или акты Испытаний, в течение одного рабочего дня с момента получения от Заказчика таких протоколов и/или актов Испытаний.

Заказчик рассматривает возражения Исполнителя по существу в течение двух рабочих дней с момента их получения. В случае если Заказчик согласен с возражениями, в протоколы и/или акты вносятся соответствующие изменения, в противном случае, Заказчик направляет Исполнителю мотивированный отказ от внесения изменений в протоколы и/или акты, и протоколы и/или акты оформляются без учета возражений Исполнителя.

По результатам положительных приемочных испытаний Исполнитель передает Заказчику результаты выполненных работ по данному Описанию объекта закупки в соответствии с требованиями приказа Минцифры России от 17.12.2020 N 715 "Об утверждении типовых условий контрактов на выполнение работ по созданию и (или) развитию (модернизации) государственных (муниципальных) и (или) иных информационных систем".

#### **5.1 Требования к порядку согласования документов**

Исполнитель посредством электронной почты направляет Заказчику документ, требующий согласования. В течение следующих десяти рабочих дней Заказчик вносит замечания и предложения, если таковые имеются, и направляет посредством электронной почты документ Исполнителю. Если Заказчик в течение десяти рабочих дней не направил замечания и предложения Исполнителю, документ считается согласованным. Исполнитель устраняет замечания, если таковые поступили от Заказчика, и предоставляет Заказчику документ на согласование на бумажном носителе в течение 3 рабочих дней с даты получения замечаний Заказчика. Заказчик согласовывает исправленный документ в течение 5 рабочих дней с даты получения от Исполнителя.

#### **6 Требования к документированию**

В составе документации на подсистему ИП в рамках 1 этапа должны быть разработаны:

- руководство пользователя;
- программа проведения инструктажа;
- программа и методика предварительных испытаний;
- программа и методика опытной эксплуатации;
- программа и методика приемочных испытаний;

В составе документации на подсистему ИП в рамках 2 этапа должны быть разработаны:

- руководство пользователя;
- программа проведения инструктажа;
- программа и методика предварительных испытаний;
- программа и методика опытной эксплуатации;
- программа и методика приемочных испытаний;
- руководство администратора;
- описание протокола взаимодействия подсистемы ИП со сторонними системами, API.

Для приемки работ должны быть разработаны и согласованы следующие документы:

- протокол о завершении предварительных испытаний (этап 1);
- протокол о завершении опытной эксплуатации (этап 1);
- $\bullet$  протокол о завершении приемо-сдаточных испытаний (этап 1);
- акт приема-передачи выполненных работ Заказчику (этап 1);
- протокол о завершении предварительных испытаний (этап 2);
- протокол о завершении опытной эксплуатации (этап 2);
- протокол о завершении приемо-сдаточных испытаний (этап 2);
- акт приема-передачи выполненных работ Заказчику (этап 2).

Вся документация должна быть выполнена на русском языке и предоставлена Заказчику в электронном виде (в форматах .odt, .docx), один экземпляр каждого документа.

Исполнителем по результатам выполнения работ по каждому этапу предоставляются документы на передачу исключительных и неисключительных прав в соответствии с требованиями приказа Минцифры России от 17.12.2020 N 715 "Об утверждении типовых условий контрактов на выполнение работ по созданию и (или) развитию (модернизации) государственных (муниципальных) и (или) иных информационных систем".

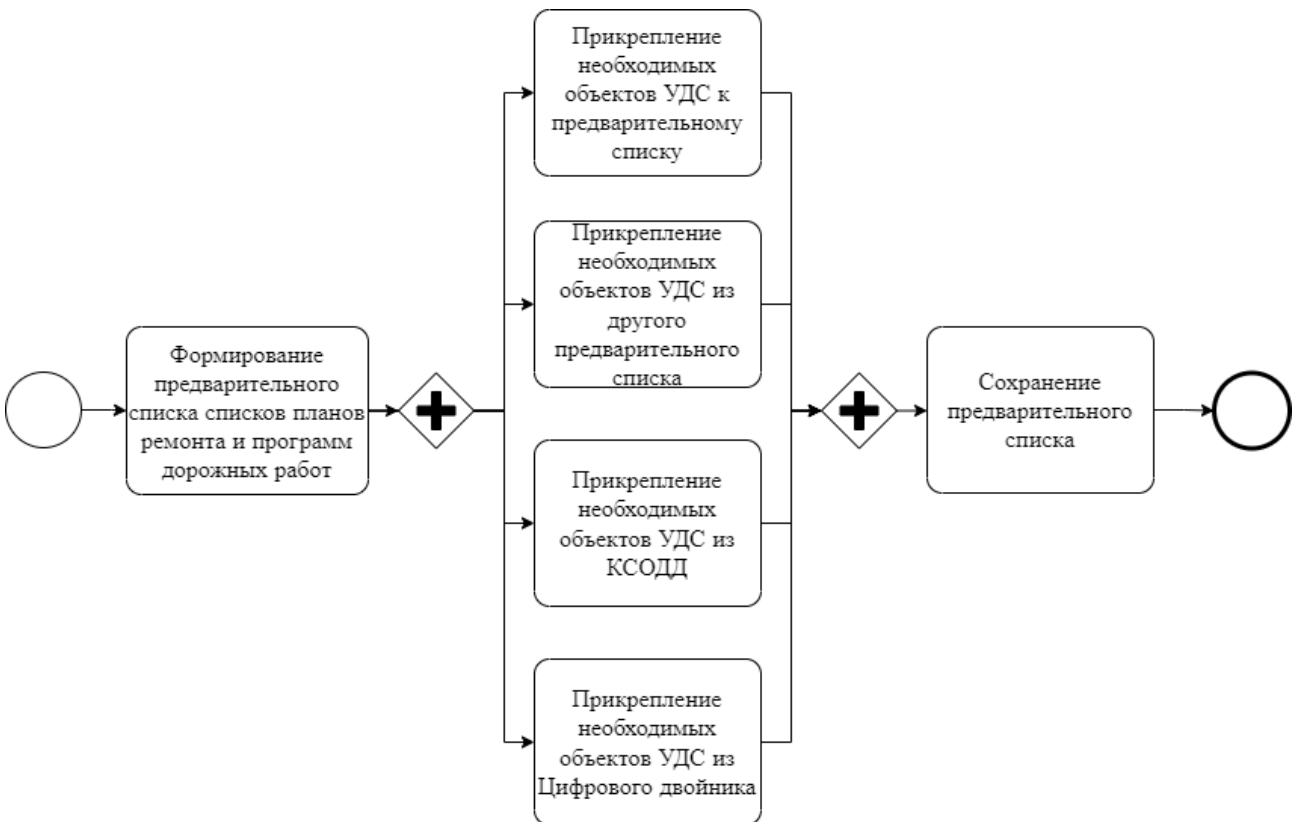

**Приложение 1. Бизнес-процесс формирования предварительного списка планов ремонта и программ дорожных работ**

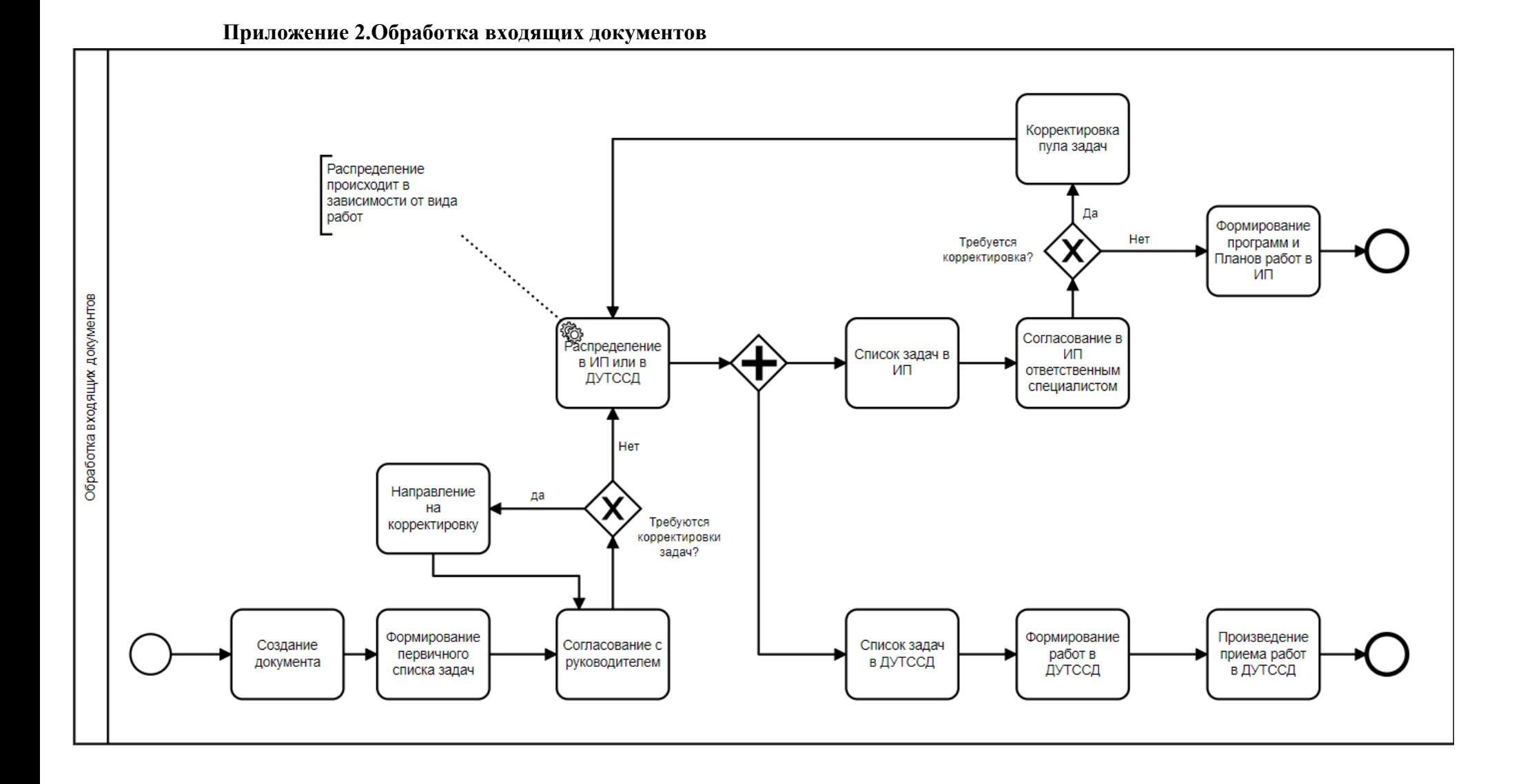

# **Приложение 3. Отчет по регулярной отчетности приемки работ**

Период с 01.08.2022 31.09.2022 Контракт:

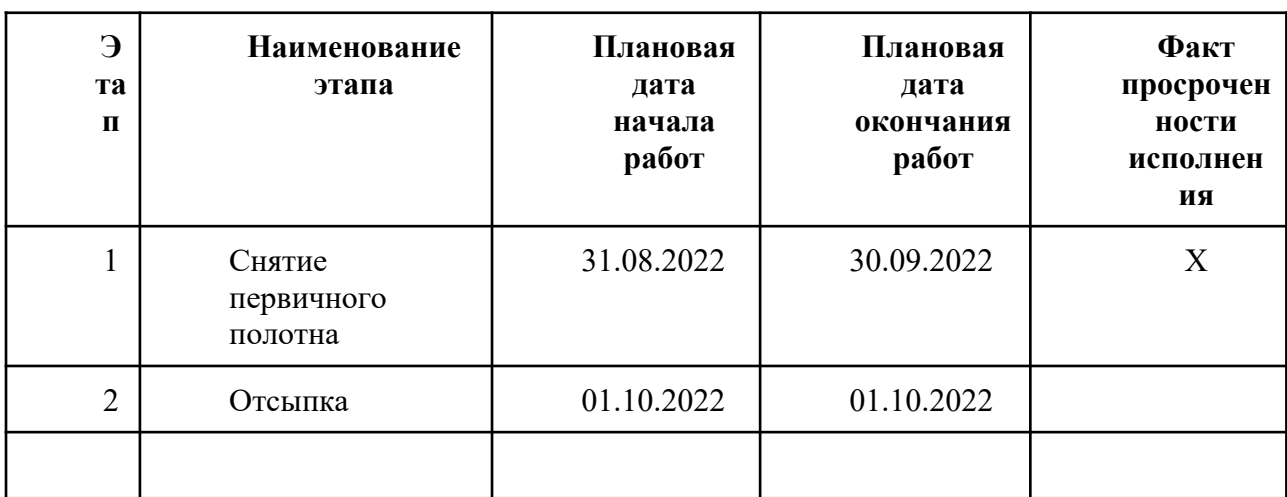

# **Приложение 4. Отчет о количестве выполненных заданий в срок по выбранному контракту**

Период с 01.08.2022 31.09.2022 Контракт:

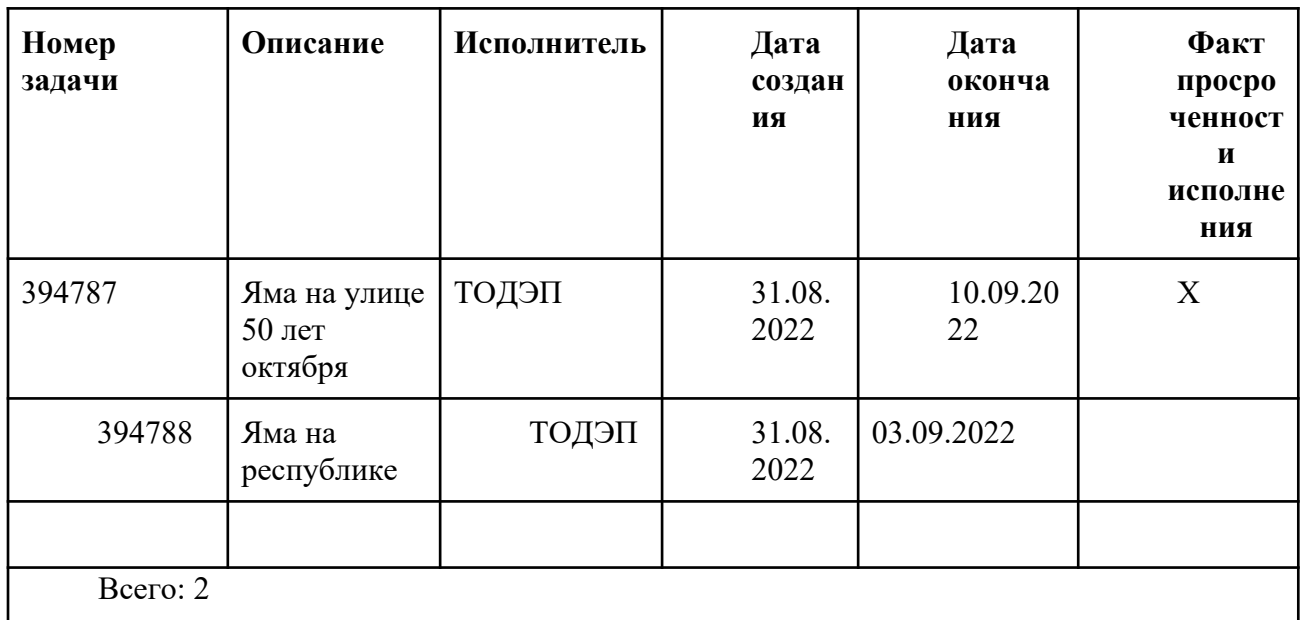

# **Приложение 5. Отчет об общей оценке качества дорог**

Дата:

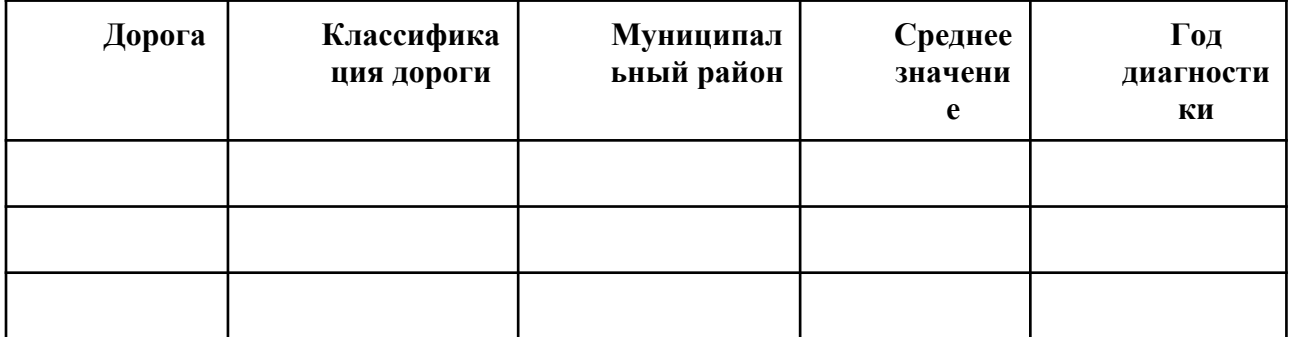

# **Приложение 6. Отчет о статусе выполнения работ по ремонту дорог**

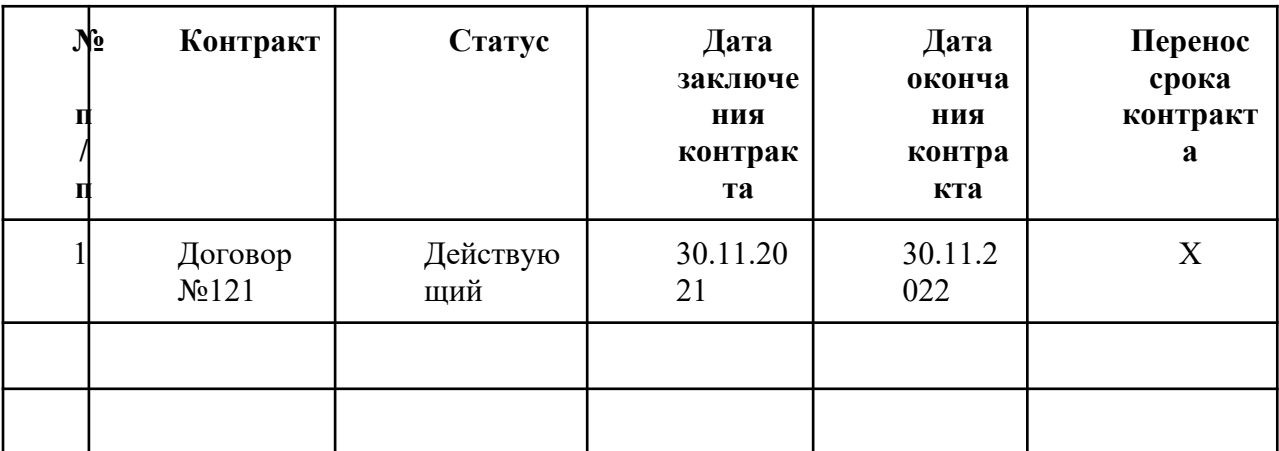

Период 01.01.2022 по 31.12.2022

# **Приложение 7. Отчет о результатах работ на объекте и статусу готовности технических условий**

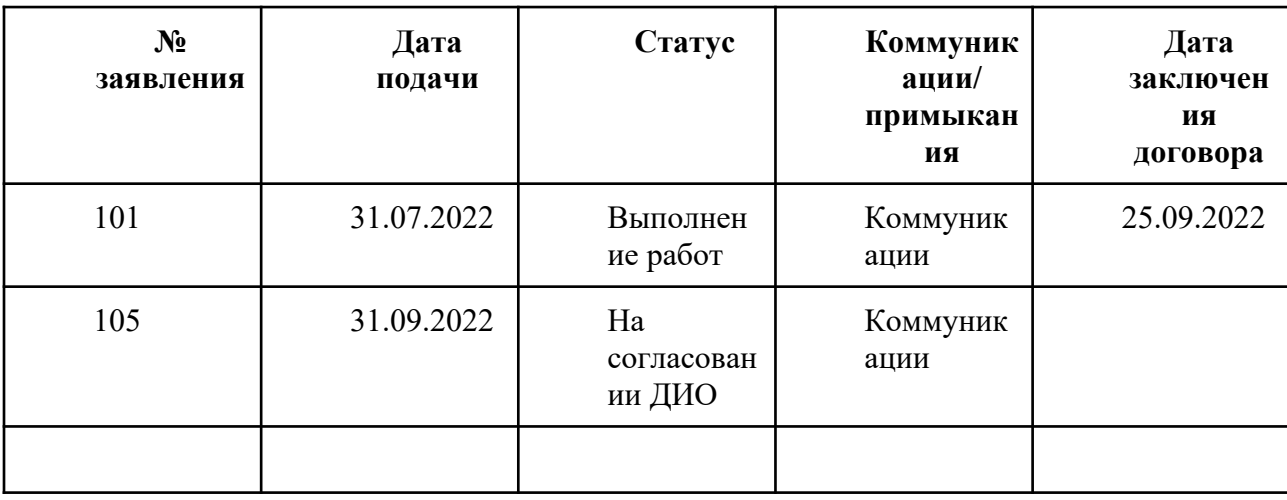

Период 01.01.2022 по 31.12.2022
#### **Приложение 8. Отчет о количестве задействованной техники в сутки за выбранный период**

Период 01.08.2022 по 30.08.2022

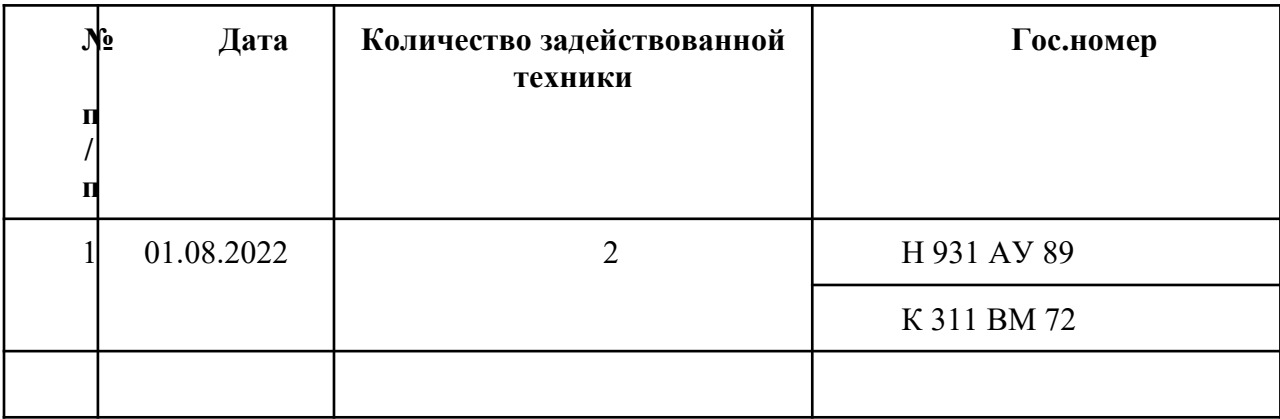

## **Приложение 9. Отчет о результатах работ по выполнению задач по обработке входящих документов**

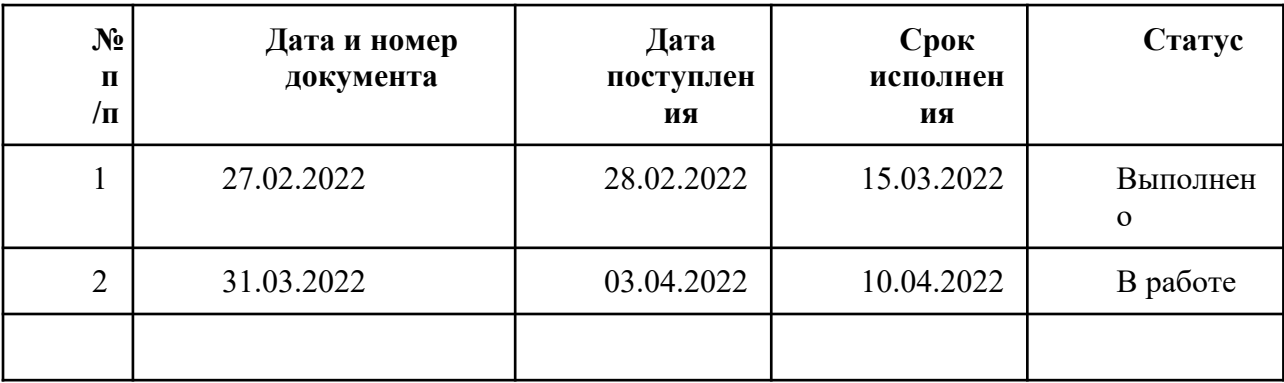

Период 01.02.2022 по 31.03.2022

 СВЕДЕНИЯ ОБ АВТОМОБИЛЬНЫХ ДОРОГАХ ОБЩЕГО ПОЛЬЗОВАНИЯ И СООРУЖЕНИЯХ НА НИХ ФЕДЕРАЛЬНОГО, РЕГИОНАЛЬНОГО ИЛИ МЕЖМУНИЦИПАЛЬНОГО ЗНАЧЕНИЯ по состоянию на 1 января 20 \_\_ г.

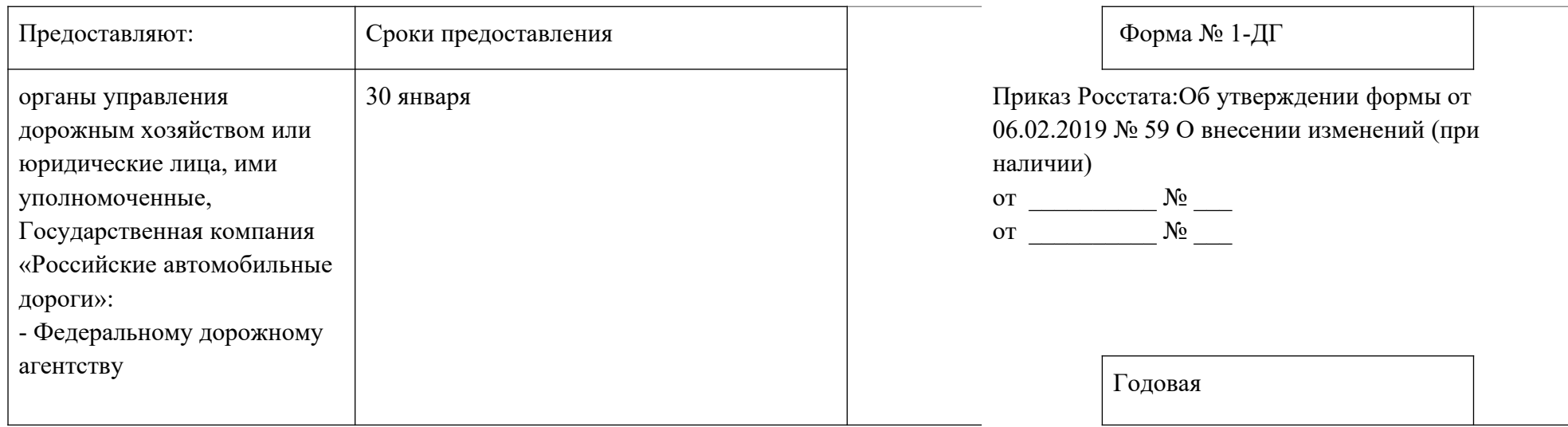

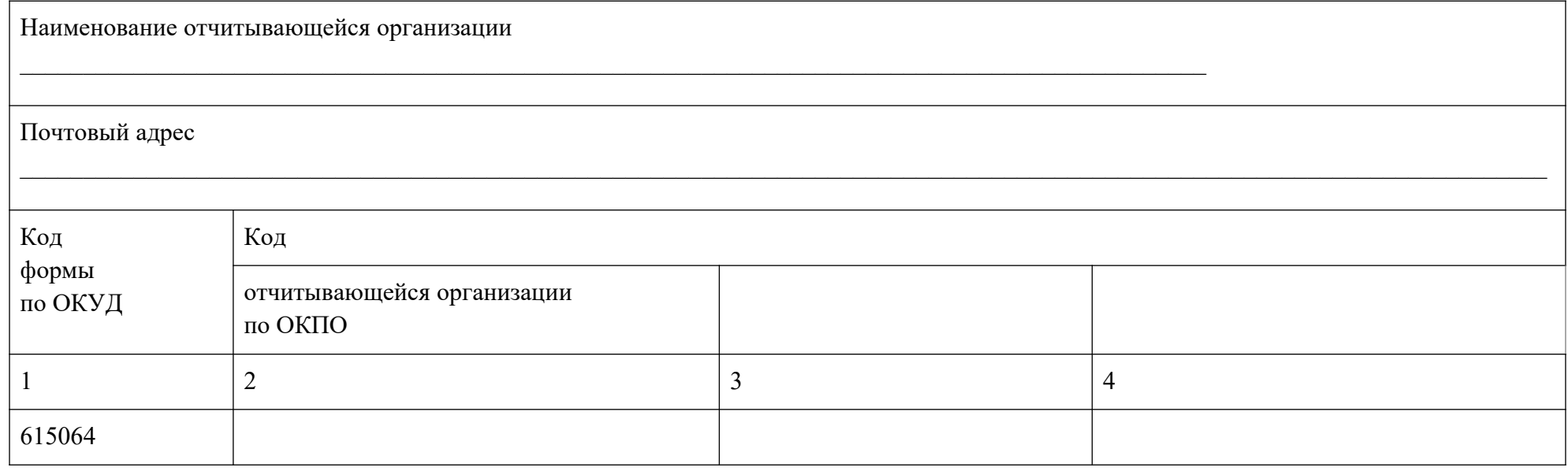

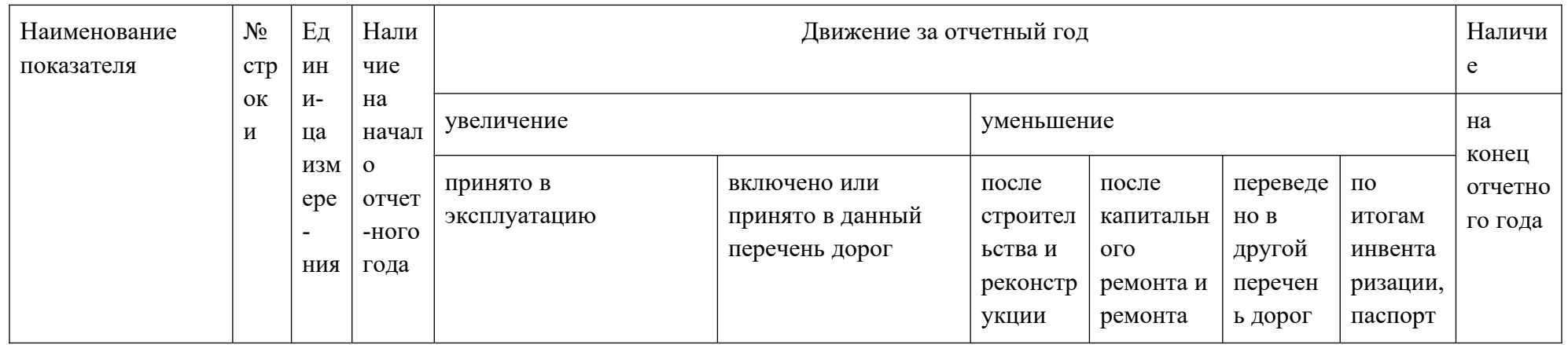

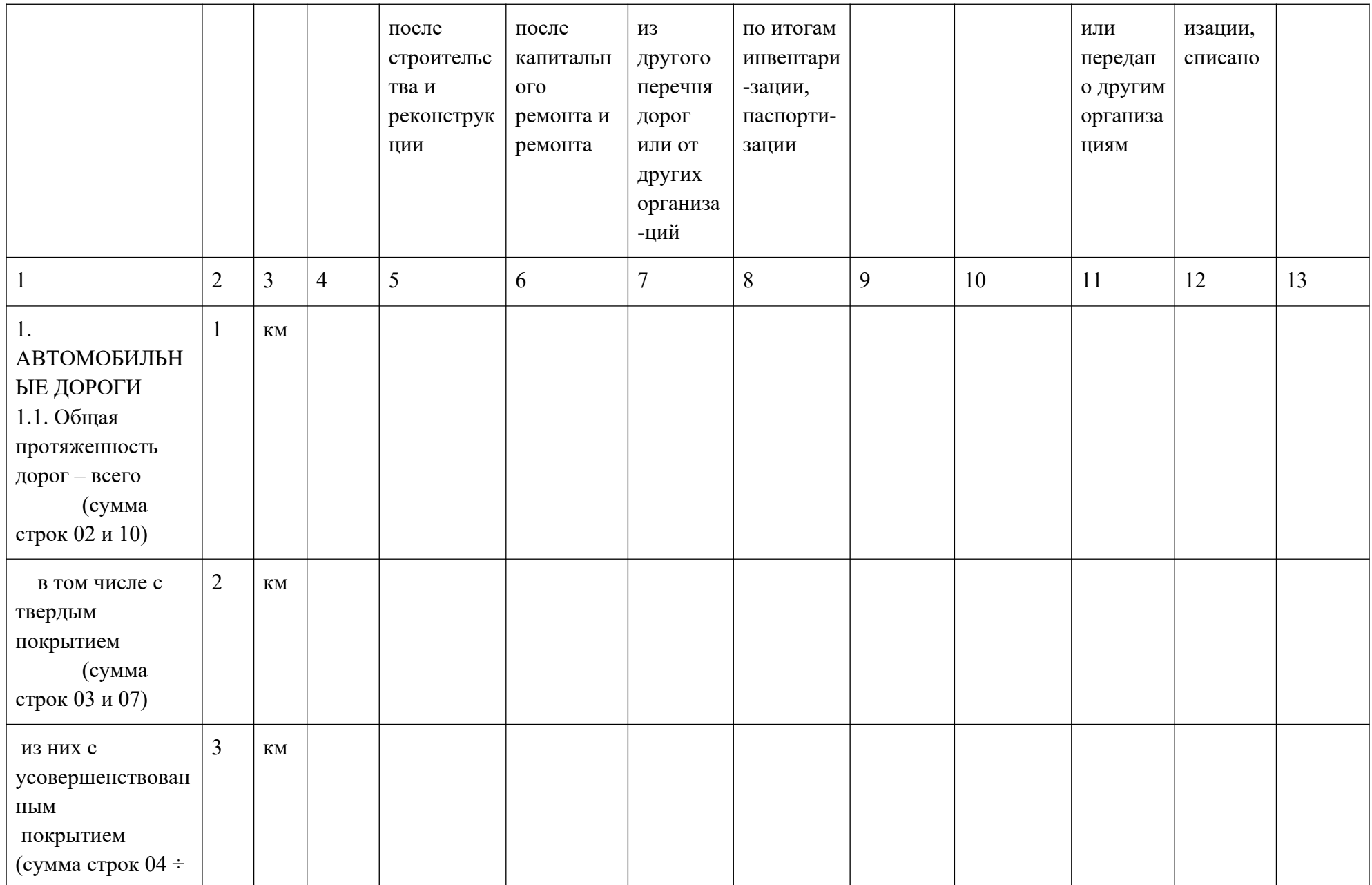

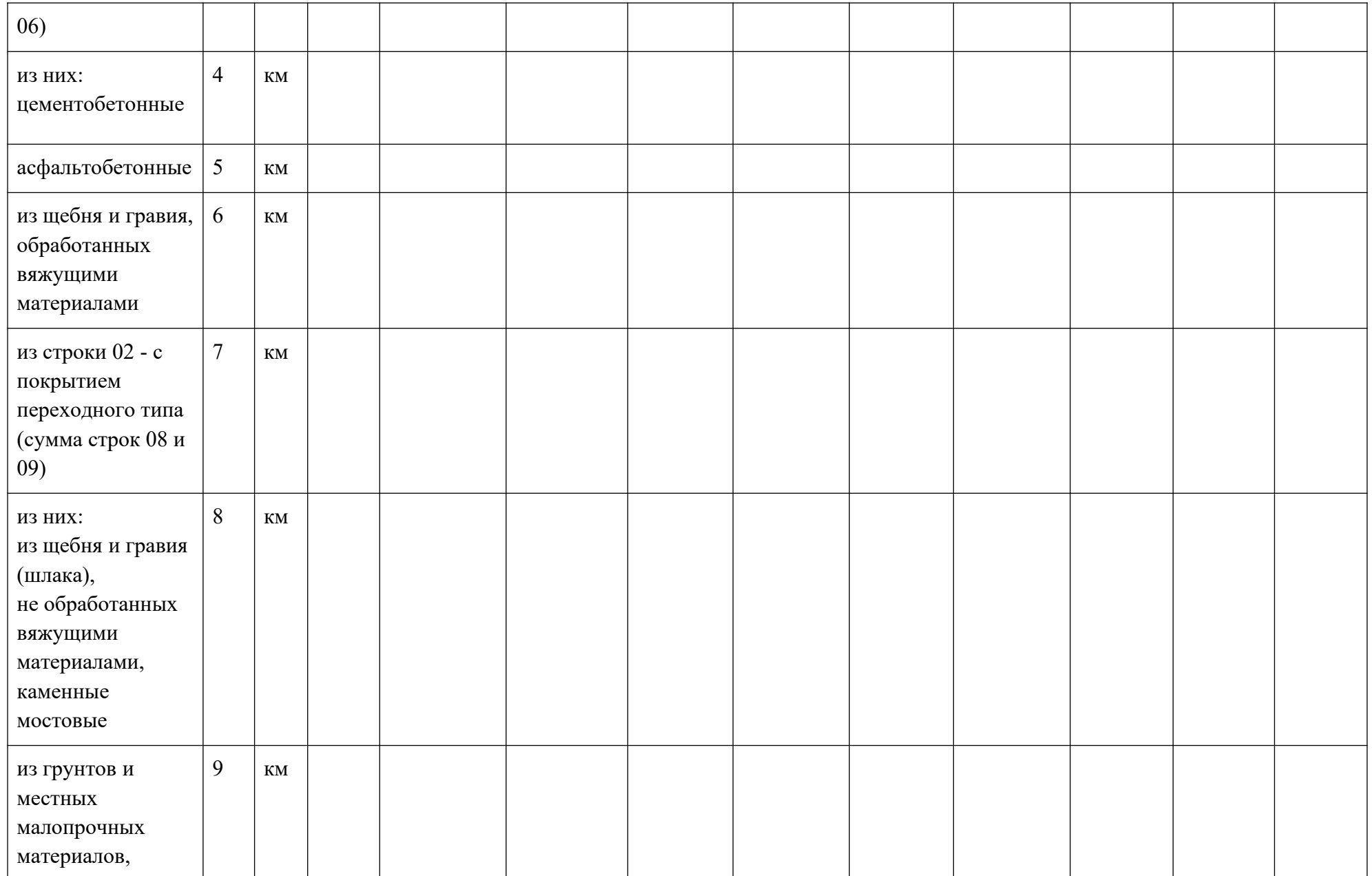

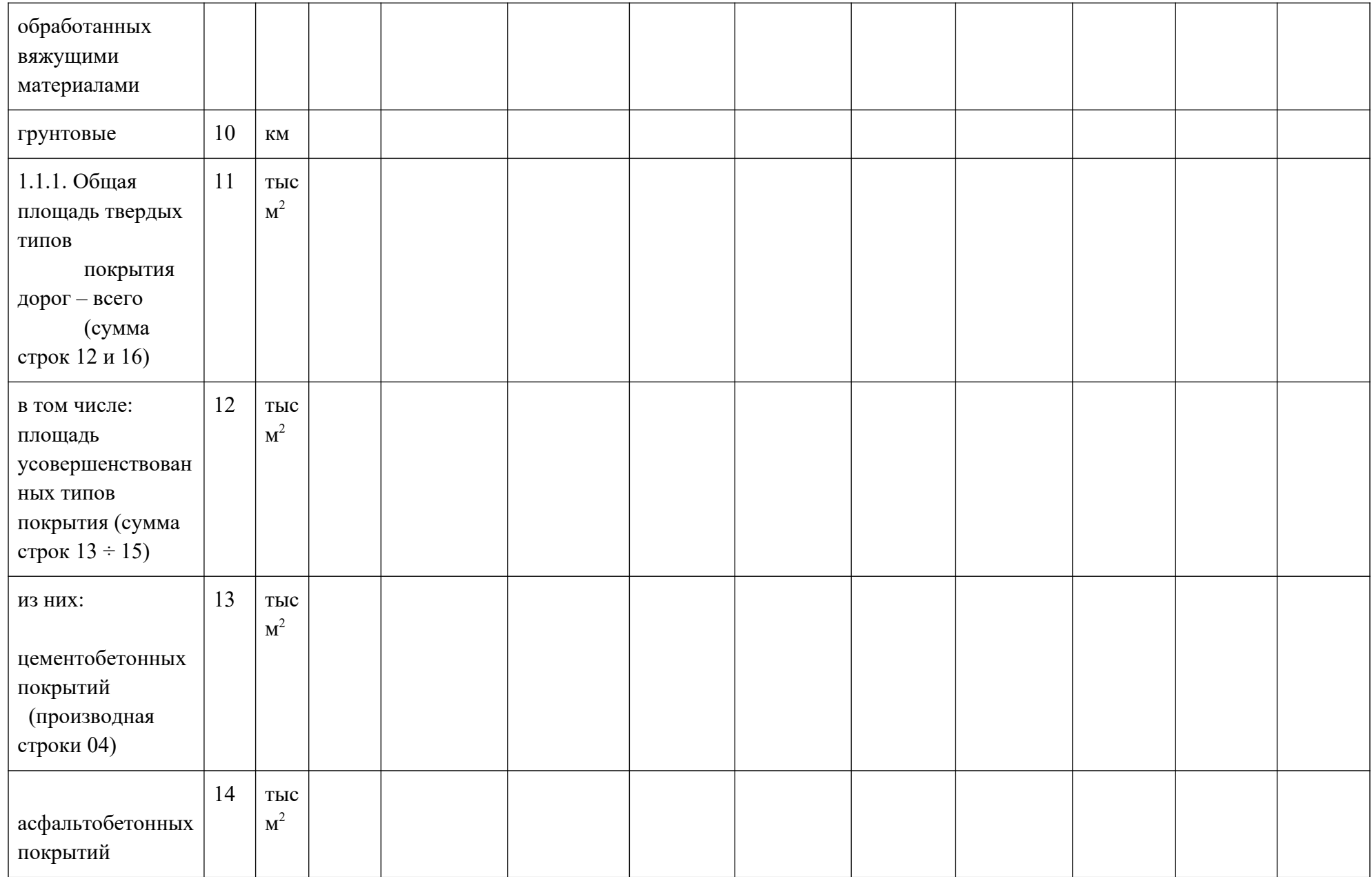

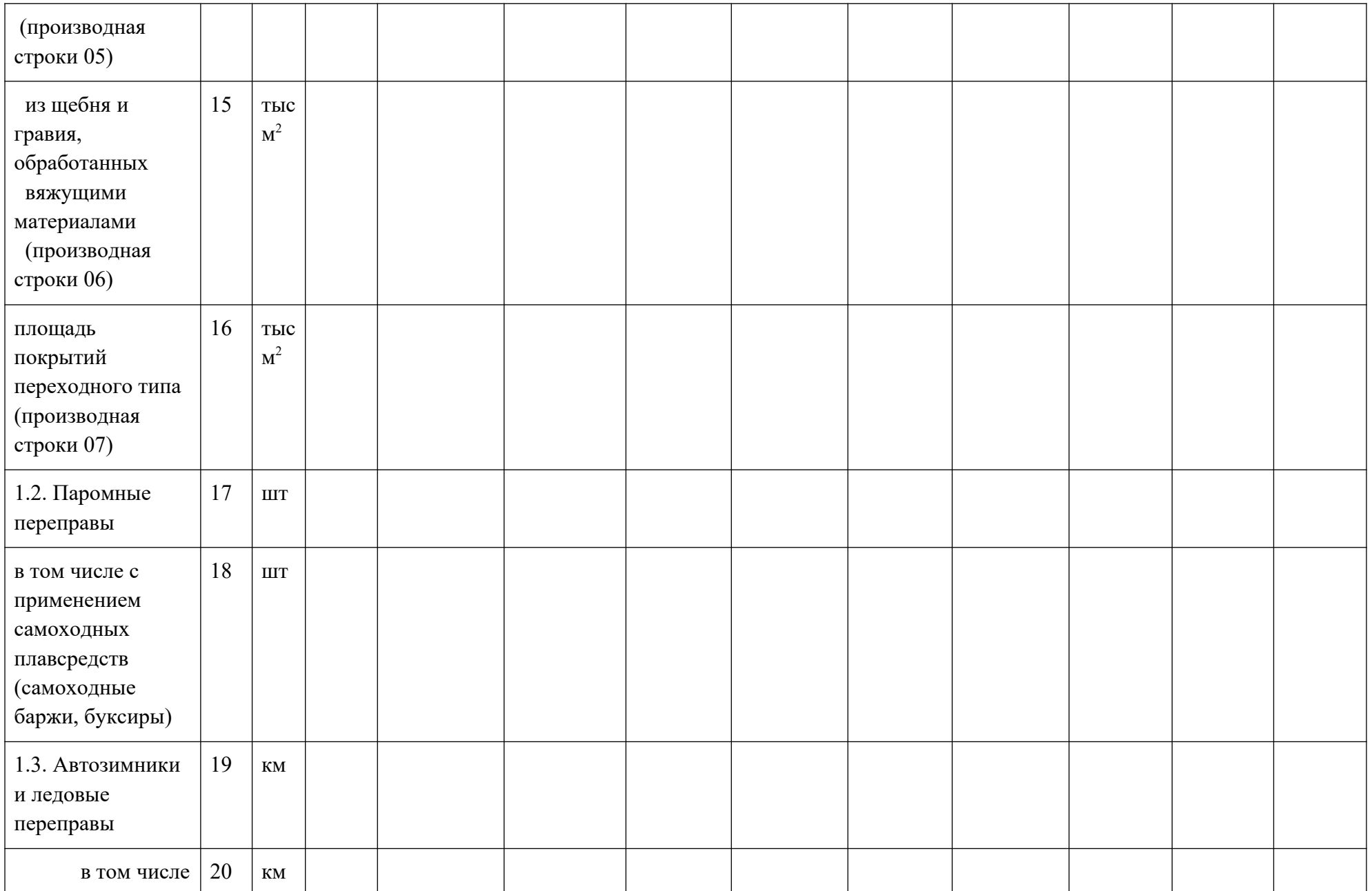

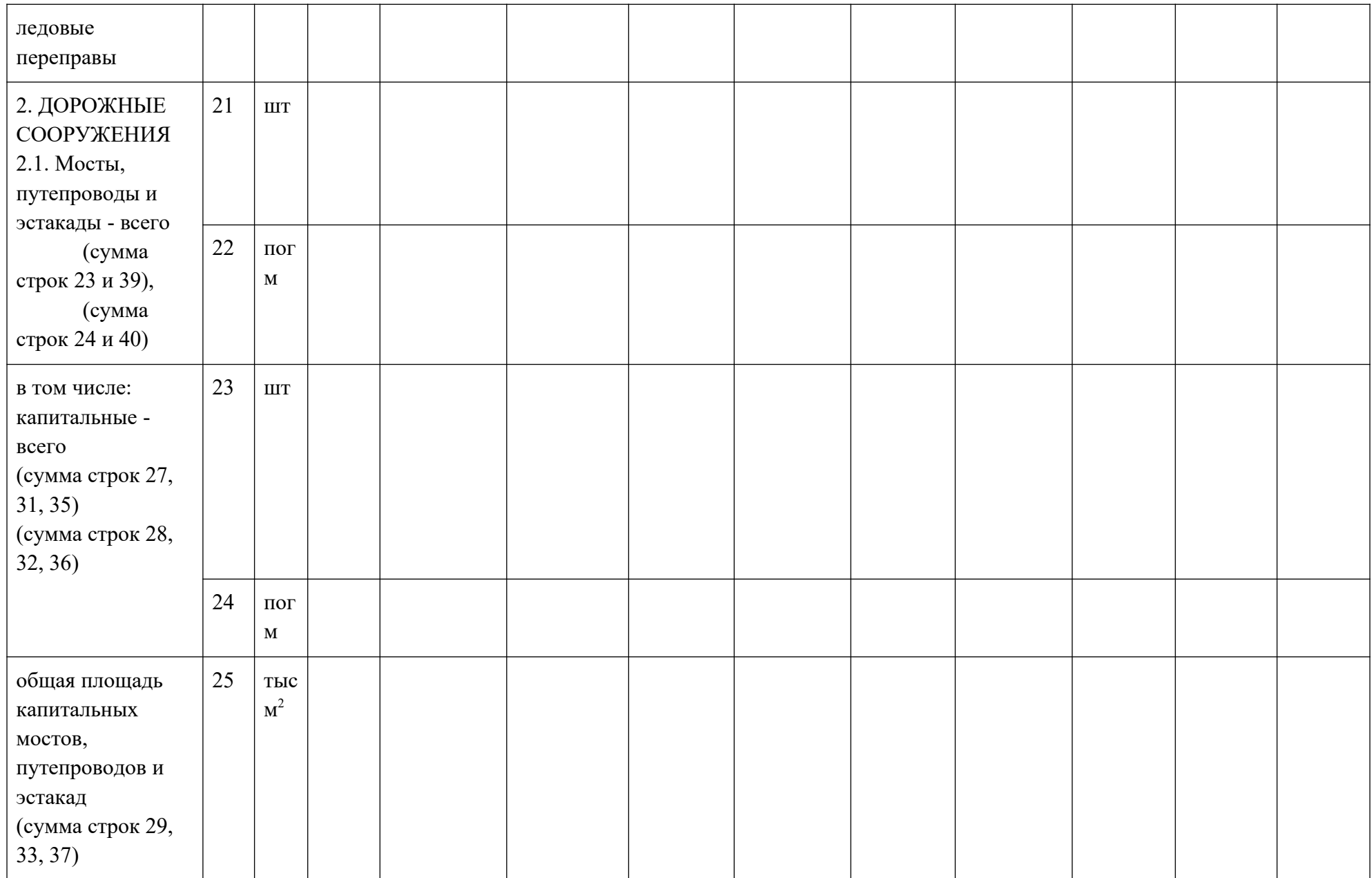

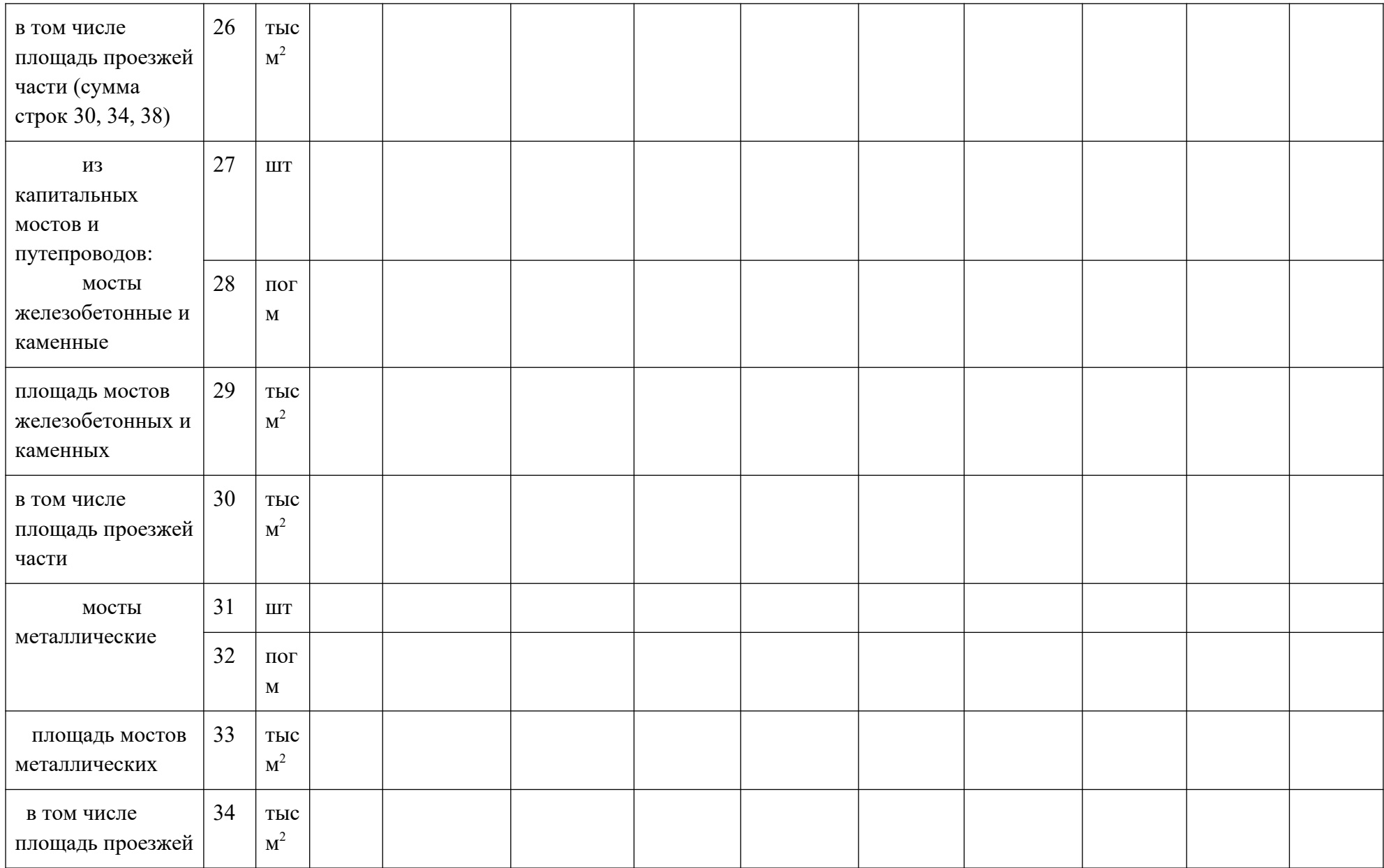

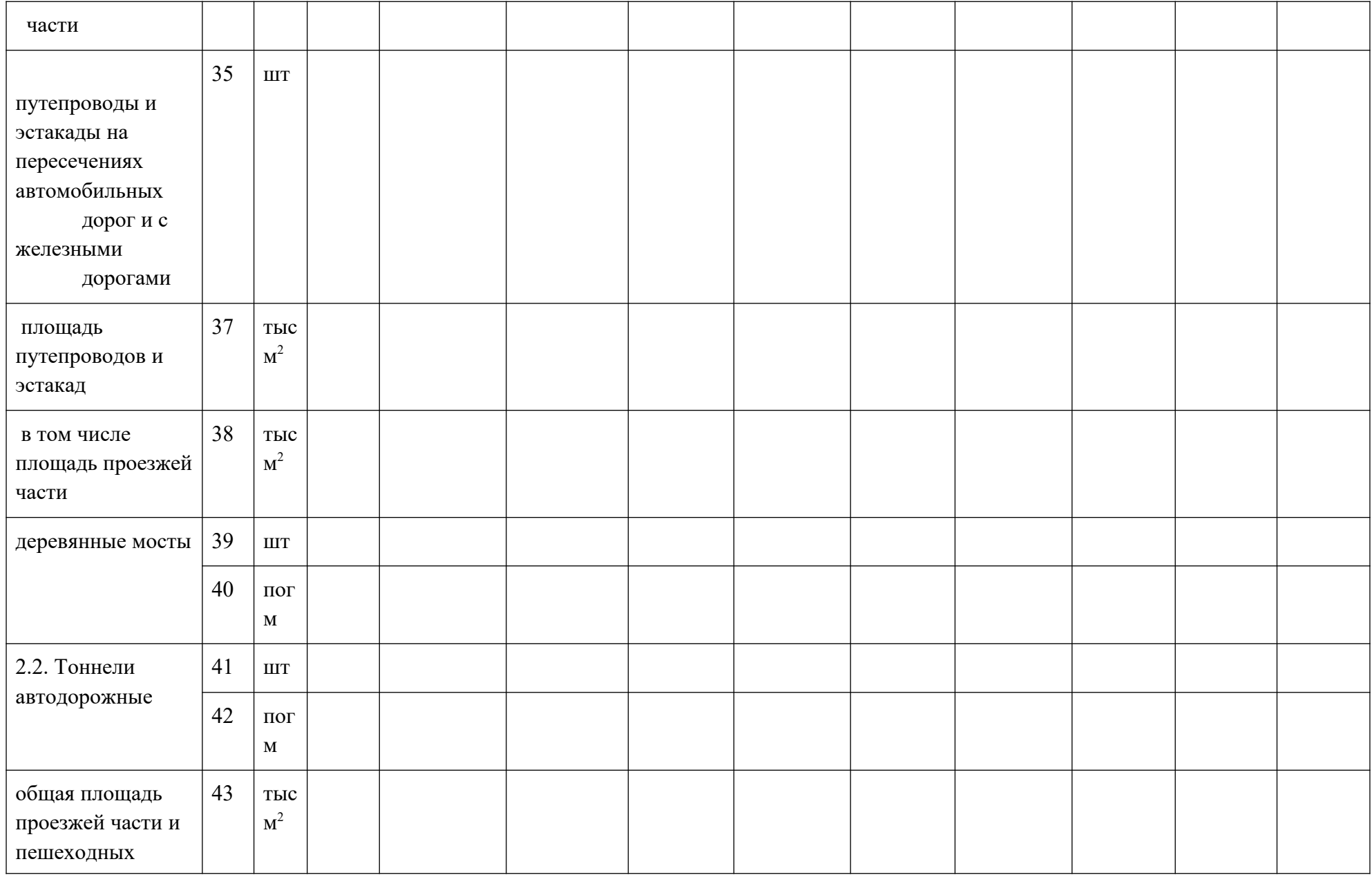

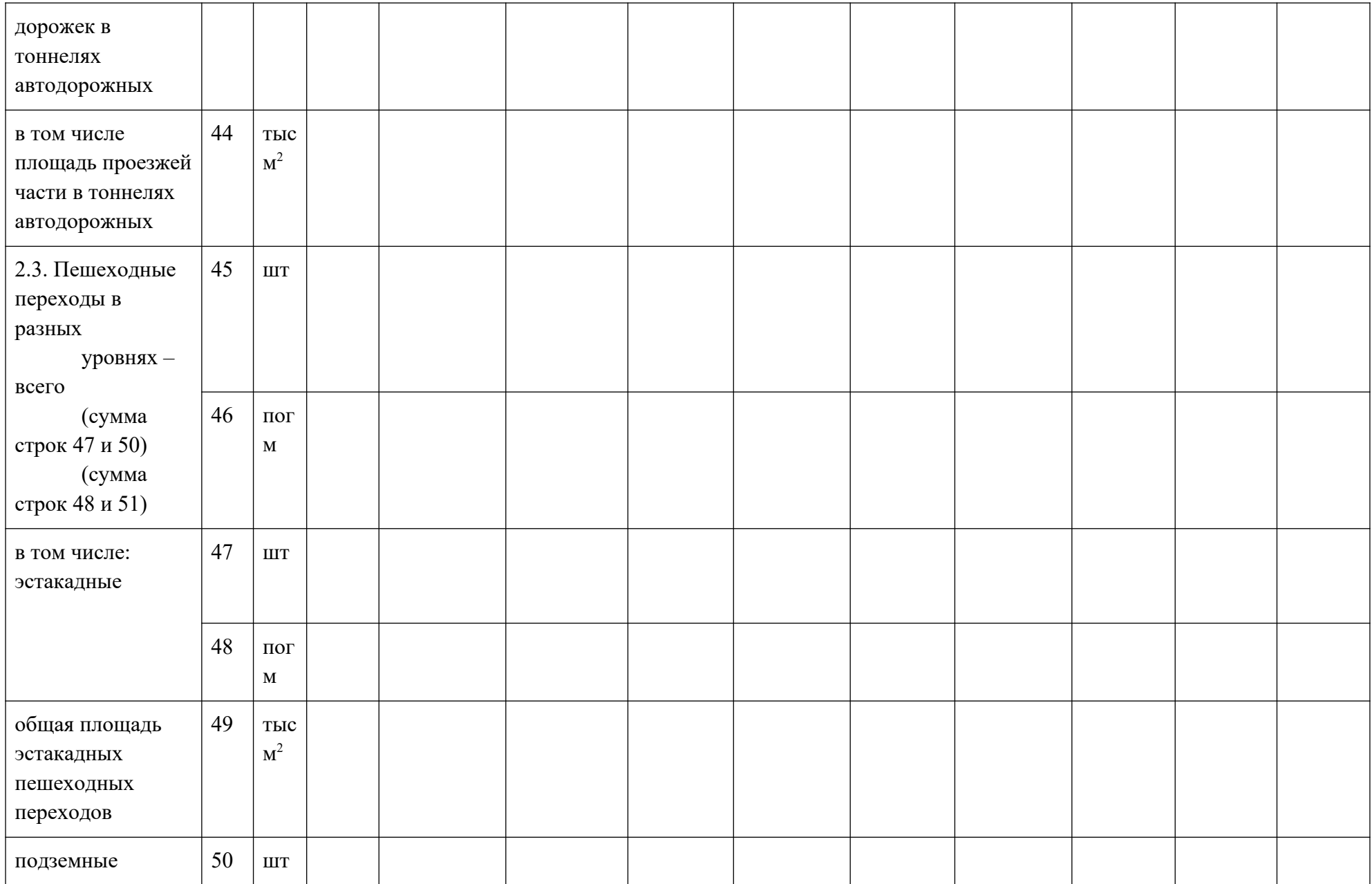

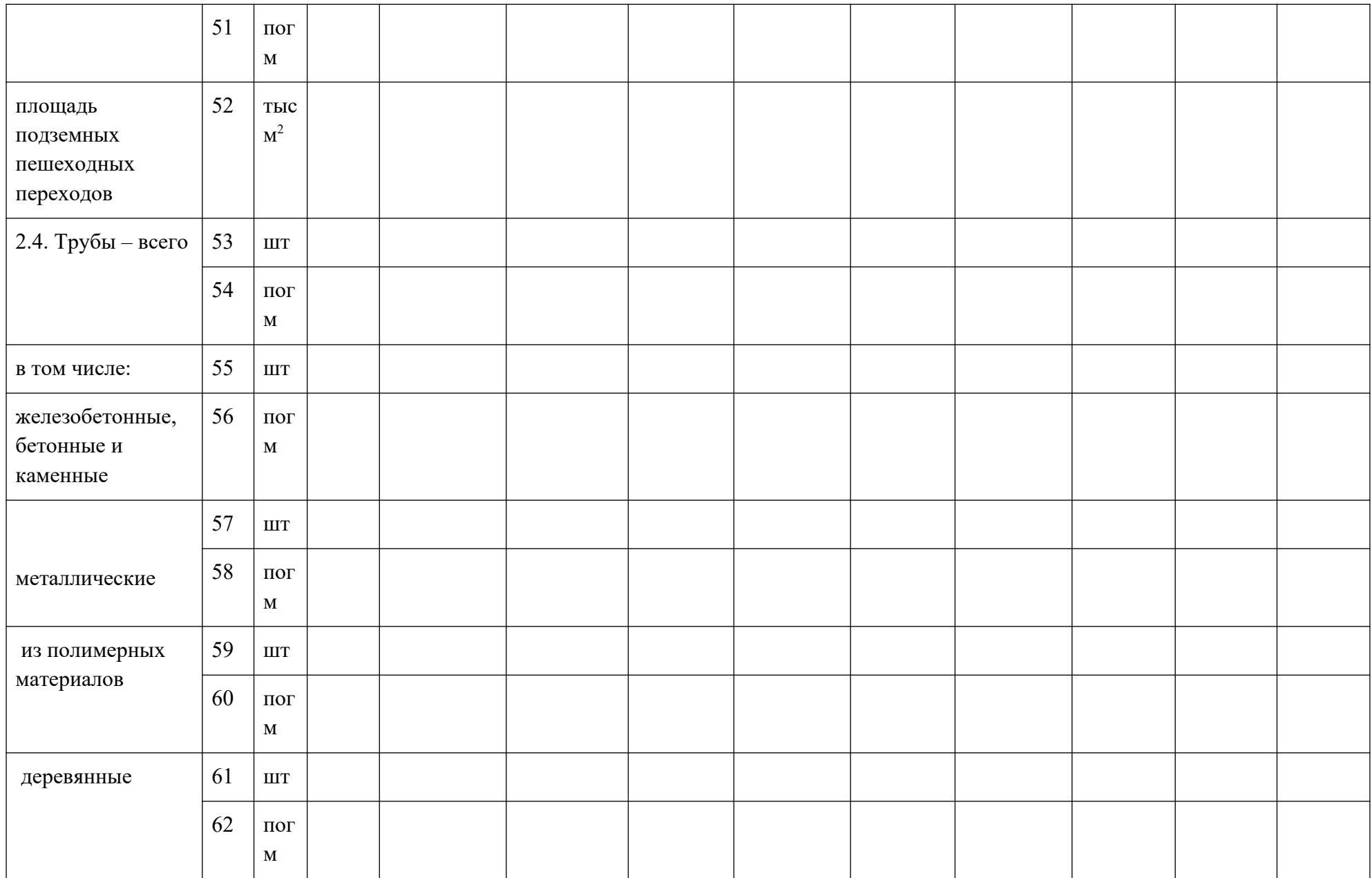

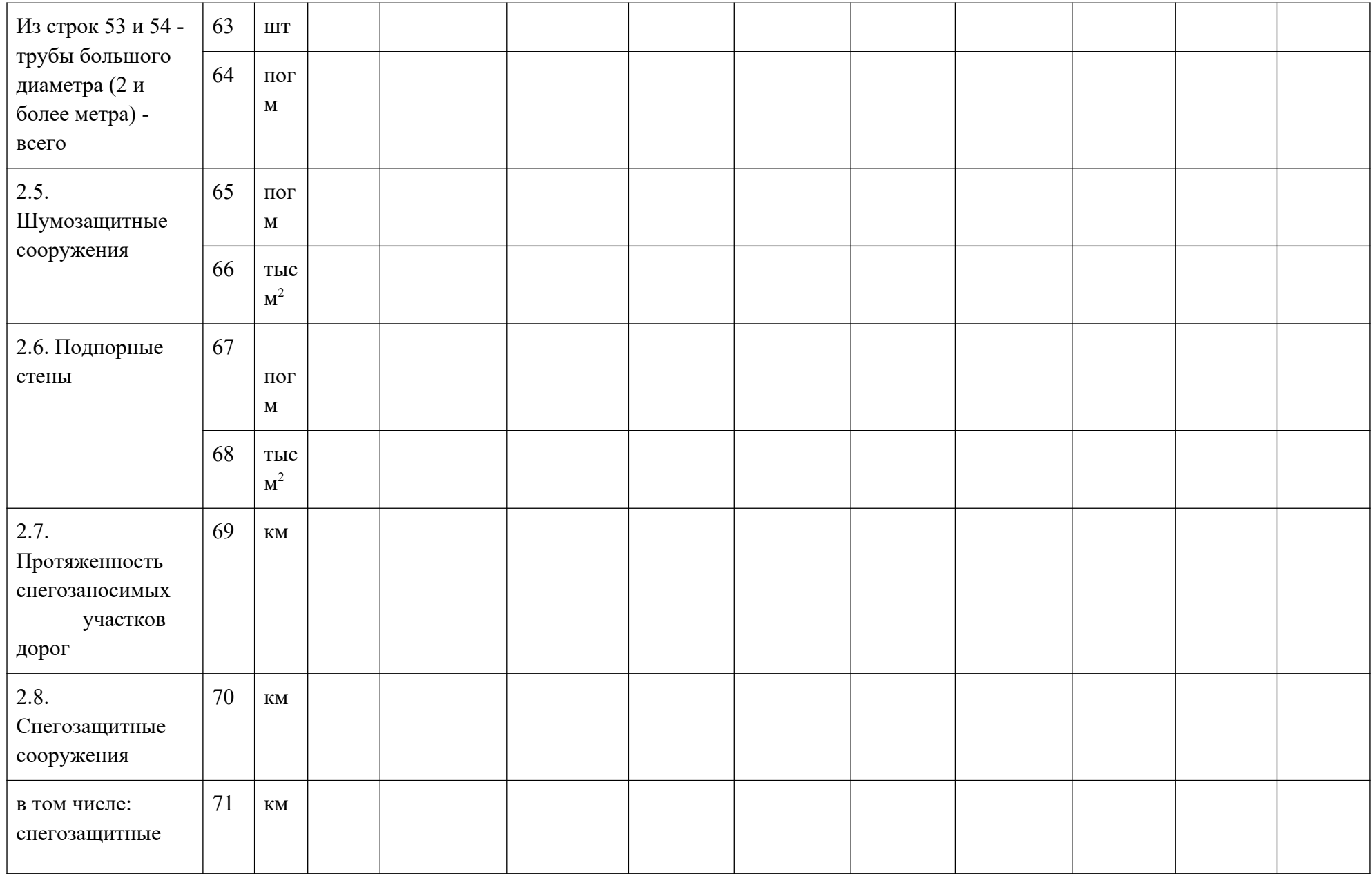

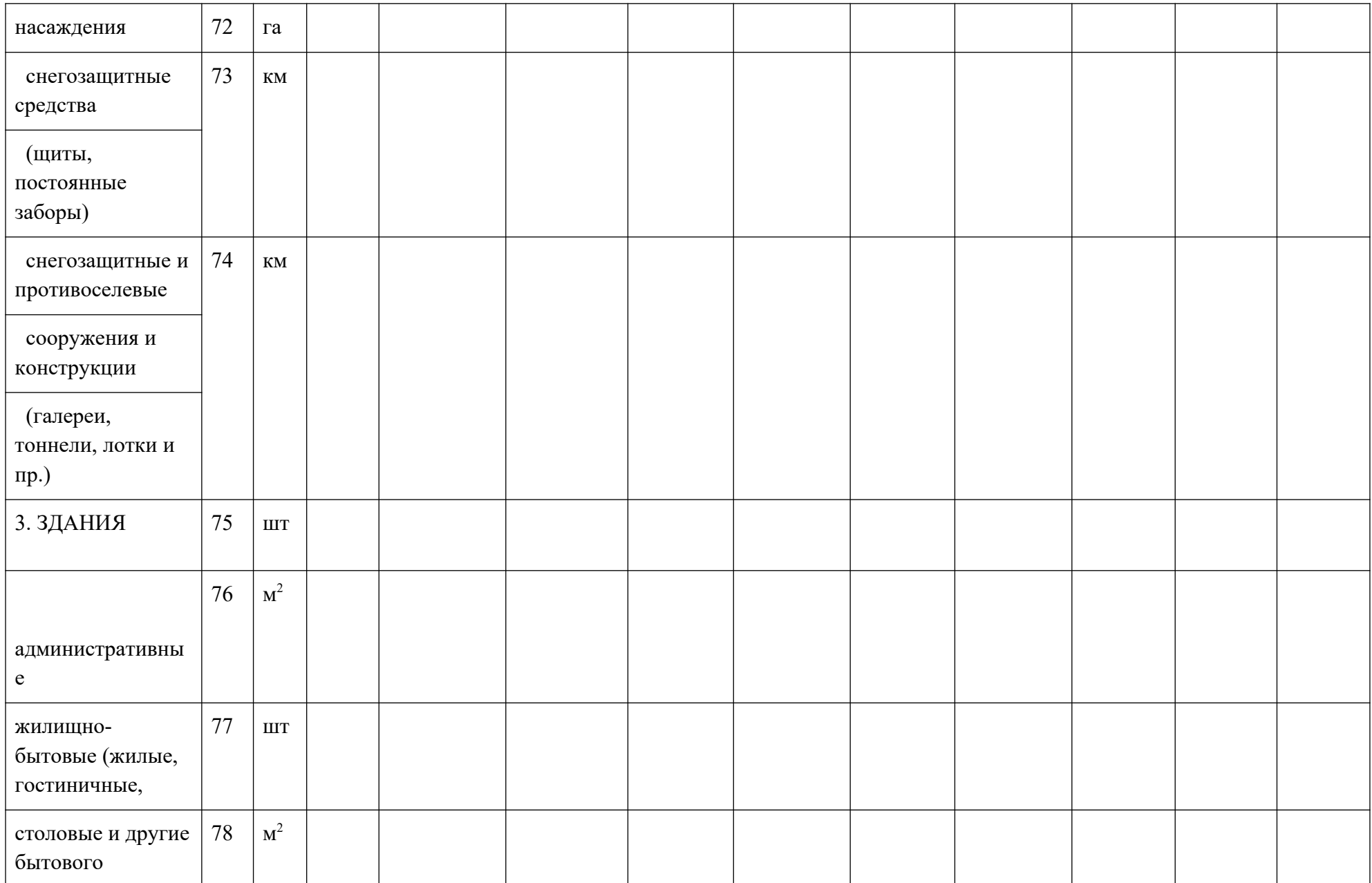

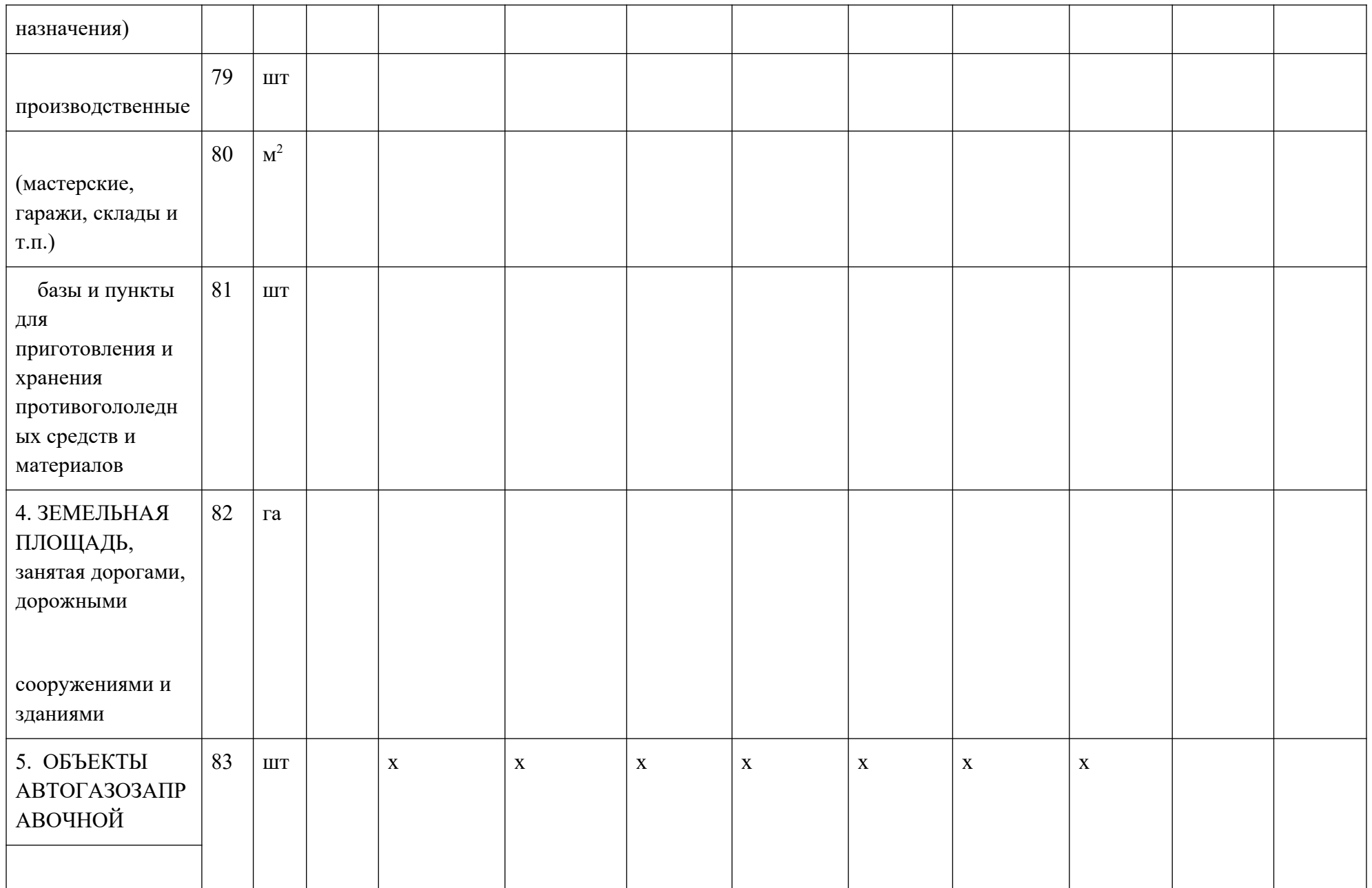

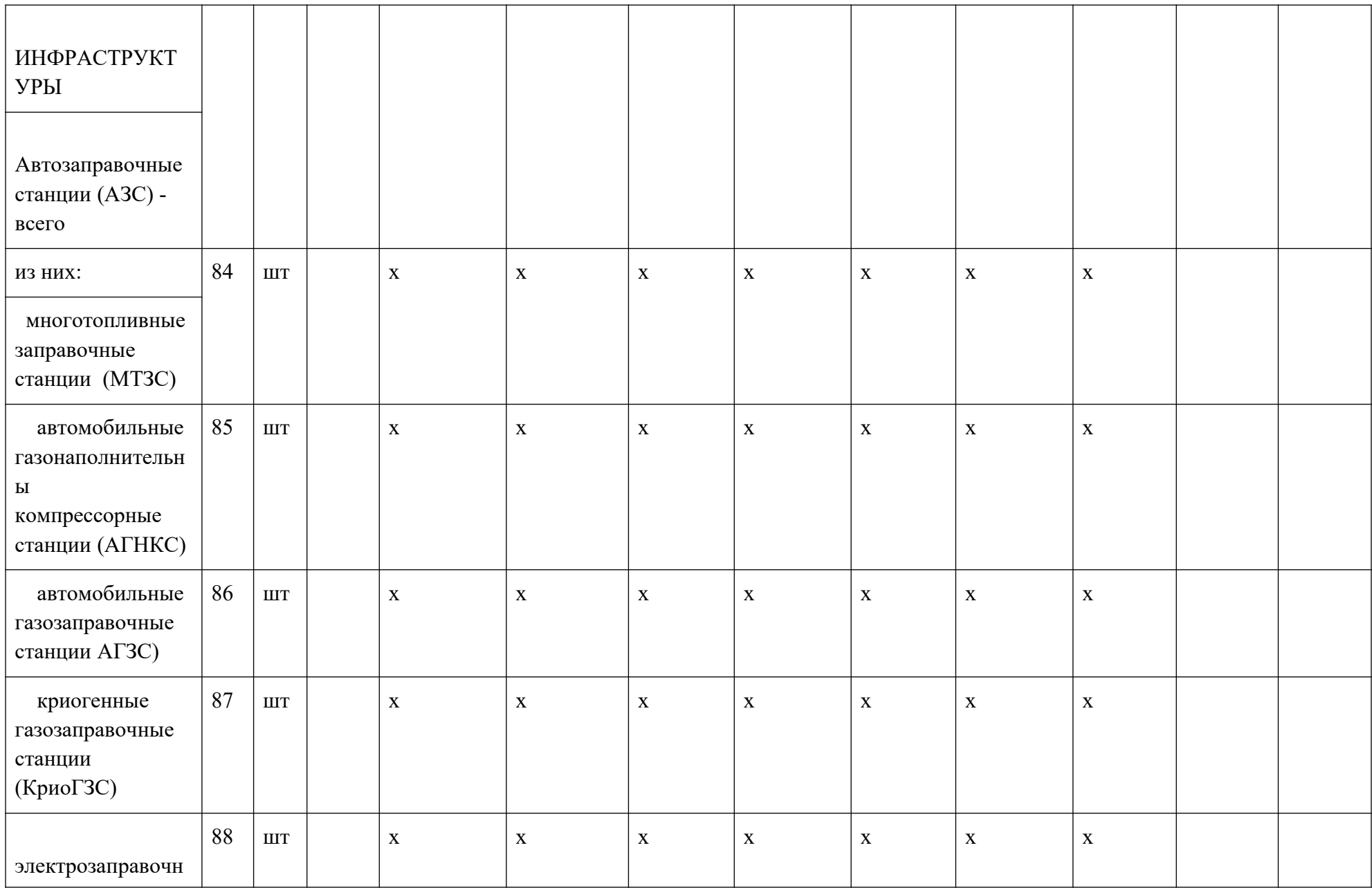

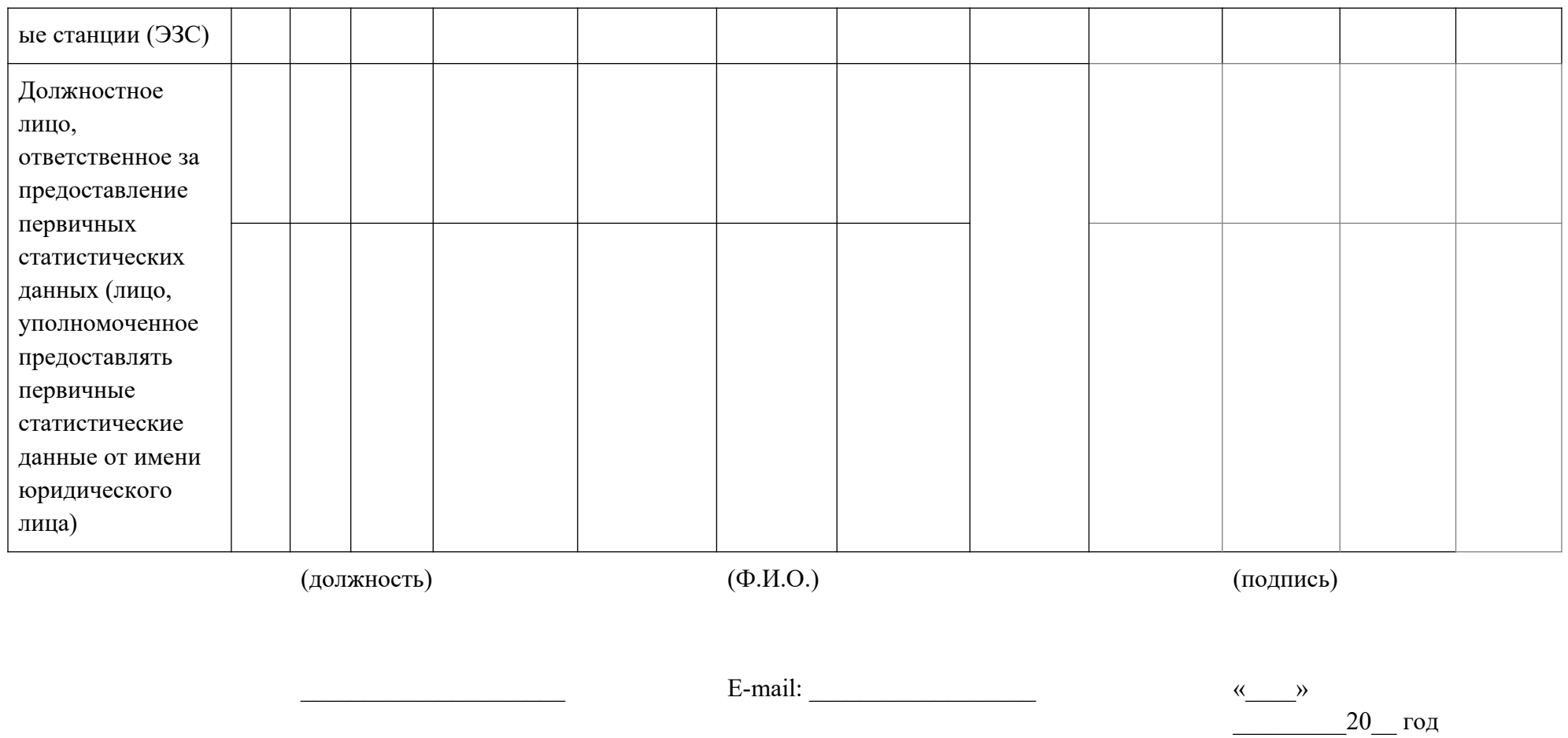

(номер контактного телефона) (дата составления

документа)

**Приложение 11. Отчет 3-ДГ(МО)**

### ФЕДЕРАЛЬНОЕ СТАТИСТИЧЕСКОЕ НАБЛЮДЕНИЕ

Нарушение порядка предоставления первичных статистических данных или несвоевременное предоставление этих данных, либо предоставление недостоверных первичных статистических данных влечет ответственность, установленную статьей 13.19 Кодекса Российской Федерации об административных правонарушениях от 30.12.2001 № 195-ФЗ, а также статьей 3 Закона Российской Федерации от 13.05.1992 № 2761-1 «Об ответственности за нарушение порядка представления государственной статистической отчетности»

ВОЗМОЖНО ПРЕДОСТАВЛЕНИЕ В ЭЛЕКТРОННОМ ВИДЕ

#### СВЕДЕНИЯ ОБ АВТОМОБИЛЬНЫХ ДОРОГАХ ОБЩЕГО ПОЛЬЗОВАНИЯ МЕСТНОГО ЗНАЧЕНИЯ И ИСКУССТВЕННЫХ СООРУЖЕНИЯХ НА НИХ

по состоянию на 1 января 20\_\_\_ г.

 $\Pi$ редоставляют:  $\bigcup_{\text{C} \in \Pi} C$ роки предоставления  $\bigcup_{\text{C} \in \Pi} C$  Форма № 3-ДГ (мо)

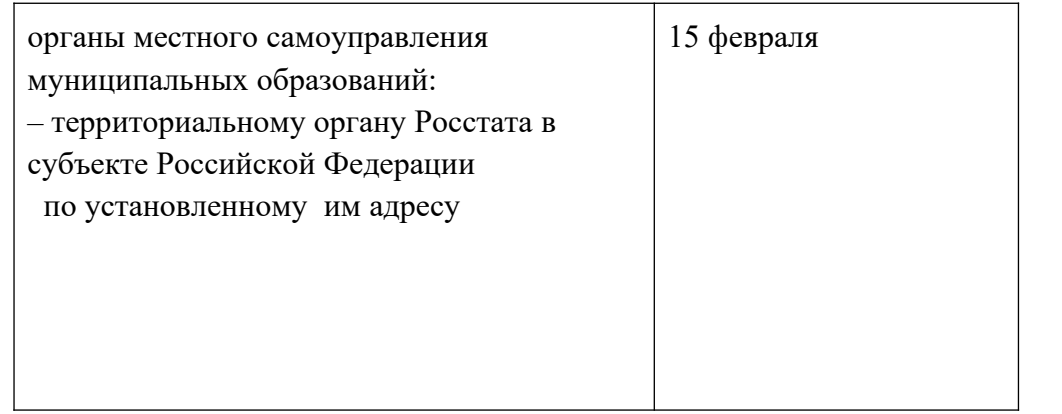

Приказ Росстата: Об утверждении формы от 22.07.2019 № 418 О внесении изменений (при наличии) от \_\_\_\_\_\_\_\_\_\_\_\_\_\_\_\_ № \_\_\_\_\_\_

от \_\_\_\_\_\_\_\_\_\_\_\_\_\_\_\_ № \_\_\_\_\_\_

Годовая

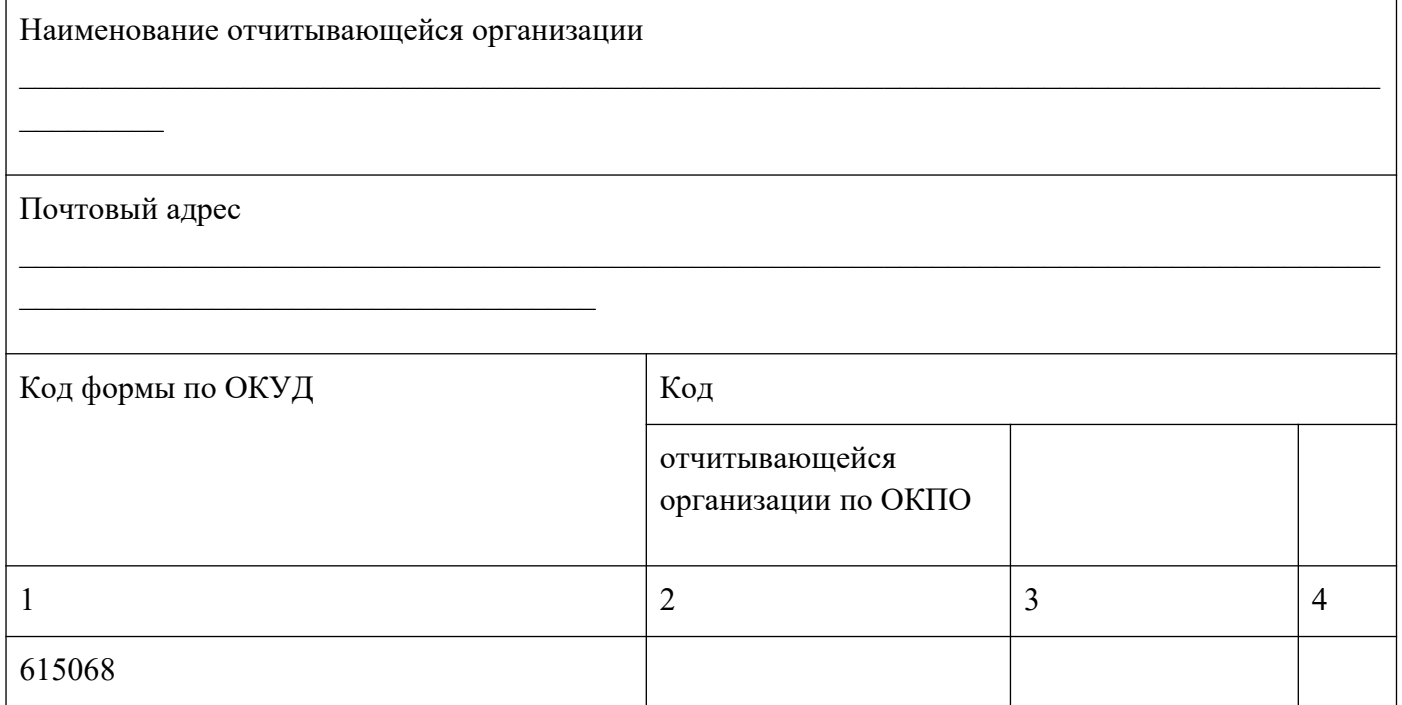

### **Раздел 1. Протяженность автомобильных дорог общего пользования местного значения**

 $N<sup>o</sup>$  Налиница чие на нача ло Наличие на конец строки измерения отче тног о года отчетного года  $\begin{array}{|c|c|c|c|c|}\n\hline\n1 & 3 & 4 & 5\n\end{array}$ 1.1 Общая протяженность дорог – всего  $|101|$  км в том числе с твердым покрытием 102 км

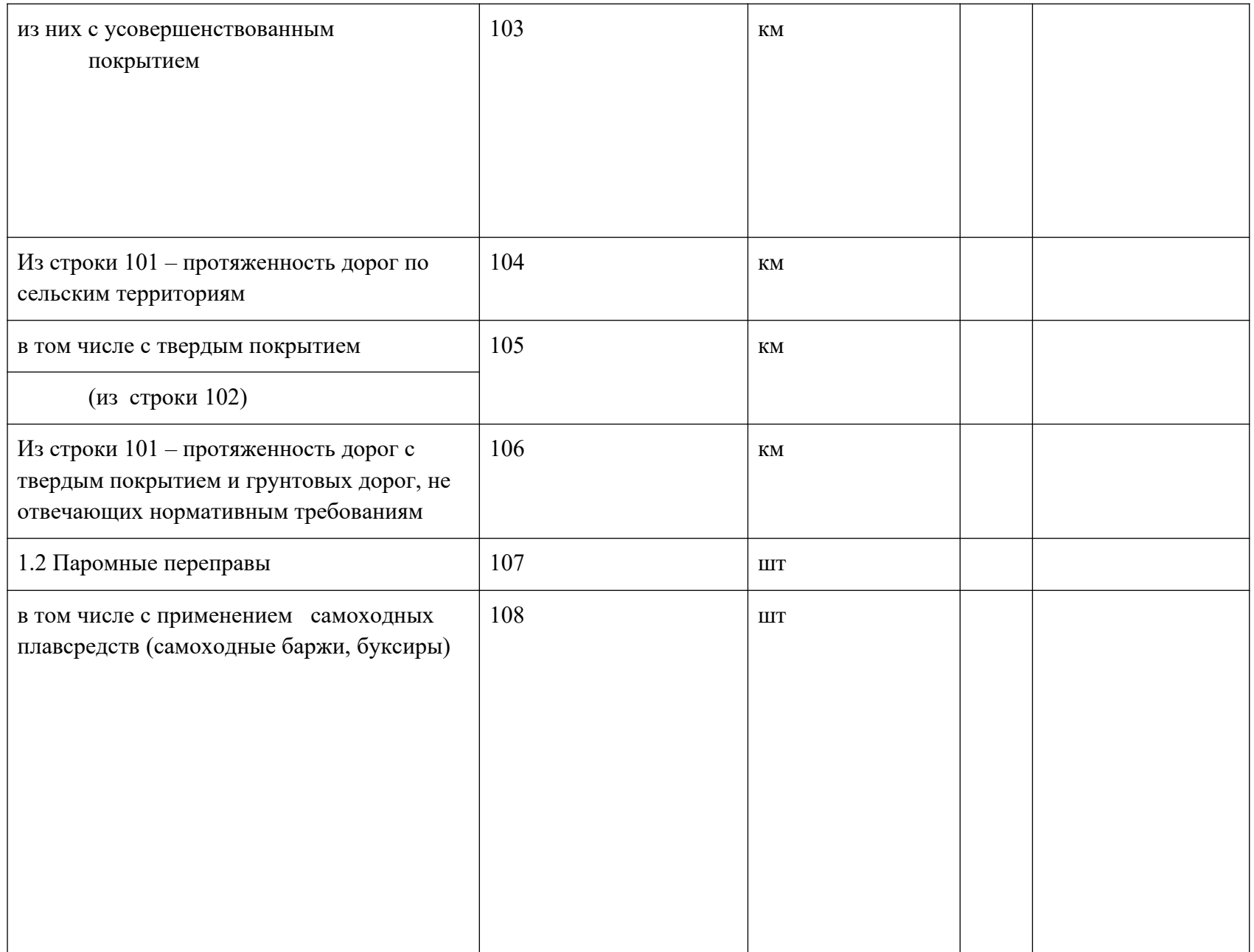

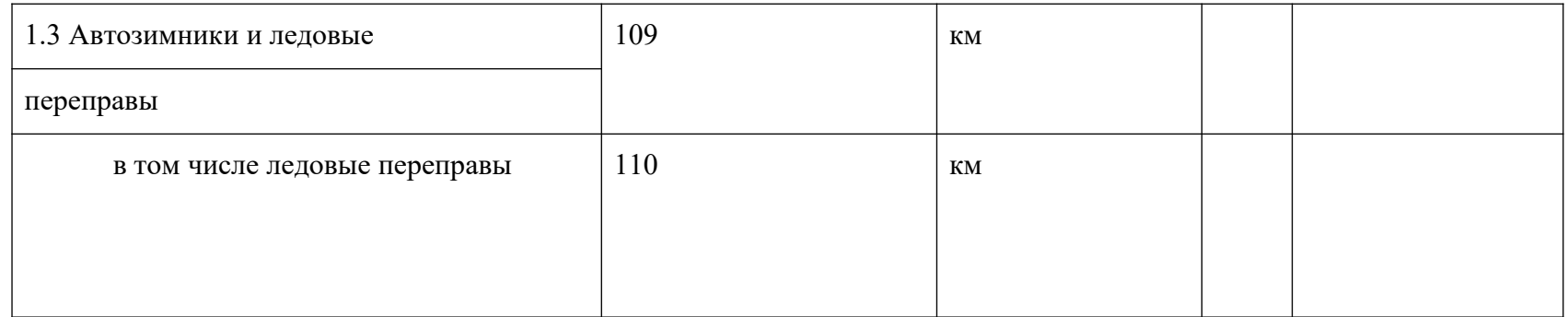

**Раздел 2. Наличие и протяженность искусственных сооружений на автомобильных дорогах общего пользования местного значения**

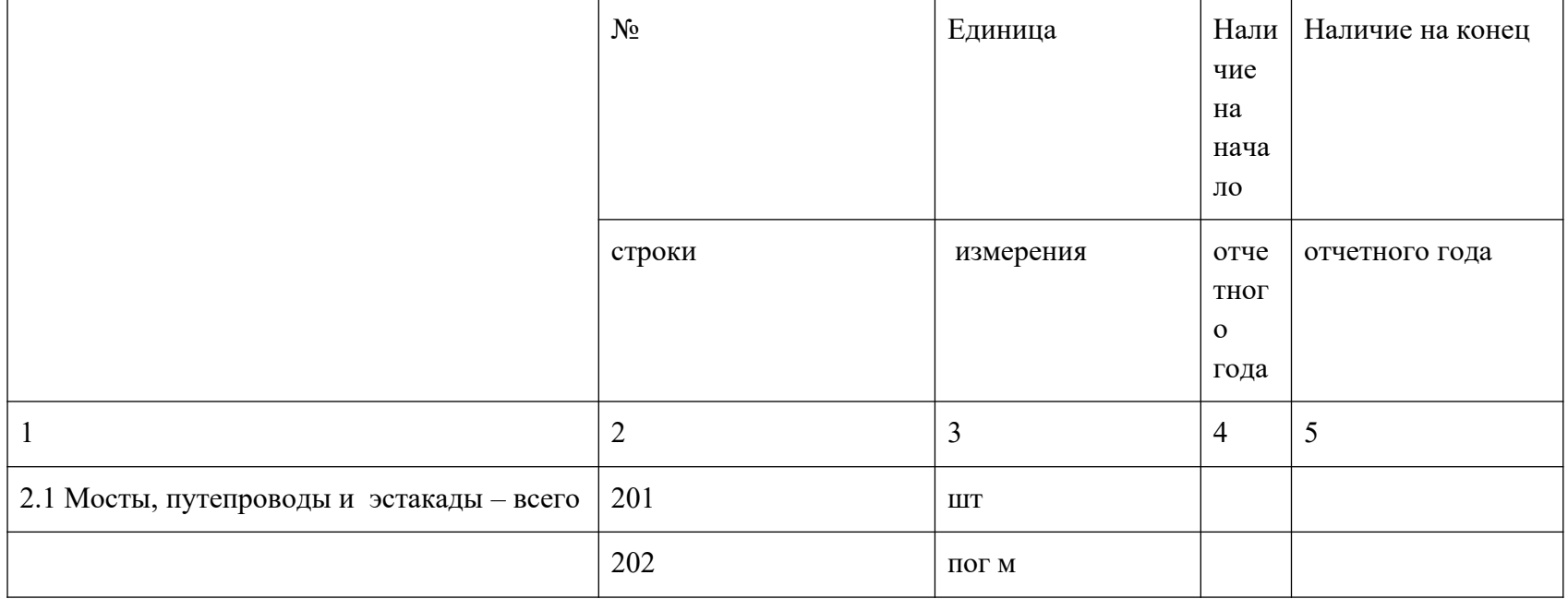

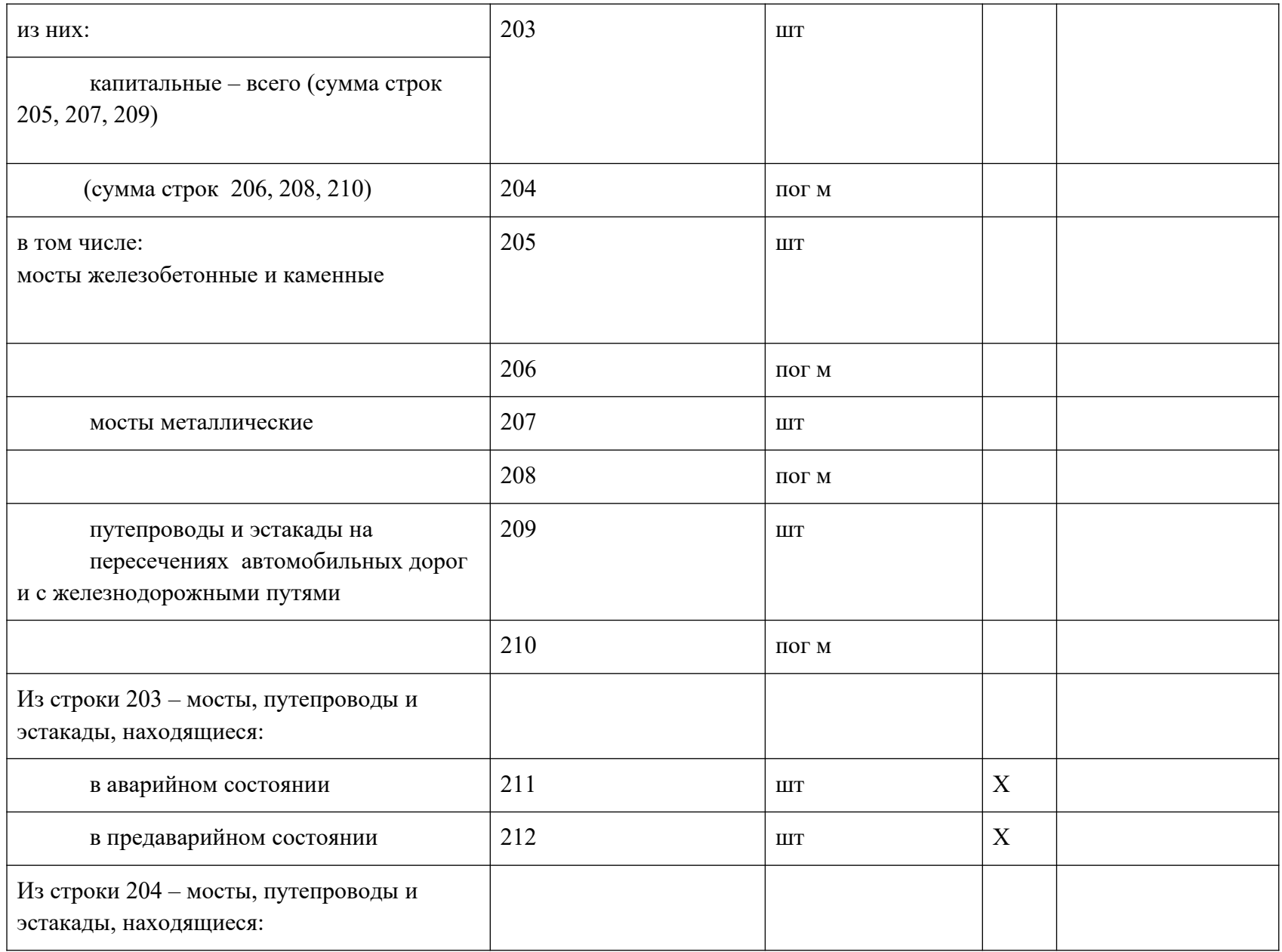

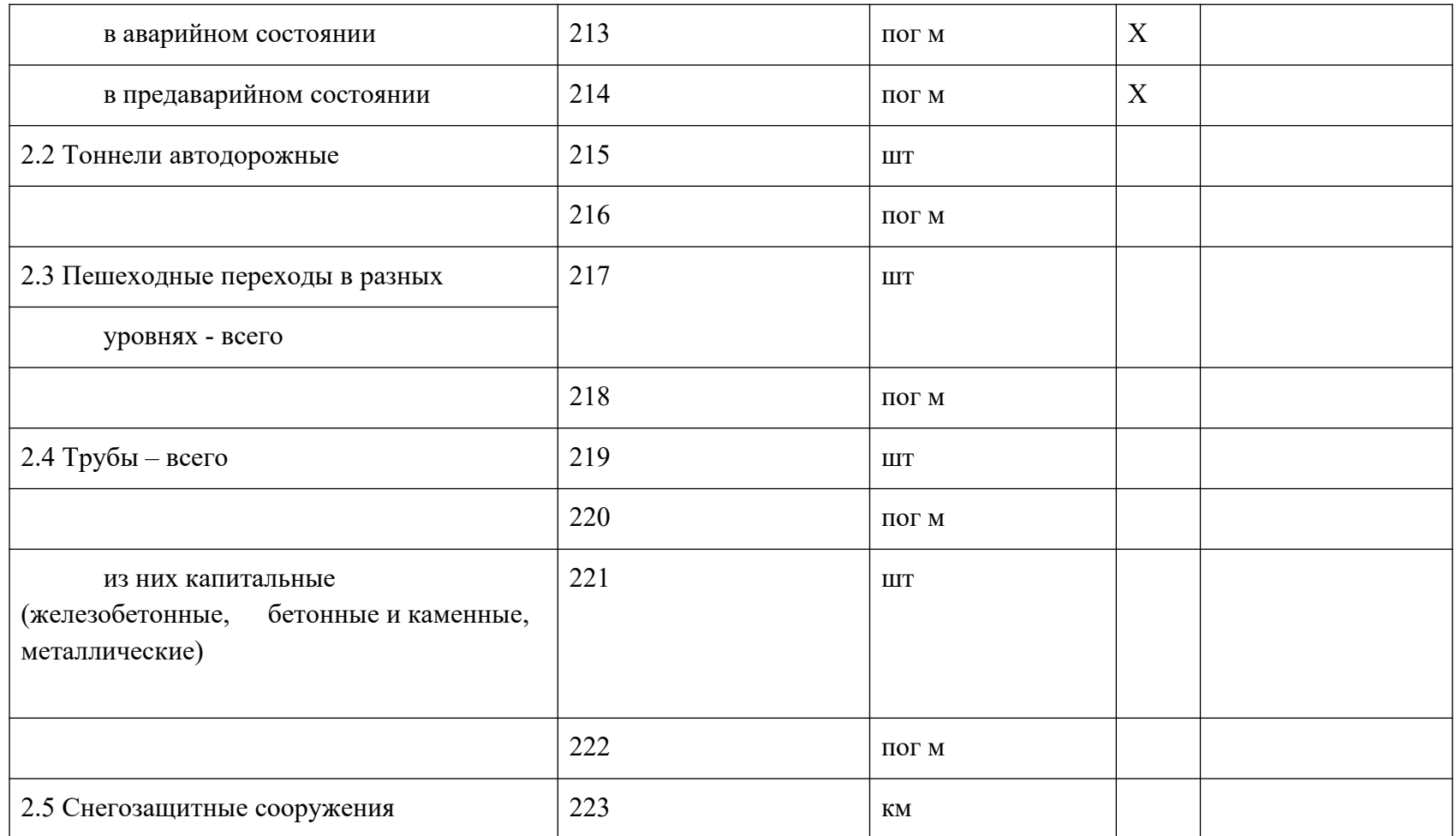

**Раздел 3. Основные сооружения и оборудование, повышающие безопасность дорожного движения на автомобильных дорогах общего пользования местного значения**

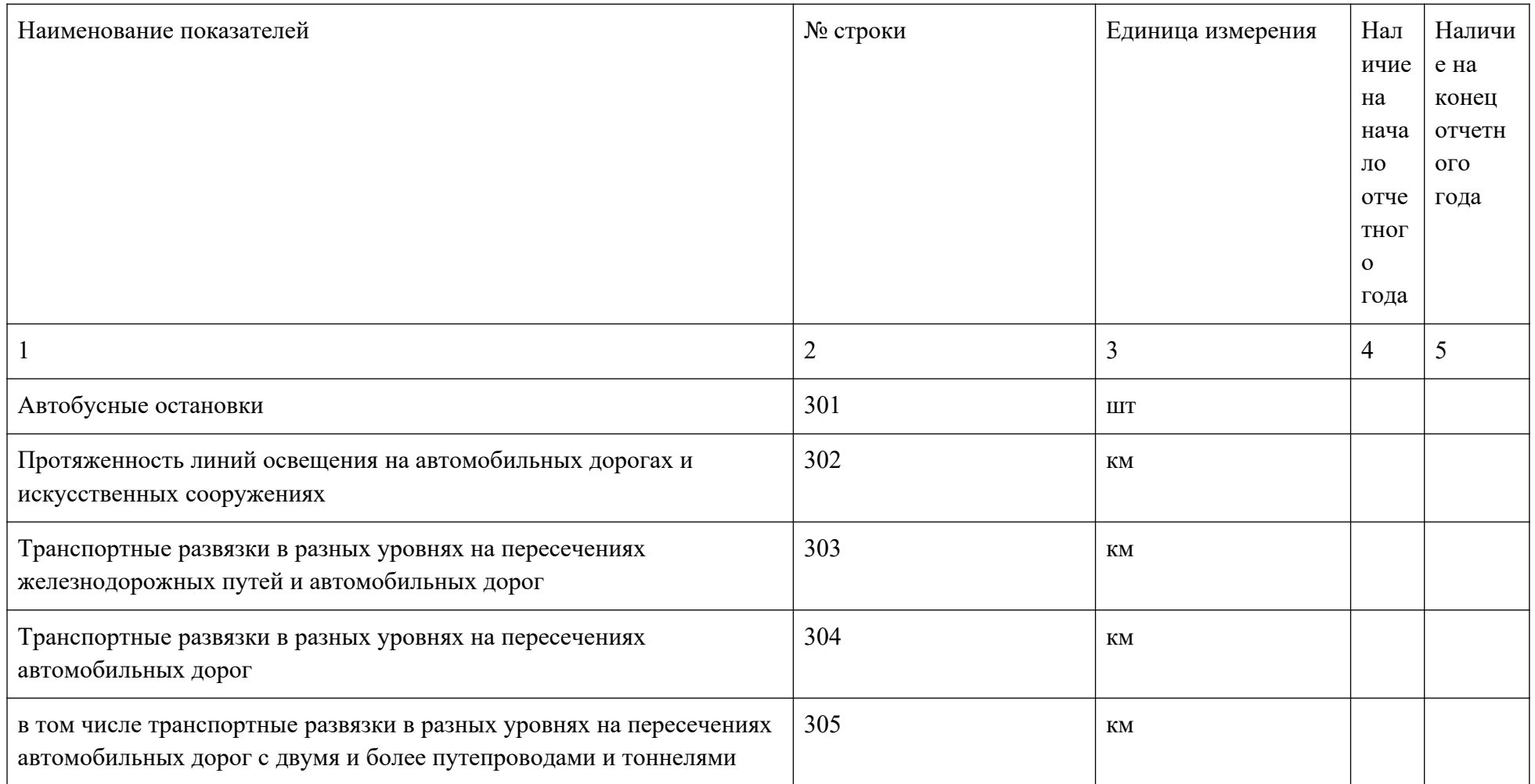

# **Раздел 4. Объекты автогазозаправочной инфраструктуры на автомобильных дорогах общего пользования**

#### **местного значения**

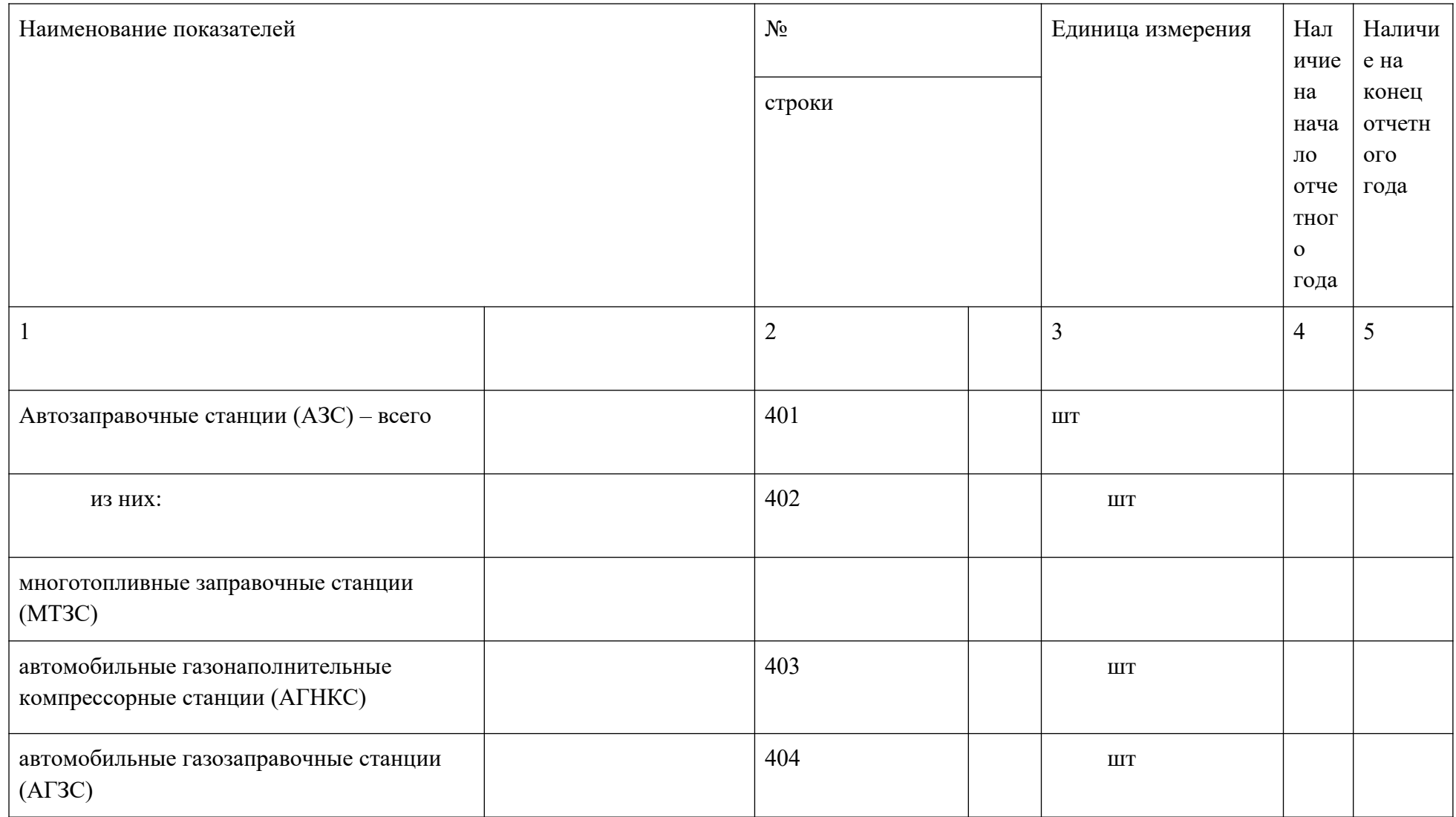

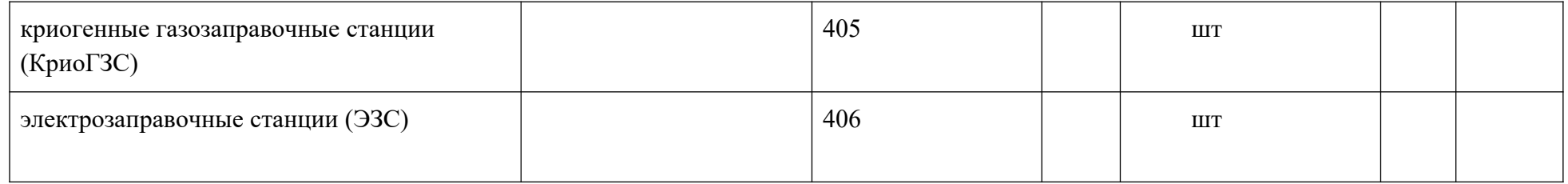

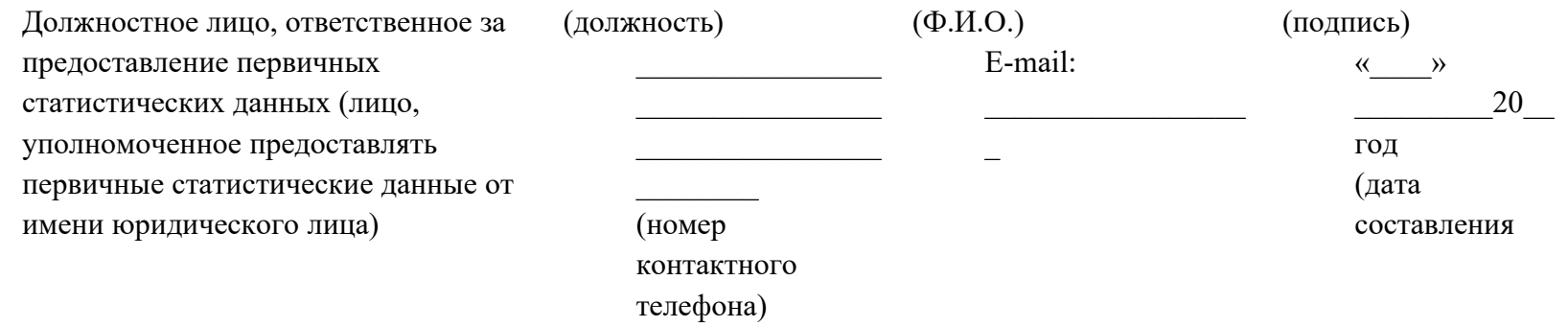